ДЖИМ КОКРУМ

# **VHTEPHET-**MARKETMHT: ЛУЧШИЕ **БЕСПЛАТНЫЕ ИНСТРУМЕНТЫ**

**B** Like

### **Эту книгу хорошо дополняют:**

**[Прибыльная контекстная реклама](http://www.mann-ivanov-ferber.ru/books/mif/yandex/)** Василий Смирнов

**[Маркетинг в социальных сетях](http://www.mann-ivanov-ferber.ru/books/mif/social_media_marketing/)**

Дамир Халилов

**[E-mail маркетинг](http://www.mann-ivanov-ferber.ru/books/mif/e-mail_marketing/)** Дмитрий Кот

**[Контент-маркетинг](http://www.mann-ivanov-ferber.ru/books/paperbook/launch/)** Майкл Стелзнер

Jim Cockrum

# **Free marketing:**

101 Low and No-Cost Ways to Grow Your Business, Online and Off

John Wiley & Sons, Inc.

Джим Кокрум

# **Интернет-маркетинг:**

### лучшие бесплатные инструменты

Перевод с английского Ларисы Плостак

Издательство «Манн, Иванов и Фербер» Москва, 2013

### **Информация от издательства**

Издано с разрешения John Wiley & Sons International Rights Inc. и Alexander Korzhenevski Agency. На русском языке публикуется впервые

#### **Кокрум, Дж.**

Интернет-маркетинг: лучшие бесплатные инструменты / Джим Кокрум ; пер. с англ. Ларисы Плостак. — М. : Манн, Иванов и Фербер, 2013.

ISBN 978-5-91657-816-4

Наша эра неограниченного доступа к информации — лучшее время, чтобы начать свое дело. Тем более, что маркетинг теперь стал… бесплатным.

Каждый день в мире появляются прибыльные проекты, которые не требуют крупных вложений в рекламу. И каждый день рождаются интереснейшие идеи эффективного маркетинга. Чтобы запустить проект мечты, не обязательно читать эту книгу от корки до корки, можете позаимствовать самые сливки. Вам подойдут не все идеи, но скорее всего, подойдет большинство. Все они крайне экономичны, если не бесплатны, — и, главное, эффективны. Большинство стратегий касаются использования интернета как мощного средства маркетинга, однако есть и те, что не связаны с интернетом.

Все права защищены.

Никакая часть данной книги не может быть воспроизведена в какой бы то ни было форме без письменного разрешения владельцев авторских прав.

Правовую поддержку издательства обеспечивает юридическая фирма «Вегас-Лекс»

- © Jim Cockrum, 2011. All Rights Reserved. This translation published under license with the original publisher John Wiley & Sons, Inc.
- © Перевод на русский язык, издание на русском языке, оформление ООО «Манн, Иванов и Фербер», 2013

### **Предисловие**

Несколько лет назад, будучи пастором в бедной общине Детройта, я предпринял один из самых рискованных шагов за всю свою жизнь решил открыть собственное дело. Я захотел заняться прокатом надувных аттракционов, чтобы благодаря этому трудоустраивать и обучать неблагополучную молодежь, которую стремлюсь поддерживать с помощью церкви. Моя жена решила, что я сошел с ума.

Помнится, потратив около года на развитие новой компании, я позвонил Джиму и попросил его совета как профессионального маркетолога. До тех пор я испробовал только один маркетинговый прием — прямую рассылку; она обошлась мне в круглую сумму, а успеха почти не принесла.

За два часа телефонного разговора Джим научил меня некоторым приемам из тех, с которыми вам предстоит ознакомиться. Результаты не заставили себя ждать. Благодаря методикам Джима прибыль выросла на 200% за полтора месяца. Вскоре я получил возможность брать на работу молодых людей из интересующей меня социальной прослойки. Это было начало большого пути.

Убедившись, что благодаря советам Джима я достиг успеха, местные бизнесмены начали консультироваться со мной, как развивать свое дело и двигаться вперед. Среди них были владельцы фотоателье, медиабизнеса, компании профессионального звукового и осветительного оборудования, магазина христианской литературы, хозяин типографии и другие бизнесмены. Результаты ошеломляли! Почти всегда после применения методов, описанных в этой книге, наблюдался значительный рост бизнеса. Приготовьтесь изучать поистине творческие и верные маркетинговые стратегии. Приготовьтесь достигать целей, которые ставите перед собой, своей семьей, бизнесом, компанией.

Да благословит вас Господь во всех ваших начинаниях и да позволит вам достичь желаемого, следуя мудрым наставлениям одного из достойнейших Его сыновей.

Пастор Кевин Рэмсби, [www.HopeVillageDetroit.com](http://www.hopevillagedetroit.com/)

### **Пролог**

# **Одиннадцать интереснейших идей этой книги**

1. *Играйте* на опережение при помощи Оповещений Google.

Шесть шагов, которые помогут вам управлять своей репутацией в интернете, наблюдать за ее изменениями, а также отслеживать действия конкурентов. См. [главу 2.](#page-25-0)

2. *Создайте* бесплатную страничку своего бизнеса в Facebook.

Ваш бизнес представлен в третьей по величине стране мира? Пользуйтесь возможностями мощнейшей социальной сети в мире бесплатно. См. [главу 47.](#page-168-0)

3. *Автоматизируйте* рассылки в интернете.

Вы не найдете более рентабельных маркетинговых кампаний, чем электронные рассылки. О том, как наладить рассылки при мизерных расходах, читайте в [главе 53](#page-195-0).

4. *Опубликуйте* в интернете двадцать четыре коротких и простых видео.

Не знаете, о чем? Ознакомьтесь с вопросами, которые задают ваши клиенты, и они с радостью посмотрят ваш видеоответ. [См. главу 37](#page-131-0).

5. *Отметьте* себя на картах Google — Google Maps.

Чтобы Google мог рассказать о вас больше, выполните эти пять шагов. См. [главу 16](#page-78-0).

6. *Распространяйтесь* как вирус.

«Вирусным путем» расходятся не только забавные видео с детьми и зверушками. Быстро доносите свои идеи благодаря возможностям вирусного видео. См. [главу 48.](#page-174-0)

7. *Автоматизируйте* процесс передачи информации потенциальным потребителям при помощи эффективных и творческих методов. См. [главу 94.](#page-296-0)

8. *Осознайте,* что больше никогда не будете своим собственным лучшим продавцом.

Фанаты, партнеры и отзывы клиентов гораздо лучше помогут вам продать себя и свой бизнес, чем вы сами, — пора использовать обширный штат «продавцов» на полную мощность! См. **главу 70.** 

9. *Усовершенствуйте* условия гарантий и возврата товара.

Если гарантийные условия кажутся вам ненормальными, продолжайте их совершенствовать. См. [главу 3.](#page-27-0)

10. *Создайте* благоприятные условия для пользователей мобильных телефонов.

Весь интернет адаптируется к нуждам пользователей смартфонов. А что делаете вы во имя их комфорта? См. [главу 8.](#page-53-0)

11. *Пройдите* тест на неудачное название.

Иногда, сами того не подозревая, мы выбираем неудачное доменное имя. Предлагаю вам доступный каждому способ все исправить за пять минут. Не придется менять что-либо на сайте или обращаться к специалистам. См. [главу 20.](#page-86-0)

*Посвящается Андреа*

## **Введение**

### **Маркетинг: теперь бесплатно!**

Я вовсе не против расходов на маркетинг; однако дело в том, что самые эффективные стратегии распространения информации могут теперь ничего не стоить.

Несколько лет назад, не потратив ни цента на маркетинг и рекламу, мы с партнером основали один из моих клиентских сайтов, на момент написания этой книги насчитывавший около девяти тысяч клиентов. Тысячи подписчиков еженедельно заходят на сайт и ежемесячно платят за доступ к персонализированному контенту и предоставляемым тренингам. Не стану приводить здесь его название — это не важно. Главное, что сайт — всего один из множества источников постоянного дохода, которые я создал, вообще не платя за маркетинг.

И дело не в том, что я против траты денег. Просто я обнаружил, что в наше время самые эффективные из возможных стратегий бесплатные или почти бесплатные.

Маркетинг и реклама словно вырвались из тисков прежних, всеми признанных стратегий управления. Даже если вы бросите читать книгу на этом месте, вы уже усвоили важнейший урок — сегодня маркетинг не стоит денег: скажем спасибо интернету.

### Примечательные факты о клиентском сайте, который ведем мы с партнером

Мы с партнером никогда не встречались, но мало этого — мы даже и не разговаривали никогда! Тесно сотрудничая свыше трех лет, ни разу не имели повода побеседовать. Мы всё обсуждаем по электронной почте. Он живет в Австралии, я — в США. Мы вовсе не избегаем друг друга; просто из-за разницы во времени нам так удобнее. Найти надежного маркетинг-партнера никогда не было так просто, как в наши дни, однако этой возможностью мало кто пользуется.

- За несколько долларов в месяц мы управляем списком адресов примерно из 14 000 человек, заинтересованных в информации о продуктах, предлагаемых на нашем сайте. В рассылках мы продвигаем собственные продукты, а также в завуалированной форме сообщаем о качественных продуктах других компаний, которые производят нам за это партнерские отчисления. В результате лояльные подписчики приносят нам сотни тысяч долларов — и никаких расходов на маркетинг.
- Мы находим новых клиентов для своего сайта не в последнюю очередь благодаря базе лояльных подписчиков. Мы поощряем их распространять о нас информацию, выплачивая процент с выручки за каждого приведенного ими подписчика (с некоторой натяжкой это можно назвать расходами на маркетинг). В интернете такая схема называется «партнерский маркетинг»; это эффективный бесплатный способ завоевать аудиторию. Данный вид маркетинга построен на принципе «оплата по результатам». Я называю его бесплатным и рассказываю о нем в данной книге.
- Сайт не единственный источник дохода для меня, но и в остальных случаях мой бюджет на маркетинг и рекламу отсутствует или стремится к нулю. Когда бухгалтеры видят цифры, они не верят своим глазам. И все же, невзирая на мизерные затраты в этой области, я один из главных клиентов бухгалтерии, ведь я веду несколько процветающих направлений бизнеса.

### Фокус ценой в 36 000 долларов: бесплатный маркетинг на eBay!

Некоторое время назад я проводил на eBay аукцион со стартовой ценой в один доллар. Победитель получал право стать моим соавтором и оставить себе всю прибыль, которую принесет общая книга. В итоге лот был продан за 36 000 долларов, а победитель аукциона Стюарт Тернбулл недавно сказал, что

благодаря нашей работе приобрел невероятно полезный опыт. Кроме того, с тех пор он придумал свои источники дохода — автоматизированные и без маркетинговых затрат.

Популярность, за которую никто не платил, новые читатели и подписчики, приобретенные в ходе аукциона, оказались для меня более ценными, чем приятный денежный бонус.

Каковы же были мои маркетинговые расходы? Плата за аукцион на eBay несколько сотен долларов.

Я хотел бы научить вас видеть маркетинг так, как сам его вижу.

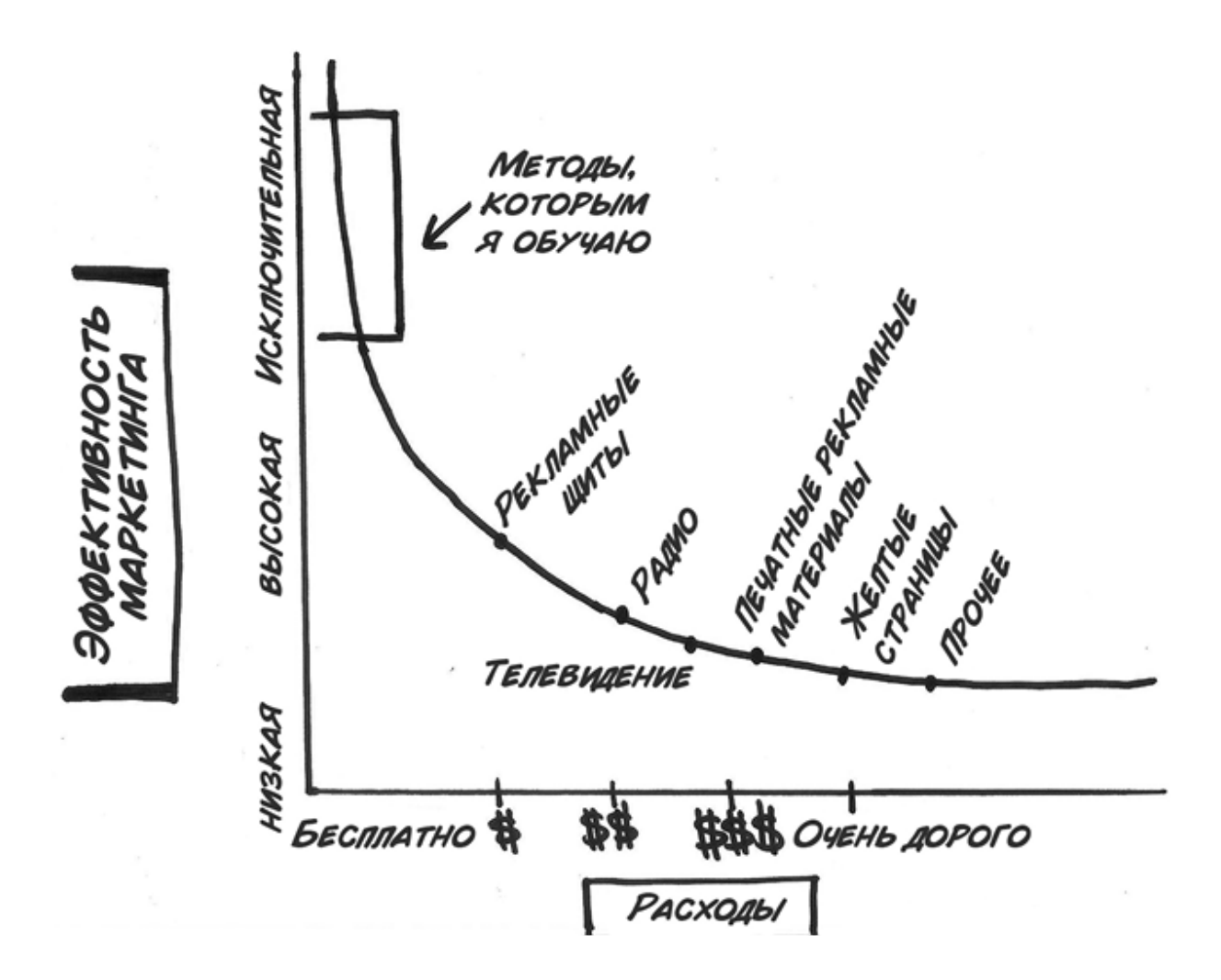

Для кого эта книга?

Вполне вероятно, что у нас с вами много общего. Я деловой человек, и вы тоже. Людям, которые пытаются изменить мир вокруг себя, так же свойственно заниматься делом, как дышать, потому перейду сразу к сути.

Если позволите, я помогу вам решить, стоит ли тратить время на чтение этой книги — частично или (если вы человек дотошный) полностью.

На вашем месте я задал бы следующие вопросы:

1. Поможет ли эта книга расширить мой кругозор или развить бизнес?

2. Легко ли применять идеи из этой книги?

3. Нужно ли читать книгу полностью, чтобы извлечь пользу?

4. Действительно ли бесплатны все методы, описанные в этой книге?

Если вы хотите развить бизнес, обрести сторонников своей идеи и донести ее до окружающих, привлечь посетителей на сайт, поделиться своим изобретением или даже мечтой, эта книга определенно для вас. Ее цель — помочь вам осуществить все это.

#### Помогут ли мои методы?

Я считаю, что помогут. Сам я не раз убеждался, особенно когда речь идет о творческом использовании интернета как эффективного и недорогого (а чаще всего бесплатного) маркетингового средства.

Свыше ста тысяч человек платили мне за советы по маркетингу и ведению бизнеса, которые я давал посредством консультирования, в книгах, через клиентские сайты и т. п. Обычно такое общение плодотворно для обеих сторон. Каждый раз я не только учу других, но и учусь сам.

#### **Пример из практики**

Мне стоило нечеловеческих усилий убедить клиента — специалиста по недвижимости — бесплатно раздавать учебник, на создание которого он потратил тысячи долларов и колоссальное количество времени. До этого он продал всего несколько экземпляров. Как только он последовал моему совету, мы тут же начали зарабатывать десятки тысяч долларов в месяц на консалтинговых контрактах.

Регулярно сталкиваясь с интересными людьми и проектами, я начал коллекционировать идеи эффективного маркетинга. Я наблюдал, как эти идеи работают в моем бизнесе, а также в бизнесе моих студентов и клиентов: в большинстве случаев эффект сохраняется почти десять лет. За все время никто не делал крупных вложений в рекламу или маркетинг. Поразительно, что этот новый мир маркетинга и распространения информации доступен каждому.

Эту книгу не обязательно читать от корки до корки. Не все идеи подойдут вам, но, надеюсь, большинство сгодится.

В этой книге — калейдоскоп идей, которые можно легко воспринять и быстро воплотить. Все очень экономичные, если не вообще бесплатные. Дело не в экономии как таковой, а в эффективности маркетинга.

Большинство моих стратегий затрагивает использование интернета как мощного средства маркетинга, однако некоторые с интернетом не связаны.

Книга состоит из трех основных разделов. Первые тридцать две главы помогут вам заявить о себе в интернете, а также создать или укрепить свою репутацию. В них я рассматриваю новые принципы и правила, которым необходимо следовать, чтобы достичь успеха в экономике, построенной на виртуальном общении и неограниченном свободном потоке информации.

В середине книги, в главах с тридцать третьей по семьдесят седьмую, я рассказываю, как вызывать к себе доверие и расширять сферу влияния. Ваше заявление о себе должно быть ярко, убедительно, информативно. Также я стремлюсь донести до вас простую мысль: самые влиятельные и успешные среди нас люди — те, чья аудитория удовлетворена полученной информацией.

Третий раздел — от семьдесят восьмой главы до конца книги. Прочитав их, вы окажетесь подготовлены к любым неожиданностям в будущем. Излагаются принципы, позволяющие сохранять

актуальность и убедительность, привлекать интерес в любых условиях. На протяжении всей книги я упоминаю о сервисах и сайтах, предлагающих средства или ресурсы, которые могут вас заинтересовать. Этим сайтам и сервисам я посвятил отдельную страницу в интернете по адресу [www.101FreeMarketing.com](http://www.101freemarketing.com/).

> Джим Кокрум, [www.101FreeMarketing.com](http://www.101freemarketing.com/)

## **Часть 1**

# **Создайте себе репутацию — или бренд — бесплатно**

*Ваш характер — это то, кто вы есть на самом деле, а ваша репутация — это то, как вас воспринимают.*

Джон Вуден

Не могу не согласиться с великим тренером Вуденом<sup>[<u>1],</u> ныне</sup> покойным. Интернет устроен так, что потенциальные потребители едва ли будут досконально изучать особенности вашей компании и бизнеса или же ваши человеческие качества. В бесконечном потоке информации люди чаще всего делают выводы, поверхностно ознакомившись в интернете с тем, что о вас говорят. Большинство не интересуется, насколько ваша репутация соответствует действительности. А значит, опасно ожидать, что на восприятие людей повлияют ваши личные достоинства или подборка хвалебных отзывов на вашем собственном сайте.

В последнее время управление репутацией по интернету стало неотъемлемой частью маркетинга. Пришло время играть на опережение.

Возможно, вы еще не слышали термина «управление репутацией», но его необходимо усвоить — таковы законы современной интернетэкономики. Раньше считалось, что недовольный клиент пожалуется на вас семерым знакомым. Значит, периодическое появление недовольных клиентов ожидаемо, допустимо и вовсе не катастрофично. Теперь все иначе. Если кто-то недоволен вами, его комментарий долгие месяцы или даже годы может оставаться на первой странице поисковиков. Незначительное, на первый взгляд, действие клиента выставит вас в невыгодном свете перед сотнями или даже тысячами потенциальных потребителей. Люди все чаще используют поисковые системы, чтобы найти отрасли, партнеров или компании, с которыми стоит вести бизнес, и единственный отзыв неизбежно повлияет на ваше дело, имя или организацию. И скорее негативно, нежели позитивно, поскольку плохие новости в интернете распространяются быстрее.

Ставки высоки. Всего один недовольный клиент, один обиженный сотрудник или один ненадежный партнер — и вашей репутации нанесен серьезный урон. Быть может, уже, просто вы об этом еще не знаете.

#### Суровая реальность

Публика, которая слушает новости, не анализируя источники, едва ли станет разбираться, какие глубинные мотивы двигали посторонними людьми, оставившими отрицательный отзыв о вас или вашей компании. Они просто поверят отзыву и переключатся на что-то другое.

Но есть и хорошие вести. Вдохните глубже.

Неважно, какой у вас бизнес — небольшой, местный или крупный, с клиентами по всему миру: вы можете управлять своей онлайнрепутацией, играя на опережение. И для этого не обязательно быть совершенным — что тоже хорошо, поскольку недостатки есть у каждого.

За последние несколько лет я продал в интернете товары, услуги и скачиваемые продукты более чем ста тысячам клиентов, гордо указывая при каждой транзакции свое имя и название компании. Ценовой диапазон составлял от семи долларов за специальный отчет до десятков тысяч за длительные контракты по консультационному обслуживанию. Иными словами, мой бизнес можно считать отличной испытательной площадкой для проверки теорий по управлению репутацией.

Главный вопрос звучит так: возможно ли, чтобы при таком количестве транзакций сто тысяч человек были на 100% довольны? Ответ: нет, невозможно. Не бывает идеальных людей и компаний.

Настоящая цель бизнеса — быстро решать любые проблемы и не допускать той степени недовольства клиентов, при которой они отрицательно отзовутся о вас в интернете. Если такой отзыв все же появился, нужно быть готовым к стратегической борьбе. Даже при

мизерном числе сотрудников, как у меня, вполне можно управлять репутацией посредством большого количества транзакций и клиентов.

Вторая составляющая успешной стратегии предполагает намеренное наполнение интернета положительными отзывами о вас и вашей компании, перекрывающими неизбежный негатив. Для правильной (и, разумеется, абсолютно этичной) реализации этой составляющей вам потребуется помощь лояльных клиентов.

Итак, какова же моя репутация в интернете, с учетом вышеупомянутых трудностей?

Некий популярный сайт, ведущий статистику бизнес-тренеров в интернете, к которым отношусь и я, насчитывает свыше сорока тысяч членов с правом голоса и составляет рейтинг более чем двух тысяч специалистов. Отмечу с волнением, что на момент написания я нахожусь в пятерке самых надежных и довольно долго занимал первую строку рейтинга. Кроме того, первые несколько страниц в Google и других крупных поисковиках содержат ссылки на множество положительных отзывов обо мне, моих сайтах и компаниях. Как я этого добился? В последующих шести главах я расскажу о шести правилах создания положительной репутации в интернете. Думаю, эти правила пригодятся в любом деле.

# Глава 1 Перезагрузка репутации в интернете

Если вы читаете книги так же, как я, то, вероятно, пропустили самое начало и перешли прямо к первой главе. Это большая ошибка. Вступление крайне необходимо, чтобы вникнуть в мою основную мысль.

*Практически каждый клиент обладает рупором и аудиторией так дайте ему повод прославить вас.*

Наша эра непосредственного онлайн-общения и неограниченного доступа к информации — лучшее время для честного бизнеса, приносящего радость клиентам. Сегодня клиенты, если правильно их мотивировать, способны доносить информацию до немыслимого количества потенциальных потребителей.

В своем бизнесе я демонстрирую каждому сотруднику колоссальную мощь отзывов и рекомендаций при помощи простой философии: «Любой положительный комментарий, отправленный нам или опубликованный онлайн, — это дополнительная тысяча долларов у нас в кармане. Последствия самых масштабных маркетинговых и рекламных кампаний несравнимы с тем, что даст обмен впечатлениями о вашей деятельности в интернете».

Сеть потенциальных контактов, которая включает и ваших клиентов, — это настоящая революция в бизнесе. Кроме того, эта сеть развивается в невообразимом темпе. Если бы Facebook был государством, он занимал бы третье место на Земле по численности населения, и это население неуклонно растет прямо сейчас, пока я пишу эту книгу.

Надо только найти творческие способы коммуникации с массой потенциальных потребителей, непосредственно связанных с вашими текущими клиентами.

И даже если у вас нет своего сайта…

Сегодня недостаточно хорошо делать свою работу. Чтобы создать себе громкое имя в интернете, необходимо активно поощрять своих клиентов к распространению информации. Вы должны направлять и воодушевлять их, а не ждать, пока успех придет сам собой. Только при содействии самых преданных поклонников и лояльных клиентов вам удастся наводнить интернет положительными отзывами и опровергнуть неизбежную критику и недовольство, с которыми вы непременно столкнетесь — если еще не столкнулись. Нельзя вложить свои слова в чужие уста, но людей можно активно мотивировать и дать им возможность хвалить вас.

Создайте условия, при которых ваши клиенты могли бы оставлять отзывы как в социальных сетях, так и на сайтах, предназначенных для отзывов. Приведу несколько примеров:

- Держите в приемной или комнате ожидания ноутбук или iPad с выходом в интернет и повесьте рядом табличку: «Бесплатный доступ в интернет. Единственное, что мы просим взамен, поделиться с друзьями своими впечатлениями о нас в сети Facebook, Twitter или отправить нам свой отзыв по электронному адресу: MyStory@YourBusinessEmail.com».
- Повесьте в своем офисе табличку, адресованную клиентам со смартфонами. Напишите на ней просьбу во время ожидания оставить отзыв или комментарий в своем блоге, на сайте или на популярном сайте для отзывов, в сети Twitter, Facebook и т. д. Эта небольшая просьба позволит даже одному клиенту вызвать грандиозную волну активности в интернете.
- В каждом электронном или бумажном письме к клиентам предлагайте им прислать вам примеры успешного применения ваших советов или рассказать о ваших услугах друзьям и

знакомым в интернете. Если вы подробно объясните, как можно вам помочь, лояльные клиенты охотно пойдут навстречу.

- Большинство современных мобильных телефонов оснащены мощной камерой, и поэтому фотографиями поделиться просто. Лучше один раз увидеть, чем сто раз услышать, не так ли? Предлагайте клиентам делать и присылать вам фотографии с мобильных телефонов, иллюстрирующие их впечатления от вашего бизнеса, сотрудников и продукции. Пусть они размещают фотографии онлайн в социальных сетях и на сайтах с отзывами (уточняйте, о каких сайтах идет речь).
- Проводите среди клиентов конкурсы например, создать простое видео на [www.youtube.com](http://www.youtube.com/) с рассказом о вас и вашем бизнесе. Присуждайте призы за самые удачные видео. Около года назад я объявил о таком конкурсе в рассылке крупнейшим клиентам и в ответ получил колоссальную волну активности на YouTube.
- Выпускайте качественные футболки или другие предметы с символикой, отражающие маркетинговую идею вашего бизнеса, дарите их крупным клиентам и продавайте остальным. Не останавливайтесь на этом: попросите клиентов присылать вам фотографии и публиковать свои фото с этими предметами в интернете. Если клиенты поделятся с вами, эти кадры украсят любой сайт! Если ваши клиенты находятся в другом городе, организуйте изготовление и доставку футболок при помощи сервисов моментальной печати на сувенирной продукции.

### Предостережение

На большинстве официальных сайтов с отзывами в целях защиты от злоупотреблений применяется проверка IP-адреса. Она позволяет выявить ситуации, когда один компьютер используется для искусственного «накручивания» статистики в пользу или во вред какой-либо компании. Другие советы и правила честного бизнеса приводятся в конце данной главы.

Собрав положительные отзывы и комментарии, мы публикуем их на своем сайте, и любой посетитель может сразу же их увидеть. Мы также просим всех, кто присылает хвалебные отзывы, перейти на соответствующий сайт и продублировать их там. Для удобства клиентов указываем ссылку и приводим инструкции.

Отзывы и комментарии в интернете, размещенные третьей, незаинтересованной стороной, вызовут больше доверия, чем ваше самовосхваление. Честное мнение и обсуждения на нейтральной территории, например на надежном сайте для отзывов, станут для вашего бизнеса на вес золота.

С другой стороны, при помощи интернета с такой же легкостью можно объявить на весь мир, что вы никуда не годитесь. У плохих новостей быстрые ноги, тем более онлайн. Если вы привели в восторг тысячу человек, но не угодили одному, комментарий единственного недовольного может пробиться в топ. Увы, это пусть горькая, но правда. И на ней основано большинство правил, с которыми я познакомлю вас в пяти следующих разделах.

Рано или поздно клиенты начнут оставлять о вас неприятные отзывы. Вам необходимо приготовиться. Ничто не смягчит огорчение от жалобы в интернете, кроме хора сторонников, заглушающего голос одинокого ябеды. Однако похвалы не появятся сами собой, и чтобы их получить, с вашей стороны требуется время и отличное обслуживание. Вы должны бороться за положительные отзывы и поощрять клиентов к обратной связи. Люди часто заняты, но, если их попросить, охотно придут на помощь (при условии, что вы им понравились). Собирая истории успеха и благодарности, публикуйте их у себя на сайте, в блоге или на других ресурсах. Также поощряйте клиентов самостоятельно размещать комментарии на популярных сайтах с отзывами или в социальных сетях, таких как Facebook и Twitter.

### Собирая отзывы, помните:

- Можно просить о положительных отзывах, но нельзя вознаграждать за них. Отзывы должны быть искренними, иначе доверие к вам упадет.
- Следует назвать клиентам конкретные сайты и ресурсы, где вы хотели бы видеть их отзывы. Зарегистрируйтесь на всех сайтах,

имеющих отношение к вашей отрасли. Для начала хотя бы на Google Places.

- Отзывы клиентов одна из самых удачных разновидностей контента вашего сайта. Это называется «социальное доказательство», и оно весомее, чем все ваши слова о себе.
- Публикуя отзывы, нужно учитывать законодательные акты. Будьте осторожны, когда приводите в отзывах конкретные результаты, чтобы не ввести клиентов в заблуждение и не нарушить закон.
- По возможности стоит добавить фотографию, имя и город во все положительные отзывы, которые публикуете онлайн, и в свои маркетинговые материалы. Так вы усилите фактор доверия.
- Не нужно писать отзывы о себе, предоставьте это клиентам.
- Нельзя поощрять клиентов публиковать комментарии с одного и того же постоянного компьютера в вашем офисе, поскольку из-за общего IP-адреса их не пропустит большинство законных сайтов для отзывов. Вместо этого предлагайте использовать смартфоны для публикации отзывов на вашей территории. Например, в ресторане можно поместить табличку: «Если сегодня мы не заслужили пяти звезд на <u>[www.yelp.com](http://www.yelp.com/)<sup>[\[2\]](#page-326-0)</sup>,</u> пожалуйста, прежде чем уйти, посоветуйте нам, как получить высокую оценку. Ваше мнение очень важно для нас».
- Следует собирать отзывы при помощи [www.freeconferencecall.com](http://www.freeconferencecall.com/) и других подобных сервисов. Если восхищенный клиент хочет рассказать историю, попросите его «придержать мысль» и дайте свой номер телефона для конференц-звонка. Запишите разговор, а затем отредактируйте, если клиент позволит. Подробнее я пишу об этом в главе, посвященной телесеминарам, но также привожу отличный пример воплощения этой идеи мной самим — недавно я записал разговор с довольным студентом (конец главы 30). Некоторые сервисы позволяют записывать телефонные сообщения от клиентов, но я предпочитаю диалоги, они более содержательны.
- Нужно следить за появлением положительных комментариев в

вашем блоге и просить разрешения копировать их на других ресурсах.

- Аналогично можно использовать положительные отзывы, пришедшие по электронной почте.
- Комментарии и истории, которые следует публиковать как отзывы о вас, можно находить в Twitter, Facebook и прочих социальных сетях.
- При помощи ранее упомянутых Оповещений Google следите за появлением положительных отзывов о вас и вашем бизнесе.

#### Творческая идея

Ресторан Houlihan's предлагает лучшим клиентам (только по приглашению) присоединяться к программе повышения качества на сайте [www.houlihans.com](http://www.houlihans.com/). Ресторан приглашает на дегустации, а затем предлагает участникам делиться впечатлениями на специализированных сайтах, например, на [www.yelp.com](http://www.yelp.com/) или на собственных страничках на Facebook.

### <span id="page-25-0"></span>Глава 2

# Простые и бесплатные способы защиты репутации

*Отслеживайте появление в интернете любой информации, способной повлиять на вашу репутацию.*

Знаете ли вы, что можно получать автоматические ежедневные (и даже ежеминутные) уведомления о том, где именно в интернете обсуждается ваше имя, продукт, название бизнеса или отрасль?

Чтобы внедрить действенный план мониторинга, достаточно всего лишь одного инструмента — к тому же он ничего не стоит. При наличии множества платных сервисов мне всегда хватало бесплатных.

Благодаря Оповещениям Google я получаю уведомления о новых веб-страницах или форумах в интернете, содержащих заданные ключевые слова. После настройки оповещений при появлении новых страниц на каждом открытом сайте, который индексируется поиском Google (то есть практически на любом), вы будете получать сообщения. Это может происходить немедленно, ежедневно или еженедельно, в зависимости от ваших предпочтений.

Чтобы настроить бесплатные Оповещения Google по собственным ключевым словам, зайдите на сайт:

[www.Google.com/alerts](http://www.google.com/alerts).

### В целях самозащиты используйте оповещения творчески:

Настройте оповещения на название своего бизнеса, на фамилии ведущих специалистов, а также на основные термины в вашей отрасли.

- Настройте оповещения на доменные имена ваших сайтов, чтобы видеть, когда и как они упоминаются.
- Следите за плагиатом ваших материалов в интернете. Для этого настройте оповещение по уникальному предложению или абзацу из любого текста, который вы публикуете онлайн.
- Следите за действиями недовольных журналистов, клиентов или сотрудников (по именам), которые, как вам кажется, могут отзываться о вас отрицательно. Чем раньше вы обнаружите отрицательную публикацию, тем эффективнее окажутся ваши ответные меры.
- Сделайте все то же самое в Twitter при помощи [www.TweetBeep.com](http://www.tweetbeep.com/).

Ближе к концу книги я опишу несколько видов атаки (а не только обороны) при помощи Оповещений Google.

Здесь важно отметить, что репутации владельца бизнеса (особенно небольшого) и его компании неразрывно связаны. Таким образом, вы должны быть готовы активно отстаивать и ту, и другую. Объединение личного и профессионального — неизбежный виртуальный союз; вы можете не подозревать о нем, но в сознании клиентов он существует.

Сейчас появляются компании, цель которых — отстаивать вашу репутацию в интернете. Даже если речь идет о крупных корпорациях, сегодня нас гораздо больше интересует репутация людей, их возглавляющих, ведь с ними мы работаем. Искать информацию о компаниях и руководстве становится все проще; многие потенциальные потребители, прежде чем решить, с кем иметь дело, проводят поисковую работу в интернете. Я вас предупредил — а размер компании не имеет значения.

Непременно организуйте систему отслеживания отзывов о вас и вашем бизнесе — как положительных, так и отрицательных.

### <span id="page-27-0"></span>Глава 3

# Как превратить отрицательные отзывы в бесплатный маркетинг

В этой главе я покажу:

- Как извлечь пользу для бизнеса из отрицательных отзывов клиентов.
- Почему и когда следует поощрять клиентов жаловаться.
- Как я успешно реализовал собственные идеи.

Превратите негативный опыт клиентов в позитивный

Жалобы — обычное явление. В интернете неизбежно будут жаловаться на вас или ваш бизнес.

Радует, что порой, если проблема решена быстро и с доброжелательностью, жалоба клиента может оказаться полезной.

Мало составить план отслеживания комментариев о вас и вашем бизнесе (о котором шла речь в главе 2): вы должны быть готовы быстро и профессионально реагировать на отрицательные отклики. Поручите кому-нибудь следить за появлением комментариев в интернете, а также отзываться на них надлежащим образом.

В идеале у вас должно быть несколько лояльных клиентов, которые при случае охотно выступят в вашу защиту. Если вы управляете крупным бизнесом и поддерживаете тесную связь с основными клиентами, вполне разумно указать им на несправедливый отрицательный отзыв и попросить оставить собственные искренние отзывы в противовес обвинению.

Ничто не опровергнет негативное мнение лучше, чем несколько позитивных высказываний на тему, затронутую недовольным клиентом.

Зачастую руководство вашей компании может расположить к себе недовольного клиента, сделав искренний жест. Прямой звонок когонибудь из «верхушки» наверняка сгладит острые углы. Убедившись, что клиент доволен, можно попросить его исправить или удалить отрицательный отзыв в интернете. Главное, чтобы ваши действия не выглядели как подкуп. Прежде всего покажите, что ваша цель исправить оплошность, а затем дайте понять, как вы дорожите своей репутацией в интернете. Попросите клиента помочь вам сохранить реноме. По моему опыту, подавляющее большинство охотно пойдет вам навстречу.

Часто отрицательный комментарий на специализированном сайте нельзя изменить или удалить, но постарайтесь хотя бы получить положительный отзыв от того же самого клиента или от нескольких других. Если вам после получения негативного отклика удалось решить проблему и клиент согласился добавить комментарий, нейтрализующий его жалобу, то ваша репутация не пострадает скорее, вы даже заработаете дополнительный кредит доверия у потенциальных клиентов, которые будут видеть всю историю в интернете спустя недели, месяцы, годы.

#### **Пример из жизни**

Один возмущенный клиент, не проинформировав нас о причине недовольства и не дав шанса разобраться, отправился прямиком на популярный форум, чтобы рассказать всему миру о нашей оплошности.

К счастью, я заметил его сообщение на форуме и отреагировал лично, чем несколько смягчил ситуацию. После этого один из моих главных клиентов (по собственной инициативе) вступил в полемику с недовольным. В конце концов все мирно разрешилось, и я забыл об этом эпизоде.

Тогда я даже не представлял, какую важную роль для моего бизнеса эта короткая ветка форума будет играть на протяжении нескольких лет, но случилось нечто неожиданное.

Простая дискуссия внезапно поднялась на первую страницу в поисковике Google и оставалась там четыре года, поскольку в ней присутствовали четыре ключевых слова, связанные с моим бизнесом. И даже когда на форуме закрыли

возможность регистрации новых пользователей и на этот форум уже никто не заходил, та самая страница по-прежнему оставалась в топе Google. Короткое обсуждение, продлившееся несколько дней четыре года назад, несколько лет оказывало влияние на мой бизнес. Ту самую ветку форума прочли тысячи потенциальных клиентов, и на ее основе сформировалось их отношение к компании и ко мне лично. Я знаю об этом, поскольку в разговорах потенциальные клиенты упоминали о той странице. У вас обязательно должен быть план действий в подобных ситуациях.

### Поощряйте клиентов *в первую очередь* жаловаться вам, а не интернету

Оптимальный способ бороться с отрицательными отзывами (разумеется, помимо отличного обслуживания) — предоставлять клиентам контролируемую площадку, где они могут выплеснуть свое недовольство, прежде чем обнародовать его в интернете. У клиента в любой момент должен быть способ донести до вас свои жалобы. Возможно, стоит даже поощрять их жаловаться, чтобы иметь возможность отреагировать и устранить причину: иначе недовольство просочится на открытые форумы, которыми вы не управляете.

#### **Пример**

Компания Einstein Bros. (производители бейглов $[3]$ ) активно поддерживает страницу в Facebook, где клиенты могут в реальном времени оставлять отзывы, в том числе и жалобы, зная, что представители компании отреагируют. Таким способом компания успешно ограничивает распространение плохих отзывов и при этом предоставляет клиентам площадку для обсуждения проблем.

#### *Несколько примеров применения этой стратегии в моем интернет-бизнесе*

Занимаясь торговлей на eBay, мы отправляли тысячи продуктов в самые разные уголки мира, не вызывая нареканий клиентов. Безупречная репутация на eBay в течение десяти лет — редкость. Означает ли это полное отсутствие жалоб? Конечно, нет! Мы просто активно перехватывали жалобы, прежде чем клиенты их обнародовали. Мы предоставляли клиентам возможность связаться с нами и пожаловаться в любой момент. Например, отправляя товар, вкладывали на видное место записку с сообщением, что надеемся получить отзыв с максимальной оценкой в пять звезд. Если же клиент не готов дать такую оценку, мы просили его связаться с нами и помочь ее заслужить.

Получив оценку в пять звезд, мы просили клиентов оставить отзыв на сайте.

Так я десять лет занимался бизнесом на eBay без единого отрицательного отзыва.

Еще один пример.

Когда сотрудники моего внешнего колл-центра обзванивают потенциальных клиентов, я не позволяю им прибегать к стратегиям силовых продаж (вопреки общей тенденции в отрасли). Вместо этого мы применяем простую, но эффективную тактику «пусть общение доставляет удовольствие». Мы всегда предлагаем потенциальным клиентам — неважно, сказали они «да» или «нет», — бесплатную услугу или ценный продукт в обмен на их время. Мы ценим время потенциальных клиентов и не хотим отнимать его зря. Это не просто единственно верная стратегия, но и эффективный способ предотвращения жалоб. Кроме того, мы не допускаем, чтобы разговор завершился на негативной ноте, — и если от меня потребуется отправить собеседнику личное письмо, я непременно это сделаю. Телефон — мощное маркетинговое средство, злоупотребление которым приводит к жалобам в интернете. Чтобы предотвратить такое развитие событий, мы применяем множество стратегий внимательного и уважительного общения с клиентами.

Жалобы неизбежны, но умение их отслеживать и решать проблемы поможет вам отстоять свою репутацию. Будьте готовы поощрять жалобы на контролируемой площадке, чтобы уберечь себя от отрицательных отзывов на публичных форумах.

Кому из ваших сотрудников поручено отслеживать угрозы вашему реноме и реагировать на них?

### Глава 4

# Создавайте привлекательный контент на основе своих профессиональных знаний

*Репутация бизнеса зависит не только от качества продукции, но и от качества контента, который вы создаете и свободно распространяете в интернете. Предлагая любой продукт или услугу, вы должны приступить к созданию информативного, обучающего или развлекательного контента.*

На страницах этой книги я буду детально рассматривать важность контента и простые способы его создания — бесплатные или почти бесплатные.

За любой покупкой стоит решение. За любым решением — информация. Кто наиболее эффективно и творчески распространяет информацию, тот выигрывает.

Возможно, вы спросите, почему я включил главу о создании контента в раздел, посвященный репутации в интернете. Отвечаю: потому что ваша репутация определяется новым уровнем ожиданий со стороны потенциальных клиентов.

#### Ваши потенциальные клиенты хотят:

- Получить от вас больше, затратив меньше усилий.
- Чтобы кто-нибудь, предлагая им оптимальное решение, при этом не преследовал собственную выгоду и даже мог бы направить их к конкуренту.
- Знать, что вы профессионал, доказательством чего будет активное потребление вашего контента широкими массами.
- Чувствовать, что они в некоторой степени влияют на предоставляемый им контент и услуги. Они хотят взаимодействия.
- Получать нужную информацию в нужное время.

Эта тенденция постепенно получила признание даже в традиционном розничном бизнесе.

Выиграют те компании, которые будут создавать качественный контент в интернете, с помощью которого клиенты смогут делать разумный выбор… даже если, ознакомившись с его содержанием, потенциальный клиент передумает обращаться к вам и найдет для себя другое решение.

Вот какие идеи помогут вам составить план по предоставлению качественного контента потенциальным клиентам, которые находятся онлайн прямо сейчас:

- Составьте список самых популярных вопросов, которые задают потенциальные потребители. Если вам трудно выделить эти вопросы, опросите лучших клиентов. Кроме того, идеи можно почерпнуть в архивах переписки отдела клиентской поддержки, а также у ваших лучших продавцов, если таковые есть.
- Составьте список вопросов, которые желательно получить от потенциальных потребителей.
- Как можно точнее опишите своего идеального клиента.
- Составьте список задач, которые можно решить с помощью вашей продукции.
- Составьте список преимуществ вашей продукции.

Это упражнение нужно вовсе не для того, чтобы научить вас перечислять характеристики своих продуктов. Главная его задача — выделить вопросы, которые могут задать идеальные потенциальные потребители на стадии обдумывания покупки.

В результате у вас образуется база для создания качественного контента, который привлечет вашу целевую аудиторию. Данный контент может принимать различные формы, например публикации в блогах, видео- или аудиозаписи, подкасты, спецвыпуски и т. д.

Ваш контент должен непосредственно затрагивать вопросы, интересующие потенциальных потребителей. Например, спецвыпуск можно назвать так: «Десять положений, которые неопытный покупатель дома должен знать о страховании».

Помимо очевидных преимуществ (подтолкнуть потенциальных клиентов к решению о покупке) есть и другая, менее очевидная польза от создания качественного контента, свободно распространяемого в интернете. Приведу несколько примеров.

### Стать знаменитым в своей рыночной нише

Ведущие на радио, телепродюсеры и репортеры постоянно ищут профессионалов в любых нишевых рынках. Если ваше имя или название вашей компании будут вызывать ассоциации с качественным контентом, вы только выиграете, получив бесплатную рекламу даже вне интернета. Например, ко мне часто обращаются журналисты и радиоведущие с просьбой высказаться на различные темы, связанные с ведением бизнеса в интернете. Секрет популярности в том, что я свободно распространял контент по соответствующей теме.

### Найти отличных партнеров

В интернете постоянно возникают творческие союзы. Самые перспективные потенциальные партнеры обращаются именно к тем бизнесменам и экспертам, которые создали себе громкое имя в интернете. Например, в начале книги я рассказывал о своем партнере (его зовут Эндрю), которого нашел, ища в интернете материалы для своей бизнес-идеи. Наш совместный проект со временем стал успешным клиентским сайтом, насчитывающим 9000 подписчиков. Этот пример особенно выразителен потому, что я живу в США, а Эндрю — в Австралии, и у нас совершенно не совпадает режим работы. Мы знаем друг друга три года, но ни разу не общались по телефону. Все дела ведем по электронной почте. Ничего этого не было бы, если бы мой партнер не создавал и не распространял качественный контент, подтверждающий его профессионализм в интересующей меня нише.

#### Попасть в поле зрения поисковых систем

Создавая и распространяя в интернете качественный контент, вы будете чаще попадать в поле зрения поисковых систем, что повысит трафик и известность вашего бизнеса или сайтов. Вы также будете получать ценные ссылки с других сайтов на свои и таким способом поднимете свой рейтинг в поисковых системах.

Более подробно я рассматриваю стратегию свободного распространения контента в части 11 данной книги.

### Глава 5

# «Безумная» политика возмещения средств

*Немедленно и по первому требованию возвращайте деньги за продукт. Сегодня такая политика распространяется не только на тех, кто наказан по заслугам, но на всех вообще, пусть и незаслуженно.*

Возможно, самый большой секрет моего успеха в защите своей репутации состоит в том, чтобы оперативно возвращать деньги по первому же требованию, независимо от того, насколько оно обдуманно и логично. Я поступаю так, даже если приходится отдавать крупную сумму грубому и недостойному клиенту.

Каким бы ни был объем выплат, финансовые потери меркнут по сравнению с ущербом от комментариев, которые в случае отказа напишет обо мне или моей компании возмущенный клиент. Эти комментарии могут попасть на первую страницу поисковых систем.

Вывод: щедрая политика возмещений жизненно необходима во избежание отрицательных отзывов в интернете.

Приведу крайний пример такой политики.

Мне довелось консультировать крупного бизнесмена, который продавал через eBay предметы коллекционирования. Все его товары были эксклюзивными; их трудно было заменить в случае повреждений при транспортировке. Кроме того, невозможно дать исчерпывающее описание покупателям, поэтому время от времени после продажи случались конфликты. Бизнесмен тратил массу сил на споры с клиентами, требовавшими полного или частичного возврата денег, и его рейтинг на eBay и репутация сайта заметно страдали из-за, как он выразился, неразумных клиентов.
Я посоветовал ему внедрить новую политику возврата и возмещения — максимально щедрую в пределах его возможностей, затем еще немного повысить градус щедрости и отчитаться о результатах через несколько месяцев.

Суть политики была такова: «Покупатель данного товара может вернуть его в любой момент с полным возмещением всех затрат и без объяснений. Мы обеспечим полное возмещение *до того*, как вы отправите товар, чтобы вы не беспокоились о задержке выплаты. Мы оплатим обратную доставку, и даже если товар будет поврежден на обратном пути, возьмем расходы на себя. Если вы недовольны, не платите, и никаких задержек с возмещением. Проще и быть не может».

Звучит безумно, не так ли?

Вовсе нет — это всего лишь попытка играть по новым правилам, когда всем управляет клиент.

Что было дальше?

После внедрения предложенной активной политики возмещения продажи бизнесмена резко взлетели, прибыль выросла, а репутация стала идеальной — по крайней мере, на тот момент, когда я последний раз интересовался. Он последовал моему совету, но его лишь несколько раз попросили возместить стоимость товара. Большинство людей не рассчитывают на такие условия, даже если вы их предлагаете.

До сих пор никто не присвоил себе товар, но, по словам бизнесмена, даже если случится кража или повреждение при транспортировке, он спокойно примет убытки, поскольку его оборот и объем продаж значительно возросли.

Если бы он не последовал моему совету, то получил бы отрицательные отзывы, а бизнес в целом пострадал бы. Единственный негативный комментарий в интернете может обернуться катастрофой, и поэтому жалобы следует предотвращать.

Хотя подобная политика возмещения не всегда уместна (например, ее не может себе позволить компания, строящая дома по специальным проектам), суть идеи в том, чтобы всеми силами избегать отрицательных отзывов в интернете.

Что касается нелогичных стратегий, то в главе 6 я рассматриваю еще несколько подобных.

### Глава 6

## Нелогичное поведение — отличное маркетинговое средство

*Предлагая свои продукты, вы должны проявлять, мягко говоря, нелогичную щедрость, которая завоюет сердца клиентов. Помните: у каждого клиента есть рупор. Поэтому давайте им всего с избытком, чтобы они трубили о вашей щедрости сотням или тысячам друзей.*

Еще никогда польза от нелогичной щедрости не была такой явной, как сегодня. Этичное поведение и ориентация на нужды клиента определенно оправдывают себя в бизнесе. Преимущества настолько очевидны, что даже самые затратные стратегии и меры, которые раньше заметно превосходили ожидания клиентов, сегодня считаются прекрасной инвестицией, которая непременно окупится, и притом быстро.

Вы предупреждены: меры по обслуживанию клиентов, которые раньше считались нелогичными и избыточными и предназначались только для самых ценных клиентов, сегодня играют важнейшую роль в процветании вашего бизнеса. Единый стандарт обслуживания должен действовать для всех клиентов; тогда он окупится с лихвой.

Если не верите, что «безумный» подход к обслуживанию можно внедрить в любом бизнесе, поинтересуйтесь принципами сервиса на [www.zappos.com](http://www.zappos.com/) (интернет-магазин обуви), и вскоре поймете мою мысль. В частности, магазин предоставляет покупателям право вернуть любую пару обуви в течение 365 дней. Это безумие, но оно работает благодаря вирусу обожания, который распространяет дружный хор покупателей, расхваливающих магазин в интернете и сообщающих о его достоинствах все большему количеству своих знакомых. Если фанат [www.zappos.com](http://www.zappos.com/) столкнется с плохим сервисом в другом магазине, он непременно скажет: «Ну почему они не умеют работать как Zappos?»

В главе 3 я уже пояснял, почему важно поощрять клиентов жаловаться, а в главе 5 старался убедить вас, что для бизнеса полезнее увеличивать, а не уменьшать объем возмещений. Если эти идеи показались вам нелогичными, то вот еще несколько столь же нелогичных. К концу этой главы вы или убедитесь в моей правоте, или решите, что я сошел с ума!

Нелогичные стратегии эффективны, поскольку избыточная щедрость немедленно воздействует на клиентов и их многочисленных знакомых.

Вот пять нелогичных приемов, которые помогут вам укрепить свою репутацию в интернете.

Нелогичный прием 1: раскрывайте свои секреты!

Что общего между фокусами, ресторанными рецептами и читкодами к компьютерным играм?

Ответ ясен: за всем этим кроется тайна. Множество людей разбогатели и обзавелись широким кругом приверженцев, когда обнародовали секретную информацию.

Вы заметили, что в последнее время в бизнесе все труднее хранить тайны?

Попробуйте поступить нелогично и первым раскрыть тайны своего бизнеса или отрасли. Интерес к этой теме может вызвать волну лояльности в новой, ранее недоступной клиентской базе. Вы также получите возможность действовать в рамках бизнес-модели, которая считается самой рентабельной за всю историю, — торговли информацией!

В мире бесконечного потока информации секреты обычно не хранятся долго. Если вы не откроете ценный секрет сейчас, кто-то другой может опередить вас и завоевать доверие заинтересованной аудитории.

Вот пример из жизни.

Более десяти лет назад, начиная вести бизнес в интернете, я продавал билеты на различные мероприятия. Мне удавалось с успехом выкупать хорошие места на популярные концерты и т. п. у крупных интернет-продавцов.

Я освоил правила eBay, касающиеся билетов на мероприятия, и изучил все законы посреднической торговли билетами. Я посвящал почти каждое субботнее утро воплощению своих творческих стратегий, охотясь за билетами в первые ряды на крупные мероприятия в любых точках США. Затем я продавал эти билеты тем, кто назовет самую высокую цену на eBay, — порой выигрывая до 1 000 %.

По мере развития бизнеса размер прибыли постепенно закрепился на уровне 800 –1 000 долларов в неделю, при этом я тратил на него несколько часов по выходным. У меня тогда была постоянная работа, и я не планировал заниматься исключительно перепродажей билетов. Примерно год я пребывал в зоне комфорта, но затем случилась неприятность — число конкурентов на eBay стало расти.

Мои клиенты постоянно допытывались, как мне удается все время выкупать такие удачные места. Казалось, некоторые из них разгадали мои секреты. Пора было принимать решение. Если бы я тогда ошибся, то в последующие десять лет потерял бы миллионы долларов.

Я стоял перед выбором — оставить секреты при себе и попрежнему получать солидный дополнительный доход в условиях дальнейшего ужесточения конкуренции или же раскрыть секреты, доступные отдельным, особо успешным продавцам билетов в интернете и на eBay. В последнем случае я мог лишиться бизнеса, но при этом указать другим источник дополнительного заработка в интернете.

Мой выбор очевиден, не так ли? Я открыл миру свои секреты.

Я написал простой двадцатистраничный отчет, где изложил все, что знал, о том, как выкупать лучшие билеты на концерты и спортивные соревнования. Стоит ли говорить, что многие конкуренты на eBay оказались крайне недовольны. Поначалу я дарил свой отчет каждому клиенту, потратившему значительную сумму, — как приятный бонус. Многие из моих первых покупателей на eBay спустя десять лет остаются моими вернейшими последователями, поскольку я продолжаю учить людей секретам прибыльного бизнеса в интернете.

Предложив всем желающим скачать этот же отчет за двадцать долларов, я заработал еще десятки тысяч. Спустя всего несколько недель я занялся созданием контента в интернете и прекратил торговать билетами. С тех пор я продал тысячи различных отчетов, книг и курсов на тему интернет-маркетинга и интернет-бизнеса. Я основал два клиентских сайта, которые в сумме насчитывают свыше десяти тысяч подписчиков, и с 2002 г. сделал это своим основным занятием.

Все началось с разглашения тайны.

Вы раскроете секрет, приносящий вам тысячу долларов в день, зная, что после этого лишитесь соответствующего источника дохода?

Если вы дальновидны, то да!

Именно так поступил Джереми Шумейкер[\[4\]](#page-328-0) несколько лет назад, и это было гениальное решение. Джереми (которого в интернете ласково зовут Шумани — ShoeMoney) знаменит тем, что однажды в подробностях описал маркетинговую кампанию, ежедневно приносившую ему тысячу долларов. Я лично встречался с ним на конференции по партнерскому маркетингу, и он разрешил мне рассказывать его историю. Джереми смело (или безрассудно, если хотите) решился опубликовать в интернете всю свою бизнес-модель, зная, что этим уничтожает секрет своей ниши, поскольку модель немедленно и многократно скопируют. Тем не менее, в результате Джереми быстро обзавелся тысячами верных поклонников, которые составляют аудиторию его блога о партнерском маркетинге. Благодаря популярности блога Джереми теперь зарабатывает гораздо больше, чем если бы продолжал хранить тайну.

Приведу еще один пример — от продавцов кукольной одежды, которые решились на творческий шаг и обнародовали свои секреты.

Несколько лет назад мы основали на eBay проект Liberty Jane Clothing. Моя жена делала великолепную одежду на 18-дюймовых кукол, и у нас вскоре появилась своя аудитория. Спустя год мы уже имели статус PowerSeller<sup>[\[5\]](#page-329-0)</sup> и зарабатывали около тысячи долларов в месяц — а в один особо удачный месяц даже свыше полутора тысяч. Вскоре мы поняли, что извлекли максимум из своей бизнесмодели (шить наряды по одному и по очереди предлагать их на eBay). Хотя нам было приятно иметь дополнительный доход, бизнес исчерпал себя, и мы нуждались в новой концепции.

К сожалению, нашу деятельность нельзя было просто расширить количественно. Необходимо было понять, как извлечь выгоду из уникального мастерства жены и при этом освободить ее время. Мы решили, что поточное производство или перепродажа чужих товаров массового производства нам не подходит. Нанимать сотрудников тоже не хотелось. Поиски зашли в тупик.

И тогда нам в руки попала книга Джима Кокрума «Бесшумная машина продаж». В ней предлагалось создать список рассылки и предлагать клиентам цифровые продукты. Все лето мы спорили, стоит ли публиковать выкройки моей жены в виде pdf-учебников. Зная, что это возможный шаг, мы боялись совершить ошибку. Нам казалось, что мы в казино и рискуем огромной суммой. Мы беспокоились, что толпы конкурентов воспользуются нашими выкройками, чтобы снизить цены на аукционах, и что кому-то удастся на более высоком уровне реализовать наши замыслы. Наконец осенью мы решились последовать совету Джима. Мы создали новый сайт [www.libertyjanepatterns.com](http://www.libertyjanepatterns.com/) и опубликовали часть выкроек в виде pdf-учебников. Сначала мы распространяли их бесплатно, а к концу месяца продали одиннадцать экземпляров. Для нас это была новая категория продуктов, имеющих колоссальное преимущество: эту деятельность легко можно было расширить.

Спустя полгода продажа учебников приносила нам не меньше, чем аукционы на eBay, и мы удивлялись, что сами не додумались оцифровать свой товар. Наши страхи не оправдались, а выгода превысила все ожидания. Сегодня мы еженедельно добавляем более ста адресов в список рассылки, а в прошлом месяце у нас купили свыше 2200 выкроек. У нас более 2500 подписчиков на YouTube и более 2600 поклонников на Facebook. Нынешняя бизнес-модель включает различные цифровые продукты, файлы для скачивания и обучающие курсы. Предлагая другим портнихам (мы называем их партнерами) бесплатно использовать наши выкройки для создания домашнего бизнеса, мы создали интересный вторичный рынок, который не только не снизил ценность нашей оригинальной одежды, но и повысил ее. В ближайшем будущем мы планируем реконструировать свои сайты с учетом постоянного роста и готовимся издать две отличные книги, которые непременно станут хитом у наших клиентов.

Спасибо тебе за «Бесшумную машину продаж», Джим!

#### Нелогичный прием 2: охотно отправляйте клиентов к конкуренту, если им так выгоднее

Вы обратились к продавцу в магазине и выяснили, что нужного товара нет в наличии. Знакомая ситуация, не так ли? Очень редко бывает, чтобы в такой ситуации продавец наклонился к вам и шепотом произнес название ближайшего конкурирующего магазина, в котором вам помогут, — ведь он боится, что его поймают и оштрафуют за нарушение.

Не допускайте подобных ситуаций в своем бизнесе — ни в интернете, ни в реальности. Во-первых, это непрофессионализм, а вовторых, подобная скупость лишит вас не только лояльности клиентов, но и шанса прославиться среди их знакомых — ведь клиенты могли бы всем рассказывать, как вы открыты и щедры в желании помочь.

Делайте хорошо то, что умеете, и перенаправляйте клиентов к «лучшим из лучших», если вам самим нечего им предложить.

Вы не просто должны без колебаний давать подобные советы, вы обязаны хвататься за такую возможность всякий раз, когда это принесет максимальную пользу клиенту и вам.

Потому что такими историями клиенты охотно делятся в социальных сетях, и в результате они прославят вас и ваш бизнес.

#### Нелогичный прием 3: продавайте как будто маме

Само собой разумеется, вы обязаны предоставлять отличные товары и услуги. Нелогичный прием номер три предлагает пойти еще на шаг дальше: теперь я призываю вас быть совершенно искренними в маркетинге и рекламе.

Потенциальных клиентов раздражает, что в обращениях к ним все чаще звучит забота компании о собственной выгоде и интересах. Лакмусовая бумажка, с помощью которой я проверяю каждое рекламное сообщение, выручает меня уже не первый год. Мой основополагающий принцип при создании рекламного материала продавать только ближайшему другу или маме. Представьте, что клиент — ваш близкий друг, и относитесь к нему соответственно.

Если вы поймаете себя на употреблении слов, неуместных в семейном или дружеском кругу, вероятно, вы нарушили этот принцип, и ваша репутация может пострадать. Никто не любит, когда ему чтолибо «впаривают», но все с удовольствием обсуждают хорошие идеи и интересные продукты с друзьями и родными.

Однажды моя давняя ученица и читательница Джули Анна Шульц начала составлять собственный список рассылки.

Вот слова из ее недавнего письма о том, какой из моих уроков стал для нее самым ценным:

«Я начала искренне интересоваться теми людьми из списка рассылки, чьи предпочтения схожи с моими. Больше всего денег принесло мне правило Джима — писать, как будто я обращаюсь лично к одному человеку, а не к группе.

На роль собеседника идеально подходит моя мама — именно ее я представляю, когда рекомендую продукты или пишу о своих увлечениях. Если я чувствую, что мои рекомендации или высказывания не для нее, то пересматриваю свою стратегию».

Джули живет в дружной семье из одиннадцати человек и прямо из дома ведет активный бизнес в интернете. С помощью троих старших детей она продает книги, управляет клиентским сайтом, предлагает тренинговые материалы, занимается партнерским маркетингом и даже проводит семинары в прямом эфире.

#### Нелогичный прием 4: раздавайте материалы бесплатно

Один из лучших способов вызвать грандиозную волну внимания к себе и своему бизнесу — раздаривать то, что здравый смысл велит продавать. Чем выше реальная и ощутимая ценность данного продукта, тем лучше окажутся результаты. Например, я предпочитаю раздавать качественные и актуальные информационные продукты (учебные курсы, книги, видео и т. д.). Простота распространения информации не умаляет ее ценности. И речь не о рекламном продукте: я говорю о ценной и своевременной для клиента информации, которая поможет вам завоевать его доверие.

Лучше всего этот принцип иллюстрирует рассказ моего недавнего клиента. Урок, который можно из него извлечь, применим практически к любой бизнес-модели. Клиент работал в сфере недвижимости и успешно продавал дома, самостоятельно находя потенциальных покупателей в интернете. Благодаря высокому объему продаж он устанавливал рекорды и привлекал внимание всех агентств на крупном региональном рынке. Он спросил меня, как лучше всего продвигать свой нестандартный подход среди других риелторов. Я посоветовал создать на основе его подхода обучающий курс, и мы принялись за дело. Несколько месяцев мы тщательно документировали его бизнеспроцесс. Когда обучающий курс был готов, клиент испытал невероятную гордость за свое творение. В этом курсе пошагово

излагались все стадии процесса оперативной продажи домов в результате самостоятельного поиска потенциальных клиентов в интернете. При умелом воплощении он стоил тысячи долларов.

Тогда я огорошил клиента нелогичным предложением — сказал, что пора раздавать материал бесплатно.

Клиент упирался.

По правде говоря, я не предупреждал его, что намеревался предложить это изначально, до окончания работы, — ведь если бы он понимал, что мы создаем для кого-то «халяву», то не сделал бы материал достаточно глубоким и ценным. Он искренне собирался продавать свой курс, ожидая, что он станет новым источником дохода; но у меня имелся более масштабный замысел.

Я посоветовал раздавать ценный, тщательно разработанный продукт и благодаря этому находить потенциальных клиентов, зарекомендовав себя как высококлассного консультанта для чрезмерно занятых и менее эффективных риелторов. Согласно моей теории, довольно легко получить имена, электронные адреса и телефоны у потенциальных клиентов в обмен на курс ценой в тысячи долларов. Разумеется, оставался риск, что риэлторы просто возьмут курс бесплатно и воспользуются им самостоятельно, не обращаясь к нам и ничего у нас не покупая. Но я знал, что для этого им пришлось бы тщательно штудировать материалы, а большинство людей не любят или не умеют кропотливо трудиться — они охотнее выпишут чек.

Клиент стоял перед выбором. Он хотел продавать курс, а я раздавать бесплатно. Решение оставалось за клиентом, и он попросил меня помочь ему с продажей вопреки моему предложению.

На тот момент он не был готов рисковать.

Клиент продал сколько-то экземпляров и заработал несколько тысяч долларов. Однако выручка не стоила вложенных усилий. Мы не могли резко ворваться на переполненный рынок обучения в сфере недвижимости. Убедить людей купить курс оказалось не так-то просто, и нам часто отказывали.

Тогда мы решили испытать мою стратегию.

Доступный для скачивания курс немедленно распространился по интернету, словно лесной пожар. Тысячи пользователей ознакомились с блестящим творческим подходом моего клиента, и многие обратились к нему за консультацией. Он быстро стал признанным экспертом наравне с самыми именитыми гуру на рынке недвижимости. Самое приятное в положении эксперта — возможность брать больше денег за свое время. Выяснив типичные потребности читателей, мы стали предлагать качественные консультации, разработанные на основе отзывов. Вскоре мы обзавелись сотнями клиентов и ежемесячно выставляли счета на десятки тысяч долларов. Конечно, сами клиенты также достигали высоких результатов.

Вывод? Создавайте превосходный информационный продукт и раздавайте его *бесплатно*.

Больше историй о силе бесплатного распространения вы найдете в главах 34, 43 и других.

В остальных разделах книги речь идет о создании и распространении качественного контента, но учтите, что бесплатное распространение — это практически всегда отличная стратегия поиска потенциальных клиентов, особенно если ваш продукт обладает высокой ощущаемой ценностью.

#### Нелогичный прием 5: позволяйте клиентам общаться друг с другом

Многих бизнесменов приводит в ужас сама мысль о том, чтобы их клиенты общались между собой в интернете. На мой взгляд, проблема не в клиентах, а в политике и уровне сервиса обсуждаемых компаний.

Другими словами, по-настоящему вопрос звучит так: что вы хотите скрыть?

Нравится вам это или нет, клиенты будут обсуждать вас, ваши продукты и свое к ним отношение. С вашей стороны разумно предоставить им площадку для обсуждения. Лучше всего иметь форум, за которым легко следить, где вы можете отвечать на сообщения.

Если вы будете действовать открыто и не прятать свои недостатки, форум станет основным полем деятельности по укреплению доверия клиентов.

Такой подход полезен практически в любом бизнесе.

Сегодня проще простого открыть форум, где клиенты смогут обсуждать ваши продукты и их использование, — например, создать страницу для поклонников на [www.facebook.com.](http://www.facebook.com/)

Если вам удастся создать площадку для активного обсуждения своих продуктов и услуг, вы получите преимущество, которое укрепит вашу репутацию в вашей рыночной нише.

## **Часть 2**

### **Простые и недорогие необходимые сайты**

Факт, что большой информационный сайт — площадка, с которой начинается и на которой заканчивается сетевая деятельность большинства компаний.

Интернет полон информацией с этих сайтов; почти все либо делают их сами, либо заказывают (часто переплачивая) вебдизайнерам. Возможно, вам знакома метафора рекламного щита в пустыне, и по сути именно таково большинство сайтов. Вообразите тысячи огромных красивых афиш, размещенных нигде и указывающих в никуда. Это и есть нынешний бизнес-ландшафт онлайн.

Печально, но большинство информационных бизнес-сайтов бесполезно для создания нового бизнеса. Не надо далеко ходить, чтобы обнаружить владельцев бизнеса, недовольных тем, как работают их сайты за 5 000 или 50 000 долларов. Еще меньше радует их низкая продуктивность. Картина выглядит еще более уродливой, если учесть тенденции, о которых я подробно расскажу позже, — это относится к области маркетинга мобильной связи: заставки на телефоны, умещающиеся на маленьком экранчике, заполоняют весь интернет. Другими словами, лучше создать большой и красивый сайт, чем даром тратить ресурсы и пространства.

#### Трудные вопросы

Насколько выгоден ваш информационный сайт? Помогает ли он развивать ваш бизнес? Если нет, то почему? Если да, то как вы можете оптимизировать онлайнусилия?

Веб-сайт, нафаршированный и общей, и конкретной информацией о вашем бизнесе, действительно выполняет поставленную цель; но ведь это проект, не имеющий конца, и он может свести на нет ваши усилия, если сделан неправильно.

Почему вообще существуют эти громадные сайты? Мне кажется, потому, что многие дизайнерские фирмы предпочитают создавать именно такие: работа требует много времени — и каждый час оплачивается. Думаю, это тоже вопрос маркетинга, просто в данном случае он касается времени. Общественное мнение гласит: «Побеждает тот, у кого самое большое количество модных сайтов».

#### Суровая реальность

Быть великим веб-дизайнером — совсем не то, что быть хорошим вебмаркетологом. За всю свою жизнь я встретил всего несколько человек, которые были хороши в обеих областях, и ни одного действительно выдающегося. Если вы хотите делать деньги, значит, вам нужен кто-то, обладающий маркетинговым мышлением, и только он продвинет ваш сайт, — а вот дизайнер вам уже без надобности.

Как правило, пустая трата времени — создавать большой, дорогой сайт, который доносил бы до клиентов все о вашем бизнесе (как долго вы этим занимаетесь, какими навыками обладаете, кто ваши сотрудники, чем вы отличаетесь от конкурентов, каково ваше будущее в отрасли и т. д.). Такие подробности лишь навевают скуку.

И все-таки — что же работает в интернете?

Если мы договоримся о том, что главной целью веб-сайта является определение круга потенциальных клиентов, постепенно созревающих для совместного бизнеса с вами, то, надеюсь, я сумею убедить вас: для этого нужно создавать небольшие целевые сайты, позволяющие установить связь с потенциальными клиентами. Простые сайты требуют крошечного бюджета, а результаты могут оказаться удивительными. Ваши клиенты и ваши деловые инстинкты подскажут, когда придет пора более сложных сайтов — в один прекрасный момент вы не сможете развиваться без них.

Перед созданием любого веб-сайта не забудьте ответить на некоторые основные вопросы: кто, что, где и почему.

Кто сделал сайт целевым и кто больше всех убежден, что он соответствует цели?

- Какого контента вы ожидаете?
- Кто ведет сайт и в чем перспективы его использования? Какова его роль в маркетинге?
- Почему сайт необходим?
- Какие клиенты, реальные или потенциальные, практически нуждаются в этом сайте?
- Как он будет способствовать росту вашего бизнеса?

Давайте убедимся, что простые сайты работают хорошо.

# Глава 7 Целевые и подписные страницы

Я всегда радуюсь, когда мои клиенты создают хорошую подписную страницу: на мой взгляд, это одна из наиболее эффективных разновидностей сайтов. В чем ее сила? На сегодняшний день рассылки по электронной почте считаются наиболее эффективной формой маркетинга. При грамотном исполнении окупаемость инвестиций (ROI<sup>[\[6\]](#page-330-0)</sup>) составляет 50:1. У меня часто бывали месяцы, когда мой личный ROI превышал этот показатель. Таким образом, на каждый доллар, потраченный на управление списком рассылки, я получу на свой банковский счет как минимум пятьдесят.

В части 13 мы рассмотрим электронные рассылки подробнее, и я покажу, как простые рассылки помогают развить любой бизнес без серьезных затрат и практически без риска. Подписные страницы отличный способ систематически собирать адреса потенциальных клиентов, и поэтому для меня они — одна из предпочтительных разновидностей простых сайтов.

Итак, что же такое подписная страница и чем она отличается от информационного сайта?

Подписная страница — простой одностраничный сайт. Наверняка вы не раз их видели. Подобные сайты предназначены для сбора адресов потенциальных клиентов. Одну из моих подписных страниц вы можете увидеть на [www.SilentJim.com](http://www.silentjim.com/). У меня есть различные способы продвигать этот сайт, например:

- Когда я даю интервью на радио, пишу статью для чужого блога, комментирую в блогах, участвую в форумах и т. д., я обычно упоминаю сайт в подписи.
- Если меня спрашивают, чем я занимаюсь, или просят оставить

визитную карточку, то я даю адрес этого сайта. Через него можно завязать со мной деловые отношения.

Если бы я отправлял потенциальных клиентов на страницу, перегруженную фактами и рекламными призывами, то в итоге имел бы гораздо более низкий уровень удержания клиентов и объем продаж.

Что есть на хорошей подписной странице:

1. Доменное имя, которое легко продиктовать, в нем трудно допустить ошибку.

2. Вся страница помещается на экран; прокрутка не нужна.

3. В обмен на контакт потенциального клиента предлагайте бесплатно какую-нибудь услугу с высокой ощущаемой ценностью.

4. Краткий и четкий список преимуществ и ценности выбора.

5. Потенциальный клиент должен понимать, что вы будете регулярно присылать ему актуальную информацию (настраивается один раз и далее выполняется автоматически).

После получения контакта потенциального клиента дальнейший процесс становится автоматическим. Вы должны немедленно отправлять обещанную информацию, а это нежелательно делать вручную. Преимущество в том, что вы даете каждому именно то, на что он подписался. Впоследствии вы можете отправлять краткие информативные письма и постепенно завоевывать подписчиков, подтверждая свой профессиональный опыт.

Сосредоточьтесь на том, чтобы предоставлять качественную познавательную и актуальную информацию — это способствует развитию будущих отношений.

Я ежедневно добавляю сотни новых электронных адресов для своих проектов, и каждый из ценных потенциальных клиентов плавно становится объектом подходящей кампании, цель которой превратить его в реального клиента. По мере появления клиенты незаметно перемещаются из одного списка рассылки в другой, чтобы получать только актуальную информацию. Все это можно

организовать при помощи качественного сервиса управления рассылками.

Вопрос на засыпку: как создать подписную страницу при ограниченном бюджете, не имея технических навыков?

Ниже я привожу ссылку на видео на YouTube, где показан практически бесплатный способ создать подписную страницу даже при отсутствии технической подготовки.

Ссылка: [www.OfflineBiz.com/FreeSqueezeVideo.html](http://www.offlinebiz.com/FreeSqueezeVideo.html)

Контакты, полученные благодаря подписной странице, следует хранить в онлайн-сервисе управления рассылками, который автоматизирует весь процесс за несколько долларов в месяц. Моим списком из более чем 100 000 адресов управляет сервис стоимостью около ста долларов в месяц. Для меня это самые эффективные сто долларов, поскольку в результате мой ROI зашкаливает. Я регистрируюсь на сайте сервиса, только чтобы проверить статистику, поскольку все остальные действия полностью автоматизированы. Если вы начинающий пользователь списка рассылки, то уложитесь в гораздо более скромную сумму.

На сайте [www.101FreeMarketing.com](http://www.101freemarketing.com/) в разделе «Управление списками рассылки» (E-mail Lead Management) вы обнаружите самую актуальную информацию по данной теме, а также список сервисов управления рассылками, которые я предпочитаю.

Я рассматриваю поиск контактов в интернете и управление списками рассылки в некоторых других разделах данной книги, а для более глубокого изучения предмета у меня есть целый онлайнвидеокурс на [www.ListBuildingClass.com.](http://www.listbuildingclass.com/)

### Глава 8

## Страница продаж заключает сделку от вашего имени

Если вы планируете продавать свою продукцию непосредственно через интернет, то вам желательно познакомиться со страницами продаж. Любой веб-дизайнер способен нарисовать кнопку «Купить» и добавить значок тележки, но, кроме этого, я сформулировал несколько общих правил, которые помогут вам приступить к созданию страниц, через которые происходит продажа.

- Хорошая страница продаж удовлетворяет минимум трем требованиям: она информирует клиента, что именно ему предлагается купить, перечисляет характеристики и преимущества продукта и позволяет легко сделать заказ.
- Чем больше информации вы предоставите (технические характеристики, подробные условия доставки, различные варианты оплаты и т. п.), тем лучше. Располагая информацией, клиент чувствует себя увереннее. Я очень люблю длинные и подробные страницы продаж.
- Когда вы пишете письмо о продаже какого-либо продукта, помните, что его нужно описывать с точки зрения клиента. Хотя перечислить характеристики товара полезно, гораздо полезнее указать на преимущества для клиента.
- Добавьте на страницу отзывы клиентов. То, что о вас говорят другие, гораздо важнее для потенциальных клиентов, чем ваше самовосхваление.
- Если есть возможность, добавьте побольше подробных

изображений.

- Обеспечьте клиенту простую возможность связаться с вами. Бесплатный телефонный номер или чат с оператором, который обнаруживается на страницах продаж, почти гарантированно повышает их эффективность и крайне редко мешает привлекать клиентов. Получить номер для бесплатных звонков можно недорого и быстро при помощи онлайн-сервисов. Если ваш продукт относится к высокой ценовой категории, вам обязательно нужен такой номер телефона.
- Добавьте сертификаты, печати безопасности или логотипы Бюро по улучшению деловой практики<sup>[\[7\]](#page-331-0)</sup>, присужденные вашему бизнесу, — это тоже повышает эффективность продаж.
- Предложите несколько вариантов оплаты. Если у вас нет коммерческого счета, попробуйте воспользоваться платежной системой [www.Paypal.com.](http://www.paypal.com/) PayPal недорого стоит, легко настраивается и пользуется популярностью. Чтобы заплатить вам по любой крупной кредитной карточке, клиентам не нужно иметь собственный счет в системе PayPal. Кнопки PayPal легко установить на любом сайте и настроить так, чтобы после подтверждения заказа клиент видел страницу с благодарностью. На мой взгляд, это оптимальное решение для старта небольшого бизнеса. Я выполнил через PayPal десятки тысяч транзакций и очень люблю этот сервис.
- Самые эффективные страницы продаж отдельные, содержащие полную информацию об одном продаваемом продукте. Не захламляйте страницу продаж посторонней информацией и неактуальными ссылками. Она должна быть ориентирована исключительно на конкретную сделку.
- Вам непременно следует проверять эффективность практически всех страниц на своем сайте, особенно страниц продаж. A / Bтестирование всех аспектов процесса привлечения клиентов в интернете принесет прекрасные плоды. Основы A / Bтестирования довольно просты. Определив коэффициент

эффективности любого сайта, вы перенаправляете часть входящего трафика на почти идентичную тестовую страницу, в которой отличается всего одна деталь — например, заголовок или цвет фона. Если вы получили значительное статистическое подтверждение, что изначальная страница уступает тестовой, вам следует изменить изначальную страницу, а затем постоянно совершенствовать ее при помощи новых тестовых страниц. Немного подробнее я рассмотрю A / B-тестирование в части 20.

### Глава 9

## Сообщество расширит вашу аудиторию и повысит уровень лояльности

Если вы начинающий, имейте в виду: один из самых эффективных сайтов, на который стоит тратить время и силы, вероятно, даже не придется делать самому. Тем не менее, когда вы обзаведетесь постоянной аудиторией, вам следует всерьез рассмотреть возможность создания собственного сообщества. Оно может принимать разные формы, от фан-страницы на Facebook до крупного активного форума или даже бесплатного сообщества на <u>[www.ning.com](http://www.ning.com/)<sup>[\[8\]](#page-332-0)</sup>.</u>

На сайте сообщества ваши клиенты могут обсуждать с вами и между собой вопросы и проблемы относительно ваших продуктов и идей, давать и получать полезные советы, связанные с вашим бизнесом. Не всегда можно создать активный специализированный форум, если интереса к вашей нише недостаточно, но если вам удастся основать активное сообщество в интернете, вы получите серьезные преимущества.

Первым делом при создании такого форума нужно представить себе портрет (или портреты) типичных клиентов. Молодые или пожилые? Мужчины или женщины? Какие у них уровень дохода, образование и хобби? Определение основных качеств поможет вам сузить круг поиска и сделать маркетинг максимально целенаправленным.

Зная, кого искать, вы поймете, на каких сайтах можно найти свою аудиторию. Будьте тактичны и предупредительны: завоевав доверие (это может занять некоторое время), вы создадите круг своих подписчиков.

Большинству моих учеников и клиентов я советую начинать маркетинговую деятельность с участия в форумах, где собирается их целевая аудитория. Просто зарегистрируйтесь.

Если не сможете найти активный блог, форум, группу, клиентский сайт или другую онлайн-площадку, где бывает множество потенциальных клиентов, то вам окажется труднее привлечь интерес к своим продуктам или услугам.

Рассмотрим мой клиентский сайт как пример использования сообществ.

Ежедневно на одном из моих популярных сайтов сотни предпринимателей открыто обсуждают вопросы создания и развития различных источников дохода в интернете. Я пригласил в гости экспертов, чтобы они делились с нашими платными подписчиками идеями и творческими стратегиями. Мы создали виртуальную библиотеку тематических курсов о различных стратегиях заработка в интернете, доступную всем участникам. Приглашенные эксперты часто рекомендуют продукт, идею или сайт, вызывающие активный отклик у клиентской аудитории.

Согласно старым правилам ведения бизнеса мне следовало бы нервничать, когда интерес клиентов переключается на сайт другого профессионала. Но я совершенно спокоен, поскольку создал сеть устойчивых взаимовыгодных отношений. Я собрал широкую аудиторию, которая доверяет моему профессионализму и интуиции. У меня имеется целый ряд экспертов, охотно оказывающих мне ответные услуги.

Многие начинающие эксперты сделали себе имя, частично переманив мою аудиторию, но взамен я повысил уровень доверия к себе, расширил список знатоков, а также познакомил своих клиентов с великолепным контентом.

Я знаю, что если начинающий эксперт достигнет успеха, то расскажет своим знакомым о человеке, который помог ему встать на ноги (то есть обо мне).

В итоге суть такова: создать сообщество и занять в нем влиятельную позицию.

Попробую изобразить эту схему в виде формулы:

 $BC = BA \times y \times PA \times CK$ .

- Влияние в сообществе (ВС). Относительный показатель вашей способности вызвать реакцию или повлиять на ход деятельности в группе подписчиков.
- Воспринимаемый авторитет (ВА). В какой мере группа в целом признает ваш авторитет? Оцените его по десятибалльной шкале, где десять — максимальная оценка.
- Уровень доверия (УД). Доверие долго завоевывается и мгновенно утрачивается. По аналогии используйте десятибалльную шкалу и попытайтесь оценить себя глазами сообщества. Насколько его члены вам доверяют? Как вы можете повысить их уровень доверия?
- Размер аудитории (РА). Разумеется, чем масштабнее аудитория, тем выше ваш показатель влияния. Ваша цель — более широкая и более лояльная аудитория.
- Степень контроля (СК). Хотя участие в чьем-то форуме помогает завоевать доверие и такое положение может довольно долго вас устраивать, полезнее всего иметь собственный форум, который вы полностью контролируете (полный контроль = 3; частичный контроль (модератор, приглашенный эксперт и т. п.) = 2, слабый контроль $= 1$ ).

Думаю, вы сочтете эту формулу полезной, когда попытаетесь с ее помощью достичь максимального показателя ВС. Для этого постарайтесь повысить свои ВА, УД, РА и СК (для начала достаточно активно участвовать в обсуждениях).

Конечно, влияние в сообществе — понятие относительное, но оно в какой-то мере позволяет оценить ваши успехи в повышении этих показателей.

Если вы завоевали авторитет в сообществе или возглавили его, то можете перейти к исполнению другой важной задачи — поиску и привлечению внешних экспертов. Если новые эксперты и другие участники форума проявят лидерские качества, передавайте им больше полномочий. Другими словами, повышайте их показатель СК, чтобы они остались на вашей стороне и чувствовали, что их лояльность оценена.

Тим Кербер — нынешний владелец компании MemberGate. Его программы широко используются для управления сообществами на клиентских сайтах, в частности, на двух моих сайтах, которые в сумме насчитывают свыше 10 000 подписчиков. Когда мы обсуждали мой первый клиентский сайт, Тим подчеркнул, что лучший показатель длительного успеха — это активность и уровень лояльности участников форума. Форум, на котором лишь изредка появляется сообщение от случайного участника, не сделает вас влиятельным, зато активный форум с десятками, сотнями или тысячами ежедневных посещений непременно принесет огромную пользу вам и вашему бизнесу.

# Глава 10 Блоги для клиентов

У меня нет статистики по этой теме, но, полагаю, я не ошибаюсь в оценках. На мой взгляд, около 90% блогов не читает никто, кроме их авторов и узкого круга знакомых. Заводить блог просто потому, что у вас есть возможность или желание, практически бессмысленно. В других разделах книги я рассказываю, как завоевать лояльную аудиторию в интернете. Когда вы уже приступили к поиску своей аудитории, имеет смысл завести блог, но до некоторых пор вам будет трудно привлечь читателей одной лишь блогерской деятельностью. Да, существуют истории успеха, которые начались с блога, но в большинстве случаев потребовались и другие меры по привлечению трафика и созданию популярности.

Итак, кому нужен блог?

Для меня, как и для многих других успешных интернетпредпринимателей, блог или веб-страница в форме блога — это место, где собирается сообщество читателей, заинтересованных в контенте, который регулярно публикует эксперт.

Если вы или кто-то из вашей команды готовы заняться общением с потенциальными клиентами, регулярно публикуя актуальную информацию, то пора заводить блог. Блог — это фундамент вашей деятельности. Это история вашего развития, место встречи лояльных подписчиков и в перспективе, по мере расширения круга читателей, отличный источник дохода.

#### Возможности блога

Я очень люблю создавать блоги в WordPress, где тысячи простых в применении плагинов позволяют достичь желаемого оформления и

функциональности. Эксперты во всем мире знают платформу WordPress; страницу, сделанную в WordPress, можно с легкостью превратить в красивый сайт, внешне совершенно не похожий на блог. Думаю, за последний месяц вы, сами того не подозревая, посетили массу сайтов на основе WordPress.

Кроме того, миллионы пользователей по всему миру создают блоги на [www.Tumblr.com.](http://www.tumblr.com/) Наверное, самая популярная особенность Tumblr — это возможность «перепоста». Согласно инструкции, по форме перепост напоминает предоставляемую YouTube возможность размещать видео на своей странице, способствующую его стремительному распространению. Любой автор блога на Tumblr может нажать кнопку «перепост» на публикации другого блогера; таким образом оригинальная публикация может быстро распространяться в множестве блогов.

#### О чем писать в блоге

В других разделах книги я рассказываю, как выделиться на общем фоне и предложить ценный контент, поэтому не буду сейчас вдаваться в подробности. Требования к блогу в целом проще всего сформулировать так:

«Пишите о том, что интересует вашу аудиторию, и делайте это увлеченно и искренне».

#### Характеристики блога

Меня не очень волнует разметка страницы, графическое оформление или общая привлекательность блога. Серьезные потенциальные клиенты и читатели не придают таким деталям большого значения, если только оформление не слишком вычурно. Иногда бывает, что блоги выглядят дешевыми или беспорядочными, но будем считать, что вы сами распознаете и решите эту проблему.

Успех вашего блога зависит от качества контента и вашей способности привлекать читателей. Если вы с этим согласны, то вам пора выполнить несколько важных шагов и сделать свой блог мощным средством маркетинга.

#### Следующие шаги помогут сделать ваш блог удобным в использовании и превратить его в мощное маркетинговое средство:

- Весь добавляемый контент должен быть разбит на категории по списку, доступному читателю.
- Вы не должны выбирать те же любимые статьи, что и ваши читатели.
- С вашей стороны разумно привлекать внимание к статьям, вызвавшим больше всего откликов и комментариев, и выделять их в соответствующей категории, а затем предлагать читателям новый подобный контент. В категорию «Самое обсуждаемое» заходить будут гораздо чаще, чем в категорию «Статьи за 2007 год». Отсутствие комментариев само по себе красноречиво. Любой разработчик блогов поможет вам настроить страницу так, чтобы популярные статьи автоматически попадали соответствующую категорию. Создавайте категории на основе контента, наиболее популярного среди читателей. Следуйте за своей аудиторией.
- Создайте категорию «Пресса», где представители СМИ могут быстро узнать о вас и вашем бизнесе все необходимое. Займитесь общением с журналистами (см. главу 28) и активно продвигайте раздел «Пресса» в своем блоге.
- Если для организации контента вам не нужна временная шкала, не указывайте на боковой панели блога годы и месяцы. Обычно людям неинтересно, как давно вы ведете блог.
- Постарайтесь, чтобы ваш контент выглядел свежим. Оставляйте статьи актуальными и не указывайте дату. Если у посетителя блога возникнет ощущение, что он читает устаревшую информацию, его интерес быстро угаснет. Попробуйте удалить все даты в вашем блоге — они уместны лишь в периодических изданиях.
- Посетителям блога должно быть удобно оставлять отзывы и комментарии. В различных блогах, включая мой, комментировать можно не только статьи, но и комментарии других читателей. Поощряйте такие дискуссии и участвуйте в них, чтобы повысить лояльность аудитории.
- Рассматривайте любую возможность обеспечить читателям дополнительное удобство при чтении блога. Например, я добавляю в каждую статью кнопку от [www.tweetmeme.com](http://www.tweetmeme.com/), чтобы читатель одним кликом мог поделиться публикацией со своими подписчиками в Twitter. Подобные плагины существуют для Facebook, электронной почты и т. п. и легко устанавливаются в любой блог.
- Ставьте цели, способствующие поиску потенциальных клиентов. Самые успешные предприниматели считают свои блоги источником новых деловых контактов. Следующий шаг предложить читателям подписаться на вашу рассылку, поэтому сделайте так, чтобы добавить свой адрес в список рассылки можно было на каждой странице. Я также поощряю клиентов подписываться на мой блог при помощи небольших бесплатных услуг.

### **Часть 3**

### **Правила успешного онлайнмаркетинга**

Сегодня существуют новые бесплатные возможности маркетинга, которых несколько лет назад не было и в помине. Чтобы эффективно распространять информацию о своих продуктах, достаточно добавить в ежедневное расписание несколько новых пунктов. К участию в этом процессе легко привлечь клиентов и подписчиков. В следующих трех коротких главах я поделюсь новыми идеями, которые лучше бы постоянно использовать в маркетинговой деятельности.

Если бы я хотел убедить вас обзавестись тремя новыми привычками, то выбрал бы именно те простые идеи, которые излагаю в этих главах. Подробнее я рассматриваю их во всей книге, а сейчас представлю в сжатом виде, поскольку каждую из них желательно взять за правило.

### Глава 11

## Социальные сети и бесплатный маркетинг

Facebook, Twitter и другие социальные сети пока остаются для бизнеса неизведанным миром. Хотя существует множество книг по теме соцсетей, для большинства предпринимателей это площадка для экспериментов.

В части 12 этой книги я подробнее рассматриваю маркетинг в социальных сетях, а в данной главе хочу вкратце напомнить: прилагать усилия, чтобы представить свой бизнес на Facebook, Twitter или на других подобных сайтах, стоит только в том случае, если вы сможете заниматься этим постоянно. Эффективный маркетинг в соцсетях — это не разовое мероприятие, которое достаточно поручить одному сотруднику. Он должен стать частью вашей культуры и не может принести больших дивидендов за один день. Маркетинг в социальных сетях означает новый уровень сближения с реальными и потенциальными клиентами. Когда вы строите искренние отношения с людьми, заинтересованными в вашей продукции, услугах или посланиях, успех зависит от массы факторов, важных в любых взаимоотношениях, — времени, усилий и внимания к мелочам.

Но есть и положительные стороны: начать можно в любой момент и бесплатно. Множество вдохновляющих историй успеха имеют корни в социальных сетях. Пора заняться изучением основ, а затем взять за правило присутствовать там регулярно — даже если вы тяжелы на подъем.

# Глава 12 Краткость — искусство маркетинга

Все согласятся, что сегодня внимание реальных и потенциальных клиентов как никогда рассредоточенно. Чтобы иметь шанс достучаться до них в таких условиях, нужно говорить кратко и по сути. Однако лаконизм — достоинство немногих. Если вы стремитесь к совершенству, вам необходимо научиться быть кратким.

Даже в процессе работы над этой книгой я старался делать абзацы покороче. Возможно, мой учитель английского остался бы недоволен, но я на собственном горьком опыте убедился: длинные абзацы редко дочитывают до конца.

Слишком длинные видео никто не смотрит. За редчайшим исключением следует ограничиваться двумя-тремя минутами.

На электронные письма длиннее нескольких предложений никто не отвечает. Голосовые сообщения длиннее нескольких секунд обычно удаляют, не слушая. И даже 140 символов, которые Twitter предоставляет для сообщений, — это слишком много! Если хотите, чтобы вас «ретвитили», уложитесь в 110 символов, иначе люди не смогут поделиться вашей мудростью, не редактируя ваше сообщение.

### Глава 13

## Чудеса маркетинга: видео, фото и отзывы

Нравится нам это или нет, сегодня развитие бизнеса все больше зависит от маркетинговой деятельности в интернете. Все материалы, с помощью которых вы презентуете себя онлайн, можно объединить в одно понятие — контент. Даже если вы не уверены, каким образом хотите достичь успеха в интернете, уже пора приступить к созданию возможного контента.

Возьмите за правило делать фото, видео- и аудиозаписи на любые темы, связанные с вашим бизнесом. Научитесь уверенно говорить на камеру о своей деятельности. Научитесь уверенно просить клиентов оставить отзыв. Начните записывать разговоры (когда это уместно), в которых вы увлеченно рассказываете о своем бизнесе. Будьте готовы записывать важные телефонные звонки, которые могут быть полезны вашей аудитории в интернете (разумеется, предупредив все стороны о том, что разговор записывается). Все это — «золотой» контент, который непременно сослужит вам хорошую службу.

Можно находить новых потенциальных клиентов в интернете, разместив на [www.youtube.com](http://www.youtube.com/) несколько видео, где вы рассказываете, почему занимаетесь своим бизнесом. Искренняя увлеченность позволяет свернуть горы, и, поскольку многие компании не торопятся выйти в интернет, начните прямо сейчас. Создание и распространение контента не требует больших расходов. Риск убытков отсутствует, а возможности роста колоссальны.

Как только вы набрали материал, поделитесь им!

Видео

Мой десятилетний сын без моей помощи (за исключением того, что я одолжил ему свою ручную видеокамеру Flip<sup>[\[9\]](#page-333-0)</sup>) год назад начал выкладывать видео на [www.youtube.com](http://www.youtube.com/) - простые необработанные ролики, где он катается на скейте во дворе нашего дома или показывает карточные фокусы. Он просто «делал свое дело» и рассказывал об этом. Год спустя массу его роликов на YouTube просмотрели более сотни тысяч раз. Хотя у него нет никаких планов по монетизации (пока) своего видео, история весьма поучительна. Полезно ли будет для вашего бизнеса, если через год свыше сотни тысяч людей увидят на [www.youtube.com](http://www.youtube.com/), как вы делаете свое дело и рассказываете об этом? Если полезно, то почему у вас еще не вошло в привычку распространять видеоконтент? Будут ли у вас тысячи просмотров — неизвестно, но разве вы чем-то рискуете, если попробуете?

#### Простая история успеха

Один из читателей моего информационного бюллетеня, Трейси Хейнс, убедился в эффективности онлайн-видео как средства маркетинга, когда пару лет назад основал консалтинговую компанию.

За короткое время он нашел несколько крупных клиентов и спустя несколько месяцев заработал сотни тысяч долларов на бизнес-тренингах.

Какова же была его единственная стратегия?

Публиковать простые видео на [www.youtube.com](http://www.youtube.com/), используя в описании ключевые слова, связанные с его рыночной нишей. Благодаря ключевым словам эти видео вскоре попали в поиск Google. Он сделал все видео самостоятельно, при помощи базовых функций обработки недорогих ручных камер Flip и Kodak. Ролики организованы совсем просто: человек сидит за столом и что-то говорит на камеру.

Я спросил Трейси, как ему удалось привлечь внимание нужных людей, и он ответил: «Я определил ключевые слова и провел некоторое исследование. Благодаря эффективности видео я мог буквально ткнуть в любую страницу в Google и разместить там видео, чтобы попасть на первую страницу поиска».

Следует отметить, что ни одно из видео Трейси не оказалось вирусным, то есть не привлекло тысячи или миллионы зрителей, но тем не менее вместе они произвели эффект. Несколько примеров, которые он мне выслал, набрали лишь несколько десятков просмотров на [www.youtube.com](http://www.youtube.com/), но они принесли ему нужный результат и привлекли именно тех зрителей, которых он искал!

Каковы результаты?

Бизнес Трейси за два года вырос в крупную компанию с тремя топ-менеджерами и за последний год стал на 1200% крупнее по сравнению с первым удачным годом.

Трейси основал свой «Институт отсутствия производственных травм», чтобы предлагать методы безопасного руководства и услуги компаниям в нише производственной безопасности.

#### Фото

Поощряйте своих сотрудников, клиентов, партнеров и всех с кем вы сталкиваетесь по работе, делать и высылать вам фото, связанные с вашим бизнесом.

Удачный снимок, на котором вы занимаетесь своим делом, можно использовать различными способами. Загрузите фото с описанием на множество бесплатных сайтов, и вскоре вы будете пожинать плоды своей известности.

Достаточно просто повесить объявление в своем офисе с просьбой к клиентам присылать вам фото (даже с мобильного телефона), на которых вы работаете или клиенты пользуются вашей продукцией.

Публикуйте эти фотографии там, где их могут увидеть. Фото отличный контент, который может разнообразно применяться, о чем я расскажу чуть позже.

Даю вам простой совет: зайдите на [www.animoto.com](http://www.animoto.com/) (в данный момент это бесплатный сервис) и за пару минут загрузите несколько своих лучших фотографий.

Нажмите на кнопку — и получите превосходное анимированное шоу, которое с гордостью сможете демонстрировать.

#### Отзывы

У вас есть горячие поклонники или клиенты, которые в восторге от вашего бизнеса? Вы уже попросили их оставить письменный отзыв? Как только вы его получите — поделитесь им!

С точки зрения маркетинга эти отзывы ценятся на вес золота. Я рассказываю сотрудникам, что каждый отзыв от наших фанатов или клиентов приносит нам минимум тысячу долларов. Поэтому мы уделяем серьезное внимание поиску положительных отзывов и не допускаем, чтобы эти ценные свидетельства пропадали зря. Нередко мы публикуем их онлайн в день получения.

Независимо от того, каковы ваши планы в интернете, отзывы от поклонников и клиентов крайне необходимы, чтобы прояснять ваши цели и задачи. Возьмите за правило публиковать их там, где их прочтут.

### **Часть 4**

### **Показать себя онлайн**

Сегодня многие понимают: сайт — это еще не все. Более проницательные предприниматели осознают, что красивый сайт не играет роли, если у вас нет важнейшей составляющей успеха в интернете. И эта составляющая — целевой трафик.

Вокруг идеи привлекать на сайты трафик и повышать посещаемость возникла многомиллиардная индустрия. Не знаю, заметили ли вы, но большинство компаний в отрасли занимается чистой воды грабежом. Конечно, некоторые из них хорошо делают свое дело, но даже им в процессе сотрудничества ни в коем случае нельзя предоставлять полную свободу действий и ждать, что на ваш сайт повалят посетители.

Если вы вникнете в основы, то научитесь самостоятельно привлекать к себе внимание или будете лучше подготовлены, когда поручите раскрутку своего сайта наемным специалистам.
### Простая оптимизация поиска

Хотя существует несколько поисковых систем, о которых стоит упомянуть в дискуссии об оптимизации поиска, я говорю только о Google — ведь все остальные поисковики изо всех сил стараются его догнать. Если вы прочно утвердитесь в Google, то, скорее всего, сможете применить те же стратегии в других системах.

И хотя существует целая индустрия услуг по оптимизации поиска (SEO<sup>[\[10\]](#page-334-0)</sup>), призванная помочь предпринимателям повысить позиции своих сайтов в поисковых системах, все же встречаются редкие честные эксперты, которые сразу скажут: гарантированно достичь высокого рейтинга в поиске *невозможно*. Даже если вам повезло ненадолго подняться в топ Google, в долгосрочной перспективе ваши шансы невелики, и, чтобы поддерживать позицию честным путем, нужны везение и целеустремленность.

Я встречал множество владельцев сайтов, которые свято верили, что взломали код Google, но все они неизбежно осознали (или вскоре осознают) суровую правду: Google слишком умно устроен, чтобы долго оставаться в дураках. Лидируют только качественные сайты, соответствующие стандартам Google. За одну ночь любой может опуститься с первой страницы на четыреста тридцать первую. Делать вид, будто вас это не касается, — бессмысленная самонадеянность. Сам я решил не считать свою позицию в Google незыблемой и вам не советую.

Тем не менее следует прилагать все усилия, чтобы получить от Google как можно больше бесплатного трафика.

На чем сосредоточиться, чтобы Google вознаградил вас за старания?

Есть только два проверенных способа завоевать «любовь Google»:

- Создать качественный сайт с актуальной, удобной для просмотра информацией, соответствующей ключевым словам.
- А главное, увеличить число ссылок на вас с других посещаемых страниц.

Система Google говорит: «Страницы, которые мы считаем важными, получают более высокий PageRank (ранг страницы) и с большей вероятностью попадут в топ при поиске. Чтобы повысить рейтинг своего сайта, веб-мастеру нужно *увеличить число качественных сайтов,* ссылающихся на его страницу».

Что такое PageRank?

Показатель PageRank, используемый Google, присваивается практически каждой открытой странице в интернете. Чтобы узнать, какой уровень значимости Google присвоил странице, нужно проверить ее рейтинг — показатель от 1 до 10, доступный для просмотра любому желающему. У большинства сайтов он равен 0 или 1. Вы легко можете добавить индикатор Google PageRank на кнопочную панель браузера и наблюдать, какие сайты Google одобряет, а какие — практически игнорирует. При этом красота или «глянец» не имеют значения: важны только интересы пользователя Google, выполняющего поиск по словам или словосочетаниям. Google хочет, чтобы в топ попадали лучшие из лучших. Лучшая информация — самая актуальная, на которую чаще всего ссылаются и т. д.

#### В чем разница между естественными и платными результатами?

Учтите, что в этой главе речь идет об «органических результатах» поиска в Google. Существуют сайты, которым Google присуждает высокий рейтинг совершенно бесплатно для владельцев. Выполняя поиск в системе Google, вы увидите, что платные результаты, или PPC<sup>[\[11\]](#page-335-0)</sup>-объявления, выводятся вверху и в правой части экрана. За показ всех этих объявлений кто-то заплатил (иногда довольно крупную сумму). О дорогостоящих возможностях эффективного применения таких объявлений написаны целые тома. Лично я не доверяю модели «оплата за клик» и не буду о ней рассказывать, поскольку это затратное мероприятие, а моя книга называется «Бесплатный маркетинг».

Чтобы узнать больше о Google PageRank, введите в поисковую строку Google термин «пейджранк» (pagerank). О росте вашего авторитета в глазах Google будет свидетельствовать постепенное повышение этого показателя.

Как же на самом деле работает алгоритм поиска Google?

Чтобы в полной мере представлять, какие препятствия ждут вас на пути к успеху, вам нужно осознать, что к вопросу рейтинга сайтов Google относится очень серьезно. Главная миссия Google максимально автоматизировать процесс предоставления доступа к лучшему контенту в интернете всем пользователям системы. Раз вы поняли, что цель компании Google — в лучшем виде предоставлять основную услугу, учтите и то, что руководство компании тратило бесчисленные часы и миллионы долларов на поиск блестящих статистиков и математиков, гениальных аналитиков данных и т. п., чтобы они создали секретный алгоритм, автоматически отслеживающий каждый сайт и присваивающий ему рейтинг, а затем определяющий, как ранжировать сайты в естественных результатах поиска.

Да, это действительно очень сложно. Хотите более простого объяснения? Приведу одно из лучших известных мне описаний алгоритма Google. Представьте себе большую стену, на которой расположено множество выключателей. Нескольким гениальным инженерам поручено сверхсекретное задание постоянно управлять выключателями, обеспечивая оптимальную работу поискового механизма. Это постоянный процесс, который ни на миг не прерывается — потому что Google не желает никому раскрывать свой алгоритм. Руководство компании не хочет, чтобы кто-то другой мог управлять механизмом. У меня даже есть версия (всего лишь предположение), что в этом процессе присутствует элемент случайности, из-за которого его никто и никогда не сможет систематизировать (даже сами инженеры компании).

Когда кто-нибудь в следующий раз пообещает вам гарантированный результат в Google, задайте себе вопрос, способен ли этот человек соображать лучше, чем гениальные инженеры, за миллионы долларов разработавшие алгоритм. Да, есть шанс, что он достигнет некоторых результатов, но на короткий срок. Единственная

действенная долгосрочная стратегия — играть по правилам. Это значит — создать уникальный качественный контент, на который будут охотно (и добровольно) ссылаться другие сайты. Когда другие сайты ссылаются на вас, это называется бэклинк (back link) — обратная внешняя ссылка. Если кто-то скажет вам, что может автоматизировать процесс создания качественных бэклинков, знайте, что Google тратит миллионы долларов и привлекает лучшие умы, чтобы пресекать подобную деятельность. Я не устану повторять: Google не проведешь. Он обнаруживает и вознаграждает лучшие сайты, но также непременно находит те, которые автоматизируют управление его системой, и наказывает владельцев.

### Маркетинг по ключевым словам

Практически на любом бизнесе отражается привычка клиентов перед каждой покупкой или серьезным решением искать информацию в интернете. Сегодня клиенты как никогда часто используют поиск.

Как же попасть в поле зрения потенциальных клиентов в интернете?

Чтобы привлечь потенциальных клиентов, вам нужно знать свои ключевые слова. Я не хочу перегружать эту главу техническими подробностями, но изложу 90% сведений, необходимых для определения ключевых слов, по которым вас найдут потенциальные клиенты. В результате вы сможете продвигать в интернете свой бизнес, связанный с этими ключевыми словами.

Недостаточно знать ключевые слова или беспорядочно «разбросать» их по сайту. Не думайте, что это простой процесс или что его легко организовать за деньги. Создание сайта с высоким рейтингом, который постоянно занимает высокие позиции в поисковых системах, — это результат кропотливого труда над созданием соответствия входящих ссылок и нового контента.

Ключевые слова, связанные с вашим бизнесом, — те, которые потенциальные клиенты вводят в строку поиска Google или других систем, обдумывая решение, которое в конце концов (хочется верить) приведет их к вам. Скорее всего, вы интуитивно назовете большинство этих слов, но следует учесть, что некоторые из них можете упустить. Облегчить эту задачу можно с помощью действенных средств, о которых я расскажу ниже.

Бесплатная утилита для подбора ключевых слов от Google

Если набрать в строке поиска Google «keyword tool», вы обнаружите ссылку на бесплатную и доступную всем утилиту для подбора ключевых слов. В данный момент утилита расположена здесь: <https://adwords.google.com/select/keywordtoolexternal>

Введите в утилиту несколько ключевых слов, и вы получите длинный список подобных слов и выражений, по которым пользователи ищут информацию в вашем регионе и во всем мире.

Второе преимущество утилиты в том, что она покажет количество поисковых запросов в вашем регионе и в мире для разных ключевых слов и выражений, связанных с вашим бизнесом. Это удобный способ собрать статистику активности для каждого слова, выражения или рыночной ниши.

Когда вы получите эту информацию, следующим эффективным шагом будет стратегическое применение ваших ключевых слов в интернете. Вставляя ключевые слова и выражения в свой блог или сайт или в описание любого контента, например видео- или аудиозаписей, вы привлечете внимание поисковых систем. Повысить свою позицию в поиске можно, даже используя ключевые слова и выражения в названиях фото, которые вы публикуете на своем сайте.

#### YouTube как средство подбора ключевых слов

Зайдите сюда: [https://ads.youtube.com/keyword\\_tool](https://ads.youtube.com/keyword_tool)

Поскольку YouTube — второй крупнейший поисковый сайт в интернете (и он тоже принадлежит Google), логично, что там тоже имеется инструмент для подбора ключевых слов.

#### Мощные инструменты

Мои любимые мощные программы для подбора ключевых слов:

- Micro Niche Finder: [www.micronichefinder.com/index.htm](http://www.micronichefinder.com/index.htm)
- Market Samurai: [www.marketsamurai.com](http://www.marketsamurai.com/)

# Привлекайте внимание поисковых систем

Как было замечено, нерекламные ссылки, первыми появляющиеся в Google и других крупных поисковых системах, называют органическими результатами. Если ваши страницы пробьются в топ органических ссылок, трафик на вашем сайте стремительно возрастет. Хотя я не полагаюсь исключительно на такое продвижение своего бизнеса или бизнеса своих клиентов, возможность занять высокую позицию честным путем, безусловно, заслуживает внимания.

Несколько творческих и честных способов повысить позицию своего сайта в Google:

- Оставляйте честные комментарии в популярных блогах, связанных с вашей рыночной нишей. Не забудьте добавить в свое полезное и актуальное сообщение ссылку на свой сайт. Большинство блогеров включают в форму отправки комментария поле, где автор может указать адрес своего сайта. Все это будет происходить естественно при чтении блогов других экспертов или статей на сайтах, связанных с вашей рыночной нишей.
- Вызовитесь стать приглашенным блогером на сайтах, где ваш вклад может быть полезен. Добавьте ссылку на свой сайт в строку поиска к статьям.
- Заведите фан-страницу в Facebook или учетную запись в Twitter и добавьте ссылки на ваши сайты в свои сообщения и биографию.
- Публикуйте статьи на популярных специализированных сайтах. Чтобы больше узнать по этой теме, задайте в поисковой строке Google «публикация статей» или «пресс-релиз».
- Обратитесь на другие сайты в вашей рыночной нише, близкие к вашему в рейтинге Google, и договоритесь обменяться ссылками с целью взаимного продвижения. Не автоматизируйте этот процесс и не платите за ссылки — это игра с огнем. Чем старше сайт и чем выше его показатель PageRank, тем лучше. Составьте список целевых сайтов, с которыми хотели бы обменяться ссылками, а затем попытайтесь наладить отношения с кем-то из их сотрудников. Стремитесь к взаимовыгодному партнерству с качественными сайтами.
- Отправляйте искренние отзывы своим любимым интернетсервисам, добавляя в подпись доменное имя и изображение сайта. По мере успешного продвижения в интернете я приобрел привычку посылать информативные отзывы на сайты, услугами которых пользуюсь. Часто мои отзывы публикуются на этих высокорейтинговых сайтах, и в результате вместе с сообщением туда попадает ссылка на мой сайт и его изображение.

Еще раз повторю свой главный совет по оптимизации поиска. Если вы собираетесь нанять кого-то для раскрутки сайта, обязательно выясните, какое представление этот человек имеет об алгоритме Google, и задайтесь вопросом, может ли он тягаться с системой, не допускающей долговременных нечестных манипуляций.

# Глава 17 Google Карты и Google Адреса

Если ваша клиентская база сосредоточена в определенном географическом регионе, вы сможете привлечь внимание к своему бизнесу, добавив его в Google Адреса.

Данный сервис полезен даже для компаний, не привязанных к конкретному региону, однако наибольшую выгоду он принесет именно географически локализованному бизнесу.

Сегодня большинство клиентов ищут компании и услуги в поисковых системах, а не в «желтых страницах» или других справочниках. Логично воспользоваться бесплатной возможностью попасть в онлайн-каталоги организаций. Среди них с большим отрывом лидирует сервис Google Адреса.

Вместо того чтобы сочинять длинную главу с подробным описанием сервиса Google Адреса, я отправлю вас прямо на его информационную страницу. Зайдите на

[http://places.google.com](http://places.google.com/)

и нажмите на «Адреса организаций».

Также вы можете ввести в поисковую строку Google запрос «Google Адреса». Попасть в каталог довольно легко. Со временем правила неизбежно меняются, поэтому я не буду тратить время на подробности. Тем не менее для вас желательно рассмотреть некоторые стратегии, которые дают шансы повысить свою позицию в каталоге Google Адреса, если вы оказались там рядом с конкурентами.

#### Послушаем Google

Google сообщает, что вы не можете повлиять на свой рейтинг в каталоге, но система использует алгоритм, определяющий рейтинг

всех организаций.

Выдержка из справки Google.com о Google Адресах и Google Картах:

«Все результаты поиска Google основаны в первую очередь на актуальности, и для Google Карт все равны. Google Карты располагают бизнес-предложения по степени их соответствия условиям поиска, в том числе географическому положению (если оно указано) и другим факторам. Иногда наша поисковая технология определяет, что бизнес, удаленный от вашего местоположения, вероятнее всего, в большей степени отвечает условиям запроса.

Google Карты и Google Адреса предоставляют услуги бесплатно, значит, попросить повысить поисковый рейтинг вашей компании или заплатить за это невозможно. Кроме того, мы храним соответствующие алгоритмы в секрете, что делает систему рейтинга одинаково справедливой для всех».

Опять секретный алгоритм. Однако на сей раз Google прозрачно намекает на принципы работы системы. Вы обнаружите эти намеки, если попробуете поискать в Google по словам «название города + название компании». Если внимательно отслеживать выигрышные стратегии, удастся кое-что понять о возможностях достичь высокого рейтинга в Google Адресах.

В следующей главе я расскажу, как повысить шансы на привлечение трафика посредством Google Адресов.

# Введите Google Адрес, и вас найдут

Мы выяснили, что Google не терпит манипуляций с результатами поиска. Не пытайтесь обмануть систему: ничто не помешает ей вычеркнуть вас из каталога даже за мелкое непреднамеренное нарушение.

Памятуя об осторожности, можно предпринять несложные шаги с целью привлечь к себе внимание в Google Адресах. Например, добавить в свой профиль качественный контент и информацию, получить отзывы клиентов на популярных сайтах и, быть может, самое важное, — указать индексируемый сайт, связанный с вашим профилем в Google Адресах.

Рассмотрим все три этапа по порядку.

#### Сначала заполните все возможные поля качественным контентом

Заголовок говорит сам за себя. Придерживайтесь инструкций и будьте скрупулезны. Вспомните школьные проекты-презентации<sup>[<u>12]</u>.</sup> Из года в год победу присуждали вовсе не за лучший опыт, а за самый подробный отчет.

#### Отзывы

Конечно, ни в коем случае нельзя манипулировать системой Google и фальсифицировать отзывы, но можно попросить самых важных клиентов оставить комментарии на сайтах, связанных с вашей отраслью. Чем больше положительных откликов от разных клиентов вы соберете, тем выше подниметесь в рейтинге Google Адресов.

#### Указать индексируемый сайт

Индексируемый сайт с высоким показателем PageRank, связанный с вашим бизнесом, существенно поднимет ваш рейтинг в Google Адресах. Не исключено, что вскоре это станет решающим фактором, ведь сегодня в сервисе бесплатно регистрируются все больше компаний. В начале части 4 я показал, как узнать свой показатель PageRank. Повышение PageRank сайта, связанного с вашим профилем на Google Адресах, почти гарантированно повысит ваш рейтинг в данном сервисе.

*Что следует помнить о PageRank и индексировании в Google.* Прежде чем Google присвоит сайту рейтинг, он должен его проиндексировать (то есть обнаружить). Чтобы узнать, проиндексирован ли ваш сайт в Google (или в другой крупной поисковой системе), введите в строку поиска простое сочетание: «site: sitename.com» (без кавычек). Другими словами, если адрес вашего сайта xyz.com, введите site: xyz.com.

Если вы обнаружите, что Google еще не проиндексировал ваш сайт, вы можете заявить о нем и попытаться получить оценку PageRank. Хотя нет гарантий, что Google ответит на вашу заявку, подать ее можно на странице <http://google.com/addurl>.

Когда Google обнаружит и проиндексирует ваш сайт, в идеале он присвоит ему рейтинг PageRank. В других главах данной части книги описано, как постоянно повышать показатель PageRank в Google. Чем выше он поднимется, тем вероятнее система Google Адреса покажет его в результатах поиска профильного бизнеса в вашем регионе.

#### Идея для Google Карт

О нестандартных способах добавления карты Google на свой сайт читайте здесь: [http://maps.google.com/help/maps/getmaps.](http://maps.google.com/help/maps/getmaps)

# Удачное название — удачный маркетинг

Однажды я захотел найти и быстро обнаружил одну из самых длинных английских фамилий. Вы бы хотели иметь фамилию Фетерстоунхо (Featherstonehaugh)? Или того хуже, хотели бы оказаться тем несчастным, кому поручено рекламировать и продвигать семейный бизнес по установке бассейнов, названный по этой фамилии?

Бассейны и пляжная мебель Фетерстоунхо — семейный бизнес с 1886 года. Ищите нас в интернете по адресу:

www.featherstonehaughpoolsandpatios.com

(даже не пытайтесь регистрировать этот сайт — его никто не увидит).

Случалось ли вам, услышав по радио о какой-нибудь компании, пожалеть ее владельца за неудачный выбор названия? Если доменное имя нужно трижды диктовать по буквам, оно никуда не годится.

Сегодня предприниматели чаще выбирают благозвучные названия компаний или доменные имена, понимая, что название должно содержать ключевые слова и произноситься просто.

Поисковые системы также вознаградят вас, если вы выберете название сайта или компании, содержащее популярные ключевые слова.

А что, если слишком поздно? Что, если ваша фамилия уже входит в название вашей компании или в названии компании отсутствуют удачные ключевые слова? Что, если доменное имя вашего сайта представляет собой длинный уродливый набор букв, который невозможно запомнить?

Эту проблему решить просто — и не переделывая сайт!

Есть все основания полагать, что доменное имя, связанное с вашим городом или регионом, содержащее популярное ключевое слово или выражение, значительно повышает ваш рейтинг в поисковых системах, а также в Google Адресах. Даже если вы не планируете немедленно использовать это доменное имя, сейчас самое время резервировать подобные имена: я считаю, что вскоре они будут цениться на вес золота. Например, если вы живете в городе N и ваша компания занимается кровельными работами, зарегистрируйте домен «городNRoofing.com»[\[13\]](#page-337-0) прямо сейчас. Он обойдется вам всего в несколько долларов в год. Поверьте, вы еще скажете мне спасибо за идею. Возможно, потом вы перенесете свой сайт на другой домен и значительно усовершенствуете маркетинговые стратегии, но в любом случае этот сайт, в дополнение к основному, может стать для вас прекрасным источником потенциальных клиентов.

В идеале нужно, чтобы ваше доменное имя с ключевыми словами, например «городNRoofing.com», было проиндексировано: с точки зрения поисковых систем это окажется для вас дополнительным плюсом.

В следующей главе я предлагаю еще один простой способ применения благозвучного, легко запоминающегося и интуитивно понятного доменного имени.

# Немедленно исправьте неудачное название

У вас должно быть хотя бы одно доменное имя, которое легко продиктовать. Если сейчас ваш основной сайт носит неудачное доменное имя, вы наверняка теряете массу потенциальных посетителей и клиентов.

Я не убеждаю вас избавляться от используемых доменов. Я надеюсь убедить вас найти одно-два доменных имени, простых и легко запоминающихся, и связать их с вашим основным сайтом. Практически все регистраторы доменных имен предлагают услугу перенаправления. Если вам не нужно переходить на новый сайт, но при этом вы хотите придумать более удачное доменное имя, можно связать его с уже имеющимся сайтом. Чтобы получить более благозвучное название, способствующее продвижению сайта, просто воспользуйтесь услугой перенаправления.

Интуитивно мы всегда чувствуем, если название неудачное. Оно мгновенно забывается, и хуже того, его трудно правильно записать со слуха. Например, если в доменное имя входит слово «to»<sup>[<u>14]</mark>,</u> легко</sup> допустить ошибку, набирая адрес в браузере («two»<sup>[\[15\]](#page-339-0)</sup>, «too»<sup>[\[16\]](#page-340-0)</sup>, 2).

Это особенно важно при разработке подписной страницы, цель которой — собрать как можно больше контактов потенциальных клиентов посредством простого одностраничного сайта (см. главу 7).

На заре своей интернет-карьеры я понял, что мне нужен хорошо запоминающийся адрес сайта, на который можно ссылаться в интервью на радио или в статьях. У меня также не было хорошего основного сайта, чтобы сообщать о нем при личном общении на конференциях или встречах. Тогда я зарегистрировал [www.silentjim.com](http://www.silentjim.com/) — нельзя сказать, что это идеальное название, но его легко запомнить и правильно написать. Кроме того, оно короткое и подходит для множества случаев. Например, на [www.youtube.com](http://www.youtube.com/) я зарегистрирован как SilentJimDotCom.

Когда следует подумать о регистрации нового доменного имени с удобным для продвижения названием?

#### Если у вас есть…

- …сайт со сложным названием (помните семейный бизнес Featherstonehaughpoolsandpatios.com? Умоляю, не берите с них пример!); или название вашего сайта содержит слова, которые допускают различные варианты написания, например «four» («for», «fore», 4); или вы хотите привлекать потенциальных клиентов через подписную страницу; или доменное имя вашего сайта слишком длинное, а для рекламных целей вам нужно короткое и легко запоминающееся название; или вы используете длинную некрасивую ссылку или субдомен вашего основного сайта (например, yoursite.hostsite.com/mypage.html);
- …популярная страница на сайте, куда вы хотите направлять посетителей или потенциальных клиентов непосредственно, то есть не через основной сайт;
- …визитные карточки, брошюры, внешние вывески и указатели, наклейки на бамперы и т. д., содержащие название сайта с точкой перед расширением или наклонной чертой.

Если к вам относится что-либо из вышеперечисленного, вероятно, следует всерьез задуматься о новом домене. В условиях, когда зарегистрировать новое доменное имя и связать его с любым сайтом очень легко, меня удивляет, что многие до сих пор используют для продвижения бизнеса длинные, некрасивые и сложные в восприятии домены.

# Онлайн-видео как источник потенциальных клиентов

Попробуйте не задумываясь назвать четыре крупнейших поисковых системы в интернете. Если среди них не будет [www.youtube.com](http://www.youtube.com/), то вы не угадали.

Сегодня YouTube известен прежде всего как сайт для размещения видео. Это полноценная система поиска среди невероятного количества видеоконтента, разбитого по категориям. А главное, она совершенно бесплатна и для использования, и для загрузки контента.

Если вы не заявите о себе на YouTube, то рискуете упустить важную возможность.

В главе 13 я рассказывал о своем сыне, который без моей помощи набрал сотни тысяч просмотров и тысячи подписчиков своего канала на YouTube. Он не ставил себе такой цели — просто включал камеру и записывал, как занимается любимым делом. Мой сын пишет с ужасными ошибками, не пытается подбирать правильные ключевые слова и понятия не имеет, почему видео распространяются с такой скоростью.

К чему я веду?

Если десятилетний мальчик с отцовской камерой за сто долларов способен создать в интернете виртуальную империю, почему бы вам не заявить о себе на YouTube?

Мой совет неизменен: будьте искренними, ищите творческие подходы и привлекайте потенциальных клиентов ценным контентом и информацией. Для всего этого подходит YouTube.

В большинстве видео, которые я выкладываю на YouTube, содержится ненавязчивый призыв — как правило, я приглашаю

зрителя присоединиться к моему списку рассылки. Иногда в процессе видеопрезентации я предлагаю бесплатно скачать некоторые информационные продукты. Тем не менее, загружая видео на YouTube, я не всегда думаю только о бизнесе. В одном из моих самых популярных видео объясняется, как набрать максимум очков в увлекательной онлайн-игре с бумажными самолетиками. Я уверен, что некоторые зрители «попутно» обратят внимание и на другие мои видео.

На мой взгляд, самые удачные видео с точки зрения маркетинга те, которые приглашают вас в реальный мир автора. Я не устаю призывать вас к естественности. Самые популярные материалы на YouTube часто очень просты. Эти видео позволяют зрителю приблизиться к автору. Чрезмерное увлечение графическими эффектами, заставками и красивыми фонами порой только вредит. Надеюсь, мои слова обрадуют тех, кто сомневается в своих силах. Найдите время на просмотр популярных видео на YouTube, связанных с вашей рыночной нишей, и вы скоро поймете мою мысль и увидите: на вершину пробиваются наименее вычурные видео.

В части 10 я расскажу об использовании видео подробнее.

# Как обмануть Google и обеспечить себе место в топе

Меня до сих пор поражает, сколько наивных людей верит, когда им обещают покорить Google. Эти недобросовестные компании или так называемые «специалисты» заявляют, что за определенную сумму непременно поднимут рейтинг вашего сайта или бизнеса в поиске Google. Меж тем Google Карты и Google Адреса защищены не хуже, чем их поисковый алгоритм.

Предлагаю понять раз и навсегда: компания Google в целом гораздо умнее любого, кто пытается манипулировать ее системой.

Чем раньше вы это осознаете, тем полезнее для вас.

Быть может, вы уже догадались, что я нарочно дал этой главе провокационное название — я хотел предупредить вас и напомнить (как уже говорил в главе 14), что специалисты Google умны и проницательны.

Google вкладывает сотни миллионов (а может, и миллиардов) в защиту целостности и стабильности работы поисковой системы для конечного потребителя. Компания не потерпит изобретателей секретных рецептов, которые помогут вытеснить достойнейшие сайты с первой страницы.

Хотите постоянно попадать на первую страницу Google, когда пользователи будут делать запросы с вашими ключевыми словами или искать компании вашего профиля в вашем регионе?

Вот что для этого нужно.

Докажите, что вы достойны первой страницы Google, а затем делайте все возможное, чтобы подтвердить свой высокий рейтинг. Именно так вы повысите свои шансы удержаться в топе.

Собственно, этот совет поможет достичь успеха в любом начинании, не так ли? Не существует быстрых рецептов долговременного триумфа. Единственный способ получить признание — блестяще выполнять свою работу. Тогда успех придет со временем.

Если SEO-специалист<sup>[\[17\]](#page-341-0)</sup> или консалтинговая компания пообещают вам гарантированный результат в Google либо предложат автоматизировать процесс раскрутки, будьте осторожны! Разумнее всего остерегаться любых попыток обмануть Google или другую крупную поисковую систему (или даже [www.youtube.com\)](http://www.youtube.com/). Это ваш сайт и ваша репутация, и вы должны их оберегать. Становиться врагом Google крайне невыгодно. Я могу поименно назвать множество людей, которые попытались манипулировать Google, и в результате их сайты были исключены из индекса системы. Сами сайты никуда не делись, но Google не включает их в результаты поиска. Поверьте, я не хочу, чтобы вас постигла та же участь. Google проделывает это сотни, если не тысячи раз ежедневно, с людьми, которых он уличил в попытках влиять на систему. И эти меры необратимы. Никто не даст вам номер бесплатного телефона поддержки; вы просто выбываете из игры, и все.

Лично я решил не полагаться на Google в своем стремлении повысить посещаемость сайта. Это слишком крупная, слишком влиятельная и слишком непредсказуемая компания. Конечно, я радуюсь, когда Google направляет ко мне посетителей, но ни в коем случае не планирую свой бизнес, исходя из результатов посещаемости за любой месяц.

# **Часть 5**

## **Нарисуйте свой бизнес на салфетке**

Еще недавно любое новое дело начиналось с бизнес-плана. Но в наши дни, наряду с резюме, кампаниями по продвижению бренда, рекламой в СМИ и контактными телефонами, традиционные бизнес-планы постепенно становятся неактуальны для стартапов или для компаний, которые решили изменить направление деятельности.

Я за простоту во всем.

Если вы способны нарисовать воронкообразную диаграмму и описать портрет своего идеального клиента, то вы заложили основы для любого бизнеса, который собираетесь продвигать на рынке.

# Ищете потенциальных клиентов? Нарисуйте «воронку»!

Пожалуй, самый крупный прорыв в своем онлайн-бизнесе я совершил, когда нарисовал воронкообразную диаграмму процесса поиска потенциальных клиентов, а затем в каждом слое воронки разместил соответствующие типы продуктов и потенциальных клиентов.

Если в моей воронке оставались пробелы, я методично старался их заполнить.

В эпоху интернета самый жизнеспособный бизнес — тот, для которого можно выполнить это упражнение, а затем постоянно усовершенствовать и расширять воронку.

Впервые я узнал о понятии «воронка» на тренинге у Дэна Кеннеди<sup>[<u>18]</u>. Чтобы выполнить упражнение, нарисуйте Y-образную</sup> воронку, которая расширяется кверху и сужается книзу. Затем проведите через воронку три-четыре горизонтальные линии на некотором расстоянии друг от друга.

Чем выгоднее клиенты для вашего бизнеса, тем ниже они расположены на диаграмме. По мере продвижения к нижним слоям продукты становятся эксклюзивными, а клиенты, которые их потребляют, охотнее вкладывают деньги в ваш бизнес. В нижней части воронки меньше людей, но теснее отношения с клиентами.

Безусловно, ваша цель — увеличить число потенциальных клиентов, которые «вливаются» через широкую часть воронки, и удержать как можно больше из них по мере продвижения к нижнему слою. Скорость, с которой они продвигаются вниз, — еще один ценный показатель, но в идеале мы ищем клиентов навсегда, поэтому время — не самый важный фактор. Если вам удастся автоматизировать процесс продвижения потенциальных клиентов, оно и к лучшему.

Главы, посвященные спискам рассылки, помогут вам в этом.

Теперь давайте исследуем воронку.

В верхнем слое находятся ознакомительные и бесплатные продукты, при помощи которых вы привлекаете потенциальных клиентов. В идеале, распространяя ценную информацию, вы повышаете лояльность и заслуживаете уважение целевой аудитории. Не каждый получатель бесплатной информации опустится на следующий уровень, но вы должны постоянно усовершенствовать свои предложения и качество контента, который раздаете безвозмездно, чтобы добиться стабильного притока потенциальных клиентов.

Когда клиент делает небольшой шаг вам навстречу, покупая продукт из низшей ценовой категории или проявляя дальнейший интерес к вашей продукции, он перемещается на следующий уровень.

Я вынужден говорить в общих чертах, поскольку хочу, чтобы моя стратегия применялась в самых разных бизнес-моделях, но все-таки мы рассмотрим одну из моих реальных воронок, чтобы увидеть эту стратегию в действии.

Верхнюю часть моей воронки занимают бесплатные видео на YouTube или моих сайтах, бесплатные отчеты, которые можно скачать, и бесплатные информационные рассылки, познавательные и полезные тем, кто хочет основать или развить небольшой бизнес в интернете. Обучая потенциальных клиентов, я ненавязчиво сообщаю им о недорогих услугах, которые оказываю: курсах, электронных книгах и составлении платных отчетов на актуальные темы. Клиенты, решившиеся на первую покупку, продолжают получать качественный бесплатный контент, но также знакомятся с моими сайтами и обучающими программами. С каждым новым уровнем увеличивается лояльность клиентов и ценовая категория, а количество участников сокращается. В какой-то момент с самыми старательными учениками я начинаю работать лично.

Во всех случаях верхнюю часть воронки лучше всего заполнять качественным контентом и информационными продуктами, которые помогают вызвать к себе доверие и повысить свой авторитет, одновременно удовлетворяя запросы клиентов. Все это желательно проделать до того, как вы начнете продавать свои продукты.

Вы можете не только применять бесплатные стратегии привлечения потенциальных клиентов в воронку продаж, но и экспериментировать с платными рекламными стратегиями. Это моя адаптация другого урока по воронке продаж, который я получил от Дэна Кеннеди.

В этой книге я показал вам множество бесплатных стратегий привлечения потенциальных клиентов, но представьте, что у вас также есть платные источники. Стоит ли их использовать?

Допустим, вы хотите, чтобы каждый потенциальный клиент принес вам десять долларов, и находите платных потенциальных клиентов стоимостью в один, пять или девять долларов.

На каких источниках следует сосредоточить усилия?

Разумеется, на всех. Привлеките как можно больше потенциальных клиентов бесплатно, затем ищите потенциальных клиентов за один доллар, за пять и т. д.

В интернете и в реальной жизни бизнесмены нередко хвастаются, что не занимаются маркетингом и рекламой, потому что не нуждаются в этом. Когда я слышу их, то понимаю, что их бизнес застрял значительно ниже возможного и желаемого уровня.

# Хотите встретить идеальных клиентов — нарисуйте их

Я далеко не сразу разобрался, каков мой идеальный клиент. Я мог бы понять это значительно раньше и заработать гораздо больше, если бы провел простой опрос среди самых лояльных клиентов. Однако я этого не сделал и в результате упустил кое-какие возможности на ранней стадии развития бизнеса.

Я не дам вам точного описания своего идеального потенциального клиента, но расскажу об одном полезном упражнении — нарисуйте своего на бумаге, а затем как можно подробнее охарактеризуйте его. Это поможет вам выяснить, какой контент привлечет целевую аудиторию.

Я не пытаюсь вас убедить, что ваш бизнес заинтересует людей только одного типа, но с уверенностью могу сказать: идеальный клиент, обеспечивающий вам большую часть прибыли при наименьших усилиях с вашей стороны, существует. Такие клиенты находятся с вами «на одной волне», и им легко угодить. Возможно, вы даже воспринимаете их как должное. Вы хотели бы иметь больше таких клиентов. Это закон Парето<sup>[<u>19]</mark>, или «закон 80 / 20», в действии.</u></sup> В данном конкретном случае 20% клиентов обеспечивают 80% прибыли.

Когда вы выясните основной демографический состав, предпочтения, возраст, уровень дохода, образование и, возможно, пол или другие отличительные черты идеальных клиентов, вам будет гораздо проще направить свои усилия, чтобы привлечь их, создавая качественный контент и продукцию именно для этой аудитории.

Я даже предлагаю потратить время и по-настоящему нарисовать портрет идеального клиента. Попробуйте представить себе его лицо. Если вы не обладаете художественными способностями, найдите того, кто умеет рисовать, и попросите создать портрет на бумаге. Ваш бизнес может привлекать людей разного типа, но попробуйте, если возможно, свести этот образ к идеальному. О том, как найти идеального клиента другого типа и построить взаимовыгодные отношения с ним, я расскажу в главе 87.

Существуют различные способы извлечь пользу из этого упражнения. В частности, можно лично обратиться к нескольким идеальным клиентам и выяснить, что влияет на них лучше всего и что их не устраивает в вашем бизнесе. В результате вы получите ценную информацию и мощный стимул к дальнейшей деятельности.

Каждый раз, когда я проделывал это упражнение для своего или чьего-то бизнеса, обязательно случались сюрпризы. Вполне может оказаться, что ваш бизнес привлекает определенных людей больше, а других — меньше, чем вы ожидали. Я не говорю, что вы должны переделать себя — это невозможно. Просто используйте эту информацию, чтобы скорректировать поиски целевой аудитории.

Также это упражнение позволит вам определить, с кем вы можете построить взаимовыгодное сотрудничество. Чьи потенциальные клиенты похожи на ваших?

# **Часть 6**

# **Посещайте те же сайты, что и ваши потенциальные клиенты**

Думаю, вы уже поняли, что недостаточно иметь сайт. Вам нужен трафик. Один из самых важных советов, который я даю онлайнпредпринимателям, звучит так: идите туда, где трафик уже существует, а не пытайтесь привлекать его исключительно на свой сайт. На мой взгляд, предприниматели зря считают создание сайта первым шагом на пути к успеху в интернете. В свою очередь я учу своих клиентов находить сайты, где собирается их целевая аудитория, и активно общаться с ними. Собственный сайт понадобится позже, а может, и никогда.

Для многих предпринимателей будет полезнее искать популярные сайты, а затем изобретать способы с их помощью принести пользу своей целевой аудитории или стать партнером владельца нужного сайта.

В других разделах книги я рассказываю, как при помощи списков рассылки создал обширную лояльную аудиторию, не пользуясь красивыми сайтами. Вместо этого я обратился к другим экспертам и на другие популярные сайты и нашел возможность творческого сотрудничества с ними, которое позволило мне создать собственную аудиторию. Затем я смог определить ее потребности благодаря простому опросу. Иногда оказывалось, что моя аудитория заинтересована в том, чтобы у меня был сайт. Только тогда я приступал к его созданию.

## Ищите аудиторию через eBay

В предыдущей главе я говорил, что eBay может стать обильнейшим источником потенциальных клиентов и фанатов вашего продукта и даже некоторых услуг. Не все продукты годятся для eBay, но стоит по крайней мере попробовать. Приведу свежую историю, рассказанную моим учеником, ныне владеющим успешным бизнесом по тюнингу автомобилей Volkswagen Bug.

Во всем этом твоя заслуга, Джим. Ты познакомил меня с eBay и показал, как с его помощью направить посетителей к себе на сайт. Мне удалось сделать свой бизнес культовым. Спасибо тебе.

#### Вот моя история.

Я снимал авторское кино и с детства мечтал увидеть свои работы на большом экране. Я был одновременно сценаристом, режиссером, оператором и продюсером десятка фильмов. Я все делал сам: нанимать людей было не на что, приходилось укладываться в мизерный бюджет.

Я попал на фестиваль Трайбека, получил массу наград, а один мой боевик даже показывали в других странах. Прекрасно! Только денег не хватало, и я был вынужден перебиваться разными халтурами. Ближе к тридцати годам я решил, что хочу зарабатывать. Не мог же я вечно сидеть на шее у предков. Но и в наемные работники мне идти не улыбалось. Я знал, что моих способностей хватит на собственное дело.

#### В чем была моя идея?

Когда я учился в колледже и потом, когда снимал фильмы, у меня имелся классический Volkswagen. Я совершенно не разбирался в других машинах, знал только «жука» — вся богема ездит на таких машинах. Я купил ветхий Beetle 1968 года за триста пятьдесят долларов и захотел его отремонтировать. Отец решил, что я сошел с ума, но взялся мне помогать. Я был полным профаном в ремонте машин; отец кое в чем разбирался — в юности он работал в автосервисе в Бруклине, но никогда не занимался «фольксами».

К счастью, в интернете есть куча учебников и справочников по любому делу.

Если вы способны загореться идеей и стремитесь самостоятельно творить великие дела, то вы родились под счастливой звездой!

Первого «жука» я продал через eBay — как вы меня научили, мистер Кокрум! По крайне мере, на еду мы заработали. Тогда мы с отцом посмотрели друг на друга и сказали: «Рискнем!» Из гаража на одну машину мы доросли до тюнингового центра площадью почти в двести квадратных метров. Мы неплохо зарекомендовали себя на eBay и теперь принимаем заказы для моей программы Build-A-Bug («Создай своего "жука"»). У нас все расписано на полгода вперед. Эксклюзивного «жука» хотят все!

Режиссерский опыт помог мне выделиться: мои клипы о «жуках» содержат музыку, титры, спецэффекты и все такое прочее. В автомобильном разделе eBay больше нет таких продавцов, как я. Покупателям предлагается более пятидесяти фото моих машин и полноценное видео в высоком качестве.

Кроме того, я загружаю видеоуроки по ремонту «жуков» на YouTube (под именем brighteyefilms). Благодаря этим урокам я продаю двухчасовые DVD (через [www.kunaki.com,](http://www.kunaki.com/) как вы меня научили). Я два часа отвечаю на письма фанатов по утрам и два часа по вечерам.

Простите за многословие, но мой пример показывает: если вы загоритесь идеей достичь успеха благодаря любимому продукту, у вас все получится.

В вашем распоряжении уйма ресурсов. Я постоянно учусь и слежу за новыми тенденциями; это дает преимущества и позволяет отличаться от конкурентов.

Крис Веллон, [www.classicvwbugs.com](http://www.classicvwbugs.com/)

Еще одним вдохновляющим примером поиска активной аудитории на eBay служит стратегия моей ученицы Нэнси Александер из [www.ladybugwreaths.net.](http://www.ladybugwreaths.net/)

Когда я познакомился с Нэнси, она делала венки и букеты ручной работы и по одному продавала их на eBay. Она неплохо зарабатывала, но после консультаций со мной расширила сферу деятельности и начала учить желающих делать венки. Теперь ее советов по художественному оформлению ждет когорта почитательницрукодельниц. В результате Нэнси собрала сотни клиентов, еще больше фанатов и получает приличный доход.

Ее история еще раз доказывает, как полезно иногда раскрывать свои секреты. Это один из нелогичных приемов, о которых я рассказывал в главе 6. Поначалу, когда я предложил Нэнси рассказать людям, как делать венки и букеты, она колебалась. Ее можно понять: за каждое свое изделие она получала на eBay шестьдесят-восемьдесят

долларов. Однако в итоге совет оправдал себя, и прибыль от продажи информационных продуктов, а также от лояльных подписчиков, которых ей удалось завоевать, только доказывает мою правоту. Кроме того, отправлять DVD гораздо проще, чем работать над единственным венком или букетом! Для Нэнси новая деятельность оказалась настоящим спасением, поскольку она давно страдает от фибромиалгии<sup>[<u>20]</u>. Чтобы прочесть вдохновляющую историю Нэнси,</sup> посетите ее сайт: [www.ladybugwreaths.net.](http://www.ladybugwreaths.net/)

Если вы пропустили главу 6, вернитесь и прочтите «Нелогичный прием 1», когда продавец кукольной одежды решил расширить свою аудиторию на eBay и в результате создал виртуальную империю.

eBay — место, которое ежедневно посещают миллионы потенциальных и реальных клиентов в поисках всевозможных товаров. Я создал себе репутацию, обучая владельцев небольших компаний и интернет-предпринимателей скрытым возможностям eBay. Этот сайт стоит рассматривать не как торговую площадку, где можно продать один товар одному клиенту, а как источник десятков или сотен новых потенциальных клиентов в неделю, даже если ваш ассортимент довольно скромен.

В лучшие времена eBay был феноменальным источником новых контактов для тысяч компаний. Правила немного изменились, но для тех, кто готов подойти к бизнесу творчески, возможности существуют по-прежнему.

По мере развития сайта его руководство внедряло новые правила для борьбы с оттоком посетителей. Вам необходимо принять во внимание политику eBay относительно ссылок, когда вы будете использовать сайт как средство маркетинга. Например, в своем аукционе на eBay нельзя явно ссылаться на свой сайт. Тем не менее можно указать электронный адрес, который натолкнет посетителей на мысль, что у вас есть сайт интересующего их профиля. Скажем, если вы продаете на eBay походное снаряжение и у вас есть соответствующий сайт, вы можете указывать электронный адрес типа «support@AlsOutdoorGear.com» в каждом аукционе. Сообразительные покупатели заметят доменное имя в адресе и, вероятно, зайдут к вам на сайт.

Самые успешные из моих учеников и клиентов изобретают различные способы поиска потенциальных контактов с помощью eBay. Главное — соблюдать правила, и вы сможете воплощать свои творческие идеи.

Одна из интересных возможностей eBay — это раздел тематических объявлений. Правила их публикации немного мягче и оставляют больше простора для поиска новых контактов. Когда я говорю о тематических объявлениях на eBay, учтите, что я не имею в виду раздел региональных тематических объявлений, который находится по адресу [www.ebayclassifieds.com.](http://www.ebayclassifieds.com/) Пока еще я не придумал, как извлечь пользу из этого сайта. Я имею в виду объявления, которые на сайте [www.ebay.com](http://www.ebay.com/) отображаются в правой части рядом со списком аукционов. При настройке нового аукциона на eBay (в некоторых странах, включая США) можно указать, что вы хотите создать не аукцион, а тематическое объявление или объявление в разделе «Buy It Now»<sup>[\[21\]](#page-345-0)</sup>.

Я встречал не так много людей, которые тоже используют раздел тематических объявлений на eBay, но некоторым успешным предпринимателям удается ежедневно находить потенциальных клиентов, поскольку они понимают возможности этого раздела. В данный момент у меня есть популярное видео на YouTube, где я подробнее рассказываю о тематических объявлениях на eBay и о творческих подходах их использования для поиска потенциальных клиентов. Задайте поиск по выражению «eBay Classified Ads» и выберите видео пользователя SilentJimDotCom (это моя учетная запись на [www.youtube.com](http://www.youtube.com/)).

Хотя не для каждого бизнеса можно найти потенциальных клиентов на eBay, несомненно, стоит проверить, получится ли это лично у вас.

# Ищите хорошие сайты для партнерского маркетинга

Целевая аудитория многих компаний представлена в интернете в блогах, на сайтах и форумах, преимущественно связанных с соответствующей рыночной нишей.

Задайте поиск в крупных поисковиках по самым популярным ключевым словам в вашей нише, и вы получите несколько страниц с адресами сайтов. Владельцы этих сайтов — ваши потенциальные партнеры; кроме того, там регулярно бывают ваши будущие клиенты.

Вы можете расширить список своих потенциальных партнеров, если добавите к каждому результату поиска в Google или в Yahoo! слово blog или forum.

Если список готов, пора налаживать контакт с каждым из сайтов. Даже если в конце концов вы найдете только одного-двух партнеров из пятидесяти, ваши усилия не пропадут даром.

Иногда единственная возможность заявить о себе на чьем-нибудь сайте — это купить рекламу, но чаще всего есть и другие, более творческие пути.

Начните целевую кампанию по привлечению внимания руководства сайтов, сделав свой вклад в их успех и выразив желание сотрудничать. Предлагаю следующие перспективные идеи:

- Попробуйте выяснить, кто стоит за этим сайтом. Чтобы наладить контакт с руководством, необходимо знать, что это за люди.
- Оставляйте полезные комментарии, сообщения в блоге или статьи на этих или на других сайтах, если там обсуждается деятельность ваших потенциальных партнеров.
- Отправляйте руководству сайта ссылки на полезный контент, который может его заинтересовать (следить за его появлением удобно при помощи Оповещений Google, а для более серьезных действий в определенной нише подойдет [www.newstimeline.Googlelabs.com\)](http://www.newstimeline.googlelabs.com/).
- Следите за новостями сайта, а главное за действиями отдельных его представителей, занимающих ключевые позиции. Подпишитесь на их новости в Twitter, Facebook или YouTube, оставляйте одобрительные актуальные комментарии к контенту, который они выкладывают. Узнайте их физический почтовый адрес и отправьте нестандартную открытку или подарок в знак восхищения их деятельностью. Не действуйте по шаблону просто попытайтесь завязать человеческие отношения и общайтесь искренне.
- Посылайте партнерам хорошие оригинальные статьи, которые можно использовать в качестве контента. Не спрашивайте разрешения — просто отправляйте! Найдите, где в интернете обсуждают или упоминают представителей сайта. Обратите особое внимание на критику и встаньте на защиту руководства сайта. Поверьте мне, вас заметят. Например, несколько лет назад вице-президент PayPal поблагодарил меня за то, что я защищал компанию на публичном форуме. Я не преследовал никакой цели, когда писал комментарии, но вице-президент приложил усилия, чтобы найти меня и обсудить со мной некоторые идеи, а затем выслал мне футболку. Полезно иметь таких друзей в интернете.

Эти стратегии помогут вам завоевать расположение влиятельных представителей любого сайта — даже крупных и серьезных, кажущихся неприступными. Вы постепенно заслужите право на интересное партнерство, которое предложат только вам.

Следующий шаг — поиск творческих способов создания взаимовыгодной ситуации. Подробнее читайте в главах 66 и 67.

# **Часть 7**

## **Творческое сотрудничество со СМИ**

Возможно, после этих слов я упаду в глазах представителей СМИ, но, по-моему, традиционная пресса стремительно теряет влияние. (Мне уже пора звонить своему адвокату?)

Я ведь не сильно вас шокировал, правда? Ведь все равно остается масса возможностей продвигать свой бизнес по каналам традиционных массмедиа.

Не стоит сбрасывать традиционные СМИ со счетов. Будьте готовы к общению с журналистами и научитесь добиваться своих целей с их помощью.

# Держите наготове пресс-кит

Традиционные СМИ, например газеты или радио, часто действуют по старым правилам. Они ожидают увидеть в вашем блоге или на сайте пресс-кит — подборку материалов для массмедиа. Не обнаружив ее у вас, журналисты могут перейти к поискам другого эксперта или компании, удовлетворяющей их запросам.

Хотя мнения о содержании таких подборок расходятся, базовые требования желательно соблюдать.

- Краткая биография ведущих сотрудников, краткая информация о вашем бизнесе, продукции и достижениях. Добавьте высококачественные фотографии всех основных специалистов.
- Список известных логотипов и названий.
- Образцы желательных вопросов на интервью.
- Список лучших отзывов о вашем бизнесе.
- Копии статей или эпизодов на телевидении с вашим участием.
- Справка о важных для вас датах, продуктах, мероприятиях и т. п. Например, дата основания компании, даты выхода основных продуктов, даты конференций или семинаров и т. п.
- Образцы видео на YouTube.
- Ваша история. Не характеризуйте свои продукты, предложите клиентам сюжет, который их заинтересует.
- Краткая контактная информация о каждом ведущем сотруднике вашей компании.

Вся эта информация должна быть доступна для скачивания, но разумно подготовить также и бумажные копии.

Конечно, не обязательно включать всю перечисленную информацию, по желанию можно добавить что-то другое, но чем лучше вы подготовитесь, тем проще журналистам будет выполнить свою работу. В традиционных СМИ всегда жесткие сроки, поэтому журналисты любят информативные источники, где все разложено по полочкам.
# Глава 28 Влияйте на тех, кто влияет

Вместо того чтобы пытаться построить отношения с массовым изданием в целом, наладьте контакт с его ведущими сотрудниками. Определив, кому бы вы хотели дать интервью, начните «дружеские ухаживания»: подпишитесь на новости этого человека в Twitter, Facebook и т. п., участвуйте в обсуждениях, которые его больше всего интересуют. Найдите, что у вас общего, и старайтесь завести разговор на эти темы.

Когда вы найдете влиятельных людей в своей области и подпишетесь на их новости в Twitter, воспользуйтесь бесплатным сервисом Google по адресу [www.followfinder.googlelabs.com](http://www.followfinder.googlelabs.com/) для поиска других подобных экспертов и следите за их деятельностью. Отличный способ завязать отношения с человеком подписаться на его обновления в Twitter.

Чтобы построить отношения с журналистами и влиятельными сотрудниками любого СМИ, применяйте стратегии, которые я описал в главе 26. Если вы преуспеете, к вам будут охотнее обращаться с предложением написать статью или дать интервью по теме, связанной с вашей рыночной нишей.

Кроме того, они будут внимательнее читать ваши пресс-релизы!

# Маркетинг с помощью прессрелизов

Наступает один из моментов, когда я с удовольствием ознакомился бы с опытом работы читателей с пресс-релизами. Если вам удалось достичь успеха при помощи творческого применения пресс-релизов в бизнесе, прошу вас зайти на страницу  $www.101$  freemarketing.com – там приложение к этой книге — и поделиться своими идеями. Также на этой странице вы найдете творческие идеи других читателей.

Сам я нечасто использую пресс-релизы, но могу сказать, что даже тот, который прошел незамеченным для крупных СМИ, может стать отличным источником трафика и бэклинков для вашего сайта. Все дело в том, что пресс-релизы, публикуемые в интернете, часто архивируются, а затем попадают в крупные поисковые системы. В зависимости от того, какой сервис вы используете, этот процесс может привести к появлению качественных бэклинков на ваш сайт. Обратите особое внимание на ключевые слова в своей статье, чтобы поисковики могли их обнаружить и вознаградить вас за актуальный контент.

Также будьте очень внимательны при выборе названия для своего пресс-релиза. Помните, пресс-релиз — это новостной материал, а не рекламный текст. Поэтому в первом абзаце необходимо дать ответы на главные вопросы, интересующие любого журналиста. Прежде всего расскажите, «кто, что, когда, где и почему». В оставшейся части прессрелиза приведите доказательства фактов и утверждений, которые излагаете в начале.

Не стоит удивляться, что большинство людей в мире не разделяет ваш восторг по поводу последних новостей вашей компании. Чтобы ваш пресс-релиз стал привлекательнее, постарайтесь связать его с

какой-либо современной тенденцией в новостных СМИ. Постарайтесь охватить более широкую тему. Это тот случай, когда полезнее говорить более абстрактно, а не конкретно.

Например, если ваша компания продает ошейники для собак, ваш пресс-релиз скорее заинтересует крупную газету, если вы посвятите его последним тенденциям в содержании собак, а не новым расцветкам ошейников. Надеюсь, я понятно объяснил.

# **Часть 8**

### **Смартфоны завоевывают мир**

Сотовые телефоны в карманах миллиардов людей по всему миру стали эквивалентами мощных мини-компьютеров. Сегодня мобильные телефоны опережают компьютеры по количеству и по частоте использования.

Хотя большинство абонентов сотовой связи пользуется обычными аппаратами, нет сомнений, что популярность смартфонов неуклонно растет.

Люди буквально влюбляются в свои мобильники. Стоит оглянуться, и вы увидите бесчисленные подтверждения этого факта. Тогда как скорость распространения стационарных компьютеров и ноутбуков постепенно стабилизируется, количество пользователей мобильной связи уже превысило количество стационарных компьютеров и продолжает стремительно расти. Я мог бы подтвердить свои слова цитатами из разнообразных исследований, но за десять минут поиска в Google вы сами найдете их во множестве.

Такое ощущение, что интернет вот-вот нажмет гигантскую кнопку «резет» и вскоре все вокруг заработает на небольших экранах. Считайте меня сумасшедшим, но если вы заглянете в эту книгу через два года, то увидите: мои слова оказались пророческими.

Как и во многих современных формах маркетинга, самые эффективные долгосрочные стратегии не требуют больших затрат или вовсе бесплатны.

#### Прежде чем продолжать разговор о мобильных телефонах, я хочу дать несколько общих советов:

Позаботьтесь о том, чтобы ваш сайт выигрышно смотрелся на маленьком экране мобильного телефона. Хороший программист может сделать мобильную версию любого сайта. Именно ее будут видеть пользователи смартфонов, заходя на вашу страницу. Если вы сделали сайт на WordPress, воспользуйтесь простым плагином под названием WP-Touch.

- Успех в мобильном маркетинге не измеряется количеством полученных телефонных номеров. Никогда не покупайте списки номеров и не изобретайте способы выманивать номера у владельцев: результат окажется противоположен желаемому. Лучше внедрите удобную систему добровольной подписки, и в случае согласия пользователей присылайте им только актуальную полезную информацию. В отличие от спама по электронной почте, SMS-спам часто стоит вашим подписчикам реальных денег, и риск вызвать их недовольство гораздо выше.
- Хотя популярность смартфонов и телефонов с поддержкой текстового режима постоянно растет, у некоторых пользователей остались обычные аппараты. Учтите: если вы займетесь этой формой маркетинга, то не сможете охватить часть аудитории.

## Не забывайте об SMS-маркетинге

Рассылка текстовых сообщений не требует от вас и ваших клиентов наличия сайта, смартфона и даже доступа в интернет, но также имеет коэффициент чтения 90%.

Однако будьте осторожны.

Правило SMS-маркетинга номер один: рассылайте только ту информацию, которую реальные и потенциальные клиенты хотят получать.

Текстовые сообщения читают гораздо чаще, чем любые другие рассылки, которые я рассматриваю в этой книге (например, рассылки через электронную почту, Facebook, Twitter и т. п.).

Если вам удалось убедить клиентов присоединиться к вашей SMSкампании, вы получите один из самых высоких коэффициентов реагирования в маркетинге. Используйте текстовые сообщения для автоматических напоминаний, информации о скидках, мероприятиях и т. п. Я знаю, что сейчас появились службы и технологии, цель которых — помочь вам раскрыть весь потенциал SMS-маркетинга, но пока не рискну их рекомендовать, так как они непроверенные.

На интернет-странице этой книги я публикую самые последние рекомендации и предложения в сфере SMS-маркетинга. Заходите туда и тоже делитесь своими находками!

#### SMS продают пиццу?

Я как раз писал эту главу, когда мне позвонил бывший ученик по имени Джордж. Когда-то, после увольнения из компании мобильной связи, он нуждался хоть в каком-то заработке и решил снова заняться доставкой пиццы популярной в США сети пиццерий. Конечно, для отца троих детей это не ахти какой доход.

Джордж был зарегистрирован на сайте [www.OfflineBiz.com](http://www.offlinebiz.com/) (где мы учим онлайн-

предпринимателей применять свои маркетинговые умения в бизнесе) и недавно узнал о средстве, позволяющем строить прочные взаимоотношения с клиентами при помощи SMS-сообщений. Чтобы привлечь поток заинтересованных подписчиков к SMS-кампании, Джордж убедил своего менеджера провести кампанию по распространению флаеров с анонсом бесплатного конкурса. За несколько недель они составили список примерно из шестисот местных клиентов, со всей контактной информацией (включая номера телефонов), чтобы в любой момент сообщать им о спецпредложениях при помощи SMS-рассылки.

Собрав первые триста телефонов, они провели эксперимент — в некотором роде вынужденный. Пиццерия заказала слишком много теста, и его нужно было срочно использовать, чтобы не пришлось наутро выбросить. К сожалению, в тот день недели обычно поступало меньше всего заказов, и менеджер особенно ни на что не рассчитывал.

Они разослали SMS с информацией о специальном предложении на триста телефонных номеров из списка и практически мгновенно получили восемьдесят дополнительных заказов. Это была первая попытка воспользоваться SMSрассылкой, и сразу удачная! Через несколько дней в списке было уже шестьсот номеров, и он все еще продолжает стабильно расширяться.

Сегодня вся сеть пиццерий в регионе, а может и по всей стране, ждет от Джорджа грандиозных решений в сфере маркетинга. Кроме того, целый ряд других предпринимателей доверяет новой маркетинговой кампании Джорджа и его умению использовать силу SMS-маркетинга.

# Побуждайте клиентов использовать телефоны

Если у вас есть офис или магазин, где клиентам приходится стоять в очереди, сидеть в приемной или за столом, это отличный шанс пригласить их к сотрудничеству и узнать их мнение о вас. Кроме того, Facebook и Twitter предоставляют для этого почти безграничные возможности.

Вы также можете предложить клиентам зайти на простую подписную страницу и в обмен на какой-нибудь бонус добавить свой адрес в список рассылки. Подробнее о подписных и целевых страницах см. главу 7.

Есть и другие нестандартные идеи сотрудничества — при помощи фотографий, сообщений в Twitter или Facebook в реальном времени (а не после того, как клиент уйдет домой) или таких сервисов, как [www.groupon.com,](http://www.groupon.com/) [www.yelp.com](http://www.yelp.com/) или [www.foursquare.com](http://www.foursquare.com/).

#### QR-коды

QR-коды<sup>[\[22\]](#page-346-0)</sup> (или двумерные штрих-коды) встречаются сейчас чуть ли не на каждом шагу. По сути они представляют собой штрих-коды, в которых заключена некоторая дополнительная информация. Google тратит массу времени и денег, чтобы сделать QR-коды привычным явлением. С распространением смартфонов потенциальная сфера применения QR-кодов стремительно расширяется.

QR-код выглядит так:

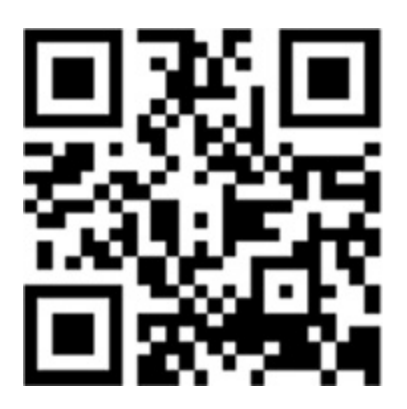

Рис. 31.1

Данный код я создал примерно за десять секунд при помощи бесплатного сервиса [www.goqr.me](http://www.goqr.me/). Он содержит ссылку на мой сайт: [www.silentjim.com](http://www.silentjim.com/).

Статья в «Википедии» о QR-кодах:

[http://ru.wikipedia.org/wiki/QR-код](http://http//ru.wikipedia.org/wiki/QR-%D0%BA%D0%BE%D0%B4)

Любой, у кого есть смартфон и бесплатное приложение для чтения QR-кодов, может направить камеру своего телефона на изображение и мгновенно открыть мой сайт в браузере. И это лишь один из десятка вариантов применения.

Что нужно знать о QR-кодах:

- Как я уже писал, QR-код создается бесплатно, поэтому никому не платите за эту услугу. Задайте в Google поиск по словосочетанию «генератор QR-кодов», и вы найдете несколько бесплатных вариантов. Кроме того, сервис сокращения URL-адресов [www.bit.ly](http://www.bit.ly/) при каждом пользовании услугой предоставляет бесплатный QR-код.
- На сегодняшний день существует несколько возможностей применения QR-кодов. В них можно зашифровать ссылку на сайт, номер телефона, SMS-сообщение (текст), виртуальную визитку, событие в календаре, электронный адрес, географические координаты и т. п.
- Если QR-код содержит номер телефона, большинство

смартфонов немедленно начнут вызов номера. Если в нем зашифрована ссылка на сайт, смартфон откроет сайт; если код содержит электронный адрес, запустится почтовая программа с заполненным полем «кому» и т. д. Вариантов множество.

#### Советы по применению QR-кодов

В QR-код можно зашифровать любой веб-адрес, не обязательно стартовую страницу сайта. Почему бы не завести секретную страницу только для пользователей смартфонов?

Подумайте о том, чтобы с помощью QR-кода предоставить скидку пользователям смартфонов. Если вы разместите QR-код возле своей кассы, то сможете собирать данные клиентов, а взамен предоставлять им купон на мгновенную скидку.

При помощи QR-кодов клиент может по желанию добавить свой номер в список SMS-рассылки.

Можно зашифровать в QR-коде страничку подписки в Twitter и предоставлять скидку любому, кто подпишется на ваши новости.

Если вы хотите зарезервировать место для платной рекламы, можно зашифровать в QR-коде любую информацию о мероприятии, адрес сайта с информацией или географические координаты.

Думаю, теперь вы будете везде обращать внимание на QR-коды на любых носителях: от футболок до рекламных щитов и даже в рекламе на телевидении.

# Маркетинговые возможности фото с мобильных телефонов

В начале книги я писал, что отзывы клиентов и сделанные ими фотографии способствуют завоеванию доверия и выступают социальным доказательством. Поскольку у большинства клиентов в мобильных телефонах есть камера, попробуйте творчески побуждать их присылать вам фото и даже видео.

Проведите конкурс, в котором каждый клиент получит бонус или скидку за фотографию или видео на тему использования вашего продукта. Это отличный способ быстро создать полезный контент.

# **Часть 9**

### **Маркетинг: вглубь, а не вширь**

С девятой части начинается второй раздел этой книги, и мы переходим к стратегиям, позволяющим укрепить свой авторитет и завоевать искреннее доверие реальных и потенциальных клиентов.

Добиться этого позволяют всемирные сети, связывающие нас между собой различными способами, все многообразие которых мы еще не до конца осознаем.

В наше время возможности глобальной реализации идей для крошечных нишевых рынков почти бесконечны. Даже у самого мелкого предпринимателя или автора контента есть шанс получить широкое признание за границами своего географического региона.

Пришло время становиться лидером.

Абсолютно любое хобби, страстное увлечение или продукт, у которого есть хотя бы небольшой круг фанатов в мире, нуждается в лидере. Это ваш шанс стать главным экспертом в мире. Чем более узкая у вас специализация, тем лучше. В поисках сторонников сегодня нужно мыслить не вширь, а вглубь.

Даже если ваша компания устанавливает прилавки с едой на ярмарках и блошиных рынках, вы можете прославиться на весь мир, если поделитесь успешным опытом. Почему бы вам не написать курс для обучения менее опытных продавцов (или тех, кто планирует заняться этим бизнесом)?

У вас есть потенциальная аудитория во всем мире! Продавайте курс на eBay и обзаведитесь своими приверженцами.

Странно звучит?

Тем не менее многие уже реализуют эту идею. На eBay есть человек, который именно этим и занимается вот уже несколько лет каждую неделю стабильно продает свои курсы. Он решил, что не хочет просто расставлять тележки с едой, и сейчас может с легкостью

назвать себя экспертом в своей нише, где к его советам прислушиваются сотни клиентов.

Если вы сможете недорого или бесплатно предоставлять качественную информацию и завладеете вниманием людей, транслируя убедительную идею, то вы завоюете доверие аудитории.

Вас интересуют примеры из моей практики?

#### Мои нишевые сферы деятельности:

- «Онлайн-консультант для офлайн-предпринимателей»: я помогаю интернет-предпринимателям воплощать свои маркетинговые умения в реальном бизнесе, который в этом отчаянно нуждается. В результате появился сайт [www.offlinebiz.com](http://www.offlinebiz.com/).
- «Эксперт по созданию различных креативных источников дохода»: обучаю предпринимателей и неработающих родителей различным стратегиям поиска источников дохода [\(www.mysilentteam.com](http://www.mysilentteam.com/) и [www.jimcockrum.com](http://www.jimcockrum.com/)).
- «Эксперт по маркетингу для новых проектов»: я рассказываю компаниям и частным лицам, как создать круг лояльных приверженцев практически для любого занятия или продукта при помощи электронных рассылок и маркетинга в социальных сетях [\(www.listbuildingclass.com\)](http://www.listbuildingclass.com/).
- «Творческий маркетинг на eBay»: я могу обучить вас использовать eBay и другие торговые онлайн-площадки как надежный источник постоянных клиентов [\(www.silentsalesmachine.com\)](http://www.silentsalesmachine.com/).
- «Консультант интернет-предпринимателя»: здесь я делюсь собственными средствами и идеями, которые упрощают путь к успеху в интернет-бизнесе.

Хотя все эти ниши тесно связаны, я решил не останавливаться на одной сфере деятельности. Вы ограничены только временем, желанием и своими представлениями о проекте.

Создание качественного контента и привлечение лояльных приверженцев во все сферы деятельности делает меня влиятельным. Доказательств моего звания «главного эксперта в мире» становится все больше. Об этом я расскажу в следующей главе.

# Быстро стать главным экспертом в мире

Назваться «главным экспертом в мире» мне посоветовал Пол Хартунян. Тогда он позиционировал себя главным в качестве эксперта по личным взаимоотношениям. По словам Пола, одна только сила этого статуса заметно подтолкнула его к успеху в нише с довольно высокой конкуренцией. Его не беспокоило противостояние с другими экспертами. Пол сосредоточился на том, чтобы создавать качественный контент, подтверждающий его право на это звание в сознании последователей. Статус сам по себе — весомый аргумент. Весь мир ищет в интернете экспертов, и простое решение назваться таковым откроет вам двери, которые иначе не открылись бы, даже если ваш опыт сосредоточен в узкой нише.

Например, меня часто просили дать интервью на радио или в газетах, просто потому что мое имя постоянно мелькало в интернете в сопровождении слов «эксперт по онлайн-аукционам». Журналисты часто делают простой поиск в Google, чтобы найти нужных консультантов для статьи, и если они пишут на тему «Онлайнаукционы» или на другие темы, с которыми связан мой контент, есть шанс, что их «радар» зарегистрирует мое имя. Если мне хватит смелости назваться экспертом, люди охотно поверят. Никто еще не оспаривал мое право на этот статус. Начните создавать контент, связанный с вашей узкой, но глубокой нишей, и уверенно назовите себя главным экспертом. Миру нужны лидеры. Просто не забудьте подкрепить свою позицию качественным контентом.

Предлагаю вам историю о том, как подписчик моего информационного листка уверенно создал себе круг приверженцев во всем мире на основе опыта в сравнительно небольшой нише.

#### Найдите применение своему опыту!

Десять лет я руководил школой боевых искусств. Я создал ее с нуля — без кредита и образования, а теперь школа насчитывает примерно двести учеников. В какой-то момент я почувствовал, что могу рассказать о боевых искусствах много такого, о чем нельзя прочитать в популярных изданиях.

И я написал книгу. Мне неинтересно было просто продавать ее, получая пару долларов с каждого экземпляра. Я метил выше.

Тогда я как раз начал серьезно изучать маркетинговые стратегии продвижения продукции и информации в интернете. Поначалу мне пришлось туговато, но спустя несколько лет я справился с начальными трудностями, и вокруг моей книги образовался неформальный культ. Я добился этого благодаря скромному освещению в прессе, задолго до того как социальные сети стали играть существенную роль в вирусном маркетинге. В основном я полагался на органические результаты поиска, устные рекомендации, а также на PPCобъявления.

Отрадно сознавать, что множество тренеров по боевым искусствам, прочитав мою книгу, сейчас успешно возглавляют собственные школы. Безусловно, это самая большая награда за продвижение моих идей.

По правде говоря, без таких парней, как Джим Кокрум, которые бесплатно делятся своими знаниями и опытом в интернете, я бы никогда не постиг все премудрости онлайн-маркетинга. Спасибо Джиму и массе других интернетконсультантов по маркетингу, которые помогали мне на этом пути. Их так много, что всех и не упомнишь.

#### Майк Месси,

[www.small-dojo-big-profits.com](http://www.small-dojo-big-profits.com/)

Некоторые данные о бизнесе Майка: в данный момент у него 2200 лояльных подписчиков. Свыше ста владельцев школ ежемесячно платят ему за участие в клиентском сайте. По оценкам Майка, он продал свыше 3000 своих отчетов, книг, аудиозаписей и учебников. Также он платно консультирует многочисленных владельцев школ, доверяющих его советам.

## Ищите славы на форумах

Чтобы утвердиться в качестве эксперта на любом рынке, лучше всего принимать участие в самых оживленных форумах, где присутствует ваша целевая аудитория. Однако нельзя добиться успеха на дискуссионной площадке, если все время пытаться что-то продать.

Чтобы вызвать к себе доверие, необходимо быть отзывчивым, открытым и скрупулезным, отвечая и оказывая помощь другим участникам форума.

Обратите внимание, какого успеха достигли мои клиенты Стивен и Лена Сашен, маркетинговая деятельность которых была основана на участии в форумах.

Мы перенесли интернет-маркетинг в каменный век.

Мы создали сайт [www.invisibleshoe.com](http://www.invisibleshoe.com/) для продажи «босых» сандалий. Это современное воплощение идеи, которая возникла еще десять тысяч лет назад. Сейчас мы ежемесячно продаем более четырехсот пар «невидимых сандалий»; общий доход превышает 15 000 долларов и продолжает расти. Мы собираемся выпустить четыре новых продукта (по многочисленным просьбам клиентов) и ожидаем резкого повышения показателей в ближайшие пару месяцев, даже притом, что планируется продавать сандалии зимой.

Также пятьдесят розничных магазинов заявили о желании распространять нашу продукцию (мы рассчитываем довести их количество до пятисот к концу первого года розничной торговли).

Первая продажа у нас состоялась через шестнадцать часов после запуска сайта. Спустя три месяца мы с женой уволились с постоянной работы. Теперь мы сотрудничаем с группой консультантов, которая помогла Reebok увеличить капитал с миллиона до миллиарда долларов, и сами надеемся через год достичь восьмизначного показателя.

Методы продвижения, которым мы научились на [www.offlinebiz.com](http://www.offlinebiz.com/), оказались актуальными и для нашего бизнеса, не ограниченного определенным регионом. Рассказы Джима о чрезвычайной ценности добавления контента на видеосайты

вдохновили нас записать массу видеоклипов, и мы намерены продолжать в том же духе.

Мы использовали две основные стратегии продвижения сайта:

- Участие в форумах, где уже обсуждался бег босиком. Мы не раскручивали свой продукт, просто присоединились к разговору и в конце каждого сообщения добавляли простую подпись, где указывали, что на нашем сайте можно бесплатно посмотреть видеоуроки по изготовлению «босой» обуви.
- Распространение видеоуроков на YouTube и других видеосайтах, где я показывал, как сделать наш продукт, не предлагая ничего покупать! Я подробно описывал технику изготовления сандалий из подручных предметов.

#### Выводы:

Я выяснил, что людей привлекает человеческое присутствие. То есть чем больше вы (и ваши сотрудники) заметны и доступны в интернете, тем активнее реагируют ваши потенциальные клиенты. А чем активнее они общаются с вами (или с вашими сотрудниками), тем теснее их связь с вами и вашей продукцией. А чем теснее эта связь, тем больше они хотят иметь с вами дело. И этого нельзя достичь механически; вы должны быть искренними.

Не бойтесь бесплатно делиться большим объемом информации — во время забегов ко мне подходили десятки спортсменов и показывали обувь, которую изготовили по моим инструкциям. Сами они ничего у меня не купили, но посоветовали мою продукцию знакомым, а те стали моими клиентами. И, возможно, однажды я создам продукт, который они не смогут сделать самостоятельно и решат его купить (собственно, я практически уверен, что рано или поздно это произойдет).

Стивен Сашен, [www.InvisibleShoe.com](http://www.invisibleshoe.com/)

Не буду даже перечислять великое множество подобных историй успеха, свидетелем которых я был за последние десять лет. Все они начинались точно так же. Масса успешных предпринимателей начинали или значительно расширяли свой бизнес, просто общаясь с единомышленниками на форумах. Общаясь и оказывая необходимую помощь людям, вы вскоре начнете замечать тенденции и потребности других участников обсуждения. И неизбежно возникнет потребность, которую вы можете удовлетворить и извлечь из этого прибыль, сотрудничая с теми самыми единомышленниками.

## **Часть 10**

### **Видео: больше не дополнение**

Нельзя отрицать, что популярность видео в интернете неуклонно растет. Видео быстро становится необходимым условием того, чтобы вас воспринимали всерьез. Вирусная сила видео подтверждена практикой, и если вы не примете правила игры, то много потеряете. Начать можно практически без затрат.

Почти все истории успеха в интернете объединяет одна особенность — использование видео в той или иной форме. Это тенденция, которая вряд ли изменится в ближайшее время. Если хотите громко заявить о себе, возьмите за правило создавать полезный видеоконтент для потенциальных клиентов и подписчиков.

# Глава 35 Сделайте свои видео вирусными

Вы наверняка слышали выражение «вирусное видео»: так говорят, когда видео пользуется большой популярностью и распространяется в социальных сетях.

Ежедневно на YouTube загружаются десятки тысяч видеороликов, и только единицы становятся вирусными. Что же в них особенного? Некоторые люди пытались вывести формулу или утверждали, что умеют создавать такие видео, но мало кто достигал стабильных, предсказуемых результатов. Тем не менее некоторые общие свойства существуют. Вирусными становятся следующие видео:

- смешные;
- революционные по форме или содержанию;
- способные удивить;
- жизнеутверждающие;
- трогательные (с детьми или животными);
- с захватывающим сюжетом;
- короткие (до двух-трех минут).

Хотя многих из этих качеств трудно достичь, важно внимательно наблюдать за происходящим вокруг — быть может, какие-нибудь события подскажут сюжет для вирусного видео.

Более предсказуемая стратегия привлечения аудитории на YouTube состоит в том, чтобы создать стабильный поток полезного контента, содержащего явный призыв к действию (например, «Присоединяйтесь к нашему списку рассылки»). Даже если в первый год ваше видео посмотрит несколько человек, рано или поздно оно может стать предметом широкого обсуждения и начнет распространяться вирусным путем. Если ваше видео увлекательно или содержит ценную информацию, его безусловно стоит создавать.

#### Напоминание:

- В главе 7 я рассказывал, как создавать подписные и целевые страницы. Приглашение зрителей с YouTube на вашу подписную страницу — отличный способ привлечь потенциальных клиентов в свою «воронку».
- Регистрируясь на YouTube, придумайте неординарный псевдоним, представляющий ваш бренд. Сам я назвал одну из моих учетных записей на YouTube «SilentJimDotCom». Не знаю точно, сколько народу посещает мою подписную страницу благодаря этому псевдониму, но уверен, что несколько подписчиков прибавляется еженедельно.

# Глава 36 24 обязательных маркетинговых видео

Мой друг и специалист по видеомаркетингу в интернете Майк Кенигс вывел формулу, которую назвал «10 + 10 + 4». Это простой, но эффективный способ создать ценную подборку видеоконтента, притягательного для потенциальных клиентов. Одновременно эта подборка помогает вам укрепить свой авторитет эксперта, к мнению которого по важным вопросам стоит прислушаться.

Приведу инструкцию по созданию подборки со слов Майка:

- Запишите десять самых популярных вопросов о вашем продукте.
- Запишите десять вопросов о вашем продукте, которые вы хотели бы слышать от потенциального покупателя. Они должны касаться важных особенностей, отличающих вас от конкурентов.
- Запишите двадцать коротких видеоответов на эти вопросы. Длительность каждого ответа должна составлять от тридцати секунд до трех минут (в сумме — от тридцати до девяноста минут). Если у вас нет камеры, можно записать видео при помощи программ PowerPoint и Camtasia или Keynote и ScreenFlow для пользователей Mac.
- Запишите четыре коротких мини-видео (по три минуты).
	- Видео «Дополнительная информация». В конце каждого видео сообщайте, где можно просмотреть остальные девятнадцать.

Это предложение перейти с вашего видео на странице подписки на видео, о котором я напишу ниже.

- «Введите свое имя и получите все двадцать видео». Разместите на своей странице подписки на видео. Это ваш шанс установить связь с посетителем, подробнее рассказать о своем предложении и объяснить выгоду от подписки.
- Видео «Спасибо, что подписались на наши новости». Разместите его на странице с благодарностями. После заполнения формы сообщите посетителю, что он может получить видео, если перейдет по ссылке в письме, которое отправил ваш автоответчик.
- Видео «Покупайте мою продукцию». Разместите на своем сайте и добавляйте в исходящие письма.
- Когда видео будут готовы, создайте подписную или целевую страницу. Туда вы будете направлять людей после просмотра ваших видео.
- Загрузите свои ролики на сайты видеообмена, сайты социальных закладок, в каталоги подкастов, социальные сети и блоги. Чтобы вручную охватить как можно больше сайтов, понадобится несколько дней.

# Основные средства видеомаркетинга

Техника и программы, упрощающие работу с видео, непременно будут усовершенствоваться и дальше. На момент написания этой книги у меня сформировались свои предпочтения, но с развитием технологий мои рекомендации будут устаревать. Обновленные ссылки и советы по повышению эффективности видео будут размещаться на странице этой книги в интернете.

#### Простые средства для начала работы с видео в интернете:

Камера Kodak Zi8 или Flip (или ваш мобильный телефон).

Kodak Zi8 — одно из моих любимых средств на данный момент. Это крошечная видеокамера с разъемом для внешнего микрофона, позволяющим записывать качественный звук. Недавно я приобрел парочку этих камер, и поверьте — они великолепны. Мои дети снимают отличные видео и легко загружают их на YouTube (даже десятилетний сын освоил эту премудрость).

Мощная видеотехника постоянно дешевеет, и даже мобильные телефоны теперь обеспечивают приличное качество съемки.

- Sony Vegas популярная среди онлайн-предпринимателей программа для редактирования видео. Попросите любого подростка обработать вам видео — они в этом разбираются.
- YouTube, Viddler, [www.ezs3.com](http://www.ezs3.com/) и Easy Video Player.

На сайтах YouTube, Viddler и Vimeo можно размещать и воспроизводить видео. Это общедоступные сервисы, где ваш контент могут заметить случайные пользователи.

Для больших видеоклипов многие предприниматели (включая меня) начали использовать сервис **www.ezs3.com</u>.** Этот проигрыватель позволяет добавлять к видео красивые рамки и кнопки включения, а также размещать их на ваших сайтах. Именно этот сервис я использовал для контента на [www.listbuildingclass.com](http://www.listbuildingclass.com/) — учебного курса, который можно полностью пройти в интернете.

Camtasia, OpenOffice, Gmail.

Хорошее впечатление производят видео в формате презентации PowerPoint с закадровым комментарием. Говорите динамично — не просто зачитывайте текст к слайдам. Такие видео легко сделать при помощи программ для захвата изображений с экрана, например Camtasia. Большинство моих видео такого рода сделаны при помощи Camtasia на PC. Версия Camtasia для Macintosh менее удачна, но версия для PC — просто находка. Я держу PC-совместимый компьютер в офисе только ради того, чтобы создавать видео в Camtasia. На моем канале в [www.youtube.com](http://www.youtube.com/) их масса. Чтобы ознакомиться с ними, зайдите на канал SilentJimDotCom. Видео на основе снимков экрана и видеопрезентации — отличное решение, если вы пока стесняетесь лично выступить перед камерой.

Презентацию в стиле PowerPoint можно сделать в самом PowerPoint (дорого) или же воспользоваться программой для презентаций в [www.openoffice.org](http://www.openoffice.org/) и даже в Документах Google (бесплатно для любого владельца учетной записи на Gmail). Обе программы отлично работают и не стоят ни копейки.

Хотите увереннее чувствовать себя с онлайн-видео? Попробуйте минут за пять создать эффектную презентацию из фотографий. Если вы умеете пользоваться электронной почтой и присоединять изображения к письму, то вы готовы к работе с [www.animoto.com](http://www.animoto.com/). Обещаю, вы сами поразитесь, сколько всего можно создать, загрузив несколько фото и нажав на кнопку. Проще не бывает.

И вот что все это значит:

Эксперты делают видео. Если хотите, чтобы вас воспринимали как эксперта, научитесь создавать и распространять видео.

# Снимайте видео, даже если ваше лицо подходит только для радио

Не обязательно быть завсегдатаем [www.youtube.com](http://www.youtube.com/), чтобы заметить: далеко не все герои видео обладают безупречной внешностью и дикцией. Если вы хотите зарекомендовать себя в интернете как эксперт, вам придется преодолеть страх перед созданием и распространением видео. Представляя свои идеи, помните: излишнее украшательство и глянец могут только навредить. Сейчас как никогда потенциальные клиенты ценят в онлайн-экспертах естественность и умение передать полезную информацию независимо от степени ее отшлифованности. Это не значит, что при создании видео можно не думать о качестве, но вас не должна останавливать мысль, что ваш контент не идеален.

Я понимаю, что многие люди стесняются выступать на камеру. Если вы в их числе, хочу вас обрадовать. На видео не обязательно должны быть ваше лицо или голос. Зрителей гораздо больше интересует содержание, чем второстепенные подробности — кто снимался, кто озвучил и т. п. На многих моих чрезвычайно эффективных видео вообще отсутствуют лица: зрители видят снимки экранов различных сайтов и онлайн-утилит, которые я демонстрирую. Обучающие видео я делаю при помощи программы Camtasia записываю контент просматриваемого сайта и начитываю закадровый комментарий.

Прекрасный пример эффективности видео в интернете — история Теда Уильямса<sup>[<u>23]</mark>. Тед</u> был бездомным, пока в начале 2011 года</sup> неравнодушный прохожий не записал его потрясающий голос и не разместил видео на YouTube. За два дня видео набрало пять миллионов просмотров, и на Теда посыпались предложения работы, одно лучше другого. По словам Теда, его лицо годится только для радио, и все же сила вирусного видео помогла ему начать новую жизнь.

# **Часть 11**

# **Постоянно предлагайте актуальный контент**

В наши дни становится все сложнее достучаться до людей, у которых и без вас забот хватает. Нам все проще окружать себя *исключительно* тем контентом, который мы хотим получать. Попытку навязать чтонибудь другое мы рассматриваем почти как оскорбление.

Качественный контент — это не глянцевые брошюры и броские видео, назойливо расхваливающие лучшие новинки. По мнению потенциальных клиентов, качественный контент — «именно та информация, которая мне нужна, и именно в то время, когда я хочу ее получить». В идеале еще и бесплатная.

Если вы зарекомендуете себя как эксперт, регулярно создающий качественный контент, то у вас не будет отбоя от потенциальных клиентов.

# Назовитесь автором и продавайте больше

С сегодняшнего дня объявите себя автором. Я хочу, чтобы вы добавили это определение в список удачных ответов на вопрос «чем вы занимаетесь?», даже если вы никогда раньше не называли себя так.

В этом разделе я постараюсь убедить вас немедленно последовать моему совету, даже если вы еще не написали книгу и даже если вы не умеете или не хотите ничего писать.

Думаю, вы заметите, как в свое время заметил я: автором назваться просто, и тут же с вами и вокруг вас начнут происходить перемены.

Возможно, на ваш взгляд, я упускаю из виду, что у вас не вышло ни одной книги (пока). Вскоре я развею ваши сомнения. Разумеется, преимущества опубликованной книги бесспорны, и я поговорю о них позже, но поверьте, даже без книги вы *уже автор*, и я сейчас вам это докажу.

Хочу подкрепить свою точку зрения кратким экскурсом в историю. Несколько десятков лет назад грамотность не была общедоступным явлением. Когда-то было очень и очень непросто даже получить право на то, чтобы учиться читать. Не так давно книги были доступны не всем. Сегодня уровень грамотности во всем мире значительно выше. Умение читать — не удивительное достижение, а отправная точка. То же самое постепенно происходит с авторством.

Полтора века назад быть автором означало быть великим писателем, достойным редких и дорогих ресурсов, включая бумагу, чернила и самый редкий ресурс — потребителей.

Благодаря технологиям и интернету мы больше не нуждаемся в бумаге, чернилах и даже читателях, чтобы излагать свои мысли, но

почему-то во всех культурах статус «автор» (в значении «тот, кто пишет») по-прежнему считается очень почетным. Вероятно, пиетет по отношению к авторам постепенно исчезнет, как исчезло особое уважение к грамотности, но в ближайшие лет десять-двадцать еще можно извлечь выгоду из честно заслуженного статуса автора, прежде чем он утратит свою исключительность.

Вполне возможно, что вы являетесь автором, сами о том не догадываясь (как и миллионы глупцов, но не будем в это углубляться).

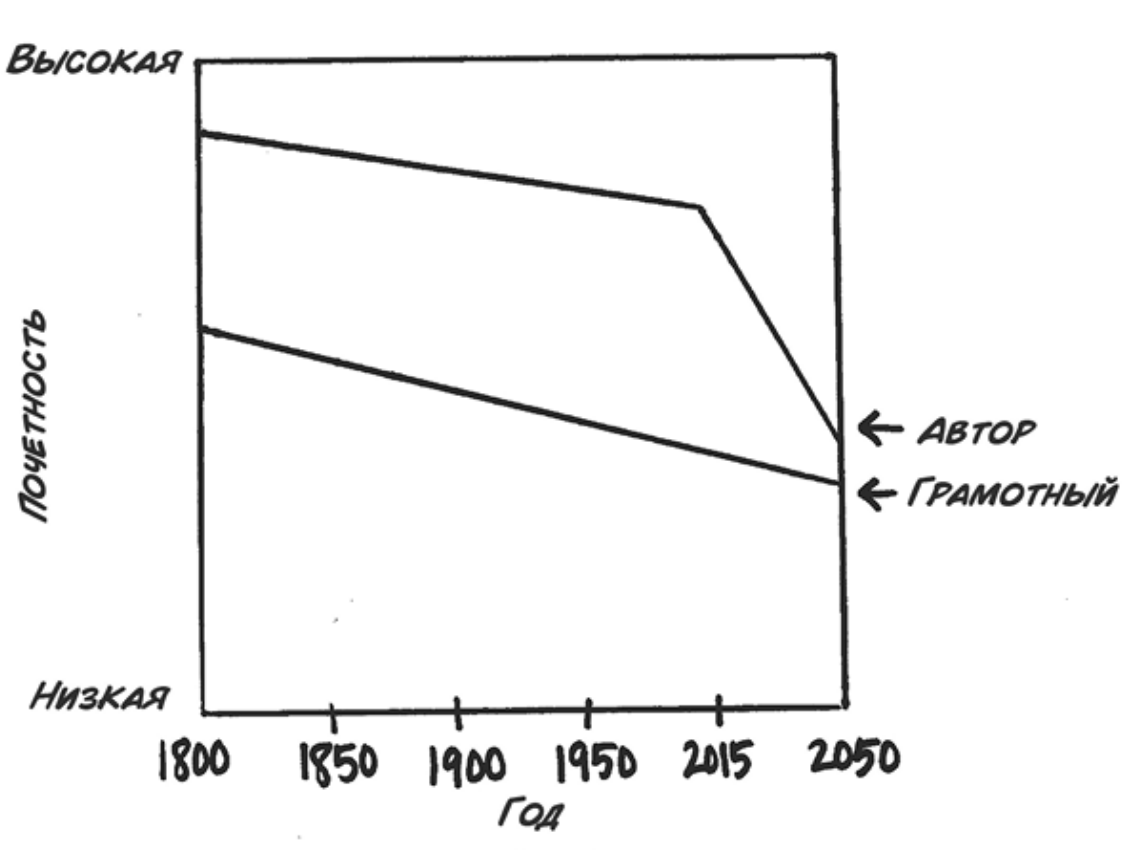

Почетность понятий «грамотный» и «автор» (КОНЕЧНО, ДАННЫЕ НЕ ПОЛУЧЕНЫ НАУЧНЫМ ЛУТЕМ)

АВТОР ПО-ПРЕЖНЕМУ ДОСТОЙНЫЙ СТАТУС... ДО ПОРЫ ДО ВРЕМЕНИ

Рис. 39.1

Сегодня все мы — авторы, поскольку записываем свои мысли и распространяем их. Мы делимся идеями с миром в своих блогах,

текстовых сообщениях, в онлайн-статьях, сообщениях в Facebook, Twitter и на сайтах. Если вы делаете хоть что-то из вышеперечисленного, то, согласно словарному определению, вы автор, и вам следует целенаправленно присвоить себе это почетное и честно заслуженное звание.

Конечно, в прошлом авторами называли людей уникально одаренных, искусно владеющих словом. Их произведения выходили в виде книг, переплетенных в твердую обложку. Вероятно, подобный дар сегодня встречается так же редко, как и раньше, но это не противоречит моей теории. Мы все — авторы, пусть и не всегда великие писатели.

В эпоху интернета популярный автор не обязан быть великим писателем. Вы сами в этом убедитесь, если почитаете самые популярные современные блоги. От беспорядочной орфографии, пунктуации, синтаксиса и сленга содрогнется любой учитель грамматики.

Почему я сам решил назваться автором? Когда я ушел из мира крупных компаний и начал зарабатывать в интернете, на меня посыпались вопросы от друзей, родственников и бывших коллег. Все интересовались: «Джим, а чем ты сейчас занимаешься?»

Мне было трудно ответить, поскольку я занимался всем понемногу: был продавцом на eBay, веб-программистом (к слову, очень плохим), специалистом по онлайн-маркетингу и почтовым рассылкам, блогером, партнером по маркетингу, генератором идей, представителем по работе с клиентами для себя, бизнес-консультантом для других и создателем контента.

Кратко описать все это в непринужденной беседе невозможно, и вот я нашел одно слово, которое избавило меня от сумятицы.

На заре своей предпринимательской карьеры я заметил: стоит назвать себя просто автором, как происходит нечто удивительное.

Внезапно мной начинали интересоваться, ко мне прислушивались в деловых кругах, поскольку понимали, кто я. Я чувствовал себя все более уверенным и уважаемым. Ко мне вдруг начинали относиться как к эксперту, и в результате я многого добивался.

Кроме того, я чувствовал внутреннюю потребность создавать больше контента в оправдание своего нового статуса!

Радиоведущие приглашали меня на интервью, журналисты находили мою фамилию в сети и просили написать статьи, Wall Street Journal, искавший автора / эксперта для колонки, обратился ко мне… всё потому, что я автор — даже без единственной книги! Я написал только парочку электронных, которые продавал в виде файлов.

Помните, как вы впервые надели очки и, увидев себя в зеркале, подумали: «О, да в очках у меня такой умный вид!» Когда вы называете себя автором, происходит примерно то же самое. Только теперь ваше восприятие разделяют окружающие.

Пришло время объявить себя автором.

Если вы еще не опубликовали книгу, ничего страшного! Заслужить статус автора можно и без книги.

#### Вы автор, если:

- Собираетесь однажды написать книгу и уже набросали черновик на салфетке.
- Написали статью в блоге.
- Записывали свои мысли на диктофон.
- Отправили обучающее или развлекательное письмо более чем одному человеку, и ваши адресаты ХОТЕЛИ его прочесть (собственно, в этом случае вы уже отличный автор).
- Зарегистрированы в Twitter или Facebook, и незнакомые люди подписались на ваши обновления, потому что интересуются вашими мыслями и убеждениями.
- Можете рассказать интересную историю или имеете нестандартный взгляд на какую-нибудь проблему.
- Знаете человека, соответствующего одному из этих критериев, и собираетесь написать для него книгу.

Конечно, если кто-нибудь будет допытываться, о чем вы пишете, будьте готовы сообщить подробности. Впрочем, можно ответить просто: «Я работаю над книгой о (нужное вставить)».

Поверьте, девяносто процентов из тех, кто услышит ваш ответ, отметят про себя, что вы — эксперт по выбранной теме.

Автор — это просто человек, который может и хочет рассказать интересную историю или поделиться уникальной точкой зрения. Вы этого хотите? Если да, назовитесь автором, а затем прочтите следующую главу и узнайте, как легко подкрепить свой статус чемнибудь «написанным» и «изданным». Я взял эти слова в кавычки, потому что сегодня нет нужды писать от руки или издавать книги, чтобы вас услышали.

Назовите себя автором сегодня же, и вы будете приятно удивлены результатом.

# Напишите книгу и добейтесь взлета продаж

В предыдущей главе я постарался убедить вас немедленно объявить себя автором.

Пожалуй, теперь самое время подкрепить этот статус посредством… книги.

Не бойтесь.

Чтобы стать хорошим и даже отличным автором, не нужно быть великим писателем или любить писать.

Современные средства и технологии максимально упрощают процесс создания и распространения качественного контента.

Конкретно в этой главе я расскажу, как легко сделать настоящую книгу, а затем раздавать ее бесплатно, продавать через www.amazon.com и даже распространять через розничные магазины.

Скорее всего, вы попытаетесь возразить:

«Но, Джим, разве большинство авторов не зарабатывает своим трудом хорошие деньги?»

Вы меня уели. Ну, почти…

Я точно знаю: практически все авторы, которые поставили себе цель разбогатеть или прославиться, терпят поражение гораздо чаще, чем амбициозные новички в Голливуде или музыканты, приехавшие покорить Нэшвилл<sup>[<u>24]</mark>. Да, кто-то из них достигает цели, но</u></sup> подавляющее большинство остается ни с чем. Тем не менее в отношении книги такой настрой неверен. Несомненно, вы способны зарабатывать хорошие деньги, станете известными и влиятельными, и все это независимо от объема продаж вашего издания. Даже продав пару десятков экземпляров, вы имеете все шансы на бешеный успех.

На одном из моих клиентских сайтов мы обучаем участников эффективно знакомить обычных предпринимателей со стратегиями онлайн-маркетинга. Учащиеся еще не вполне понимают, как использовать интернет в качестве средства маркетинга.

Я часто советую клиентам вместо визиток раздавать при встрече небольшие книги (обратите внимание: не распечатки текстов, а именно книги), в которых изложены основные принципы интернетмаркетинга.

Например, представьте, что вы владелец зоомагазина в провинциальном американском городке. Однажды в магазин заходит вежливый молодой человек и говорит: «Я знаю, как расширить ваш бизнес при помощи интернета, и могу это доказать. Вот вам моя книга на данную тему, из которой вы сможете почерпнуть кое-какие полезные идеи. Я сам люблю животных и с радостью бы вам помог. Пожалуйста, почитайте эту книгу и позвоните мне. Если вы не заинтересованы, через пару дней я зайду в другой зоомагазин на противоположном конце города: я могу сотрудничать только с одним». Затем он протягивает вам новенькую, отпечатанную в типографии книгу под названием *«Краткое руководство по интернет-бизнесу»*.

Еще один пример: вы владелец школы боевых искусств. Всем посетителям вы вручаете симпатичную книжку со своим профессиональным фото на обложке. Книга озаглавлена «Десять преимуществ боевых искусств для детей». Как по-вашему, это полезно для бизнеса? Даже если вашу книгу никто не откроет (а так поступает большинство людей), от нее куда больше пользы, чем от визитки или брошюры, не так ли?

Или так: вы амбициозный инженер и стремитесь устроиться на работу в известную компанию в вашей отрасли. Что лучше: выслать потенциальному работодателю резюме или сразу громко заявить о себе, вручив, среди прочего, книгу о наиболее значимых тенденциях в отрасли? Я имею в виду настоящую книгу, с международным стандартным номером, штрих-кодом на обороте, красивой обложкой и т. п.

Представьте себя получателем книги в каждом из этих примеров и ответьте на такие вопросы:

Произведет ли книга впечатление на вас?
Правда ли, что книга лучше, чем визитка или резюме? Запомните ли вы автора в качестве эксперта?

И еще вопрос: заметна ли в каком-либо из примеров цель стать лидером продаж? Разумеется, нет, и все же книга — это мощное маркетинговое средство, не так ли?

### Давайте напишем книгу

Даже если вы продадите всего несколько экземпляров, книга может принести вам бешеный успех.

Об искусстве писать книги написаны целые тома. Если я заразил вас идеей стать автором, а вы по натуре человек скрупулезный, купите себе такое руководство. Если же вы не любите долго учиться, предлагаю несколько советов, которые помогут сразу взяться за дело.

Я сформулировал эти советы на основе личного опыта. Полагаю, они заслуживают внимания, ведь я продал массу своих публикаций и при этом терпеть не могу писать.

Начните с плана. Речь не идет о развернутом плане вроде тех, которые нас заставляли писать в школе (от одного воспоминания меня передергивает). Я имею в виду нечто вроде наброска на салфетке. Перечислите десять понятий, которые вы хотели бы рассмотреть.

Затем постарайтесь упорядочить эти понятия, отсортировав их хронологически или логически.

К каждому крупному пункту добавьте ряд подпунктов и фактов, чтобы подкрепить свои слова по основной теме. На мой взгляд, это самое трудное при работе над книгой.

Если вы согласны писать сами, самое время приступать.

Если же вы писать не хотите или не умеете, самое время поискать творческие альтернативы. У вас есть несколько вариантов.

#### Вы можете:

- Нанять «литературного негра».
- Записать свой устный рассказ по всем разделам и передать запись в студию расшифровки.

Купить программу для распознавания речи, например Dragon NaturallySpeaking (между прочим, прямо сейчас я пишу с ее помощью) и наговаривать текст, который затем распознает компьютер. Поначалу будет непривычно, но если вам свойственно мыслить логично и последовательно, работа пойдет легко. И не забывайте — всегда можно пригласить редактора! Просто запишите свои мысли на бумаге (или на компьютере).

Разумеется, вам понадобится дизайн обложки. Не делайте обложку сами и не поручайте ее другу. Дизайн лучше доверить профессионалу, которого нетрудно найти. Я рекомендую использовать онлайн-сервисы, подобные [www.99designs.com.](http://www.99designs.com/) Вы описываете, что хотели бы видеть на обложке, и отправляете свои требования на сайт. Затем художники и другие специалисты разрабатывают варианты и показывают вам эскизы и цены в надежде, что вы примете предложение. Вы выбираете вариант, который удовлетворяет вас по дизайну и по стоимости, и по окончании работы платите за услугу.

*СОВЕТ*: скорее всего, вы никогда не будете полностью довольны готовым продуктом. Этот урок мне пришлось повторять несколько раз. Любой сайт, компьютерная программа или бизнес-идея всегда будут казаться незавершенными, но, тратя массу времени на поиски идеала, вы раз за разом будете упускать шанс.

Далее я предлагаю воспользоваться услугами www.createspace.com (принадлежит www.amazon.com) или [www.lulu.com](http://www.lulu.com/), чтобы издать вашу книгу. Сегодня нет необходимости печатать сотни или тысячи экземпляров — принцип «печать по запросу» совершил переворот в издательском деле. Вы в любой момент можете допечатать несколько экземпляров и организовать их доставку непосредственно к клиенту, который сделал заказ в интернете; при этом сами даже не возьмете книгу в руки.

# Напишите электронную книгу за несколько дней и пожинайте плоды годами

Если вас все еще смущает мысль о настоящей книге или вы чувствуете, будто не готовы, подумайте о таком варианте, как электронная книга.

Мои электронные книги — это простые PDF-файлы, которые можно посылать по почте в виде вложений или скачивать и мгновенно распространять в любой точке мира, где есть выход в интернет. Я продал десятки тысяч экземпляров электронных книг и неплохо разбираюсь в данном вопросе.

Чтобы написать первую электронную книгу, достаточно создать двадцатистраничный документ и сохранить его как PDF-файл. PDFформат предпочтителен, поскольку он поддерживается на любом компьютере, Mac или PC.

Опыт создания электронных книг стал для меня судьбоносным. Я написал первую двадцатистраничную книгу более десяти лет назад, и уже спустя несколько недель моя жизнь коренным образом изменилась. Я подробно рассказал об эффективности книги и самого статуса автора и не буду на этом задерживаться, но замечу, что электронные книги, распространяемые через интернет, принесли мне немалый доход.

Уже более десяти лет я просыпаюсь по утрам, включаю компьютер и проверяю, сколько книг продал, пока видел сны. Это удовольствие из разряда постоянных. Клиенты покупают книги на моих сайтах и получают их в виде файлов. Сегодня популярность скачиваемых продуктов стремительно растет.

Электронная книга — один из лучших способов утвердиться в качестве «гуру» на любом нишевом рынке. Даже если вы просто запишете интервью с другими экспертами, вас все равно будут считать авторитетом, написавшим книгу, и ваш маркетинговый потенциал окажется безграничным.

Электронную книгу желательно сделать средством поиска потенциальных клиентов, способствующим распространению качественного контента и укрепляющим ваш авторитет. Не пытайтесь вкладывать в нее много рекламы или «лить воду». Клиенты, которые покупают или даже скачивают продукт бесплатно, ожидают благоприятного первого впечатления, поэтому книга должна содержать ценную информацию. Продажа информации — это стартовая отметка на пути к долгим и счастливым (как мне хочется верить) взаимоотношениям с новым клиентом. Это не финишная черта, за которой вы наконец получаете приз. Клиент должен чувствовать, что ценность продукта на порядок выше затраченных денег, иначе он будет разочарован.

Пример того, сколько усилий можно и нужно прилагать к созданию хорошей электронной книги (даже бесплатной), можно найти в пункте «Нелогичный прием 4» в главе 6.

Как опытный автор электронных книг, поделюсь некоторыми соображениями.

### *Стремление защитить свои идеи может обернуться против вас.*

Если вы хотите стать успешным автором электронных книг, вам придется принять на вооружение этот подход. Ваш продукт непременно будет распространяться среди людей, которые за него не платили (если он хоть чего-то стоит). Просто учтите эту вероятность и постарайтесь извлечь выгоду. При создании контента для электронной книги (или другого подобного материала в интернете) я намеренно включаю в него массу ссылок, адресов и рассказов, приглашающих читателя на мои сайты, в блоги, списки рассылки и т. п. Таким образом даже самые откровенные нарушители авторских прав на мои материалы ускоряют продвижение моего бизнеса. По этому поводу я часто слышу опасения начинающих авторов электронных книг. Но,

правильно подойдя к вопросу, вы быстро поймете: проблема ничтожна. Мне даже льстит, что мои электронные книги тайно распространяются через пиратские сайты. На мой взгляд, все это — бесплатный маркетинг.

Мой коллега Джереми Шумейкер называет такой подход «пиратский план». Мне так понравилась эта формулировка, что я попросил разрешения использовать ее в этой книге. В те далекие времена, когда рингтоны для мобильных были редкостью, Джереми начал раздавать и продавать их вместе с инструкцией по установке. Вскоре пираты принялись нелегально распространять его рингтоны и инструкции через свои сайты. Вместо того чтобы «вылавливать» каждого пирата поодиночке, Джереми добавил в инструкцию по установке строку о том, как можно сделать ему небольшое пожертвование. Пираты способствовали росту его популярности, и Джереми быстро заработал 15 000 долларов, которые не получил бы без нарушителей.

Я обеими руками за распространение своего контента, но иногда бывает полезно поймать злоумышленника на горячем. Например, при помощи этих сервисов:

- Соруѕсаре ([www.copyscape.com\)](http://www.copyscape.com/). Сервис позволяет ввести несколько строк из вашего текста и немедленно проверяет, не опубликовал ли кто-то ваш контент в интернете.
- Switchblade [\(www.documentsecurityalliance.com](http://www.documentsecurityalliance.com/) и [www.digitalwatermarkingalliance.com](http://www.digitalwatermarkingalliance.com/) предлагают различные способы защиты вашего текста и изображений).

### Как создать и распространить электронную книгу?

Ресурсы и процессы, связанные с написанием бумажной книги и рассмотренные в предыдущей главе, в равной мере подходят и для электронных изданий. Совпадает даже процесс разработки профессиональной обложки для готового продукта — только в последнем случае можно обойтись без оригинал-макета. Достаточно красивого изображения. Единственная разница в том, что для продажи или бесплатного распространения электронной книги вам понадобится сайт. Это может быть блог или специальный одностраничный сайт, предлагающий посетителям ознакомиться с книгой и купить ее. Массу примеров таких страниц вы найдете на [www.clickbank.com](http://www.clickbank.com/).

Я начал использовать [www.clickbank.com](http://www.clickbank.com/) десять лет назад, когда компания состояла из нескольких сотрудников. Сегодня Clickbank самая популярная и эффективная компания по продаже информационных продуктов, штат ее довольно велик. Она еженедельно проводит транзакции на миллионы долларов. Основная специализация Clickbank — помогать авторам электронных книг и цифрового контента организовать процесс продажи. Сервис обеспечивает выставление счета клиенту, передачу контента, возврат денег и даже оплату вашим партнерам. Средства зачисляются вам на счет еженедельно. Партнеры — это люди, которые получают процент от каждой продажи, а в обмен занимаются продвижением вашей продукции. На Clickbank можно часто увидеть продукт, за продажу которого партнер получает 50% или более. Поскольку рентабельность информационных продуктов обычно достигает или превышает 90%, а расходы по доставке практически отсутствуют, имеет смысл предлагать партнерам щедрые комиссионные. Большинство авторов (которые на Clickbank называются продавцами или издателями) платят партнерам высокие проценты.

### Книга может долго сохранять актуальность. Ей не обязательно устаревать

Еще одно огромное преимущество электронных книг в том, что их можно в любой момент обновлять и при желании поощрять читателей предыдущих изданий бесплатным новым экземпляром. Случалось ли вам как читателю получать обновления бумажных книг? А с электронными я проделываю это регулярно.

*Часто электронная книга лучше бумажной.* По правде говоря, в большинстве случаев я охотнее продавал бы именно электронные книги. Тому есть несколько причин, и не в последнюю очередь —

величина заработка. К бумажной книге, которую вы сейчас читаете, приложили руки множество людей. Все внесли свою лепту: производитель бумаги, типография, специалисты по маркетингу, издатели, парень, который подметает пол в издательстве в два часа ночи, и т. д. И что в итоге остается мне? Не так уж много.

В свою очередь, электронную книгу можно доставить клиенту мгновенно и бесплатно. Чистая прибыль значительно выше. И даже это не главное. Главное, что при покупке электронной книги клиент оставляет свой электронный адрес. А значит, я могу поддерживать с ним связь и присылать актуальные обновления, информацию о других продуктах и услугах, а также строить прочные долговременные отношения.

Кроме того, электронная книга дает больше возможностей для взаимодействия с клиентом. Можно добавить в нее активные ссылки, по которым читатели будут переходить к блогам, статьям и другому сопутствующему контенту в интернете. Можно что-нибудь продавать, так чтобы в один-два клика клиент получал свой заказ, а я — оплату. Книга, которую вы держите в руках, такого не предусматривает.

Теперь вы понимаете, почему я так люблю электронные книги. Быть может, играет роль еще и то, что я пишу книги уже десять лет и никогда не ставил бумажные во главу угла.

# Бюллетень как средство маркетинга

Один из самых простых способов поддерживать связь с потенциальными и реальными клиентами — это регулярная рассылка бюллетеня. За последние несколько лет собственный бюллетень стал для меня одним из самых надежных источников дохода и средств укрепления авторитета.

Хотя некоторым компаниям больше пользы принесет рассылка напечатанных бюллетеней обычной почтой, на мой взгляд, всем желательно организовать электронную рассылку. Мой бюллетень это простое текстовое электронное письмо, которое я отправляю всем подписчикам. За годы существования списка рассылки к нему присоединились сотни тысяч человек. Некоторые прекращают подписку, но у давних подписчиков сложились прекрасные отношения со мной и моей компанией.

Перечислю некоторые аргументы, которые я обычно привожу, предлагая своим клиентам и ученикам использовать бюллетени в своем бизнесе.

### Разве бюллетени — не пустая трата времени?

Едва ли не худшее, что может случиться с вашим бюллетенем, он станет проектом, реализуемым по инерции. Так бывает со старыми корпоративными бюллетенями: я сам в прошлом, когда работал на компанию, получал такие. Каждый месяц я обнаруживал у себя на столе новый выпуск. И наряду со всеми равнодушно бросал свой экземпляр в мусорную корзину. Иногда тот или иной сотрудник замечал в бюллетене свою фамилию или название своего отдела. Тогда он читал одну статью. Бюллетень не представлял никакой ценности, разве что служил кому-то оправданием занимаемой должности. Не допускайте подобного! Если так случится, прекращайте выпускать бюллетень или пересматривайте его концепцию.

Ответьте на два вопроса, чтобы оценить, насколько достигает цели ваш бюллетень:

1. Радуются ли читатели новому выпуску и охотно ли они делятся содержанием с остальными?

2. Приносит ли бюллетень новых потенциальных клиентов и продажи с высоким показателем ROI?

Если нет, значит, что-то вы делаете не так.

Показатель ROI моего бюллетеня зашкаливает. Иногда я за пятнадцать-двадцать минут пишу краткую интересную статью о новой идее, одновременно предлагая своей аудитории соответствующий продукт. В течение нескольких часов я зарабатываю тысячи долларов, и деньги продолжают поступать еще несколько дней — от тех, кто прочел бюллетень не сразу.

Невероятными результатами я обязан вовсе не тексту. Основные факторы успеха — это доверительные отношения с аудиторией и ее численность. Вывод: необходимо строить прочные взаимоотношения и постоянно расширять круг подписчиков. Если бюллетень помогает вам в этом, тогда это подходящий проект, который окупится с лихвой практически в любом бизнесе.

### Из чего состоит удачный бюллетень?

При планировании бюллетеня определяющими факторами становятся ваш бюджет, ресурсы, время и модель ведения бизнеса. Пожалуй, лучший совет, который я могу дать, вот такой: прежде чем начать выпуск бюллетеня, спросите своих клиентов, о чем они хотят узнавать, и в дальнейшем продолжайте задавать этот вопрос. Кажется, просто; но я уверен, что большинство предпринимателей полностью пропускает этот этап.

Лучший источник идей для контента — ваша читательская база.

Чтобы понять, удачен ли ваш проект, наблюдайте, как часто ваш бюллетень попадает в руки новым читателям. В каждом своем выпуске я предлагаю читателям при желании пересылать бюллетень знакомым. В результате каждый раз получаю новых подписчиков. Если у вас не происходит того же самого, вам следует пересмотреть стратегию.

Чтобы ваш бюллетень был достоин распространения, оценивайте его содержание с точки зрения реальных и потенциальных клиентов. Не тратьте время на самовосхваление и прославление своего бизнеса. Бюллетень будут оценивать исключительно по качеству контента.

### Что лучше — печатный бюллетень или почтовая рассылка?

Наверное, вы уже заметили, что я обеими руками за электронные бюллетени. Собственно, я никогда не рассылал печатные выпуски, хотя имел такую возможность. На мой взгляд, это не стоит затраченного времени, средств и усилий. Я уверен, что мог бы в виде эксперимента разработать успешную и рентабельную модель, но электронная почта все равно гораздо удобнее.

Безусловно, у этого правила есть исключения, но на данный момент я не знаю мелких предпринимателей, которые добились бы сумасшедшего успеха благодаря печатным бюллетеням, не используя возможностей электронной почты.

#### У меня не каждую неделю есть время на бюллетень!

У меня не каждую неделю есть время на бюллетень, поэтому иногда я не делаю выпусков. Еще никто не жаловался!

Рассылка по электронной почте обеспечивает мне некоторые преимущества.

Некоторые выпуски даже нельзя назвать в полной мере бюллетенями. Они содержат лишь несколько кратких предложений и ссылку на интересное сообщение в блоге, которое я предлагаю прочитать подписчикам.

Кроме того, поскольку я рассылаю бюллетени по электронной почте, можно приготовить несколько выпусков заранее и настроить отправку по расписанию. Тогда мне не придется делать новых выпусков месяцами. В частности, именно за это я так люблю электронные рассылки.

### Обеспечивает ли регулярность рассылки ее эффективность?

На мой взгляд, регулярность общения с аудиторией посредством бюллетеня не играет существенной роли. Успех определяется качеством контента и вашим умением поддерживать связь с аудиторией. Приглашайте читателей в свой блог или даже на другие сайты, которые вам не принадлежат, где можно получить исчерпывающую информацию на любую тему. Такое искреннее взаимодействие способствует завоеванию лояльности клиентов. Лояльных подписчиков не будет волновать частота ваших рассылок. Бюллетень станет дополнением к остальному контенту, который вы создаете, — блогу, странице в Facebook или в Twitter.

Подробнее об электронных бюллетенях я расскажу в главе 54.

# Сначала подумайте об отсутствии платы

Все любят получать что-нибудь бесплатно. Даже если вы считаете качество своего контента превосходным, всерьез подумайте о том, чтобы частично или полностью раздавать его бесплатно. Иначе это все равно сделает кто-то другой.

Суть этого подхода лучше всего передает фраза: «Постоянно расширяйте границы бесплатного».

Нравится вам это или нет, сегодня ожидания клиентов как никогда высоки. Однако не огорчайтесь: это отличный шанс для тех, кто осознает силу информации и вирусный потенциал бесплатного продукта.

#### Без денег — к славе

Сила слова «бесплатно» привела моего друга Брайана Уомплера к сотрудничеству с легендарными музыкантами — Бредом Пейсли<sup>[\[25\]](#page-349-0)</sup>, Китом Урбаном<sup>[\[26\]](#page-350-0)</sup> и десятками других знаменитых исполнителей и групп.

Дело было так.

Несколько лет у нас с приятелем Брайаном, гитаристом-любителем, был общий бизнес: мы покупали и ремонтировали старые дома на родительские «инвестиции». Брайан был способным строителем, а на мою долю в основном приходилась нудная неквалифицированная работа.

Мы оба не особенно любили это занятие, но стремились заработать, чтобы посвящать больше времени любимому делу в интернете. К счастью, в конце концов мы прекратили покупать дома и сосредоточились на онлайн-проектах!

Брайан страстно увлекался гитарой, а точнее, более узкой сферой модификацией гитарных педалей (если вы ничего не поняли, не волнуйтесь сейчас объясню). В процессе ремонта домов у нас была масса времени для общения, и в результате нам удалось обнаружить потенциальные идеи для создания онлайн-империй.

Главной темой большинства разговоров была сила понятия «бесплатно» — и оба мы впоследствии извлекли из этого немалую пользу!

Спустя десять лет все группы в Индианаполисе и его окрестностях знали о «крутом парне», благодаря которому гитарные педали начинают звучать в сто раз качественнее, чем предусмотрено производителем. Такой эффект достигался благодаря вышеупомянутым модификациям, а «крутым парнем» был Брайан.

Брайан мог проводить все выходные и свободные вечера, налаживая педаль по просьбе приятелей или местных музыкантов. Хобби приносило ему дополнительный доход, но в итоге он за несколько часов зарабатывал несколько долларов, и нас обоих это не устраивало.

Когда я постепенно начал опережать Брайана в интернет-карьере, мы заговорили о том, как на основе его увлечения создать реальный бизнес, применив его уникальные навыки.

И тут пришло время бесплатного контента.

Брайан начал делать цифровые фотографии, документируя процесс, в ходе которого различные гитарные педали превращались в ценный продукт, пользовавшийся спросом среди фанатов. Затем он сделал из своих «цифровых курсов» PDF-файлы. Их можно было запросто скачать, распечатать или по почте отправить жаждущим. Разумеется, каждый учебный курс вызывал новые вопросы и привлекал новых сторонников. Чем чаще Брайан распространял бесплатный или недорогой контент в интернете, тем быстрее расширялась его аудитория. Спрос на его модификации и руководства, а также сопутствующие учебные материалы начал устойчиво расти и достиг точки, когда возникла потребность нанять сотрудников.

Хотя я уверен, что не один Брайан додумался залезть с паяльником внутрь гитарной педали, он, без сомнения, оказался единственным, кто потрудился задокументировать процесс и бесплатно поделиться информацией, благодаря чему и появился широкий круг фанатов.

#### Чего же достиг Уомплер?

Десятки знаменитейших музыкантов во всем мире с удовольствием используют «Педали от Брайана Уомплера». Бренд представлен в магазинах разных стран, и Брайану довелось сотрудничать с самыми талантливыми музыкантами на планете, которые теперь на все лады расхваливают его модификации.

Прочесть историю в подробностях и узнать, куда привели Брайана его страстное увлечение и слово «бесплатно», можно на сайте [www.wamplerpedals.com](http://www.wamplerpedals.com/).

Создав непрерывный поток актуального контента для реальных и потенциальных клиентов, вы сможете успешно превращать их в постоянных потребителей своего товара.

Если вас беспокоит отсутствие дохода при бесплатном распространении контента, не волнуйтесь. В новой экономике побеждают те, у кого больше всего лояльных приверженцев. При наличии широкой лояльной аудитории вы сможете развивать свой бизнес практически в любом направлении.

Бесплатная информация — это ключ, который откроет вам дверь в эту реальность.

Один из моих самых успешных проектов — это сайт, созданный на основе бесплатного дискуссионного форума и другого качественного контента. В интернете слухи распространяются быстро, и вскоре после открытия мы обзавелись широкой аудиторией. Прошло несколько лет, и теперь я могу отправить краткое письмо всем зарегистрированным участникам сайта и быстро заработать тысячи долларов, продавая актуальные продукты.

Рассмотрим также бизнес-модели Google, YouTube или Facebook. Возьмем, например, Google.

Поисковая система бесплатная, почтовый сервис Gmail бесплатный, как и множество других уникальных утилит. Задумайтесь, каким образом Google зарабатывает миллиарды, и вы осознаете мощь бесплатного предложения.

#### Бесплатные услуги

Я рассматривал эту идею в главе 6, когда писал о нелогичных приемах, которые желательно взять на вооружение. Когда вы бесплатно даете нечто значимое потенциальному или реальному клиенту, получается, что вас оценивает не только он. Поскольку большинство потенциальных и реальных клиентов сегодня имеет широкий круг социальных контактов, вы также демонстрируете невероятную щедрость сотням или тысячам других потенциальных потребителей. Легко дарить стодолларовый продукт, зная, что получатель поделится опытом с сотнями знакомых. В последующих главах я расскажу, как выявлять клиентов, обладающих наибольшим социальным влиянием. Их следует держать на особом счету. Некоторые люди могут не производить впечатления VIP-клиентов, но удивительным образом иметь неслыханное влияние в интернете, и по мере сил необходимо привлекать их внимание.

Проявив должную сноровку, вы в результате своей щедрости и благодаря огромному наплыву новых клиентов столкнетесь с необходимостью поднимать цены на остальную продукцию. Удачный пример вы уже видели в главе 6 (см. «Нелогичный прием 4»).

# Дайте своему маркетинговому контенту громкое название

На заре деловой карьеры я усвоил один из важнейших уроков: названия информационных продуктов играют огромную роль.

Создавая любой контент, тщательно продумывайте его название. Оно определяет первое впечатление, и, выбрав название, вы приобретете или потеряете множество читателей или зрителей.

Например, большинство профессиональных копирайтеров скажет, что тратит на поиск названия рекламного письма столько же, если не больше, времени, сколько на сочинение всего текста. Можно значительно повысить ценность контента и информации, используя мощный посыл в заголовке и описании.

Приступая к созданию непрерывного потока контента, учтите, что эффективность ваших усилий во много определяется названием.

Удачно озаглавленный контент выглядит одновременно эксклюзивным и простым. Названия в стиле «первая десятка» или «пошаговая инструкция» — заявка на превосходный контент.

#### Примеры:

- Семь фактов о домашнем вандализме, которые должен знать каждый владелец щенка.
- Пять секретов о боли в спине, которые скрывают врачи.
- Экстренный выпуск: пошаговая инструкция по избавлению от долгов.
- Восемь быстрых шагов к работе вашей мечты.

# Стратегия распространения контента

Теперь, когда я убедил вас в необходимости создания контента, вам нужна стратегия его максимально широкого распространения, чтобы у потенциальных клиентов появилось как можно больше шансов увидеть или услышать его в интернете.

Распространение контента в интернете — не такая уж сложная задача, однако ее выполнение требует временных затрат или инвестиций во вспомогательные средства.

Приведу несколько примеров неоптимального использования контента, а также способов оптимизации:

- Довольно легко опубликовать видео на [www.youtube.com](http://www.youtube.com/), однако для максимального распространения то же самое видео желательно разместить на множестве других видеохостингов.
- Легко записать, как вы обсуждаете интересную тему с читателями. Не менее легко разместить аудиозапись в блоге. Тем не менее удачная стратегия распространения предполагает расшифровку записи и создание текстового файла, который можно скачать и прочесть. Также можно сделать подкаст или пресс-релиз.
- Если вы потрудились организовать регулярную рассылку бюллетеня по электронной почте, вам следует позаботиться о создании архива выпусков в интернете, в поле зрения поисковых систем, чтобы в будущем их можно было легко найти.

Выше я рассказал, как следует мыслить, планируя распространение контента. Существуют отличные утилиты, которые помогут вам максимально ускорить и автоматизировать процесс распространения. Поскольку подобные средства постоянно усовершенствуются, ссылки на любимые утилиты я размещаю на своей странице и обновляю по мере появления новых средств и стратегий.

Рассмотрим пример стратегии распространения контента.

### Джейми Маккинни, мой ученик, недавно рассказал мне о результатах распространения контента

Его клиентом была компания по установке систем полива газонов и ландшафтного освещения.

Джейми создал для компании простой новый сайт на WordPress и разместил там несколько насыщенных ключевыми словами сообщений для блога. Затем — несколько статей в соответствующих каталогах, используя утилиту для распространения статей. И наконец, при помощи [www.animoto.com](http://www.animoto.com/) сгенерировал четыре простых видео, загрузив на сайт фотографии выполненных работ. Описания фото содержали множество ключевых слов.

Каков результат? Сегодня клиент Джейми вышел на новый уровень известности; его объемы продаж устойчиво растут. Компания попадает на первую страницу Google при поиске по следующим коротким и длинным ключевым фразам:

- «Системы полива газонов в (название региона)» = 5-е место.
- «Орошение газонов в (название региона)» = 5-е место.
- «Системы полива газонов» = 1-е место в Адресах Google и 4-е место на первой странице Google при поиске в соответствующем регионе.
- «Установка систем полива газонов» = 1-е и 3-е в Адресах Google (разные адреса) и 7-е место на первой странице.
- «Подземные системы полива газонов в (название региона)» = 1-е и 2-е места на первой странице Google.
- «Наружное освещение в (название конкретного региона)» = 7-е и 8-е места на первой странице Google.
- «Наружное освещение в (название конкретного региона по соседству)» = 1-е и 2-е места на первой странице Google.
- «Ландшафтное освещение в (название конкретного региона)» = 1-е и 2-е места на первой странице Google.
- $\bullet$  «Поливальные системы» = 1-е и 2-е места в Адресах Google при поиске в Google в пределах региона.

# **Часть 12**

### **Маркетинг в социальных сетях**

Эффективность социальных сетей проявится в полной мере, когда вам удастся замотивировать друзей и подписчиков распространять ваше маркетинговое послание по своим знакомым. В предыдущих главах я уже говорил, что у потенциальных и реальных клиентов в руках мегафон. Успех в социальных сетях определяется в первую очередь не тем, способны ли вы охватить свою текущую клиентскую базу, а тем, сможете ли вы предложить контент, достойный распространения и обсуждения.

Также вы узнаете много нового о возможностях использования социальных сетей в бизнесе любого масштаба, наблюдая, как такие гиганты, как Starbucks и Dell, ведут себя в Facebook и Twitter, а мелкие компании — в вашей рыночной нише.

Прежде чем нанимать своих представителей в социальных сетях, не забудьте как следует их расспросить: с кем они еще работали и чего достигли. Хотя это новое поле деятельности, ищите креативных специалистов с опытом. Непременно узнайте, какова их стратегия распространения информации о вашем бизнесе.

# Facebook как средство маркетинга

Хотя потенциал [www.facebook.com](http://www.facebook.com/) еще недостаточно изучен, известно, что в маркетинговой деятельности большинства компаний особое место желательно отводить социальным сетям. О маркетинге в Facebook написаны целые книги, но в этой главе я постараюсь подытожить собственные взгляды на Facebook как средство маркетинга и дать несколько действенных советов.

В конечном счете, для успеха на Facebook не нужна волшебная формула или пошаговая инструкция. Главное — следовать тем же принципам, что и на большом неформальном мероприятии, где присутствуют ваши потенциальные клиенты. Вы же не станете на вечеринке подходить к каждому гостю и предлагать свою продукцию. И в интернете нельзя вести себя таким образом. Найдите творческие пути к общению с людьми на социальных сайтах, а остальное приложится.

На момент написания этой книги Facebook лидирует в интернете по посещаемости. А значит, в этом сообществе нельзя эффективно действовать, не имея постоянной стратегии общения с посетителями вашей страницы. Это предупреждение для тех, кто считает, будто достаточно однажды создать страницу в Facebook и больше к ней не возвращаться. Facebook предоставляет бесплатную официальную страницу любой компании, организации, продукту, музыканту или группе, а также любой знаменитости / публичному лицу. Чтобы увидеть множество примеров официальных страниц, перейдите по этой ссылке:

[www.facebook.com/pages/browser.php](http://www.facebook.com/pages/browser.php)

*Также можно создать «Страницу сообщества», посвященную определенному занятию или теме. Чтобы настроить новую официальную страницу или страницу сообщества, перейдите по ссылке:*

[www.facebook.com/pages/create.php](http://www.facebook.com/pages/create.php)

Для повышения авторитета на Facebook нужно, чтобы ваши поклонники нажимали на вашей странице кнопку «Нравится» («Like»). Если вы соберете достаточно «лайков», дальше их число будет расти как снежный ком, и вокруг вас образуется круг фанатов, в чье поле зрения вы раньше не попадали.

Например, сеть булочных Einstein Bros. в 2010 г. раздавала клиентам бесплатные бейглы только за то, что они посетили фанстраницу и присоединились к кругу фанатов. В результате Einstein Bros. приобрели сотни тысяч новых поклонников, и более того, каждый из них громко объявил в своих социальных кругах, что бейглы Einstein ему нравятся.

Хотя не все предприниматели со мной согласятся (при этом я знаю множество тех, кто согласен), я убежден: прежде всего учетная запись в Facebook нужна, чтобы привлекать читателей из Facebook в свою «воронку» потенциальных клиентов. Это значит приглашать их подписаться на ваши рассылки или скачивать бесплатные отчеты и т. п. Я отстаиваю эту стратегию по одной простой причине: храня всю информацию о потенциальных клиентах в Facebook, вы слишком от него зависите. Facebook оставляет за собой право в любой момент закрыть любую страницу, и вашу тоже. Это уже случалось с множеством предпринимателей и может произойти с вами. Создав активную страницу на Facebook, не останавливайтесь на достигнутом и не думайте, будто прочно утвердились на месте. Кроме того, обратите внимание на правила размещения рекламы на странице. Не буду вдаваться в подробности, поскольку условия время от времени меняются, но Facebook устанавливает такие правила, и вам стоит в них разобраться, а также быть готовым, что даже за случайное нарушение вашу учетную запись могут заблокировать.

Поскольку рекламные объявления в Facebook далеко не бесплатны, я не буду распространяться о том, как их использовать для продвижения бизнеса. Учтите, это непросто. Чтобы достичь успеха в рекламной деятельности на Facebook, как и в любом другом месте, крайне важно планировать ежедневные расходы и постоянно тестировать качество своих объявлений и целевых страниц. В этой книге я не затрагиваю все эти хитросплетения, незнание которых дорого обходится неподготовленным новичкам.

### Некоторые полезные утилиты для Facebook

[www.hyperalerts.no](http://www.hyperalerts.no/): высылает на почту уведомления о появлении нового сообщения на вашей странице в Facebook.

[www.fangager.com:](http://www.fangager.com/) запускает поощрительную программу для фанатов и подписчиков, которые с вами общаются.

### Twitter как средство маркетинга

В основе Twitter лежит идея непосредственного общения друзей и случайных знакомых в интернете, а также все, что с этим связано.

Неустойчивое положение большинства предприятий и маркетологов на [www.twitter.com](http://www.twitter.com/) вполне понятно.

Создавая Twitter, Эван Уильямс руководствовался единственным вопросом к пользователям: «Что поделываете?»

Как использовать в качестве средства маркетинга миллионы беспорядочных сообщений, которые ежедневно оставляют миллионы пользователей? Об этом я расскажу чуть позже, но сначала изложу общие сведения, советы и предупреждения о Twitter.

#### Общие сведения

Любой пользователь Twitter может писать на любую тему короткие сообщения, и они размещаются в хронологическом порядке на стене или ленте. Если вы подписаны на чьи-то обновления в Twitter, то каждый раз, когда этот человек публикует сообщение у себе на стене, оно появляется в вашей ленте. Ваши подписчики видят в своей ленте ваши сообщения. Каждый выбирает, на чьи обновления подписаться. Как правило, у знаменитостей много подписчиков, а сами они подписываются на чьи-то обновления гораздо реже. Если у вас нет подписчиков, значит, нет аудитории. Тем не менее ваши сообщения доступны любому, кто задаст поиск в Twitter. В общих чертах именно таково мое представление.

Twitter — площадка, на которой миллионы пользователей искренне общаются с единомышленниками из любых уголков мира, обсуждая разнообразные темы. Сложное сплетение связей между

пользователями трудно представить или описать. Пользователи собираются в группы и интересуются людьми, компаниями, событиями, новостями, тенденциями и всем, чем угодно. Если вы интересны, открыты или хотите поддерживать связь с другими интересными и открытыми людьми, то можете быстро влиться в сообщество под названием Twitter.

Также Twitter предполагает непосредственное участие в диалоге. Например, иранские избиратели, которые секунды назад рисковали жизнью, протестуя против фальсификации при подсчете голосов, в прямом эфире взывают к миру о помощи. Если вы любите открыто высказываться на подобные темы, то полюбите Twitter, даже если вас не интересует маркетинговая сторона.

Предпринимателей занимает другой вопрос: как заполучить подписчиков, которые будут прислушиваться к ним и действовать в их интересах? Проверенных формул не существует. Мы говорим о реальных людях, реальных отношениях и непредсказуемости межличностного общения. Если вы рассчитываете только получать выгоду, Twitter вас разочарует.

Любой может завести учетную запись и давать любые ответы в любое время на вопрос «Что поделываете?», однако сегодня Twitter это гораздо больше, чем средство оповестить мир о том, какие хлопья вы ели на завтрак. Популярность сайта привлекает многих, а творческие способы использования Twitter по-прежнему не до конца исследованы.

Лично у меня сложились довольно противоречивые отношения с [www.twitter.com](http://www.twitter.com/). В данный момент электронные рассылки приносят мне гораздо больше дивидендов. Хотя у меня приличное количество подписчиков в Twitter и я захожу на сайт несколько раз в неделю, я не уверен, что получаю серьезную отдачу с точки зрения ROI. Впрочем, суть не в этом. Некоторые пользователи молятся на Twitter, и я пока что только набираю обороты на сайте. Я пришел туда надолго, и вы найдете меня по псевдониму  $\omega$ *jim\_cockrum.* 

Twitter — это инструмент для тех, кто хочет быть полностью искренним со своей аудиторией. Там не очень-то жалуют открытое продвижение товаров в традиционном смысле. Если вы будете воспринимать Twitter исключительно как средство маркетинга, то вряд ли достигнете успеха, но если вам интересно общение с единомышленниками и завоевание авторитета, тогда игра стоит свеч.

В Twitter побеждают самые искренние, самые заинтересованные в общении с людьми, а те, кто преследует корыстные цели и занимается саморекламой, терпят жестокое разочарование.

Активно участвуя в обсуждении популярных тем, связанных с вашей профессиональной сферой, вы найдете подписчиков, которым интересно ваше мнение. Далее все зависит от вашего умения вести себя естественно и строить взаимовыгодные отношения.

Об использовании Twitter написаны целые книги, и я не претендую на исчерпывающее изложение стратегии, а привожу некоторые общие рекомендации:

- Прямо сейчас зарезервируйте свою фамилию на Twitter (без пробела или подчеркивания), если вы еще этого не сделали. Постарайтесь также зарезервировать названия своего бизнеса / компании и коротких адресов сайтов (если они поместятся в отведенное число символов), а также ваше имя без пробелов. В Twitter также часто используют «никнейм», или псевдоним, но он должен соответствовать вашей стратегии продвижения продукта. Регистрация бесплатная, поэтому поспешите «застолбить» учетные записи, даже если не планируете использовать Twitter в ближайшее время (или вообще).
- Сделайте аватарку из своей фотографии. Она должна выглядеть свежей и реалистичной. «Безликие» аватарки в Twitter вызывают недоверие.
- Не обращайте внимание на вопрос «Что поделываете?». Вместо этого представьте, что ваши подписчики спросят: «Какая мне разница?» Вы не ошибетесь, предполагая, что никого не интересует, что вы ели на завтрак, если только в связи с этим вы не опубликуете интересную историю или ссылку.
- Не воспринимайте подписчиков в Twitter как потенциальных клиентов. Относитесь к ним как к знакомым и коллегам, с

которыми планируете долго общаться. Если кто-то вносит свои данные в ваш список рассылки, можете отнестись к нему как к потенциальному клиенту, но в Twitter следует вести себя менее официально. Многие пользователи терпеть не могут, когда кто-то откровенно использует Twitter как средство маркетинга.

- Публикуйте информацию, которую другие будут распространять. Чем больше вы оставите сообщений, которые будут охотно пересылать, или «ретвитить» (retweet), тем лучше. «Ретвит» означает, что кто-то хочет поделиться вашим комментарием со своими подписчиками. Это приносит вам новых подписчиков и повышает ваш авторитет, поэтому старайтесь, чтобы ваши сообщения были достойны распространения.
- Делайте «ретвиты» не менее часто, чем «твиты». В Twitter лишь немногие заслужили право быть снобами и писать исключительно свои сообщения, на радость восторженным подписчикам, ничего иного не желающим. «Ретвит» просто помогает другим распространять интересные сообщения. От вас требуется всего один раз нажать кнопку.
- Для максимальной адаптации Twitter к индивидуальным потребностям разработано множество утилит и сторонних приложений. Их сотни, поэтому я перечислю только те, которые предпочитаю сам. [www.twitdom.com](http://www.twitdom.com/) позволяет делать поиск по сотням предложений, благодаря которым Twitter может стать максимально удобным средством общения и поиска контактов.
- Попробуйте творчески использовать **[www.tweetbeep.com](http://www.tweetbeep.com/)** или [www.search.twitter.com.](http://www.search.twitter.com/)

Утилиты, которые можно найти на [tweetbeep.com](http://tweetbeep.com/) или [www.search.twitter.com](http://www.search.twitter.com/), позволяют отслеживать упоминания вашего бренда, имени или ключевых слов, связанных с вашими интересами и услугами.

Пример

Побуждайте клиентов оставлять отзывы о вас и вашем бизнесе в Twitter, а затем ищите сообщения по ключевым словосочетаниям, которые вы попросили клиентов использовать. Например, можете повесить на стене обращение к клиентам, которые у вас обедают: «Стейкхаус Джо» или «Мой любимый стейк в "Стейкхаусе Джо" (нужное вставить)». Затем подписывайтесь на обновления клиентов, которые публикуют о вас полезные сообщения, и вознаграждайте самых влиятельных авторов бонусами и благодарностью. Отслеживание сообщений в популярных социальных сетях, таких как Twitter, и автоматизация ответа на ключевые словосочетания становятся популярными маркетинговыми стратегиями для любого бизнеса. Также можно ставить хэштег (#) перед ключевым словосочетанием, который упрощает поиск комментариев. Например, от имени «Стейкхауса Джо» можно попросить клиентов использовать хэштег #JoesSteak в твитах о ресторане. В главе 59 перечислены варианты поощрения клиентов, наиболее влиятельные в социальных сетях.

#### Еще один пример

Если ваш бизнес сосредоточен в конкретном географическом регионе, настройте отправку уведомлений так, чтобы вам или вашему менеджеру по социальным сетям приходило электронное письмо или даже SMS-сообщение при каждом упоминании определенных ключевых словосочетаний, связанных с вашим бизнесом.

На этом этапе лично и непосредственно выходите на связь с клиентами (и побыстрее, пока они не успели забыть, о чем речь). Например, я только что сделал поиск на сайте [www.search.twitter.com](http://www.search.twitter.com/) по следующему запросу: «Пицца недалеко: в пределах 46143: 15 миль» и получил около дюжины сообщений по теме за последние сорок пять минут. Люди, живущие в радиусе пятнадцати миль в районе с почтовым индексом 46143, обсуждали пиццу примерно за час до обеденного времени. Как вы думаете, пиццерия выиграет, если предложит пользователям Twitter некоторые бонусы?

Я бы предложил владельцу пиццерии автоматизировать процесс получения уведомлений, а затем предпринять продуманные и индивидуальные (не автоматизированные) шаги, чтобы установить личный контакт с этими клиентами.

• При помощи [www.twitscoop.com](http://www.twitscoop.com/) отслеживайте в Twitter тенденции и темы, в обсуждении которых вы наверняка сможете участвовать.

TwitScoop предоставляет постоянно обновляемое визуальное отображение ключевых слов и тем, наиболее популярных в Twitter на текущий момент. Это удобный способ вступить в жаркую дискуссию и привлечь новых подписчиков остроумными или ценными комментариями к новостям или современным тенденциям. Часто о том или ином событии можно прочесть на TwitScoop задолго до того, как о нем расскажут на телевидении и даже на новостных сайтах. Вдобавок это отличное применение для второго монитора, который я держу на рабочем столе.

Публикация фотографий на своей странице в Twitter — это простой и эффективный способ общения с аудиторией. Любой обладатель учетной записи может загружать фото через [www.twitpic.com](http://www.twitpic.com/), используя те же имя и пароль, что и в Twitter. В Twitpic не нужно регистрироваться отдельно. Комментировать и обсуждать ваши фотографии может любой участник, следовательно, велика вероятность, что ваш контент станут распространять.

# Глава 48 Создайте нечто вирусное

Если вам выпало счастье (или несчастье) сделать или увидеть нечто интересное или шокирующее, способное привлечь широкие массы, а также снять это на видео, поздравляю — у вас есть шанс стать автором вирусного контента!

Не существует проверенной волшебной формулы, позволяющей проснуться знаменитым, но я не уверен, что пятнадцать минут славы серьезно помогут вам в долгосрочной перспективе.

Искать славы обманным путем определенно не стоит.

Вы смотрели шоу *«Самое смешное домашнее видео»*? Интересно, я один замечаю, когда кто-то пытается выдать неординарное постановочное видео за случайную сцену? По мне, самое увлекательное — стараться отличить непосредственные и спонтанные сюжеты от тех, для которых потребовалось четырнадцать дублей, чтобы возникло ощущение естественности. Это ощущение трудно подделать, поэтому не советую тратить время.

Вместо того чтобы «с наскока» пытаться создать вирусное видео или сообщение, советую вам оставаться собой и предлагать качественный контент. Время от времени у вас будет появляться возможность с небывалой щедростью тратить свое время и усилия, и клиенты непременно это заметят. Подобные жесты и самоотдача в обслуживании клиентов приведут к вирусной популярности вас и вашего бизнеса. Пусть широкая аудитория работает на вас. Люди любят делиться приятными впечатлениями. Делайте то, что у вас хорошо получается, и будьте при этом как можно более щедрыми.

Если вы понаблюдаете, с чего начинался путь некоторых интернетзнаменитостей, то заметите определенную тенденцию. Среди них есть шумные и неуемные, есть более сдержанные и закрытые, но во всех (или почти всех) случаях знаменитости ведут себя естественно. Людей в интернете привлекает именно искреннее общение. Быть влюбленным в свое дело и держаться естественно — вот универсальная формула вирусного успеха в интернете.

Вместо того чтобы пытаться создать один громкий хит, почему бы не сделать серию коротких видео, где вы искренне рассказываете о том, чем страстно увлечены? Такой подход поможет привлечь множество мелких потоков трафика к вам, вашему делу и вашей компании.

# Другие социальные сети как средства маркетинга

В интернете существует множество сайтов, ориентированных на специфические узкие аудитории, а иногда на широкий круг пользователей. В данный момент «социальных гигантов» можно пересчитать по пальцам. Это не значит, что остальные не заслуживают внимания или что вам нужно разрываться на части в стремлении угодить всем.

Выбирая социальную сеть как поле деятельности, следуйте за своими реальными и потенциальными клиентами. Конечно, если вы найдете другие сайты, которые сочтете полезными для саморазвития или роста, стоит зарегистрироваться и на них.

Тем не менее мой основной совет таков: идите туда, где ваша аудитория. Сегодня велики шансы найти ее на Facebook, а также в Twitter, если вы готовы охватить вторую социальную сеть. Начинайте с них. Среди других заслуживающих внимания сайтов я назову [www.linkedin.com](http://www.linkedin.com/) для профессионального общения и [www.foursquare.com,](http://www.foursquare.com/) если у вас есть офис или торговое помещение, открытые для клиентов.

# **Часть 13**

## **Рассылки по электронной почте: автоматический маркетинг**

Обучая предпринимателей или частных лиц успешно продвигать себя и свой бизнес, я часто повторяю одну и ту же фразу:

«Единственный новый навык, который в некоторой степени можно назвать техническим, — это управление почтовыми рассылками».

Все остальные технические составляющие вашего успеха в интернете за редчайшим исключением можно обеспечить при помощи краудсорсинга $^{[27]}$  $^{[27]}$  $^{[27]}$  или аутсорсинга<sup>[28]</sup>. На таких сайтах, как [www.odesk.com,](http://www.odesk.com/) [www.vworker.com](http://www.vworker.com/) и [www.elance.com](http://www.elance.com/) можно найти сотрудника практически на любой онлайн-проект. Сайт [www.mturk.com](http://www.mturk.com/) и прочие подобные позволяют использовать краудсорсинг для решения любой задачи, которую можно выполнить поэтапно, быстро и недорого, силами добровольцев. Когда я публикую короткий вопрос в Twitter или Facebook и жду помощи широкой публики, на мой взгляд, это тоже краудсорсинг. Иными словами, чтобы достичь успеха в интернете, вовсе не обязательно перелопачивать тонны книг о графике, программировании и веб-дизайне.

Открою небольшой секрет. Я продал и научил других продавать в интернете продукцию на миллионы долларов. Мне принадлежит множество сайтов, блогов, клиентских сайтов и подписных страниц, но я совершенно не умею делать красивые сайты, поскольку мне это не нужно! Я не занимаюсь техническими вопросами, и вам это тоже ни к чему.

Однако я уверен: вам необходимо разбираться в средствах маркетинга по электронной почте.

Возможности и стратегии автоматизации электронных рассылок крайне важный момент, который следует освоить самому, прежде чем поручать кому-либо. Кроме того, их изучение и реализация не требуют значительных затрат.

Почему я так на этом настаиваю?

На мой взгляд, наиболее весомый актив любого бизнеса — это обширный и постоянно растущий список лояльных приверженцев и партнеров, которые жаждут узнавать ваши новости и работать с вами.

Можете себе представить более выгодную ситуацию для бизнеса?

Наиболее эффективная долгосрочная стратегия, позволяющая поддерживать связь с лояльными приверженцами, собранными в список, — это рассылки по электронной почте.

Представьте, что вы собрали свыше ста тысяч электронных адресов, владельцы которых изъявили желание получать ваши рассылки. Вы регулярно рассылаете подписчикам полезные советы, идеи и ссылки на контент, созданный вами или кем-то другим, а они ценят вас за это. Полное управление процессом обходится вам примерно в сто долларов в месяц. Время от времени вы рассылаете предложения, свои или партнеров, и в результате каждый раз кладете на банковский счет от пяти до ста тысяч долларов. По-вашему, это нереально? Но я всего лишь описал собственную бизнес-модель. И я не единственный. Прямо сейчас эту модель в той или иной форме применяют миллионы компаний и профессионалов во всем мире. Я рассказывал об эффективности электронных рассылок самым разным клиентам, от домохозяек-рукодельниц до крупных агентств недвижимости в больших городах, по одной простой причине — это работает.

Я понимаю, что уже неоднократно писал об этом, но если вы прочтете *только* этот раздел, а затем воплотите его идеи в бизнесе, *обещаю*, что всего через год у меня появятся все основания ждать от вас благодарственного письма. Массовые электронные рассылки (я не имею в виду спам, но об этом позже) — мощное средство, которое вам необходимо внедрить в свой бизнес и автоматизировать.

То видение бизнеса, которым я делюсь с вами, обеспечивает огромный потенциал; именно поэтому я так горячо ратую за электронные рассылки.

Скептикам на заметку:

Последние несколько лет поговаривают, будто электронные рассылки изживают себя. Думаю, изначально бурю недовольства вызывал спам, позднее — объемы рассылок, которые якобы угрожали захлестнуть нас с головой, затем пошли слухи о Facebook и т. д.

На мой взгляд, маркетинг по электронной почте сохранится там, где между предпринимателями и клиентами сложились прочные дружеские и деловые отношения. Поделюсь некоторыми соображениями на эту тему.

- Проблема спама постепенно решается. Спамеров не стало меньше, но технологии опережают их возможности, а закон связывает по рукам и ногам. Почтовые сервисы тоже развиваются, блокируют всё большие объемы спама, а коэффициент доставленных «честных» писем сегодня как никогда высок для любого предпринимателя, ведущего электронную рассылку. Я в восторге от своей учетной записи в [Gmail.com.](http://gmail.com/) На мой взгляд, сервис на 98% точно вычисляет спамеров, а даже если по ошибке отправляет «честные» письма в папку «спам», это можно исправить в один клик и навсегда для данного отправителя.
- Думаю, мне приходит гораздо больше писем, чем вам, но в целом я без труда упорядочиваю и сортирую свою корреспонденцию. Конечно, речь не об этом, но если уж я, при своей нагрузке, содержу почтовый ящик в порядке, вы тоже справитесь — стоит только захотеть. Я считаю, что для большинства людей электронная почта — вовсе не тяжкое бремя, а важнейшее средство коммуникации, к тому же проверенное временем.
- Даже если когда-нибудь электронная почта уйдет в прошлое, вы запросто переключитесь на новое средство коммуникации, имея большой список рассылки, поскольку проинформировать подписчиков почти ничего не стоит. Просто сообщите всем, где вас можно найти. Внимание: Facebook и Twitter в данный момент не заменяют и, на мой взгляд, никогда не заменят электронную почту.
- Главное, чтобы люди хотели получать ваши письма тогда не о чем беспокоиться. Разумеется, имеет смысл собирать и другую
контактную информацию о потенциальных и реальных клиентах. Если хотите, можете записывать любые данные, вплоть до второго адреса и номера факса, однако рассылки по электронной почте — это самое дешевое и эффективное маркетинговое средство за всю историю человечества, поэтому пренебрегать им неразумно.

Самые передовые компании, такие как Google, продолжают вкладывать миллионы в развитие и поддержку собственного почтового сервиса, который они предоставляют миллионам людей во всем мире и используют сами. Google убежден в долгосрочных преимуществах электронной почты с точки зрения маркетинга. Добавлю, что Gmail — мой любимый — и бесплатный! — почтовый сервис!

Теперь, когда я убедил вас в своем пристрастии к электронным рассылкам и объяснил, какое это эффективное и полезное средство маркетинга для любого бизнеса, перейдем к делу.

### Как работают мои стратегии маркетинга по электронной почте

Несколько лет назад я прочел статью Джима о пользе и ценности электронных рассылок. На тот момент мой электронный бюллетень насчитывал пару тысяч подписчиков и приносил некоторую прибыль, но число адресатов росло очень медленно. Я принялся воплощать в жизнь советы Джима по активному расширению списка. Я создавал новые формы регистрации, начал использовать автоответчики, раздавать подписчикам бесплатные электронные книги и применять другие методы Джима. Кроме того, я зарегистрировался на eBay, чтобы привлекать посетителей на свой сайт и в результате находить среди них подписчиков. Сегодня у меня свыше сорока четырех тысяч действующих подписчиков, а бюллетень и электронные рассылки приносят более чем половину доходов нашего развивающегося интернет-бизнеса.

Скип Макграт, «Советы продавцам на онлайн-аукционах» [www.SkipMcGrath.com](http://www.skipmcgrath.com/)

# Инструментарий и язык электронных рассылок

Электронная почта не случайно стала главным маркетинговым средством для миллионов предпринимателей. Благодаря ей вы можете донести свое сообщение практически до любого числа потенциальных клиентов с минимальными затратами, без рисков и неблагоприятных прогнозов. И не слушайте скептиков — электронная почта работает!

За несколько долларов в месяц вы можете автоматически общаться с сотнями, тысячами и десятками тысяч реальных и потенциальных клиентов. На мой взгляд, электронная почта — лучшее из малозатратных маркетинговых средств. Идеально ли оно? Нет, но в умелых руках близко к идеалу.

В своем бизнесе я широко использую возможности маркетинга по электронной почте: у меня около пятидесяти разных списков рассылки, в которые автоматически добавляются новые подписчики. Им автоматически высылается актуальный контент по желаемой теме. После первого письма реальные и потенциальные клиенты автоматически же продолжают получать рассылки в заданном порядке и с заданными интервалами. Также я могу в любой момент послать общее письмо некоторым или всем потенциальным клиентам из одного или нескольких списков одновременно.

И все это очень просто, если пользоваться хорошим сервисом управления рассылками.

Мой любимый сервис управления почтой — [www.aweber.com.](http://www.aweber.com/) Изучение бесплатных ресурсов на этом сайте — хороший способ познакомиться с языком и инструментарием электронных рассылок. Также на странице книги вы найдете ссылки и дополнительную информацию о маркетинге по электронной почте, включая свежий обучающий видеокурс.

Ниже я приведу основные термины (в логическом, а не в алфавитном порядке), которые необходимо усвоить для уверенного применения языка электронных рассылок.

- *Подписчик*. Подписчик человек, желающий получать от вас электронные письма. Воспринимайте каждого подписчика как личность, а не просто как электронный адрес. При любом масштабе рассылки составляйте письма так, будто обращаетесь к единственному адресату. Подписчик — ценный реальный или потенциальный клиент или партнер, который наделил вас святыней — правом отвлекать его от повседневных дел, чтобы сообщить нечто важное. Это право легко утратить в любой момент, если не подтверждать его постоянно.
- *Список рассылки*. Всем предпринимателям, которых мне довелось консультировать, для эффективного управления бизнесом требовалось как минимум несколько списков. Во-первых, потенциальных и реальных клиентов лучше занести в разные списки. Кроме того, желательно сделать отдельный список для особо важных клиентов. Это лишь несколько примеров различных списков для одной учетной записи. Перемещение адресатов между списками также можно автоматизировать. Например, в случае онлайн-покупки задать перенос электронного адреса из списка потенциальных клиентов в список реальных. Невозможно поместить всех в один длинный список и ожидать, что рассылки окажутся для всех одинаково важны. Чтобы достичь максимальной эффективности, необходимо творчески подойти к созданию разных списков. Не придумывайте себе трудностей! Лично у меня около пятидесяти списков, и распределение пользователей полностью автоматизировано при помощи сервиса по управлению электронной почтой. Именно поэтому я рекомендую использовать качественный сервис, а также изучить основы управления электронной почтой.

*Спам*. Спам — широкое понятие, объединяющее рассылку любых

нежелательных писем. На мой взгляд, существуют два типа спама. Первый может доставить серьезные неприятности (зато его легко избежать), а со вторым, менее серьезным типом спама нужно бороться, но он не несет существенной угрозы вам или вашему бизнесу.

- *Серьезный спам*. Спам считается серьезным, когда кто-то законным или незаконным путем собирает большое число электронных адресов: покупает или без разрешения копирует в интернете вручную или автоматически, при помощи специальных программ (такой способ называется «веб-скрейпинг»). Если вы вводите в компьютер серию адресов, записанных от руки, или прибегаете к другим сомнительным методам, то рискуете стать спамером. И даже если вы разошлете по списку полезную информацию, это сообщение может быть воспринято как спам и принести вам неприятности (*серьезные* неприятности, если вы купили адреса или собрали их при помощи веб-скрейпинга<sup>[\[29\]](#page-353-0)</sup>). Законные сервисы рассылки, такие как [www.aweber.com,](http://www.aweber.com/) [www.getresponse.com,](http://www.getresponse.com/) [www.icontact.com](http://www.icontact.com/), или [www.mailchimp.com](http://www.mailchimp.com/) или [www.constantcontact.com](http://www.constantcontact.com/) в целом гарантируют, что вас никогда не сочтут спамером. Дело в том, что спамерская деятельность на этих сайтах невозможна, поэтому вы не займетесь ею даже по незнанию.
- *Мелкий спам*. Любой, кто продвигает свой бизнес по электронной почте, время от времени оказывается мелким спамером. Когда добровольно зарегистрированный подписчик теряет интерес к вашим рассылкам, или забывает, кто вы такой, и случайно нажимает кнопку «пометить как спам» в своем почтовом ящике, или же отправляет ваше письмо в спам по иным необъяснимым причинам, значит, вас зачислили в мелкие спамеры. Это случается с предпринимателями любого масштаба и *неизбежно* произойдет с вами. Если существенный процент подписчиков *одновременно* обвинит вас в спаме, проблемы возможны, но, как правило, если вы корректно ведете рассылку, только мизерная доля пользователей сочтут ваши письма спамом (у меня свыше ста тысяч подписчиков,

и я получаю обвинения в мелком спаме почти ежедневно). На каждое письмо, отправленное сотне тысяч адресатов, обычно приходится тридцать-сорок жалоб на спам. Такой низкий процент ничем не грозит. Подписчики постоянно жмут кнопку «спам», но если их меньше, чем 0,1%, опасаться нечего. Мой сервис управления рассылками ведет статистику, и никого не беспокоит, если жалобы поступают менее чем от одного человека из тысячи. В следующих главах я расскажу, как вести себя корректно с электронной почтой, но в целом замысел прост: нужно предоставлять подписчикам информацию согласно их запросу и в дальнейших письмах не слишком отклоняться от выбранной темы.

- *Последующие рассылки*. Каждому новому подписчику при регистрации необходимо немедленно — и конечно, автоматически — отправлять письмо, подтверждающее, что он добавлен в список рассылки. Также, чтобы подписчик убедился в правильности своего выбора, сообщение должно содержать актуальный контент. За первым письмом с заданным временным интервалом (несколько дней, недель, месяцев, а иногда и больше) будут следовать дальнейшие автоматические рассылки. Эти дополнительные сообщения называются последующими рассылками. Доставка последующих рассылок каждому новому подписчику играет важнейшую роль в успехе вашей маркетинговой деятельности, поскольку она автоматически способствует развитию доверительных отношений с подписчиками.
- *Специальные рассылки*. Даже если ваш список рассылки работает автоматически, иногда у вас будет возникать потребность отправить всем адресатам срочную информацию. Это может быть анонс распродажи или другого важного события. Подобное разовое мероприятие называется «специальная рассылка». Я использую этот режим раз в неделю, когда рассылаю свой бюллетень сразу по нескольким спискам. Мой сервис управления рассылками автоматически следит за тем, чтобы при этом даже те подписчики, которые добавлены в несколько списков рассылки, получили только один экземпляр. Например, если адресат добавлен и в

список особо важных клиентов, и в общий список клиентов, бюллетень придет ему на почту один раз. Проверка повторения адресов в списках — это стандартная функция сервиса по управлению электронной почтой.

- *Согласие на подписку*. Любой честный предприниматель занимается рассылками только с согласия адресатов. Я, как и большинство моих знакомых предпринимателей, пошел еще дальше и добавляю кого-либо в списки рассылки только в случае подтвержденного согласия. Добровольный подписчик — тот, кто высказал интерес к вашей рассылке. Многие считают этот интерес достаточным подтверждением и сразу начинают рассылать новым подписчикам запрашиваемый контент. Однако не получать индивидуальное подтверждение от каждого подписчика значит рисковать: ведь, собрав серию непроверенных адресов, вы никак не узнаете, не сочтут ли адресаты ваши письма спамом. Чтобы избежать неприятностей с законом, советую вам получать подтвержденное согласие от каждого потенциального клиента. Для этого необходимо в ответ на запрос о подписке автоматически отправлять письмо с просьбой подтверждения. Если потенциальный подписчик не выполнит указанное в письме действие, то не будет получать от вас рассылок. Конечно, в итоге вы приобретете меньше подписчиков, но зато избежите промахов из-за ошибок в адресах, а недобросовестный конкурент не сможет представить вас спамером, подбросив в ваш список посторонние адреса. Мой список, который насчитывает свыше ста тысяч подписчиков, был создан исключительно на основе подтвержденного согласия, и мне не приходится беспокоиться о спаме. Обвинить меня в спамерской деятельности удастся только в том случае, если я вдруг *значительно* удалюсь от основной темы и начну рассказывать о свиноводстве подписчикам рассылки о воспитании детей.
- *Отказ от подписки*. Одно из правил, которому должны следовать все предприниматели, ведущие рассылки по электронной почте, предполагает предоставление подписчикам удобной возможности отказа от получения дальнейших писем. В каждом отправленном

письме должна присутствовать активная ссылка для отказа от подписки. Поскольку подобные правила и законы существуют, я рекомендую вам использовать сторонние сервисы управления рассылками, о которых писал раньше. Любой солидный сервис управления рассылкой автоматически добавляет ссылку для отмены подписки в каждое исходящее от вас сообщение.

*Веб-форма*. Веб-форму иногда называют формой подписки. Это просто форма ввода данных, при помощи которой потенциальный подписчик может добавить себя в ваш список рассылки. В вебформе можно сделать поле только для электронного адреса, а можно указать и другие необходимые поля (имя и фамилию и т. д.). Чем меньше данных нужно вводить, тем больше вы приобретете подписчиков. Например, моя подписная страница на [www.SilentJim.com](http://www.silentjim.com/) содержит простую веб-форму, при помощи которой можно подписаться на мой бюллетень. В нее необходимо внести только имя, фамилию и электронный адрес. Большинство людей указывают только имя, без фамилии, но мне и этого достаточно.

# Мощь автоматического маркетинга: рассылки реальным и потенциальным клиентам

Если вы разобрались в основах маркетинга по электронной почте, можете приступать к автоматизации общения с реальными и потенциальными клиентами.

Я уже упоминал, что в своем бизнесе полностью автоматизировал свыше пятидесяти списков рассылки. Сервис ежедневно добавляет сотни подписчиков и даже автоматически перемещает их между списками (например, из списка потенциальных клиентов в список реальных).

Впрочем, не буду вдаваться в технические подробности, поскольку эту информацию легко найти на сайтах, упомянутых в данном разделе сервисов. Вместо этого я расскажу, как организовать общение с потенциальными и реальными клиентами по электронной почте.

Даже если масштабы вашего бизнеса невелики, вы можете максимально автоматизировать работу своего электронного почтового ящика. Например, настройки бесплатной учетной записи в Gmail позволяют отправлять немедленный ответ каждому клиенту, приславшему вам письмо, пока вы в отпуске. Ответ может содержать ссылку на специальное предложение или на блог с дополнительной информацией. Это примитивная автоматизация, но лучше она, чем ничего. Разумеется, впоследствии обязательно нужно ответить каждому клиенту лично.

В этой главе я буду исходить из того, что вы заинтересованы в серьезных сервисах управления рассылками, таких как [www.aweber.com](http://www.aweber.com/) или других, которые я перечислил на интернетстранице книги.

### Формулируйте кратко

Есть замечательное правило общения по электронной почте: всегда пишите кратко. Даже если вы хотите поделиться отличной статьей или другой важной информацией, ваши сообщения должны быть лаконичными и дружелюбными.

Например, когда я пишу удачную статью в блоге, то крайне редко помещаю ее в рассылку целиком. Вместо этого я даю краткое описание статьи и добавляю в письмо ссылку на нее. Подобные рассылки гораздо реже вызывают жалобы на спам, а также увеличивают посещаемость моего блога, где я могу представить информацию в более привлекательном виде.

Также в блоге можно общаться с читателями при помощи комментариев.

#### HTML: красиво, но нежелательно

Не существует единого мнения о том, какой формат электронных писем лучше — простой текстовый или с использованием эффектной HTML-графики. Лично я убежденный сторонник самых обычных текстовых сообщений, как и большинство предпринимателей, с которыми я сотрудничаю. Сервисы по управлению электронной почтой любят продавать другие приложения (некоторые даже предлагают их бесплатно), но я по-прежнему не пользуюсь средствами HTML для украшения писем.

Не буду перечислять все причины, приведу лишь несколько наиболее важных: во-первых, письма в формате HTML чаще задерживают спам-фильтры, а во-вторых, по ним сразу видно, что вы предприниматель, а не просто человек.

Я стараюсь общаться по почте приветливо и неформально — чтобы подписчик даже не вспомнил о том, что сто тысяч человек читают такое же письмо. Сообщение в текстовом формате ничем не отличается от послания родной бабушки — именно такого эффекта я добиваюсь. Если я хочу отправить клиентам контент с красивым оформлением, то просто даю ссылку на соответствующий сайт, но не оформляю специальное письмо.

#### Что же я рассылаю?

Прежде чем начать использовать средства автоматизации электронной почты, нужно создать ряд кратких, выразительных и информативных сообщений, которые можно со временем рассылать сериями.

В предыдущей главе я рассказал о регулярных дальнейших рассылках. Письма желательно рассылать раз в несколько дней; они должны быть на 70–80% информативными и максимум на 20–30% рекламными. Рекомендую в первых письмах вообще не пытаться ничего продавать, а вместо этого бесплатно предлагать качественный актуальный контент, чтобы клиент поверил в ваши творческие и лидерские способности в соответствующей рыночной нише.

Отличным примером информативного письма, обеспечивающего взаимодействие с клиентом и повышающего его доверие, может быть ссылка на статью в популярном блоге (вашу или другого автора) с просьбой поделиться своими мыслями о прочитанном. Каждый новый клиент получает ту же серию писем, с отсылкой к той же статье, и видит все комментарии одновременно. Это создает чувство общности и доверия среди подписчиков. Они понимают, кто вы и что собой представляете, и ощущают принадлежность к определенному кругу.

Открыто задавайте в письмах вопросы и общайтесь с теми, кто отвечает. Ваша переписка должна восприниматься не как рекламная брошюра, а как дружеская беседа. В письмах, которых потенциальные клиенты ждут от вас, желательно проявлять свою индивидуальность. Поэтому я рекомендую вам использовать в поле «От» свое имя и фамилию, а не название компании.

### Создайте себе имя с помощью рассылок

Я посещаю множество конференций и прочих мероприятий, посвященных интернету, в разных уголках мира, и всегда с интересом наблюдаю, насколько эффективны электронные рассылки для завоевания репутации среди читателей.

Люди нередко подходят ко мне и, упоминая о письме, которое получили на днях, начинают его обсуждать. На самом деле я написал это письмо со ссылкой на статью года два назад и добавил в серию первоначальных сообщений, но читатель думает, что все это написано недавно. Это мощный эффект, который желательно использовать в любом бизнесе.

#### Все это весьма хлопотно, не так ли?

Вся прелесть автоматизации первоначальной рассылки в том, что ее можно настроить один раз и она будет работать бесконечно. При правильной реализации настроек каждый новый подписчик получит серию писем, благодаря которой ваши отношения будут развиваться, а вам останется только пожинать плоды. Если это вам кажется хлопотным, позвольте напомнить: чтобы развивать отношения с потенциальным клиентом, вы должны неоднократно общаться с ним. Наверняка вы об этом слышали уже не раз.

Не первый год маркетинговые исследования показывают, что с потенциальным клиентом, прежде чем он начнет доверять вашей компании, необходимо поддерживать личный контакт. Разве не удобнее путем полной или частичной автоматизации процесса делегировать эту обязанность другим? Приложите усилия один раз и пожинайте плоды бесконечно. Это оптимальная стратегия бизнеса.

*Как это сделать.* Отведите несколько дней на то, чтобы сесть и тщательно обдумать двадцать наиболее полезных и актуальных тем, интересных вашим потенциальным клиентам. Затем напишите краткие сообщения со ссылками на дополнительную информацию по этим темам. Можно дать ссылку на статью в вашем блоге или коротко изложить свою мысль в письме. Если вы не знаете, о чем писать, проведите опрос среди лучших клиентов и выясните, чем они больше всего интересуются. Со временем вы всегда сможете добавлять новые сообщения. Когда вы выполните эту задачу, у вас появится первоклассный виртуальный продавец, который будет постепенно привлекать людей при помощи полезной информации и советов, ничего не прося взамен. Когда дело дойдет до покупки, ваш клиент более чем охотно выслушает вас, а быть может, даже обратится к вам первым благодаря качественной информации, которую вы ему присылали!

# Автоматическое управление электронными рассылками

В предыдущих главах я постарался убедить вас, что электронные рассылки в силу дешевизны и эффективности — один из наиболее важных видов маркетинга для любого бизнеса. Однако при выборе стратегии маркетинга по электронной почте не пытайтесь наладить процесс вручную — это большая ошибка! Чтобы ваши усилия принесли максимальную отдачу, необходимо уметь пользоваться средствами автоматизации электронных рассылок.

Основные средства автоматизации рассылок по электронной почте, которые следует освоить:

1. Сервис управления электронной почтой.

Существует два вида систем управления электронной почтой для бизнеса: приложения, размещенные на внешнем сервере, и приложения, позволяющие хранить все данные на собственных компьютерах и рассылать почту через свои сервера. Я предпочитаю надежные сервисы, которые хранят все мои адреса и берут на себя управление моими учетными записями. Преимущества этого варианта таковы:

- Поставщик приложения следит за тем, чтобы вы не нарушали действующих законов о спаме.
- Можно не беспокоиться, что ваш IP-адрес попадет в черный список, а также о прочих проблемах, связанных с управлением массовыми рассылками по электронной почте.

Вы автоматически пользуетесь передовыми средствами и возможностями без необходимости обновлять программное и аппаратное обеспечение.

Хотя некоторые предприниматели любят управлять электронной почтой со своих компьютеров, я предпочитаю делегировать эти задачи сторонним специалистам, избегая лишней загрузки и множества потенциальных проблем.

Кроме того, я в любой момент могу полностью экспортировать свою базу у поставщика почтового сервиса, поскольку мой электронный адрес ему не принадлежит. Для меня это все равно что хранить деньги в банке, а не дома под матрасом.

2. Целевые страницы и формы подписки.

Подробно эта тема рассматривается в главе 7. Если говорить кратко, целевая страница — это простой одностраничный сайт, созданный с единственной целью — собирать электронные адреса. Самая важная часть целевой страницы — форма подписки, в которую потенциальные клиенты вводят контактную информацию, а затем немедленно получают серию писем согласно настройкам вашей учетной записи в сервисе управления рассылками.

Если вы намерены автоматизировать свою маркетинговую деятельность по электронной почте, вам нужно присылать потенциальным клиентам качественные целевые страницы с формой подписки на рассылку.

3. Настройте автоматическую работу своих учетных записей.

По мере того как потенциальные клиенты становятся просто клиентами, а затем VIP-клиентами, при каждом изменении статуса они начинают получать письма из другой категории.

В идеале в вашей учетной записи нужно задать правила автоматического перемещения потенциальных клиентов по спискам. Например, можно «привязать» систему учета посещений сайта к сервису управления рассылками и при совершении покупки автоматически переносить потенциального клиента в список новых.

4. Серия рассылок.

При добавлении потенциального клиента в список рассылки вы начинаете последовательно, с определенными интервалами высылать ему серию писем. Иногда такую форму рассылки называют «капельным маркетингом». Данную функциональность поддерживает любая из вышеперечисленных систем управления электронной почтой.

#### Выигрышная стратегия рассылок

Помните, что определяющий фактор успеха электронных рассылок — это ваша способность вызвать доверие и установить связь с аудиторией. Если вы просто разошлете серию рекламных сообщений, это будет крайне неудачно с точки зрения маркетинга. Полная автоматизация процесса позволит вам завоевывать клиентов постепенно, предоставляя им первоклассный контент и полезные советы в каждом письме задолго до попыток что-либо продать.

# Переведите расширение списков рассылки на автопилот

Моя стратегия онлайн-бизнеса прежде всего ориентирована на стабильный рост числа подписчиков. Ежедневно я добавляю как минимум сотню-другую новых адресов в различные «воронки» потенциальных клиентов. Устойчивый рост не достигается сам по себе — чтобы привлечь посетителей на свои подписные страницы, я создал множество систем.

Хотя компании и нишевые рынки могут незначительно различаться, существуют универсальные эффективные стратегии расширения числа подписчиков. Пример — история о том, как моему студенту удалось успешно завоевать подписчиков в узкоспецифической нише. Она иллюстрирует широкие возможности применения стратегий рассылки.

Адрес моего сайта — [www.tacticalpaintballsniper.com,](http://www.tacticalpaintballsniper.com/) а моя рыночная ниша экстремальные виды спорта. Целевую аудиторию составляют люди (на 98% мужчины), которые страстно увлекаются снаряжением, камуфляжем и тактическими играми.

Я создал сайт в 2010 г., для начала в форме блога. Я владею некоторыми специфическими техниками и прошел соответствующую подготовку, и мне хотелось пообщаться и поделиться опытом с единомышленниками. В рамках своей стратегии я решил создать список рассылки, а затем опросить подписчиков и узнать, чем еще они интересуются. Мне хотелось предоставлять им актуальный контент и развивать отношения со своими фанатами. Спустя восемь месяцев после открытия сайта у меня было девятьсот подписчиков рассылки и пятьсот пятьдесят шесть лояльных фанатов в Facebook. Для любителей статистики добавлю: для каждого отправленного письма уровень просмотра составляет около 31%, а примерно 15% читателей переходят по ссылкам. Для некоторых тем эти показатели достигают 50%.

Больше всего меня привлекает возможность общаться с людьми, разделяющими

мои интересы! Реакцией на мои видео, статьи и рассказы стали потрясающие письма из разных уголков планеты.

С самого начала я руководствовался тремя стратегиями, которые почерпнул из курса Джима Кокрума, посвященного рассылкам по электронной почте (www.listbuildingclass.com). Пока я делаю лишь первые шаги в осуществлении этих стратегий, но на них основана вся моя деятельность.

Найдите других значимых деятелей в вашей нише, уже имеющих подписчиков, и обсудите с ними возможность обмена информацией. Например, я нашел крупного поставщика снаряжения и подписался на его страницу в Facebook. Там я общался, публиковал полезную информацию, дополнял его работу и в целом вел себя так, как ведут себя с ценными собеседниками. Однажды вечером я отправил ему личное сообщение и предложил дать интервью о выборе и доработке снаряжения для моих подписчиков. Предложение его заинтересовало. Мы опубликовали сорокапятиминутное интервью и разослали его моим пятистам подписчикам и его восьми тысячам! Для меня это была невероятная аудитория.

Общайтесь с человеком, а не со списком. Начиная взаимодействовать с людьми в интернете, помните: перед вами живые люди, а не адреса! Когда вы пишете статью или делаете видео, представляйте, будто обращаетесь к одному человеку. Получая личные сообщения от подписчиков, отвечайте неформально и оперативно. Будьте приветливыми, дайте понять, как цените собеседника. Он поделится впечатлениями со знакомыми, и перед вами начнут открываться потрясающие возможности!

Будьте последовательны и говорите кратко. Не оставляйте своих подписчиков без внимания дольше чем на неделю-две. Мир интернета очень динамичен, и тех, кто долго молчит, быстро забывают. В процессе общения уважайте время и потребности аудитории. Предоставляйте практическую информацию, давайте советы, которым можно последовать немедленно. В интернете легко потерять время, и ваши подписчики имеют право рассчитывать только на качественный контент.

Я с невероятным удовольствием занимался поиском подписчиков. Всего за несколько месяцев я прошел путь от интернет-аутсайдера до эксперта в своей нише, обладающего широкой аудиторией. Рассылка открыла передо мной бездну возможностей — больше, чем я в состоянии реализовать! Теперь я знаю, как действовать, если соберусь заявить о себе в других рыночных нишах.

#### Дуг Крамер,

[www.TacticalPaintBallSniper.com](http://www.tacticalpaintballsniper.com/)

Приведу краткое описание стратегий, которые использую. Подробнее каждая из них рассматривается в других главах.

Ищите партнеров, уже имеющих базу подписчиков.

Одна из наиболее эффективных стратегий создания собственного списка рассылки — поиск нестандартных путей сотрудничества с обладателями большого числа подписчиков, среди которых есть немало перспективных потенциальных клиентов. Подобные партнерские отношения часто называют совместным предпринимательством. Если вы выходите на рынок без собственных подписчиков, вам придется изобретать способы, как привлечь потенциальных партнеров. Чтобы потенциальный партнер согласился допустить вас к своей базе подписчиков, нужно представить его в выгодном свете или поспособствовать повышению его дохода. Например, сделать качественный спецвыпуск и предложить ему выступить соавтором. Или взять у него интервью и предложить распространить его по своему списку рассылки. И тогда спецвыпуск или интервью прочтут все его подписчики, что повысит его авторитет, а вам предоставит новые контакты, поскольку в выпуске прозвучит призыв к действию. Таким призывом может стать предложение ознакомиться с дополнительным контентом или получить бесплатное обновление спецвыпуска. Подробности в главах 66 и 67.

Пишите качественные статьи.

Польза от создания и широкого распространения качественного контента в интернете не только в том, чтобы повышать посещаемость и продвигать свое имя и сайт. Я убежден, что к подписи под любой статьей необходимо добавлять ссылку на подписную или целевую страницу, чтобы читатели, которых заинтересовал материал, могли немедленно подписаться на вашу рассылку. Я охотно променял бы сто случайных посетителей сайта, которые больше никогда к нему не вернутся, на одного нового подписчика, прочитавшего статью. Подробности в главах 73 и 39.

Размещайте качественные видео на популярных хостингах.

Статистика ошеломляет: число потребителей видео в интернете растет небывалыми темпами. Чтобы не упускать зрителей / потенциальных клиентов после первого просмотра, попробуйте добавлять в каждое видео приглашение подписаться на ваши рассылки. Подробности в главе 88, а также во всех главах части 10.

Ведите активный блог.

На мой взгляд, оценить эффективность блога лучше всего позволяет один простой вопрос: сколько у вас лояльных читателей? Если блог читает много людей, но при этом отсутствует схема сбора электронных адресов, его автор в буквальном смысле выбрасывает тысячи, а возможно, и миллионы долларов от неосуществленных продаж и рекламы. Лучший призыв к действию в любом блоге приглашать читателей стать вашими подписчиками. Возможно, вы используете собранные адреса только для оповещения своих приверженцев о новой статье, но придет время, когда появится новая цель и вам пригодится возможность оперативно обратиться ко всей аудитории. Подробности в главе 10.

Обменивайтесь статьями с популярными блогерами.

Среди блогеров принято обмениваться статьями по темам, относящимся к общей сфере интересов. Вам тоже следует перенять эту практику, но с одной хитростью. Передавая статью другому блогеру, обязательно добавляйте приглашение присоединиться к вашему списку рассылки. Вероятно, вам придется спрашивать разрешения у блогера, но обычно все соглашаются: большинство людей не возражают против маркетинга по электронной почте и не интересуются его эффективностью (а может, не осознают ее). Подробности в главе 72.

Создавайте простые информационные продукты для широкого распространения в интернете.

Меня часто спрашивают, почему я так люблю распространять бесплатный контент. Причина проста: предоставляя бесплатно качественную информацию в интернете, легко убедить потенциальных клиентов оставить вам свои электронные адреса. Затем вы сможете завоевать их внимание и подтвердить свою компетентность в соответствующей теме — это всего лишь вопрос времени. Чем больше бесплатного качественного контента вы распространите в интернете, тем скорее привлечете потенциальных клиентов для своего бизнеса. Подробности в части 11.

Привлекайте новых потенциальных клиентов через eBay.

Многие воспринимают eBay как огромную дворовую распродажу, где ежедневно продаются и покупаются миллионы разрозненных товаров. В моем понимании eBay — это источник новых контактов практически для любого бизнеса. Вместо того чтобы учить студентов делать сайты и продавать свои продукты онлайн, я часто советую им начинать на более простой площадке с гарантированной посещаемостью. eBay — как раз такая площадка. При стратегически правильном размещении всего несколько аукционов могут принести вам множество новых контактов. Подробности в главе 25.

Поисковая оптимизация (SEO).

Хоть я и не считаю нужным тратить уйму сил и времени на поисковую оптимизацию, могу сказать одно: если ваши сайты благодаря вашему упорству или везению получили высокий рейтинг в поисковых системах, лучше всего использовать свою популярность (пусть даже и временную), чтобы собрать как можно больше электронных адресов потенциальных клиентов из числа посетителей сайта. Подробности в главе 14.

Эффективное использование прессы.

На случай если кто-то захочет сделать сюжет о вашем бизнесе в СМИ — интервью, статью или телерепортаж, вы должны быть во всеоружии. Если вам разрешат упомянуть свой сайт или услуги, лучше всего дать ссылку на простую подписную страницу, предназначенную для сбора электронных адресов потенциальных клиентов в обмен на дополнительную информацию по рассматриваемой теме. Поскольку люди сейчас неохотно делятся своими контактными данными, приобретает популярность и другая стратегия — прежде чем

спрашивать электронный адрес, предоставьте качественный информационный продукт. Подробности в части 7.

Просите подписчиков переадресовывать ваши письма.

По мере роста числа подписчиков возникает синергетический эффект. Если вы рассылаете полезную информацию, велика вероятность, что подписчики будут пересылать ее заинтересованным друзьям и коллегам. Эффект усилит просьба передавать вашу информацию дальше. Например, в каждом бюллетене я пишу: «Если это письмо вам переслали, прошу вас уделить минуту внимания сайту [www.silentjim.com](http://www.silentjim.com/) — тогда вы тоже сможете бесплатно получать нашу рассылку».

Предлагайте каждому новому покупателю подписаться на ваши рассылки.

Пожалуй, момент покупки — лучшее время, чтобы пригласить покупателя в подписчики. Можно повесить объявление возле кассы в розничном магазине, печатать приглашение внизу каждого чека и даже обучить сотрудников рассказывать каждому новому клиенту о вашей поощрительной программе рассылок. Любое из этих мелких нововведений сыграет огромную роль в расширении круга подписчиков и в итоге серьезно повлияет на ваш бизнес.

Придумывайте нестандартные названия учетных записей.

Я часто регистрируюсь на сайтах и форумах как SilentJimDotCom. Любой новый подписчик может принести вам тысячи долларов, поэтому полезно при любом удобном случае привлекать внимание к своей подписной странице и рассылке.

# Электронный бюллетень как источник дохода

До сих пор живо помню тот день, когда я убедился в необходимости выпускать собственный бюллетень. У меня не было подписчиков, и я даже не представлял, где их искать, но не сомневался, что следует этим заниматься. Наверное, это было лучшее решение в моей карьере.

Согласно статистике, правильно организованные рассылки имеют показатель ROI до 50:1 — то есть с каждого потраченного доллара вы заработаете пятьдесят. Такой возможностью нельзя пренебрегать.

Собрав электронные адреса, вы сталкиваетесь со следующим вопросом: как лучше всего поддерживать связь с людьми, доверившими вам свои контактные данные? Ответ прост — при помощи электронного бюллетеня.

За десять лет существования моего бюллетеня я понял, какая тактика эффективна, а какая — нет. Если вы планируете создать собственный бюллетень, учтите следующее:

- Отправляя бюллетень, не забудьте расставить в нем метки, указывающие на «свежесть» контента. Этот совет противоположен тому, который я давал по поводу серии первоначальных сообщений. Такая серия будет одинаковой для каждого нового подписчика, независимо от даты его регистрации в списке рассылки. Бюллетень, в свою очередь, — это разовый актуальный репортаж о насущных вопросах и текущих событиях, поэтому в нем вполне уместны точные даты, время и другая подобная информация.
- Для создания эффективного электронного бюллетеня не нужно

быть писателем. Бюллетень может состоять из краткого сообщения и ссылки на ваше последнее видео на YouTube. Также можно записать аудиофайл, где вы рассказываете о какой-либо теме, выложить его (в формате MP3 или WAV) в интернет и дать читателям ссылку. Термин «бюллетень» я использую в широком значении; я далеко не уверен, что это удачное определение для электронных новостных выпусков. То, что я так называю свои еженедельные рассылки, не значит, что письмо каждый раз выглядит как традиционный бюллетень.

- Бюллетень не обязательно должен быть красиво оформлен. Собственно, я не советую своим ученикам и клиентам использовать привлекательные шаблоны при создании письма. Можно дать в электронном бюллетене ссылку на красиво оформленную новостную страницу, но, на мой взгляд, недостатки HTML-шаблонов для электронной почты бросаются в глаза.
- Лучший источник идей для бюллетеня это ваша база читателей. Регулярно проводите среди них опросы, чтобы предоставлять только актуальную информацию и находить интересные им темы.
- Длинные электронные бюллетени совершенно бесполезны. Если вы хотите представить своей аудитории три-четыре отличные статьи, прошу вас, только не посылайте их в одном длинном письме! Лучше приведите короткие отрывки из каждой со ссылками на полный текст (в идеале, размещенный в вашем блоге). В результате возрастет посещаемость блога, а ваши письма с меньшей вероятностью попадут в спам-фильтры. Спамфильтры используются на всех крупных почтовых сервисах и блокируют длинные письма чаще, чем короткие.
- Старайтесь общаться со своими подписчиками не реже, чем раз в две недели. Настройте автоматические рассылки через определенные интервалы, чтобы гарантировать регулярную связь с читателями и предоставление качественного контента.
- Невозможно сделать так, чтобы 100% ваших писем доходили до читателей, были прочитаны ими, принесли вам довольных подписчиков или отсутствие обвинений в спаме. Таковы правила игры. Помните: пока вы имеете дело только с подписчиками, изъявившими желание получать ваши письма, то можете с уверенностью использовать электронную почту для продвижения своего бизнеса. Но все мы знаем, что электронная почта далека от идеала. Важные сообщения будут теряться или блокироваться, люди — забывать, кто вы или почему они подписались на вашу рассылку, ленивые подписчики — нажимать кнопку «спам» вместо того, чтобы отписаться, и время от времени вы будете получать жалобы от недовольных читателей. Все это неизбежно сопровождает любой крупный маркетинговый проект, в том числе и электронный бюллетень. Мне пришлось отрастить шкуру потолще, и я считаю, что это полезно любому предпринимателю.
- Хотя потенциальные клиенты, конечно, ожидают, что вы будете рекламировать в рассылках свою продукцию, старайтесь удержать соотношение «контент — реклама» на уровне 80 / 20. То есть содержание бюллетеня на 80% должно быть информационным. Если вы задали определенный тон общения с клиентами, не отступайте от него. Это правило я вывел из горького опыта. Обычно мои сообщения примерно на 90% посвящены вопросам бизнеса и только на 10% — личным и посторонним темам. Несколько лет назад я разослал бюллетень, в котором непривычно много говорил о важной семейной проблеме. Помимо невероятного количества ответов со словами поддержки и сочувствия, я получил рекордное число жалоб на спам. Не буду делать выводы, хорошо это или плохо, просто имейте в виду — так всегда бывает, если вы не оправдываете читательских ожиданий. Любой шаг в сторону может вызвать нежелательную реакцию аудитории.
- Научитесь оставаться в рамках заданной темы. Многие предприниматели ошибочно полагают, что подписчиков интересуют любые темы, хотя бы отдаленно связанные с

изначальной темой рассылок. Будьте очень осторожны в подобных ситуациях. Прежде чем отправлять сомнительную статью или предложение всему списку, желательно испытать их в узком круге подписчиков и выяснить их реакцию. Если вы заслужили право влиять на одну сферу жизни подписчиков, это не гарантирует права влиять на них в смежных (или, не дай бог, совершенно отвлеченных) сферах. Уважайте эти рамки, иначе можете потерять читателей или, того хуже, получить обвинения в спаме. Такова человеческая натура.

Если вы хотите предложить читателям новую тему для обсуждения, предоставьте им возможность добровольно присоединиться к соответствующему списку рассылки. Подобное разделение упрощает общение с подписчиками. Лишних списков не бывает — это проверенное правило электронных рассылок.

- Не обязательно рассылать бюллетень строго по расписанию. Хотя я стараюсь издавать бюллетень еженедельно, никто никогда не жаловался, если я пропускал неделю-другую. Обычно у людей хватает других забот, и разовое отсутствие бюллетеня никого не огорчит, а некоторые его даже не заметят.
- Если бюллетень не приносит вам дохода и не способствует росту доверия клиентов, ведущему к повышению продаж, тогда вы напрасно тратите время и стоит пересмотреть свой подход. При правильной реализации электронные рассылки прекрасно окупаются, а также приносят радость клиентам.
- Рассылая новые выпуски бюллетеня, не забудьте опубликовать их в интернете, где их могут обнаружить и проиндексировать поисковые системы. Сервис, который я использую, делает это автоматически, как и многие другие средства управления электронной почтой.

## Как быстро привлечь сотни или тысячи подписчиков

Лучше обеспечить постепенный устойчивый приток новых подписчиков, чем принимать неразумные решения, в результате которых вы нарушаете закон, ваши сайты блокируются, а ваша репутация страдает. Никогда не покупайте базы адресов и не рассылайте письма чужим подписчикам.

Самый быстрый способ честно заполучить сотни или тысячи новых добровольных подписчиков — найти надежного партнера с большой аудиторией и вступить с ним в творческое сотрудничество.

Стратегии поиска удачных партнеров подробнее рассматриваются в части 16 данной книги, поэтому здесь я не буду на них останавливаться.

Делая выгодные предложения партнерам, у которых есть широкая аудитория, и привлекая новых людей к своим рассылкам, можно очень быстро приобрести множество новых подписчиков. Руководствуясь этой идеей, я помог и помогаю многим перспективным экспертам создавать собственные базы подписчиков. Я также не раз значительно расширял свой список рассылки, предлагая интересные идеи обладателям большой аудитории.

Я понимаю, что название главы могло ввести вас в заблуждение как будто существует некая тайная стратегия, позволяющая мгновенно обзавестись тысячами лояльных подписчиков. Я десять лет занимаюсь рассылками и скажу без обиняков, что не скрываю от вас никаких стратегий. Все, что знаю, я изложил. И в основе моего успеха лежат стратегии, описанные в этой книге.

Единственный известный мне альтернативный способ быстрого привлечения новых подписчиков — это традиционная рекламная стратегия, например рассылка почтовых открыток с целью повышения посещаемости качественной подписной страницы. Этот подход требует проверки и некоторых вложений, и я никогда не пытался ему следовать.

## **Часть 14**

## **Кто продвигает ваш бизнес?**

На заре своей карьеры в интернете я получил отличный совет: чтобы определиться с дальнейшим направлением развития бизнеса, следует регулярно опрашивать свою аудиторию. Бессмысленно все время угадывать, чего хотят от вас клиенты и подписчики. Я не говорю, что нужно отклоняться от главной цели, но знать мнение аудитории никогда не помешает.

Когда я только начинал, признанный эксперт инфомаркетинга Марлон Сандерс научил меня простой формуле успеха в информационном маркетинге. Выглядит она примерно так:

Шаг 1. Создать свою аудиторию.

Шаг 2. Узнать, чего она хочет.

Шаг 3. Дать ей то, чего она хочет.

Шаг 4. Повторить.

Проводя опросы для выяснения потребностей подписчиков, я не перестаю удивляться ответам. Читатели бюллетеня и блога стали для меня чистейшим источником вдохновения, творчества, идей для контента и направления развития бизнеса.

# Глава 56 Опрос как средство маркетинга

Выяснить мнение потенциальных клиентов и подписчиков можно при помощи простых онлайн-средств. Узнать, что у них на уме, позволит даже бесплатный сервис, например [www.surveymonkey.com](http://www.surveymonkey.com/).

Когда я не могу решить, на каком проекте или продукте сосредоточиться, то часто прибегаю к опросам. Они не только позволяют понять, чем интересуются клиенты, но и помогают определиться с уровнем цен.

Я часто замечал, что удачный опрос сам по себе может стать хорошим маркетинговым средством. Например, меня часто просят сделать обучающий курс по организации собственной кампании электронных рассылок. И я могу спросить читателей: «Хотя на сайте [www.listbuildingclass.com](http://www.listbuildingclass.com/) уже продается мой курс на эту тему, интересует ли вас цикл занятий в режиме «вопрос-ответ»? Если да, готовы ли вы за него платить, чтобы сохранить эксклюзивность курса и ограничить число участников?»

Простите за открытую саморекламу, но суть именно в ней. Собирая полезную информацию, я одновременно рассказываю участникам опроса об уже существующих продуктах и услугах.

Бесплатные или недорогие средства проведения онлайн-опросов можно легко найти в Google. Впрочем, лично меня не раз выручали бесплатные функции <u>www.surveymonkey.com</u>. Настоятельно рекомендую.

# Глава 57 Давайте людям то, что они хотят

Тем, кому свойственно прислушиваться к клиентам и на основе их отзывов принимать деловые решения, эта глава может показаться бесполезной.

Однако вряд ли я ошибусь, предположив, что большинство читателей этой книги никогда не проводили опросов среди клиентов и подписчиков с целью выяснить, что те думают, а полагались на свое чутье.

Я вовсе не советую вам по результатам опроса отказываться от своих основных ценностей или правил, а только хочу сказать: простой опрос может открыть вам много нового. Уже потом вы решите, учитывать ли полученные данные.

В ходе опроса я обнаружил несколько интересных фактов, о которых раньше не подозревал. Например, спросив, как часто читатели хотят получать по почте мои советы и идеи, с удивлением узнал: подавляющее большинство предпочтет получать рассылки «в любой момент, когда мне есть чем поделиться», и лишь некоторые — «раз в неделю» или «раз в две недели». Также я обнаружил, что клиенты готовы платить больше за мои услуги и консультации, если они будут ощущать себя эксклюзивными слушателями. В результате я успешно предлагал курсы стоимостью тысяча долларов с человека и ограничивал число слушателей до тридцати. Я был уверен, что покупатели найдутся, ведь клиенты дали понять, что заинтересованы в этой цене при условии малой группы. Подобные решения не стоит принимать наугад.

Большинство предпринимателей всегда обдумывают различные проекты. Почему бы не позволить своим клиентам помочь вам в выборе очередного проекта? Включая их в процесс принятия решений,

вы тем самым транслируете им идею нового продукта или услуги, которые вскоре предложите.

# Глава 58 Помните, кто правит миром

*Богаче всех не тот, у кого все есть, а тот, кому меньше всего нужно.*

Неизвестный автор

Если вы слишком заняты своим бизнесом, чтобы найти время на его продвижение, значит, вы что-то организовали неправильно. Вы должны работать на бизнес, а не в бизнесе.

Самые удачные решения проблем, идеи развития бизнеса и даже его продвижения чаще всего приходят, когда вы *не* работаете.

Возможно, это прозвучит странно, но лучший способ развивать бизнес — это прекратить слишком усердно трудиться.

#### Об игре и тренировках

Пожалуй, проиллюстрировать мою мысль поможет история, которую я недавно прочитал в интернете. Одного из богатейших бизнесменов Ричарда Брэнсона спросили: «Как повысить свою личную эффективность?» По словам рассказчика, ответ был прост: «Занимайтесь спортом». Брэнсон утверждает, что ежедневно работает на четыре часа свыше нормы, потому что находит время на спорт.

Со своей стороны, могу только подтвердить его правоту. Минимум два-три раза в неделю я обязательно отвожу время для серьезных тренировок. Если я прекращаю заниматься, у меня падает настроение, производительность и тонус. Спросите любого, кто регулярно занимается спортом, и он скажет вам то же самое. Тренировки улучшают творческие способности, энергию и производительность, а

их отсутствие — ухудшает. Вы никогда не достигнете пика формы в бизнесе, если не будете уделять времени спорту. Если книга о маркетинге станет для вас последней каплей и вы, наконец, отправитесь в спортзал, значит, я не зря трудился.

Мой наставник в маркетинге Марлон Сандерс призывал своих слушателей регулярно «играть». Я в жизни не слышал, чтобы группе взрослых людей настоятельно советовали включить в свой график время для игр. Оказывается, во время игр и тренировок в нашем организме выделяются эндорфины. Известно, что регулярный приток эндорфинов повышает творческие способности и производительность работы. Полагаю, вы тоже убедитесь, что лучшие идеи, решения и творческие озарения приходят во время игры или тренировки, а не за компьютером.

Если вы хотите стать лидером и признанным экспертом, вам необходимо продемонстрировать свою организованность. Один из главных признаков человека, управляющего своей жизнью, — это способность найти время для физической активности и заботы о себе.

## **Часть 15**

## **Балованные клиенты становятся лояльнее**

Сегодня как никогда просто поддерживать отношения с множеством потенциальных и реальных клиентов, а также регулярно их удивлять и радовать, за что отдельное спасибо технологиям. Это верно даже для самого мелкого бизнеса с самым ограниченным бюджетом или штатом сотрудников.

Если вы не привыкли регулярно поддерживать контакт с лучшими клиентами и, что еще важнее, баловать их специальными предложениями, скидками и даже индивидуально оформленными открытками на день рождения, то вы сами очень многое теряете. Компании, обеспечивающие сервис такого уровня, всегда выделялись из серой массы, но сегодня ставки еще выше, а преимущества значительнее, поскольку все клиенты охвачены крупными социальными сетями. Если вам свойственно баловать клиентов, о вас быстро пойдет слава. Приведу несколько примеров.

#### **Jing**

Уделите десять минут, чтобы освоить работу с бесплатной и очень простой утилитой захвата экрана / записи под названием Jing ([www.techsmith.com/jing](http://www.techsmith.com/jing)). Утилита позволяет делать короткие видео при помощи веб-камеры или снимков экрана (при включении она делает скриншоты с вашего экрана).

Установив программу, вы сможете делать короткие видео в ответ на запросы клиентов. Например, если клиент интересуется вашим продуктом, снимите видеосюжет, где вы отвечаете на вопрос, держа в руках такой же продукт. При помощи Jing меньше чем за минуту можно снять видео, загрузить в интернет и дать ссылку на сервере Jing.

Мои клиенты приходили в восторг, когда я отвечал им таким образом, а ведь это требует лишь на несколько секунд больше, чем стандартный ответ по почте.

#### FourSquare.com

[www.foursquare.com](http://www.foursquare.com/) — это приложение для мобильного телефона, при помощи которого пользователь зарабатывает баллы и статус, посещая различные места и регистрируясь в них. Например, завсегдатаи какого-либо заведения получают статус «мэра» и т. п.

Сервис FourSquare стартовал в 2010 г. В том же году компания зафиксировала 380 млн регистраций во всех странах мира, кроме Северной Кореи. Своим быстрым ростом она обязана социальной ориентации сервиса. Любому бизнесу, связанному с непосредственным приемом клиентов, желательно к ней присоединиться, а также призывать свою клиентуру стать участниками увлекательной программы FourSquare.

Бесплатный набор утилит FourSquare для бизнеса помогает приобретать новых клиентов и повышать лояльность текущих. Множество компаний любого масштаба — от крупных сетей до семейных магазинов — ощутили на себе маркетинговую мощь FourSquare. Программа позволяет делать специальные предложения, раздавать мобильные купоны (скидки, которые автоматически предоставляются при регистрации), премии за десятое посещение и т. п. Некоторые компании резервируют парковочные места для «мэров» — клиентов, которые чаще других регистрируются в FourSquare.

Все это — примеры внедрения бесплатных технологий с целью побаловать реальных и потенциальных клиентов.

# Ищите неординарные способы побаловать влиятельных клиентов

Невозможно ни симулировать, ни автоматизировать искренний интерес и естественность в общении с клиентами. Ваша истинная натура и уровень вовлеченности непременно проявятся, как бы вы ни притворялись. Если вы не испытываете искреннего интереса к людям, решите сначала эту проблему. Быть может, вы ошиблись при выборе бизнеса.

В начале книги я писал о нелогичных приемах, которые желательно воплощать в жизнь. Все клиенты важны, но больше всего отдачи можно получить, если баловать самых влиятельных. Например, при помощи [www.twitalyzer.com,](http://www.twitalyzer.com/) [www.klout.com](http://www.klout.com/) или [www.twittergrader.com](http://www.twittergrader.com/) можно узнать рейтинг влиятельности любого клиента, который пользуется Facebook или Twitter. Почему бы не уделить время самым влиятельным клиентам при помощи специальных предложений и бонусов? По моим прогнозам, скоро для этой цели появится целая отрасль услуг и приложений. Выходит, я советую вам относиться к некоторым клиентам лучше, чем к остальным? Если вы умны и дальновидны, вы так и поступите! Это не значит, что к кому-то можно относиться плохо, но сегодня лучшие клиенты имеют больше связей и влияния, чем раньше, поэтому их нужно баловать как никогда — ведь высока вероятность, что в результате они сделают вам рекламу и поспособствуют росту вашего бизнеса.

#### Возможный сценарий

Вы владелец бутербродной в центре города, в которой каждый день
обслуживаются бизнесмены. Вывеска на стене призывает клиентов отправить краткое сообщение в Twitter о вашей компании в обмен на бесплатный десерт или купон на три доллара. Для получения бонуса достаточно показать «твит» сотруднику.

Некоторые клиенты изо дня в день бесплатно рекламируют вас в Twitter, но это еще не все! Специальная программа отслеживает все сообщения в Twitter, где упоминается ваша бутербродная, и автоматически вычисляет самых влиятельных клиентов — авторов этих сообщений (наиболее влиятельных клиентов, у которых больше всего подписчиков).

Директор бутербродной оперативно получает отчеты о самых влиятельных в соцсетях посетителях. Иногда он даже может выйти в зал и непосредственно пообщаться с этими VIP-клиентами.

Через несколько недель программа определяет пятерых лояльных и крайне влиятельных клиентов. Владелец бутербродной связывается с ними и сообщает, что хотел бы добавить в меню на ближайшие три месяца бутерброд, названный в их честь. Взамен вы просите, чтобы клиенты рассказали о своей неожиданной славе своим подписчикам в Twitter или Facebook.

И это всего лишь одна из десятков возможных идей. Такой подход имеет колоссальный маркетинговый потенциал, и средства его реализации у вас под рукой. Например, [www.klout.com](http://www.klout.com/) позволяет вычислить рейтинг социальной влиятельности для любого пользователя Twitter.

На сайте книги перечислены сервисы и продукты, которые помогают определить самых влиятельных клиентов и начать их баловать или предложить им эксклюзивное сотрудничество.

## Богатеет тот, кто не дает забыть о себе

Все мы знаем статистику. Гораздо проще продать что-то уже имеющемуся клиенту, чем приобрести нового. Если вы не поддерживаете на регулярной основе связь с бывшими клиентами, то желательно продумать стратегию общения с ними. Вернуть старых клиентов легче, чем завоевать новых.

Если бы у меня было пять минут на то, чтобы рассказать предпринимателю, как быстро повысить объем продаж, я посоветовал бы провести своего рода кампанию по поиску старых клиентов при помощи спецпредложения.

Благодаря доступным средствам и технологиям сегодня поддерживать контакт с людьми как никогда просто.

Приведу несколько примеров того, как без каких-либо усилий оставаться на связи и автоматически напоминать клиентам о важных мероприятиях и датах:

- Рассылайте по электронной почте напоминания о важных датах — например месяц, полгода или год со дня серьезной покупки. Маркетинг по электронной почте недорог и крайне эффективен. Подробнее об автоматизации рассылок читайте в части 13.
- При помощи сервиса рассылки открыток, автоматизируйте отправку уникальных, индивидуально оформленных открыток с напоминаниями, поздравлений с днем рождения и т. д. Подробнее читайте на ресурсной странице.
- Используйте Facebook или поручите сотруднику рассылать

поздравления с днем рождения или даже скидочные купоны вашим фанатам в этой сети.

Сегодня люди так редко пишут письма от руки. Для вас это прекрасная возможность выделиться из основной массы. Если вы будете каждую неделю уделять время написанию нескольких коротких благодарственных писем, это перевернет ваш бизнес и всю вашу жизнь. Нет ничего лучше для любого человека, чем напоминание о том, как ценят его самого, его бизнес, сотрудничество или дружбу с ним.

Не рассчитывайте, что клиенты будут помнить о вас, если вы не будете регулярно прилагать усилия и рассылать своевременные и искренние письма и напоминания.

## Решать проблемы вовремя — тоже маркетинг

В бизнесе нужно оперативно и исчерпывающе решать проблемы клиентов и реагировать на жалобы. Возможно, следовало затронуть эту тему в главе 6, где я рассматривал нелогичные приемы общения с клиентами, однако поговорить на эту тему можно и здесь.

В тот самый миг, когда у клиента возникает проблема с вашими услугами, начинает тикать невидимый секундомер. Если вы промедлите и оперативно не предложите действенное решение, вас может постигнуть суровое возмездие. Почувствовав недостаток внимания с вашей стороны, клиент вероятнее всего оставит жалобу на открытом для широкой публики ресурсе. Если же вы, напротив, постоянно интересуетесь его делами, то узнаете о проблеме раньше всех и сможете своевременно найти отличное решение и предотвратить публичные жалобы.

Жалобы, грозящие катастрофой, можно обернуть в свою пользу, если постараться с избытком удовлетворить клиента. Также подобные клиенты могут стать для вас лучшим источником положительных отзывов. Когда вы в следующий раз получите жалобу, а затем бросите все силы на то, чтобы решить проблему, попросите клиента описать свое видение ситуации. Если вам дадут блестящую характеристику, знайте — вы только что напали на «золотую жилу» в маркетинге!

Недовольный клиент — ценнейшая находка для любого бизнеса. Вы можете превратить проблему в показательный пример серьезного отношения к обслуживанию клиентов. Иногда истории о лучших отзывах клиентов начинаются с потенциальной катастрофы, но всегда они заканчиваются щедрым жестом, знаменующим исключительное

качество сервиса. Даже если вы несете небольшие затраты или терпите неудобства, проблемы клиентов всегда желательно решать быстро. Более того, при этом у вас появляется возможность получить новый отзыв, раскрывающий суть вашего бизнеса.

Помните: у каждого клиента есть рупор и десятки, сотни, а может, и тысячи слушателей, заинтересованных в его отзывах.

Мне довелось применить этот принцип в достаточно крупной сделке. Перспективный слушатель, заплативший серьезные деньги за участие в моей программе, внезапно пропал: не выходил на связь и не являлся на занятия. Срок действия нашей щедрой политики возмещений давно истек, когда слушатель, наконец, направил нам запрос на возврат денег за программу. Мы с легкостью могли отказать клиенту, сославшись на его длительное отсутствие и на то, что он не пытался связаться с нами раньше. Можно было просто разочаровать клиента, оставить себе деньги и распрощаться, зная, что формально мы правы. Вместо этого я несколько раз пообщался с ним лично, и, разумеется, мы немедленно сделали возврат. Мы не поленились разобраться, почему клиент потерял интерес к программе: как выяснилось, у него умер близкий родственник. Впоследствии этот клиент стал одним из моих самых рьяных приверженцев, и мы попрежнему сотрудничаем. Если бы мы просто отказали ему, не вникая в обстоятельства, он оставил бы жалобу в интернете. Наша репутация оказалась бы подорвана, и мы потеряли бы тысячи долларов от будущих потенциальных клиентов и, что еще хуже, наш бизнес был бы представлен в ложном свете. Но каждый клиент для нас — прежде всего личность.

Рассказывая о подобных случаях новым клиентам, вы сможете укрепить их доверие к своей компании и раскрыть истинные ценности своего бизнеса.

## Автоматизируйте рассылку открыток

Все мы любим получать письма, адресованные лично нам. Полагаю, большинству бизнесменов хоть раз приходила в голову идея создать сервис рассылки персональных открыток для поддержания связи с партнерами и клиентами. Но разве у кого-то есть на это время?

Сегодня как никогда просто автоматизировать процесс рассылки открыток людям, с которыми важно не терять контакт. Он организуется в целом так же, как рассылка электронных писем по расписанию (об автоматизации электронной почты читайте в части 13). Хороший сервис рассылки также позволит отправлять обычной почтой индивидуальную нешаблонную открытку, написанную вашим почерком. Все это вы можете сделать, не касаясь ручек, марок и конвертов. Если вы будете писать неофициально, весело и даже с юмором, это укрепит ваши отношения с адресатами.

Все это превосходно умеет делать человек по имени Дэвид Фрей. От него я много узнал о том, как автоматизировать рассылку поздравлений и при этом делать каждую открытку индивидуальной. Не имею понятия, сколько у Дэвида адресатов, но обычно не проходит и месяца, чтобы я не получил от него персональную открытку со смешным или своевременным дружеским посланием.

# Дайте клиентам возможность высказаться — это повышает их заинтересованность

Хотя не для каждой бизнес-модели подойдет концепция общения в социальных сетях, многим предпринимателям она принесла бы колоссальную выгоду практически при отсутствии затрат.

Создать фан-страницу в Facebook или простой блог в WordPress способен любой пользователь интернета с минимальным опытом. Призывая клиентов заходить на вашу страницу и делиться там своим мнением, вы построите отношения, возможные только при регулярном общении. Если клиент хочет что-то высказать о вашем бизнесе, он гораздо охотнее поделится своими мыслями в интернете, а не лично или в анкете.

Всем нам приятно иметь дело с людьми, с которыми нас что-то связывает. Открытое и искреннее общение — отличный способ установить такую связь. Но откуда у занятого владельца бизнеса найдется время, чтобы поддерживать столько контактов? Можно ли, не рискуя нажить неприятности, позволить клиентам высказываться на публичном ресурсе? Быть может, лучше работать с клиентами по отдельности и не пытаться сводить их вместе?

С идеей открытой площадки для общения клиентов связаны некоторые проблемы. Однако потенциальные плюсы значительно перевешивают небольшие финансовые и временные затраты на ее реализацию.

Позвольте своим клиентам высказаться, общайтесь с ними, и ваш бизнес только выиграет.

Подтверждением сказанному служит наш разговор с Тимом Кербером, главой компании MemberGate. Бизнесмены во всем мире используют программное обеспечение Тима для управления клиентскими сайтами (в частности, сайтом компании Zappos, где ее представители обучают подписчиков своим методам общения с клиентами). Тим объяснил мне, что все процветающие клиентские сайты объединяет один компонент, отсутствующий у менее успешных сайтов, — активная площадка для обсуждения, где участники могут открыто делиться своими мыслями, а также общаться с владельцами сайта. Подробнее я рассматриваю клиентские сайты в следующей главе.

# Повышайте уровень лояльности и доверия при помощи клиентского сайта

Укрепить связь между вами и вашими клиентами можно при помощи сайта, материалы которого доступны только зарегистрированным участникам. Подобные сайты называют клиентскими.

Прежде чем создавать такой сайт, рекомендую опросить своих клиентов и подписчиков и выяснить уровень их заинтересованности. Если он достаточно высок, тогда можно приступать к реализации проекта. Клиентские сайты крайне редко создают, если не сложилась аудитория, которую интересуют предлагаемые темы и материалы.

Такая модель имеет очевидные преимущества, но создать процветающий клиентский сайт не всегда просто. В данный момент мне принадлежат два отдельных клиентских сайта, которые в сумме насчитывают свыше тринадцати тысяч участников. На мой взгляд, оба невероятно успешные. В этой главе я расскажу вам, чему научился в процессе управления ими.

Хороший клиентский сайт не обязательно затратен. Существуют даже бесплатные модули для WordPress, позволяющие создать простой клиентский сайт. Если вас интересует полноценное решение с исчерпывающей функциональностью, можете купить качественное приложение от MemberGate. Не забудьте сказать, что это я посоветовал вам к ним обратиться. Именно их программное обеспечение я использую на обоих сайтах, и я очень доволен его работой.

На мой взгляд, потенциальных клиентов нужно завоевывать, бесплатно предоставляя массу ценной информации и контента и постепенно подталкивая их к решению стать полноправным клиентом сайта со всеми вытекающими преимуществами. На одном из сайтов я также открываю потенциальным клиентам бесплатный доступ к форуму. Это позволяет им активно участвовать в обсуждениях с зарегистрированными участниками. Как оказалось, актуальная клиентская база прекрасно справляется с задачей привлечения новых клиентов.

Как я уже писал, жизненно важная основа любого клиентского сайта — это его форум, площадка, где участники обсуждают вопросы, связанные с темой и материалами сайта. По мере развития сайта рекомендую вам вознаграждать постоянных участников форума дополнительными бонусами, возможно, даже освобождать от оплаты подписки, поощряя их к поддержанию активности на форуме.

Если вы планируете брать с клиентов сайта регулярные взносы, например раз в месяц, квартал или год, необходимо подтверждать свое право взимать плату, постоянно наполняя сайт актуальными и профессиональными материалами. Большинство успешных клиентских сайтов берут небольшие ежемесячные взносы и при этом в изобилии предоставляют качественный контент.

Чтобы мотивировать клиентов платить за ваши услуги, вовлекайте их в процесс создания контента. Чем сильнее они ощутят свое участие в жизни сайта, тем выше поднимется уровень их лояльности.

Интервью с экспертами — одновременно очень полезная и простая в создании разновидность контента. Призывая клиентов выбирать экспертов, интервью с которыми они хотели бы прочесть, вы сможете обеспечить стабильный приток качественных материалов на сайт. Я даже обучил некоторых клиентов проводить телефонные интервью и таким образом полностью самостоятельно создавать новый контент. Подробнее о проведении интервью читайте в главе 93.

## Проведите конкурс и станьте популярнее

Сразу после регистрации в Facebook, Twitter или создания своего блога вы можете начать проводить оригинальные конкурсы, чтобы повышать уровень заинтересованности, лояльности и информированности своих читателей.

Например, в своем блоге я часто организую конкурсы, в которых призываю читателей оставлять отзывы и комментарии о свежей публикации, а затем присуждаю приз одному или нескольким победителям.

Время от времени я приглашаю читателей голосовать за самый удачный или полезный комментарий к статье и награждаю победителя голосования.

В результате я иногда получаю двести или больше комментариев к публикации в блоге.

Аналогичные конкурсы можно проводить в Facebook. Я видел примеры интересных конкурсов на тему фирменных футболок. Серьезный приз получал подписчик фан-страницы, разместивший свою самую нестандартную фотографию, где творчески использовал футболку компании.

В Twitter можно проводить промоакции, награждая подписчиков, участвующих в ваших конкурсах. Поскольку текстовые сообщения Twitter можно получать на мобильный телефон, участникам даже не обязательно быть онлайн, чтобы удачно выступить в викторине. Как вариант, можете попросить подписчиков в оговоренное время опубликовать рекламную фразу на своей странице, а затем выбрать одного или нескольких победителей.

В части 8 я приводил примеры промоакций, которые можно провести при помощи мобильных телефонов и смартфонов.

## **Часть 16**

## **Успешное сотрудничество в маркетинге**

В наше время быть предпринимателем хорошо, поскольку потенциальные клиенты все чаще объединяются в открытые группы и сообщества.

Каждый предприниматель — рыбак в чудесном краю, где в озерах и ручьях водится неиссякаемое количество рыбы.

На пути к новым источникам потенциальных клиентов мы ограничены лишь своей способностью организовать творческое партнерство с теми, кому принадлежат вожделенные водоемы.

В последующих главах я расскажу о своих методах построения успешных партнерских отношений с теми, кто владеет интересующими меня источниками потенциальных клиентов. Эти методы не требуют никаких затрат.

## Трехсторонняя выгода и мгновенный прорыв

Если бы меня попросили назвать одну идею, сыгравшую решающую роль в успехе моей интернет-карьеры, я назвал бы трехстороннюю выгоду. Вам наверняка знакомо понятие обоюдной (двусторонней) выгоды, но, создавая большой список рассылки или донося свою мысль до новой аудитории, я в своей стратегии учитываю третью сторону. Благодаря ей я могу активно стремиться к тройной выгоде. В результате мне удалось построить виртуальную империю в интернете.

Что же такое трехсторонняя выгода?

Суть стратегии трехсторонней выгоды легко понять, если представить себе практически бесконечное количество новых сообществ и влиятельных лидеров в интернете. Сотрудничество с ними позволяет быстро увеличить масштабы бизнеса. Многие компании сейчас нанимают менеджеров по работе с партнерами, налаживающих контакт с теми влиятельными персонами в интернете, в чьих руках — ключ к популярности.

Что же это за влиятельные фигуры и где искать их сообщества?

Если вы затрудняетесь с ответом, постарайтесь осознать: сегодня в мире образовалось как никогда много различных сообществ. Пятьдесят лет назад сообществом — точнее, общиной — назывались люди, проживающие в непосредственной близости друг от друга. До недавнего времени общность в основном определялась географией. В пятницу вечером люди часто ходили смотреть спортивные соревнования учеников местных школ и, как правило, были лучше знакомы с соседями, а не с теми, кто живет далеко.

Сегодня границы сообществ становятся нематериальными. Люди объединяются по самым разнообразным признакам, и каждый из нас принадлежит к десяткам или сотням таких сообществ, порой не осознавая этого. Практически ежедневно в нашей жизни появляются новые сообщества. Более того, интернет позволяет объединяться в виртуальные сообщества онлайн. В результате образовался новый класс онлайн-суперзвезд — влиятельных лидеров различных сообществ.

Существуют партнеры по продажам, обслуживающие тот же нишевой рынок, что и вы, и даже компании, деятельность которых пересекается с вашей (не совпадая полностью). Все они представляют возможности для сотрудничества.

Теперь, когда вы уловили идею бесконечности сообществ, я приведу определение трехсторонней выгоды.

Три стороны, которые получают выгоду:

A. Сообщество (то есть читатели, подписчики, участники и т. п.).

B. Лидер сообщества (влиятельная фигура, владелец блога, владелец рассылки или популярного сайта). Возьмем для примера обладателя большого списка рассылки.

C. ВЫ САМИ (человек, способный делиться ценной информацией, которому нужно больше посетителей и внимания к своему контенту).

#### Правила игры, в которой побеждают все три участника:

- Если сообщество (А) своевременно получает актуальную информацию от признанного лидера (В), оно остается к нему лояльным и по цепочке распространяет о нем хвалебные отзывы.
- Лишь немногие лидеры сообществ (В) самоуверенно считают, что сообществу (А) интересны исключительно их собственные идеи. Таким образом, у других экспертов и создателей контента (С) есть возможность обратиться к сообществу с позволения лидера (В). Большинство дальновидных лидеров сообществ (В) активно привлекают первоклассных создателей контента (С),

чтобы удовлетворить членов сообщества и упрочить свою репутацию.

- Стратегия трехсторонней выгоды укрепляет статус лидера (В) и расширяет его аудиторию. Также она приносит удовлетворение сообществу (А), поскольку дает ему желаемое, а ВАМ (С) обеспечивает искомую популярность. Если вы реализуете эту последовательность хотя бы несколько раз, то добьетесь грандиозного успеха в интернете.
- Хороший лидер сообщества (В) всегда отфильтровывает некачественный контент (это невидимые 90% его работы) и пропускает только лучшие материалы, оберегая лояльных членов сообщества. Я даже слышал определение этой роли — «куратор контента».
- Как поставщик контента (С) вы должны сотрудничать только с проверенными лидерами, действующими в интересах своего сообщества (А). Не связывайтесь с людьми, которые некорректно ведут себя со своей аудиторией, — этим вы только запятнаете свою репутацию, ведь члены сообщества рано или поздно свергнут этого лидера. Я не раз был свидетелем таких историй.
- Лучшие поставщики контента опытны, успешны, целеустремленны, неординарны и убедительны. Чем меньше у вас этих качеств, тем труднее будет преуспеть. Если же вы обладаете всеми этими чертами, то скорее перейдете от роли (С) к роли уважаемого и признанного лидера (В). После этого вам будет проще реализовать стратегии трехсторонней выгоды.
- Чем лучше лидер (В) управляет сообществом (А) и чем крупнее сообщество, тем труднее вам (С) пробиться к аудитории как поставщику контента, однако игра стоит свеч. Бывало, потенциальные партнеры месяцами «вылавливали» меня, чтобы заявить о себе моим более чем ста тысячам подписчиков. Тем не менее я отказываю большинству потенциальных партнеров.

Хотите несколько примеров?

Стратегию трехсторонней выгоды можно наблюдать, если подписаться на мой бесплатный бюллетень или блог. Хотя в основном я сам пишу для них материалы, иногда я предлагаю контент от приглашенных авторов или тех, кто предлагает первоклассный актуальный продукт. Приглашенные авторы или владельцы продукта получают рекламу и новые продажи, я — свою комиссию и благодарность аудитории, а читатели — интересный контент. Поскольку я тщательно фильтрую контент, выигрывают все участники.

Моя первая, совсем простая электронная книга принесла мне шестьсот долларов и около ста пятидесяти подписчиков в день публикации — задолго до того, как я обзавелся своей аудиторией. Я всего лишь нашел обладателя внушительного списка рассылки, чью аудиторию могла заинтересовать моя тема. Я предложил 50% скидки (партнерскую комиссию) на все продажи и попросил владельца рассылки анонсировать мою работу среди своих подписчиков. В результате у меня возрос объем продаж, а книга получила огласку в интернете. Я не раз проделывал то же самое с другими влиятельными лидерами в своей нише, пока не обзавелся собственной аудиторией.

Если вы не читали раздел книги, посвященный маркетингу по электронной почте, обратитесь к части 13.

## Как увеличить потенциал совместных предприятий

Я с успехом начал карьеру в интернете во многом благодаря партнерству с другими предпринимателями и владельцами сайтов, с которыми у нас совпадала целевая аудитория.

Эти партнеры соглашались продвигать мои продукты, статьи и услуги в своей клиентской базе в обмен на ответные действия с моей стороны. Со временем я стал более разборчивым в выборе партнеров. Если кто-то хочет продвигать мой продукт, это не значит, что я отвечу тем же. Я научился оберегать свою аудиторию от продуктов и информации, которые не отвечают моим основным принципам.

Если мне удается найти экспертов с хорошей репутацией и качественными продуктами, я охотно соглашаюсь на партнерство. Надеюсь, вам уже ясно, что главный фактор успеха в совместном предприятии — это широкая лояльная аудитория. В маркетинговых кругах в интернете бытует такая фраза: «Выигрывает тот, у кого длиннее список рассылки».

На мой взгляд, один из лучших показателей мастерства в маркетинге — это большой список лояльных подписчиков, жаждущих получать рассылки. Владельцы этих списков занимают самую сильную позицию на рынке. Ищите творческие способы сотрудничества с лидерами и преуспевайте!

## Находите удачных партнеров для совместного маркетинга

 $1 + 1 = 3$ : совместная деятельность.

Один из лучших советов, который я получил на заре деловой карьеры, — быть осмотрительным в выборе партнеров. Совет попрежнему актуален, но в эпоху интернета появилась масса способов сотрудничества, представляющих совершенно иной уровень риска и возможностей.

Десять лет назад деловое партнерство предполагало прочное, юридически закрепленное соглашение, полное рисков и требующее серьезного планирования, учета юридических и финансовых факторов и т. п.

Однако когда я говорю о партнерстве в этой главе, то имею в виду гораздо менее жесткие договоренности. Например, в предыдущей главе я рассматривал совместные предприятия и партнеров в стратегии трехсторонней выгоды. Порой такое сотрудничество начинается через несколько минут поиска и переговоров, а длится лишь несколько дней. Иногда образуются более длительные партнерские отношения, но почти всегда обсуждение условий происходит неформально и быстро. Стороны ничего не подписывают, связь устанавливается благодаря репутации, бизнес развивается стремительно.

Нарушителей этой простой негласной схемы ожидает немедленный провал, поэтому у всех имеется железный повод тщательно оберегать свою репутацию. Если помните, во вступлении к книге я рассказывал о партнере, с которым мы в равных долях содержим клиентский сайт с более чем девятью тысячами участников. Мы с Эндрю Кавано никогда не виделись и не разговаривали, поскольку живем в разных полушариях. Мы управляем сотнями тысяч долларов, которые платят подписчики, а также другим ежегодным доходом от совместной деятельности, однако три года назад мы с помощью серии коротких электронных писем за несколько дней договорились о сотрудничестве.

Как же это возможно?

Когда мы с Эндрю познакомились, мы оба поинтересовались в интернете онлайн-репутацией и достижениями друг друга и сразу поняли: объединив свои умения и активы, мы обретем успешное сотрудничество. Другими словами, мы знали, что преуспеем, еще не начав работать. Это все равно что сложить вместе два подходящих кусочка пазла.

Сегодня выигрывают те, кто осознает потенциал прочной репутации в интернете. Плохую репутацию не скроешь, равно как и ее отсутствие, однако блестящее реноме невозможно подделать. Создав себе громкое имя, а затем занявшись поиском подходящих партнеров, таких же известных и признанных, вы быстро найдете отличных кандидатов. Для начала достаточно просто потратить несколько минут на поиск в Google по ключевым словам в вашей отрасли.

# Преодолейте барьер на пути к перспективному партнеру

Сегодня находить партнеров по маркетингу как никогда легко, и все же нужно уметь делать первый шаг. Конечно, в наше время все очень заняты, но сотрудничать и стоит только с занятыми людьми.

Большинство влиятельных в интернете персонажей отловить очень трудно. У них масса дел, они не успевают реализовать все свои возможности и не найдут времени читать многословные предложения. Проведя массу времени в погоне за такими людьми, я и сам за последние несколько лет переместился в этот лагерь.

Став более влиятельным, я столкнулся с необходимостью игнорировать множество идей (среди которых, несомненно, есть блестящие), предложенных потенциальными партнерами.

Итак, главный вопрос в том, как привлечь внимание того, у кого есть широкая аудитория. Как преодолеть барьер, отделяющий вас от влиятельных лидеров, которым могут быть полезны ваши идеи?

Все мы любим общаться с людьми, подчеркивающими наши достоинства. Даже королям и президентам никогда не надоедает неподдельный восторг окружающих. Кому-то это покажется тщеславием, но с точки зрения бизнеса нет надежнее стратегии по привлечению внимания ключевых фигур.

Напишите от руки письмо с искренним восхищением и благодарностью в адрес человека, оказавшего на вас положительное влияние. Вы поразитесь, сколько дверей распахнется перед вами. За последние несколько лет я получил сотни предложений. Но без труда вспомню отдельные рукописные обращения.

Порой трудно поймать на крючок крупную рыбу. Не унывайте: всегда можно начать сотрудничество с партнерами попроще. Ищите единомышленников, близких вам по уровню влиятельности, и сотрудничайте с ними. Совместная деятельность повысит ваш ранг, и вскоре вас самих начнут осаждать потенциальные партнеры.

# Позвольте своим лучшим продавцам работать исключительно за проценты

Я не раз повторял множеству предпринимателей: «Отныне вы больше не будете собственным лучшим продавцом. Постарайтесь это осознать».

Кто же может продавать *вас* лучше вас самих?

#### Ваши лучшие продавцы — это довольные покупатели!

Ваша социальная сфера влияния, ваши партнеры, отзывы ваших клиентов продают вас и ваш бизнес гораздо лучше, чем вы сами. Быть может, пора перестать направлять на продажу столько усилий, предоставив необходимые для этого средства своим приверженцам.

Многие предприниматели не осознают, что их клиентская база представляет собой отличный источник новых продаж. Лучший способ заставить ее работать на вас — это организовать мотивационную программу, побуждающую клиентов распространять информацию о вашем бизнесе. Чаще всего можно даже обойтись без сложной системы отслеживания сообщений. Достаточно раздать лучшим клиентам визитки, чтобы они подписывали на обороте свою фамилию и передавали друзьям. Щедро предлагайте бонусы и премии клиентам, которые берут на себя труд продвигать ваш бизнес.

Владельцы помещений, у которых я арендую офисы, предлагают текущим арендаторам премию за рекомендацию новым клиентам. Небольшое денежное поощрение для занятых профессионалов

помогло арендодателям привлечь множество новых клиентов без затрат на рекламу. Это схема «оплата по результатам» в чистом виде.

#### Ваши партнеры — тоже прекрасные продавцы!

Когда ваши приверженцы (или любой желающий заработать, способствуя вашим продажам) привлекают к вам клиентов, недостаточно одобрительно похлопать их по плечу. Ищите способы вознаграждать людей, продвигающих ваш бизнес, — по возможности автоматически и с использованием интернета.

Продвигать ваши идеи и продукты в интернете иногда готовы даже совершенно незнакомые люди — профессиональные партнеры.

Профессиональные партнеры ночами не спят, изобретая новые способы привлечь посетителей на сайты, поскольку от этого напрямую зависит их заработок. А главное — вы не должны платить этим партнерам ни цента, пока они не заключат для вас сделку (или не приведут нового потенциального клиента, в зависимости от условий). Вам неважно, откуда берутся новые потенциальные клиенты, а в мире есть множество творческих профессионалов, которые жаждут заработать, привлекая к вам нужную аудиторию. Сейчас постоянно возникают сервисы, позволяющие даже платить партнерам за новые контакты от телефонных звонков!

Идея партнерского маркетинга распространилась в интернете, когда компания www.amazon.com объявила, что готова платить небольшую сумму за привлечение трафика на свой сайт. Вокруг партнерского маркетинга возникла целая индустрия. Курсы, конференции, книги и эксперты во всем мире учат предпринимателей, как стать профессиональными партнерами по маркетингу. На мой взгляд, партнерским маркетингом трудно прокормиться, но ваш бизнес, безусловно, выиграет от присутствия миллионов онлайнпартнеров, которые постоянно совершенствуются в умении привлекать посетителей в офисы и на сайты.

Предлагая программу партнерства для своих продуктов и услуг, вы, по сути, потенциально нанимаете сотни или тысячи продавцов, работающих только за проценты. Они беспрерывно направляют к вам новых клиентов. Преимущество в том, что вы платите только за результат, а не за потраченное время.

Поскольку некоторые мои бизнес-модели предполагают продажу информации и цифровых товаров, я могу позволить себе платить партнерам, привлекающим ко мне посетителей, комиссию в размере 50% и больше. Большинство новых клиентов в любом месяце появляются благодаря моей сети из тысяч партнеров, обеспечивающих мне постоянный приток посетителей ради процента от продажи. Я управляю процессом при помощи [www.clickbank.com.](http://www.clickbank.com/) Clickbank помогает создавать партнерские ссылки для каждого продукта, отслеживает каждую продажу, обрабатывает заказы, обеспечивает оплату мне и обещанный процент партнерам. В этом стремительно растущем бизнесе заняты тысячи продавцов (авторов или владельцев контента, курсов, скачиваемых файлов и даже традиционных книг) и сотни или тысячи партнеров, которые постоянно создают сайты, пишут статьи, заводят блоги и организуют рассылки по электронной почте с целью продать чью-то продукцию. При продаже я часто даже не знаю, кто ее обеспечил, где он живет и каким образом направил ко мне посетителей, но я всегда благодарен за нового клиента и с радостью автоматически плачу партнеру проценты через Clickbank.

Даже если ваш бизнес не связан с продажей информации или скачиваемых продуктов, вы все равно можете с пользой применять программу партнерства. Для внедрения партнерских программ в любые типы бизнеса существуют такие компании, как [www.cj.com](http://www.cj.com/).

Основное преимущество партнерской программы в том, что вы позволяете неограниченному числу новых интернет-продавцов широко продвигать ваши продукты в интернете и при этом платите только за результат.

#### Ваша онлайн-репутация — тоже продавец!

В начале книги я много говорил об управлении репутацией в интернете. Усилия, затраченные на эту сторону вашего бизнеса, — это потрясающая маркетинговая стратегия. Ваша репутация может стать лучшим продавцом, которому вам даже не придется платить комиссию.

## Взаимное продвижение — это совместный маркетинг

Если вы обнаружите других предпринимателей, с которыми у вас совпадает целевая аудитория, то в их лице найдете отличных кандидатов на взаимное продвижение. Его организовать особенно легко, когда размер аудитории одинаков у обеих сторон. При взаимном продвижении вы договариваетесь устраивать промоакции в пользу бизнеса друг друга.

В интернете такие соглашения заключаются довольно часто. Если каждая из сторон использует партнерскую ссылку для отслеживания номера сделки и платит второй стороне установленные проценты, то не возникнет разногласий из-за различного размера аудиторий или разных соотношений «просмотр — продажа».

Я помог утвердиться на рынке десяткам начинающих предпринимателей, представляя их качественную продукцию своей аудитории. В результате я получил новых подписчиков, а также проценты за промоакции, а мои клиенты — качественные продукты и информацию.

## Обмен статьями повышает вашу популярность у целевой аудитории

После того как вы найдете потенциальных партнеров, обслуживающих целевую аудиторию, близкую вашей, вы можете обмениваться с ними статьями в блогах и бюллетенях. Подобный обмен обеспечивает обеим сторонам новых читателей, которые иначе о них не узнали бы. Часто блоги, посвященные определенной индустрии, открыты для статей приглашенных экспертов.

Даже если владелец списка рассылки или блога не желает предоставлять свою статью для обмена, вы обнаружите, что многие готовы разместить вашу статью только ради того, чтобы ознакомить своих читателей с качественным контентом. Пока не спросишь, не узнаешь!

Не ограничивайтесь блогами только из своей ниши. Старайтесь находить предпринимателей, связанных со смежными нишами и имеющих примерно ту же целевую аудиторию, что и вы. Например, я обнаружил, что мои статьи по интернет-маркетингу охотно принимают инвесторы в недвижимость — причем о недвижимости как таковой в статьях нет ни слова.

Публикуя статьи как приглашенный эксперт, спрашивайте разрешения добавить в них ссылки. Не увлекайтесь — никто не хочет захламлять свой блог или сайт ссылками, уводящими читателей на другие сайты. Пообещайте владельцу блога, что после размещения статьи вы дадите ссылку на его сайт своим читателям. Это отличный способ ответить добром на добро.

# Интервью с экспертами: простой и эффективный контент для маркетинга

Каждому приятно прослыть экспертом среди коллег. Обратите эту известную истину в свою пользу. Большинство экспертов в любой области охотно согласятся дать интервью другому эксперту, сделавшему взаимовыгодное предложение.

Интервью с экспертом — эффективный материал, который просто получить и представить аудитории.

Если вам не удается привлечь внимание ведущих экспертов в вашей сфере, рекомендую применить принцип поиска «по восходящей». Для этого начинайте поиск не с самых влиятельных, но с самых заинтересованных экспертов в актуальной для вас области. Например, существуют авторы, чьи имена располагаются далеко не на первой странице в поиске www.amazon.com или [www.google.com.](http://www.google.com/) Их нетрудно найти, и, как правило, они более чем охотно готовы делиться знаниями в телефонном интервью, независимо от ваших намерений или маркетинговой эффективности. После того как вы возьмете интервью у менее известных экспертов, у вас появятся некоторый опыт и известность, позволяющие обращаться к более влиятельным. Многие из них охотнее пойдут вам навстречу, если вы уже работали с их коллегами. И, конечно, не забудьте получить отзывы от каждого из них!

В обмен на свои ценные идеи и время влиятельные эксперты могут поинтересоваться, каковы ваши маркетинговые планы. Лучше всего отвечать, что вы представите их своей широкой аудитории. В идеале

это длинный список рассылки, читатели популярного блога или другого популярного форума.

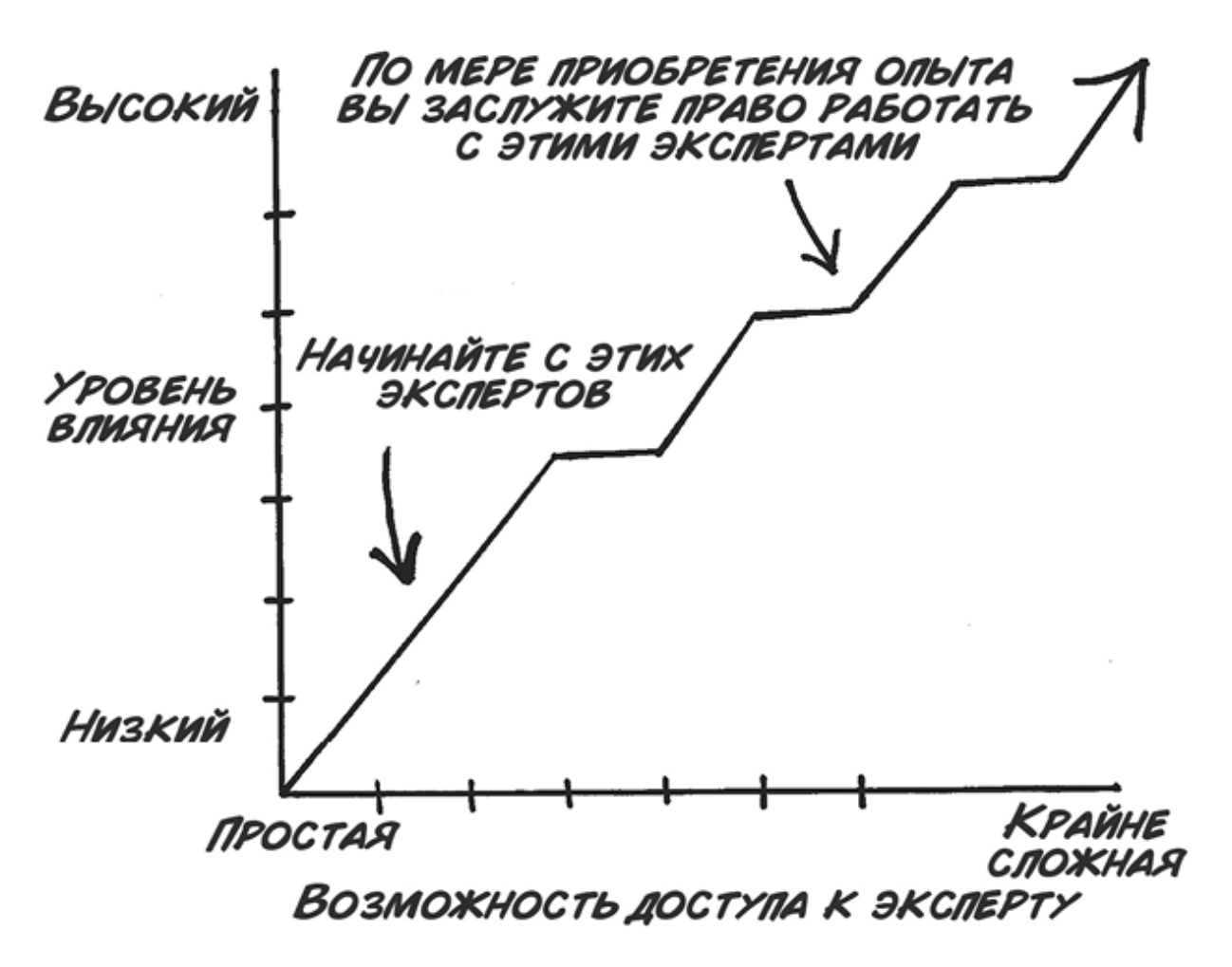

#### Рис. 73.1

Что же делать, если у вас еще нет широкой аудитории? Как убедить влиятельных экспертов, что с вами стоит работать?

Стратегия поиска «по восходящей» сработает и в этом случае. Это может потребовать больше усилий, но, общаясь с экспертами, занимающими более низкое положение на «тотемном столбе»<sup>[\[30\]](#page-354-0)</sup>, вы можете предложить им копию интервью, а также его полную расшифровку уже для их аудитории. В расшифровку текста можно добавить ссылки на ваш блог, а лучше на список рассылки. С расширением списка повышается ваша способность привлекать влиятельных лидеров в своей нише.

По мере вашего собственного продвижения по «тотемному столбу» (см. рис. 73.1) вам станет все проще привлекать внимание экспертов и их аудиторий. В каждом интервью старайтесь преподносить контент в привлекательном, профессиональном формате, чтобы эксперты могли делиться им со своей аудиторией. Если вы проведете интервью энергично, ярко и неформально, эксперт более чем охотно представит его своей аудитории. Никто не будет против, если вы добавите в интервью свои контакты, адрес сайта и инструкцию по подписке на ваши рассылки.

Для удобства интервьюера существуют бесплатные инструменты. Я часто пользуюсь сервисом [www.freeconferencecall.com,](http://www.freeconferencecall.com/) позволяющим провести интервью по телефону, а затем создать файл в формате MP3 или WAV для распространения среди слушателей.

Также существуют сервисы расшифровки аудиозаписей, например [www.internettranscribers.com](http://www.internettranscribers.com/). Они также могут исправлять грамматические неточности при создании документа, поскольку люди редко говорят полными предложениями.

Сделать красивую обложку можно при помощи множества онлайнсервисов для создания электронных книг или электронных обложек.

Предоставляйте файл, расшифровку и обложку всем экспертам и предлагайте им распространять продукт среди подписчиков в виде файлов для скачивания (или продавать, оставляя доход себе). Разумеется, в продукт желательно добавить ненавязчивые упоминания о вас и инструкции по подписке на вашу рассылку или по получению дополнительной информации.

В главе 93 вы найдете ценные советы, как проводить интервью с экспертами (или любыми другими специалистами).

# Оставляйте отзывы о первоклассных сервисах ради неожиданного вознаграждения

К лучшим маркетинговым партнерам относятся компании и сервисы, которыми вы пользуетесь в своем бизнесе. Они могут стать щедрым источником рекомендаций, посетителей и бэклинков на ваш сайт.

Например, я давно ценю сервис <u>[www.aweber.com](http://www.aweber.com/)</u> за профессиональную помощь в управлении рассылками по электронной почте. Несколько лет назад я отправил им положительный отзыв, и он по сей день размещен на их сайте, включая ссылку на мой сайт. Одна только эта ссылка принесла мне тысячи посетителей.

Если я читаю в интернете интересную статью или полезную публикацию в блоге, то обязательно оставляю комментарий или отправляю письмо с благодарностью. Также я даю разрешение использовать мой комментарий в целях продвижения своих продуктов и услуг. В результате выигрывают обе стороны.

## **Часть 17**

## **Создайте убедительную историю**

Как возник ваш бизнес? Все предприниматели любят отвечать на этот вопрос, а множество потенциальных и реальных клиентов обожают слушать ответ, однако предприниматели редко извлекают выгоду из этих двух фактов.

Знать историю своего бизнеса и уметь ее рассказать, чтобы привлечь клиентов, жизненно важно для успеха вашего маркетингового послания.

## Задокументируйте историю своего бизнеса

Вы наверняка и до меня слышали, что история вашего бизнеса — это мощное маркетинговое средство.

Возможно, будет несколько несовременно советовать вам работать над своей историей, однако она играет ключевую роль в маркетинге. Лучшие маркетинговые истории — это не просто перечисление вех развития бизнеса. Никому не интересно, как давно вы занимаетесь этим бизнесом и сколько поколений занимались им до вас. Это может прозвучать грубо, но я рекомендую держать в уме вопрос потенциального клиента «А мне-то что с этого?», а не «Как давно вы занимаетесь этой деятельностью?».

Важно отвести место вашему идеальному клиенту и вашей подтвержденной способности с избытком удовлетворять его запросы. Вспомните свои ранние истории успеха с участием таких идеальных клиентов. Добавьте влияние, которое вы оказали на этих людей. Разместите рассказ на сайте или в блоге для всеобщего обозрения и учите своих сотрудников вести себя в соответствии с вашими главными ценностями.

При надлежащем исполнении ваш сюжет станет визитной карточкой, которая создает вам имя, объясняя, кто вы такой и в чем ваши достижения, и приведя наглядные доказательства.

Если вы затрудняетесь написать захватывающую и полезную историю, попробуйте поискать вдохновение в интервью с лучшими клиентами. Что их впервые привлекло в вашем бизнесе? Каковы ваши преимущества по сравнению с другими участниками рынка? Как повлияло на них сотрудничество с вами?

Историю нельзя написать раз и навсегда. Давайте понять каждому потенциальному клиенту, что он помогает вам дополнять вашу историю.

Для выполнения этой задачи вам необходимо хорошо знать свою аудиторию. Что представляют собой ваши целевые потребители? Именно им адресована ваша история.

#### Продавайте свои мотивы

История должна раскрывать *мотивы*, стоящие за вашим бизнесом. Почему вы выбрали именно это занятие? Рассказывая о мотивах своей маркетинговой деятельности, вы позволяете людям чувствовать себя эмоционально причастными к фундаментальным основам вашего бизнеса. Я уверен, что успех моего интернет-бизнеса непосредственно связан с моей готовностью посвящать клиентов в глубинные мотивы моей деятельности. Большинство предпринимателей не ищут или не имеют мотивов своего бизнеса, а те, кто способен ответить, почему выбрал свое занятие, как правило, не говорят об этом.

Пришло время рассказать о мотивах своего бизнеса.

Вашим мотивом не может быть просто желание заработать (хотя, безусловно, предпринимателю оно необходимо). Более серьезный мотив поднимет вашу популярность и лояльность аудитории до невиданных высот.

Как это работает?

Мы знаем, что в интернете клиенты объединяются в группы по пристрастиям и интересам. Если мотивы вашего бизнеса найдут отклик у нескольких влиятельных клиентов в пределах одной группы, вполне вероятно, что к вам потянутся другие солидные клиенты, привлеченные вашим мировоззрением.

#### Ситуации, которые я наблюдал лично:

Владелец онлайн-магазина, трудоустраивающий молодежь из неблагополучных семей и обучающий их самостоятельности (см. введение к этой книге).

- Технологическая компания, которая активно делится технологиями для борьбы с голодом в странах третьего мира.
- Ресторан, который наладил выпуск линии одежды, чтобы способствовать контролю за популяцией домашних животных.
- Бизнес (мой), который стремится помогать родителям зарабатывать из дома, чтобы дети могли как можно больше общаться с мамой и папой.

Хотя не все потенциальные клиенты разделят ваше точку зрения, большинство ценит возможность узнать, что движет бизнесом, с которым они имеют дело. Скажу по опыту: клиентов, у которых понимание ваших глобальных мотивов вызовет горячий интерес к вашему бизнесу, обычно намного больше, чем тех, кто из-за этого откажется с вами сотрудничать.

Например, я охотно учу всех желающих стратегиям и средствам построения успешного бизнеса в интернете. При этом я испытываю особую симпатию к родителям, которые стремятся зарабатывать на дому, чтобы уделять больше времени детям. Это не значит, что мои идеи больше подходят родителям, однако, объявляя о своих ценностях, я заслуживаю повышенную лояльность и уважение со стороны семей с детьми. Впрочем, другие категории слушателей моих курсов, например холостяки или пенсионеры, еще ни разу не жаловались, когда я сообщал о своей ориентированности на поддержку родителей.

Собственно, для меня не главное, чтобы аудитория разделяла мои мотивы в бизнесе. Делиться своими базовыми ценностями значит искренне раскрывать свою личность. Если человек не может заниматься своим бизнесом, проявляя свою личность, ему следует пересмотреть жизненные цели.

Пишите историю мотивов своей деятельности и при случае делитесь ею с целевой аудиторией. Это прекрасная тема для обсуждения в социальных сетях или в рассылках по электронной почте.

В главе 86 я подробнее рассматриваю способы презентации вашей истории.

## Создайте уникальное торговое предложение (УТП) на основе своей истории

Излагая свою историю и демонстрируя свою уникальность среди конкурентов, вы приступаете к созданию глобального — и неотразимого — маркетингового послания.

Даже не осознавая этого, я выполнил эту задачу в своей первой электронной книге, где рассказал о своем успехе в результате творческого использования eBay. Это было лет десять назад, когда eBay только набирал популярность. О продажах через eBay писали буквально сотни авторов. Если бы я поинтересовался, сколько существует других книг на ту же тему, то, возможно, решил бы не пробиваться в переполненную рыночную нишу, но тогда мне хватило смелости, а может, безрассудства, чтобы довести дело до конца.

К счастью, я построил сюжет книги (а также ее коммерческий анонс) вокруг моего личного успеха на eBay. Иначе говоря, в книге шла речь о том, что именно я предпринял для достижения своей цели. Хотя были и другие подобные авторы, я один был готов творчески преподнести эту информацию другим.

Благодаря моему стремлению прозрачно рассказать о своем бизнесе и желанию открыть свои секреты, книга уверенно выделялась на фоне других книг о eBay — большинство из которых было не более увлекательным, чем справочное меню eBay. По сей день я уверен, что написал нестареющий бестселлер о продажах на eBay. Свой успех я связываю с тем, что сосредоточился на изложении своей истории, а не стал создавать очередной справочник.
Чтобы ваша история стала вашим УТП (уникальным торговым предложением), в ней должен каким-то образом быть задействован ваш клиент. Он должен ощущать, что без него история не будет полной. Моя книга обещала научить моему творческому подходу к eBay, а затем мы могли объединиться с другими читателями и делиться неординарными идеями ко всеобщей выгоде. Именно так создавался мой первый клиентский сайт — площадка для тысяч людей, которые прочли и полюбили мою книгу. Моя история не закончена, и в ней есть место для всех ценных клиентов. Думаю, ее эффективность объясняется тем, что я создал активное преуспевающее онлайнсообщество вокруг своей ниши.

## **Часть 18**

### **На самом деле вы продаете себя**

На мой взгляд, мы вступаем в новую эру потребительских ожиданий. Люди все реже хотят, чтобы им что-то продавали. Конечно, потенциальные клиенты продолжают покупать, но уровень сопротивления продажам сегодня высок как никогда. Спросите любого продавца в автосалоне, работающего свыше пятнадцати лет, о том, какие изменения он ощущает. Раньше клиенты, чтобы узнать о преимуществах и особенностях каждого автомобиля, заходили в салон и искали самого компетентного продавца. Сегодня клиенты знают об автомобилях не меньше, а порой и больше, чем продавцы.

Единственный способ выделиться в окружении сверхподготовленных клиентов — проявлять максимальную искренность и желание помочь. Факты перестали быть тайной за семью печатями, которой легко поразить клиентов. Фактическая информация свободно распространяется и доступна любому пользователю Google.

Чтобы понять, что такое настоящая искренность, вспомните уроки в воскресной школе, когда вас учили не ставить себя выше других. Если в общении с клиентами вы всегда будете помнить об их интересах, то будете вознаграждены: во-первых, финансово, а вовторых, осознанием своей искренности и готовности помочь.

Кроме того, привыкайте делиться в интернете информацией, которая делает вас тем, кто вы есть. Не стоит рассчитывать, что вас все поддержат, однако искренность — важный шаг на пути к завоеванию доверия. Предприниматели в моей отрасли, которые много рассказывают в интернете о своей жизни, семье, поездках, проблемах и неудачах, имеют самых лояльных и восторженных поклонников.

Единственное, что осталось продавать, — это вы сами. Что делает вас особенным? Если не знаете, постарайтесь скорее выяснить: мир с нетерпением ждет ответа.

## Юмор в маркетинге: не забудьте посмеяться над собой

*Смеясь над своими ошибками, мы продлеваем себе жизнь. Смеясь над чужими — укорачиваем.*

Каллен Хайтауэр

Доля юмора в маркетинге отлично способствует сближению с аудиторией. Однако будьте осторожны!

Удачные шутки часто бывают для кого-то обидными. Тем не менее юмор жизненно важен для вашего успеха как лидера и влиятельной фигуры. Как же быть?

Я не раз слышал, что забавным и безопасным бывает только один вид юмора. Смеяться над собой и собственными недостатками лучший способ расположить к себе людей, как в интернете, так и в жизни. Если вы просто будете рассказывать что-то смешное, значит, вы недавно прочли хороший сборник анекдотов. И напротив, когда вы творчески высмеиваете себя самого, люди видят, что вы обычный человек, с которым можно общаться.

Есть старая поговорка: «Людей не заботит, сколько вы знаете, пока они не знают, как вы о них заботитесь».

Я бы перефразировал ее для этой главы так: «Людей не заботит, сколько вы знаете, пока они не знают, что вы готовы смеяться над собой».

Часто в Facebook я рассказываю забавные семейные истории или истории своих неудач. Едва ли не самое большое количество комментариев собрал рассказ о том, как я зимой гнался в носках за почтовым фургоном, пытаясь вручить женщине-водителю рождественскую открытку. Стоило мне почти поравняться с ней, как она уезжала к следующему дому. В этой истории я выглядел подурацки, но поделился ею в Facebook, развеселив читателей и позволив им подтрунивать надо мной и писать остроумные комментарии. Подобные рассказы сделали для моей репутации и взаимоотношений с клиентами больше, чем пять полезных и информативных сообщений.

Если хотите, чтобы вас запомнили и считали искренним человеком, непременно сообщайте миру о своих неудачах и недостатках в шутливой манере.

Эта мысль может показаться простой или очевидной, однако научиться правильно относиться к юмору мне помогли самые передовые и опытные в социальном взаимодействии компании. Например, передовой и продвинутый в социальных сетях сайт [www.groupon.com.](http://www.groupon.com/) В конце 2010 года этого гиганта скидок и акций в социальных сетях чуть не купил за шесть миллиардов долларов [www.google.com.](http://www.google.com/) Без сомнения, компания применяла (да и сейчас применяет) какую-то очень правильную стратегию. Затем в начале 2011 года [www.groupon.com](http://www.groupon.com/) предприняла первую попытку купить дорогую телевизионную рекламу во время показа грандиознейшего спортивного события года — Суперкубок<sup>[<u>31</u>]. Ролики были задуманы</sup> смешными и самокритичными, но компания потеряла тысячи пользователей, поскольку люди сочли рекламу оскорбительной. На мой взгляд, проблема в том, что самокритичность роликов не была очевидной для широкой аудитории. Шутка получилась понятной только «своим», и результат оказался плачевным. [www.groupon.com](http://www.groupon.com/) имеет колоссальную лояльную аудиторию в интернете, и совершенно непростительно, что они выпустили подобную рекламу, не испытав ее на группе наиболее лояльных приверженцев.

Чтобы осознать масштаб провала, введите в поиске Google слова «Groupon Суперкубок Тибет». А теперь рассмотрите пример надлежащей реализации подобной идеи.

Я очень люблю слушать выступления Дэйва Ривера. Это настоящий герой, который храбро служил США во Вьетнаме и получил тяжелейшие ожоги, и это трудно представить, глядя на столь активного и энергичного человека. Подобные раны способны сломить

более слабых духом, но Дэйв Ривер десятки лет с невероятным обаянием рассказывает о своих несчастьях, вселяя надежду и врачуя души миллионов людей в церквях, школах, на военных базах и бесчисленных дискуссионных площадках. Я слышал его речи на разных мероприятиях, а также немало подобных историй и примеров, но каждый раз завороженно внимаю вместе со всеми присутствующими.

В чем же его секрет?

Я уверен, что Дэйв остается таким замечательным оратором прежде всего потому, что рассказывает о своих недостатках, ранах и трудностях открыто, естественно и с юмором тем, кто нуждается в его послании, — неважно, один это человек или тысячи. Будучи серьезным человеком, исполняющим серьезную миссию, он всегда находит смешные стороны в своих бедах. Своей жизнью Дэйв Ривер преподносит нам величайший урок.

## Открыто говорите о своей жизни и будьте искренними в маркетинге

Сегодня планка поднялась на новую высоту. Реальных и потенциальных клиентов как никогда интересуют люди, стоящие за бизнесом, с которым они имеют дело. Не так давно я заметил, что главы компаний стали сниматься в телевизионной рекламе. Лет пятнадцать назад такое случалось крайне редко. Такое ощущение, что крупный бизнес предстал перед судом присяжных и пытается убедить нас в своей человечности. Непростая задача для мегакорпораций, правда? Как может компания с миллиардным капиталом достичь взаимопонимания с простым пользователем Facebook? Руководство компаний осознает то же, что и мы все: мы хотим вести дела с людьми, которых мы знаем и которые внушают нам доверие. Мы хотим иметь дело с *людьми*.

В небольшом бизнесе все проще. Уже в силу своих масштабов мы автоматически становимся более доступными. Располагая необходимыми средствами, в малом бизнесе всегда можно построить длительные лояльные взаимоотношения (да, даже в интернете).

Все мы не раз слышали от предпринимателей-скептиков: «Facebook мне ни к чему, меня не волнует, что кто-то там ел на завтрак». Из этих слов ясно, что они кое-чего не понимают — но поймут в конце концов, если захотят поделиться с людьми своей целью, мечтой или бизнесом.

Существенный фактор повышения уровня доверия между вами и вашей целевой аудиторией — это искренность. Пожалуй, лучший способ построить искренние отношения состоит в том, чтобы открыто обсуждать подробности своей жизни, при этом не сосредоточиваясь только на себе.

То же самое вам скажет практически любой успешный пользователь крупных социальных сетей. Если вы хотите сделать социальные сети площадкой для своей рекламы, то, вероятнее всего, потерпите поражение.

Однако если вы будете использовать социальные сети для личного общения с клиентами и обсуждать любые вопросы неформально, то со временем построите искренние отношения и приобретете лояльных клиентов.

Старайтесь не выпячивать себя, задавайте интересные вопросы и не бойтесь признаваться в своих неудачах и слабостях. Именно так ведут себя искренние собеседники, умеющие расположить людей к себе. Чем охотнее вы будете раскрывать свою личность, тем вероятнее вас примет аудитория.

#### Где проходит граница откровенности?

Как далеко можно заходить в своей откровенности в интернете? Можно ли обсуждать в Facebook или Twitter религию и политику или это слишком личные темы? Однозначного ответа на эти непростые вопросы до сих пор не существует. Почти все крупные компании вынуждены оберегать свое имя, сохраняя нейтралитет во всех потенциально спорных вопросах. Более того, даже в отношении малого бизнеса и частных предпринимателей множество экспертов считает, что быть искренним — не значит делиться своими политическими и религиозными взглядами. Возможно, большинству людей подходит этот совет, но я не согласен, что религия и политика — табу для бизнесменов. Постарайтесь поверить, что для многих приемлемо общаться с человеком, с которым у них нет идеального совпадения по всем главным вопросам.

Некоторые люди (я ведь не один такой) способны, расходясь с кемлибо в политических взглядах, все же иметь с ним дело и ценить его профессионализм. Я не уверен, что хочу поддерживать длительные деловые отношения с клиентами, не терпящими инакомыслия. Если вы обратились ко мне только потому, что узнали, какую церковь я посещаю по воскресеньям, я вряд ли огорчусь, потеряв клиента в вашем лице.

По моим наблюдениям, открытость взглядов часто не отталкивает людей, а наоборот. Я никогда не делаю спорных заявлений намеренно, но если в своих выступлениях затрагиваю темы веры или политики, то немедленно получаю личные и публичные (в соотношении 20:1) отклики. Люди благодарят меня и пишут, что еще сильнее симпатизируют мне потому, что я готов отстаивать свои взгляды на важные вопросы. Те, кто неспособен принять чужое мнение, отличное от своего, возмущенно хлопают дверью. Такие люди все равно не бывают хорошими клиентами, и я о них не сожалею.

Вопрос границ личного пространства очень сложен, и вы должны самостоятельно решить, насколько для вас приемлемо затрагивать эту сферу. Сам я ее не избегаю и часто задаю неоднозначные вопросы на животрепещущие темы. Я не считаю нужным изображать полный нейтралитет в спорных вопросах только ради бизнеса. На мой взгляд, для любого обсуждения можно найти подходящее время и место, и в острых дискуссиях я заслуживал уважение даже ярых оппонентов, поскольку признаю их право на свое мнение. Я предпочитаю людей с твердыми убеждениями людям, которые боятся высказываться прямо. Вы согласны со мной?

## Как выделиться благодаря решающему фактору

Что именно отличает вас и ваш бизнес от остальных? Если бы вас попросили назвать свой главный принцип, которым вы никогда и ни за что не поступитесь, что бы вы ответили? Какова ваша основная ценность, которая поможет вам не сломаться в самые трудные времена, под гнетом тяжелых обстоятельств, даже если ваш бизнес потерпит крах?

Для меня ответ на все три вопроса одинаков, и я считаю, что так должно быть и у вас. Я постоянно наблюдаю действенность этого принципа не только в бизнесе, но и в личном общении.

Прежде чем я дам ответ, предлагаю на миг отправиться в прошлое.

Вспомним середину 1990-х, когда интернет только начинал становиться популярной площадкой для бизнеса. Тогда возникло множество мошенников и незаконных компаний с анонимными владельцами, которые прятались в подвале собственного (а чаще родительского) дома. Весь интернет кишел недобросовестными любителями наживы. Помню самые распространенные советы того времени:

- «Ты с ума сошел? Не вздумай пользоваться кредиткой в интернете!»
- «Нельзя верить тому, что пишут в интернете!»

Однако времена изменились.

Миллиарды клиентов ежедневно вступают в доверительные

отношения с миллионами онлайн-предпринимателей, к обоюдному удовольствию сторон.

Люди доверяют тому, что прочли в интернете, часто охотнее, чем газетам и телевидению. Это касается даже офлайн-зоны, например выбора ресторана или розничного магазина. Широкие массы научились делать правильный выбор.

Откуда же взялись эти тенденции? Неужели мошенников стало меньше? Нет. Люди стали более доверчивыми? Отнюдь. Были приняты прекрасные законы? Скажете тоже! Вовсе нет. Онлайн-бизнесмены и потребители взывают к политикам: «Пожалуйста, оставьте все как есть!»

На самом деле именно мы, люди, создали системы, позволяющие отличать честный бизнес от нечестного. Судя по всему, у нас неплохо получилось. У нас есть внутренняя шкала, по которой мы определяем, стоит ли прислушиваться к советам, общаться или покупать у коголибо в интернете. «Хорошие парни» побеждают. И они сами знают: достаточно один раз оступиться, и известие о ненадежности распространится мгновенно, а доверие клиентов развалится, как карточный домик.

Итак, вернемся к моему вопросу: как выделиться на фоне остальных в такой среде?

Дело не в бесплатных пробниках, харизме, подборе ключевых слов или оптимизации сайта для поисковых систем. Все это бывает полезно, но есть лишь один главный компонент, позволяющий стать на голову выше конкурентов.

На мой взгляд, это решающий фактор успеха для любого бизнеса. Я бы сформулировал его так: любой ценой ставить на первое место интересы клиентов. По сути, это адаптация урока в воскресной школе к интернету: «Поступайте с другими так, как бы вы хотите, чтобы они поступали с вами». Если вы хотите блистать и собрать вокруг себя ярых приверженцев, сделайте этот принцип фундаментом своей деятельности. Любые попытки схитрить или притвориться повлекут за собой губительные последствия, ведь у каждого вашего клиента есть рупор, и каждый может «отправить вас в игнор» одним кликом мышки или, что хуже, рассказать всем, что вы собой представляете. Такова суть стратегии бесплатного маркетинга.

## Помощь людям и маркетинг одновременно

Скорее всего, вы еще не слышали о [www.cleaningforareason.org.](http://www.cleaningforareason.org/) Эта программа прекрасно иллюстрирует, как можно помогать другим и одновременно заниматься маркетингом.

Свыше восьмисот клининговых компаний США и Канады выступили партнерами программы [www.cleaningforareason.org](http://www.cleaningforareason.org/) по бесплатной уборке домов и квартир, владельцы которых проходят химиотерапию.

Клининговые компании, участвовавшие в программе, безусловно, извлекли из нее выгоду. Финансовые затраты на бесплатные услуги компенсировались новыми клиентами, положительной репутацией и ощущением выполненного долга и собственного альтруизма. Могу себе представить, насколько эта акция подняла моральный дух сотрудников компании.

Даже если сделать допущение (уверен, что ложное), будто за щедрым жестом кроются корыстные интересы, невозможно отрицать потенциальный эффект вирусного маркетинга для любого бизнеса. Сегодня хорошие новости распространяются как никогда быстро и далеко. Создавайте себе добрую славу, помогая людям. Казалось бы, неразумно столько отдавать, но я всей душой поддерживаю нелогичную щедрость в услугах и в мировоззрении (см. главу 6).

## Задавать вопросы — отличная маркетинговая стратегия

Для детей естественно задавать множество вопросов. Если вам приходилось общаться с трех- или четырехлетками, вы меня прекрасно поймете.

По неизвестной причине в нашей культуре принято по мере «взросления» начинать все меньше спрашивать. Лично мне идею, будто бы вопросы задают только невоспитанные тупицы, внушили в школе.

Однако успехом своих онлайн-проектов я отчасти, если не полностью, обязан умению задавать вопросы. Мой статус эксперта не означает, что я знаю все — и как действовать дальше, и какие продукты нужны клиентам, и на какие тенденции в отрасли следует обратить внимание.

Кроме того, человек, задающий вопросы, выглядит естественно. Никто не любит общаться с людьми, которые сами никого не слушают, но постоянно учат других, ссылаясь на свой профессионализм.

На своей страничке в Facebook я заметил вполне ожидаемую тенденцию. Всего у меня около пяти тысяч друзей — таково нынешнее ограничение для личной страницы. Тем не менее нередко мой комментарий или сообщение собирает лишь несколько ответов. Я не возражаю, поскольку не стремлюсь к рекордам, а только стараюсь поделиться полезной мыслью или интересным фактом. Но что меня действительно удивляет, так это реакция на мои вопросы.

Каждому приятно ощущать себя полезным кому-то, и в случаях, когда мне нужен совет или информация от друзей в интернете, я без колебаний размещаю вопрос на открытом ресурсе.

Конечно, главное преимущество вопросов в том, что вы позволяете аудитории решать, какие продукты и услуги вам следует предлагать.

Интересоваться мнением людей, с которыми вы стремитесь познакомиться онлайн, — прекрасный способ установить первичный контакт. Например, я всегда стараюсь лично отвечать на все электронные письма (в разумных пределах), и часто те, кто осмеливается задавать интересные вопросы, становятся моими лучшими клиентами и даже партнерами. Вопросы, которые человек задает, многое о нем говорят.

[www.surveymonkey.com](http://www.surveymonkey.com/) — вот отличный, удобный и бесплатный инструмент анкетирования среди вашей аудитории. Простая анкета из трех-четырех вопросов — например, что клиенты думают о вашей компании и что хотят в ней видеть, — может принести хорошие плоды. То, что вас интересует мнение клиентов, уже полезно для ваших отношений. А если вы еще и отреагируете на их предложения письменно, то сделаете большой шаг на пути к установлению прочной связи с каждым клиентом, который нашел время для ответа.

## Участвуйте в полемике — это привлекает людей

Опрашивая клиентов, вы наверняка обнаружите некоторые тревожные тенденции в своей отрасли. Узнав об этих неудобствах и проблемах, выберите одну из них (или несколько, в зависимости от ситуации), а затем решайте ее в пользу клиентов. Заявите о проблеме, устраните ее в своем бизнесе и обращайте на нее внимание в будущем.

В моей индустрии обучения стратегиям и средствам заработка через интернет существует множество проблем. Например, многие благонамеренные эксперты применяют нечистоплотные тактики для повышения объема продаж.

Общаясь с клиентами и наблюдая за обсуждениями на популярных форумах, я выяснил, что людей огорчает засилье агрессивных кампаний в индустрии.

Агрессивной кампанией я называю массированное продвижение нового курса или продукта от признанного эксперта как потрясающей новинки, без которой нельзя обойтись. Подобная тактика сводит с ума людей, привыкших доверять чересчур большому количеству экспертов.

Я не сомневаюсь, что мог бы с легкостью зарабатывать сотни или тысячи долларов в год (если не больше) на регулярном участии в агрессивных кампаниях. Как правило, партнеры зарабатывают комиссию от 50% и выше на продаже любых продуктов во время этих кампаний. Благодаря размеру своей лояльной аудитории я мог бы неплохо нажиться на таких мероприятиях, но предпочитаю этого не делать.

Более того, я часто выступаю против тех, кто агрессивно продвигает свои переоцененные курсы, и критикую их отношение к клиентам в нашей индустрии. Во-первых, моя позиция справедлива, а во-вторых, она повышает уровень доверия и уважения клиентов ко мне. В результате я не приобретаю друзей из числа некоторых коллег, но многие меня поддерживают, пусть даже и не заявляют об этом.

Мои публикации в блоге и статьи довольно популярны и обычно приносят мне новых клиентов (и повышают лояльность текущих) при каждом выступлении на эту тему.

# Глава 83 Станьте незаменимым

Искренность и коммуникабельность все чаще играют ключевую роль в успешных маркетинговых стратегиях. Следовательно, сегодня особенно важно, чтобы вы сами стали неотъемлемой частью своей маркетинговой деятельности.

Вы — это ваше лицо, ваши мысли и взгляды на важные тенденции в индустрии или в нише, связанной с вашим бизнесом. Пришло время занять четкую позицию по важным вопросам и заявить о ней во всеуслышание.

В результате вы постепенно станете незаменимой фигурой для своей аудитории, а тех, кто постоянно сохраняет нейтралитет по спорным вопросам, будут забывать.

Силу статуса незаменимого человека постоянно подтверждают мои читатели. Когда на рынке появляется новая идея или новый продукт, многие мои клиенты преданно ждут, когда же я поделюсь своим мнением, *прежде* чем сами определяются со взглядами. Это не значит, что они неспособны сделать выбор самостоятельно: но чтобы сформировать свою позицию, они нуждаются в моих соображениях. Так я становлюсь незаменимым. Если я не захочу высказываться по важным вопросам, едва ли аудитория будет считать меня незаменимым. Тот, кто хочет стать незаменимым участником процесса принятия решений клиентами, должен ясно формулировать свои «за» и «против» по различным вопросам.

Овладев искусством всегда иметь четкую позицию, сохраняя доброжелательность, вы быстро станете незаменимым.

Другие способы укреплять статус незаменимого человека:

- Делайте творческие шаги. Не просто реагируйте или обеспечивайте, а творите.
- Проявляйте почти необоснованный оптимизм. Людям нужен лидер, которому они начнут доверять.
- Постоянно предлагайте бесплатные качественный контент и идеи.
- Давайте доброжелательные, взвешенные комментарии всем тенденциям в своей нише.
- Публично предлагайте детальное решение проблем, с которыми сталкиваются ваши приверженцы.
- Будьте на связи.
- Будьте открытым.
- Искренне пекитесь об интересах своей аудитории.
- Будьте достойны внимания в интернете, в любом возможном значении этого слова.
- Возражайте и занимайте четкую позицию, сохраняя доброжелательность.

## Будьте доступны, иначе вас не заметят

Раньше одним из критериев успешности была недоступность: чем успешнее человек, тем он дальше от широкой публики.

Сегодня недоступностью никого не удивишь. Неважно, насколько вы преуспели. Желательно быть на связи с потенциальными и реальными клиентами, которые готовы уделять время общению с вами. Более того, в стратегии завоевания лидерских позиций на рынке приоритетом должно быть регулярное неформальное общение с людьми, на которых ориентирован ваш бизнес.

Даже самые крупные корпорации начинают понимать, что их высшему руководству необходимо поддерживать связь с обычными клиентами. Мало просто создать страничку вашей компании в Facebook или Twitter — особенно если у вас небольшой бизнес. Массы хотят иметь дело с живыми людьми, и, получив возможность обратиться к топ-менеджерам, они охотнее согласятся развивать отношения с вашей компанией.

Чтобы преуспеть в социальных сетях, вы должны лично присутствовать в Facebook или Twitter.

Не громоздите барьеры между вашим бизнесом и клиентами. Возможно, эту главу следовало объединить с главой 6 о нелогичных приемах, поскольку раньше владельцам бизнеса не было необходимости общаться с клиентами так тесно, как сейчас.

Сегодня, если вы недоступны, это значит, что вы не заинтересованы или что ваше самомнение мешает вам общаться с живыми людьми — текущими и потенциальными клиентами.

## Откройте в себе увлеченную творческую личность

Жить в наше время хорошо, сегодня мастерством гораздо легче поделиться. Лучшие идеи для свободного рынка благодаря вирусному распространению информации пробивают себе путь как никогда быстро.

Творчество и увлеченность находят признание и популярность быстрее, чем когда-либо.

Наконец-то у нас есть возможность вознаграждать и прославлять уникальные творческие личности. Их преданность своему делу буквально заставляет нас хвататься за социальные рупоры.

#### Из книги «Незаменимый. Можно ли без вас обойтись» Сета Година<sup>[\[32\]](#page-356-0)</sup>

«Вы помните, что такое старая американская мечта? Миллионы людей в Америке и по всему миру повторяют хором:

- Держи голову опущенной.
- Следуй инструкциям.
- Приходи вовремя.
- Напряженно трудись.
- Подчиняйся… и будешь вознагражден.

Как мы видим, эта мечта умерла.

Новая американская мечта, на которую все больше и больше начинают ориентироваться рынки, звучит так:

- Будь заметным.
- Будь щедрым.
- Твори.
- Принимай интуитивные решения.
- Соединяй людей и идеи… и у нас не останется другого выхода, кроме как вознаграждать тебя».

Следует отметить: употребляя слово «творить», Сет не имеет в виду живопись или литературу. На мой взгляд, он подразумевает всех самоотверженных неординарных мыслителей, выбирающих непроторенные дороги, чтобы создать что-то новое в любой отрасли.

Противоречит ли новая американская мечта Сета идее усердного труда? Разумеется, нет.

По-моему, она призывает вас стать первопроходцем. Выделяться, заявить о себе и заставить мир слушать себя. Этого нельзя добиться силой, но если вы постараетесь стать искренним и самоотверженным, то непременно найдете аудиторию, которая воспримет ваш призыв.

Если вы пропустили главу 79, вернитесь назад и прочтите ее.

# Глава 86 Сила вашего мотива

Наверное, вам кажется странным, что я включил в книгу о маркетинге главу о вашей истинной мотивации к собственной деятельности. Однако в эпоху, когда искренность и прозрачность намерений выступают ключевыми составляющими успеха в бизнесе, эта глава здесь уместна.

Я разместил здесь эту главу, поскольку сегодня для достижения успеха как никогда важна уверенность, что вы выбрали себе занятие «по зову сердца». Согласно статистике, примерно 80% американцев считают свою работу по меньшей мере неудовлетворительной. Это печальные цифры.

Для тех, кто занимается любимым делом, жизненно важно находить творческие способы донести послание клиентам. Это не так трудно, когда действительно любишь то, чем занимаешься. Если есть выбор, клиенты будут тянуться к тем, кто любит свою работу. И это невозможно подделать.

Что делать, если я не люблю свою нынешнюю работу?

Эта книга не предназначена для людей, которые работают в ожидании выходных. Но поскольку это не ваш случай, хочу вас поддержать: еще никогда за всю историю человечества для занятий предпринимательством не было эпохи удачнее. Доступные средства, низкий рыночный барьер и все гендерные, расовые и религиозные ограничения, игравшие огромную роль в прошлом, благодаря интернету максимально сняты для вашей пользы.

Сегодня нет необходимости заниматься чем-то иным, кроме любимого дела. Следуйте своим внутренним склонностям. Даже если придется начать с неполной занятости, применяйте средства, описанные в этой книге, чтобы создать свое дело и развивать его по мере приобретения опыта и лидерских качеств в своей нише. Увлеченные последователи находят увлеченных лидеров. Почему бы вам не стать таким лидером?

## Привлекайте самых влиятельных

Будучи отцом пятерых детей, я пересмотрел все хорошие детские фильмы за последние десять лет. В популярном мультфильме «Рататуй» компании Pixar действие происходит в дорогом ресторане, где из-за постоянной необходимости производить впечатление на самых влиятельных и уважаемых критиков сложились напряженные отношения между поварами и официантами.

У ресторана есть преимущество: критики всем известны и не могут проникнуть туда незамеченными. Поэтому у сотрудников имеется возможность как следует постараться, чтобы обслужить критиков по высшему разряду. Отчасти это несправедливо, не правда ли?

В реальной жизни вы не можете опознать самых влиятельных клиентов; это касается бизнеса и в интернете, и за его пределами.

Не правда ли, здорово было бы выяснить уровень влиятельности каждого клиента? К сожалению, пока еще это невозможно, даже при всех современных технических средствах. Но есть и хорошая новость. Отслеживая рейтинг социального воздействия клиентов, можно постепенно распознавать самые влиятельные фигуры в своей клиентской базе.

Такие сайты, как [www.Klout.com](http://www.klout.com/) и [www.TwitterGrader.com,](http://www.twittergrader.com/) помогут вам определить, кто из ваших реальных и потенциальных клиентов является лидером в Twitter. Достаточно знать их псевдоним в Twitter, и можно выгодно использовать полученную информацию. Это новый подход, но я рекомендую отслеживать рейтинг влиятельности и использовать его в своих интересах, сделав это неотъемлемой частью вашей маркетинговой деятельности. Это шанс вырваться вперед.

Я не призываю вас назначать «любимчиков» и плохо обслуживать менее влиятельных клиентов. Я просто хочу сказать: сегодня есть возможность распознать влиятельных клиентов и сотрудничать с ними, объединяя творческие усилия. Не ждите грандиозных результатов, просто устанавливайте связь и наблюдайте за развитием событий, не строя конкретных планов.

При помощи средств отслеживания мне удалось определить наиболее влиятельных подписчиков и клиентов. После этого я связался с ними лично и выяснил, что им нравится и что не нравится в моем бизнесе. Они дают мне превосходные советы. На мой взгляд, любому предпринимателю полезно уделять время общению с самыми влиятельными фигурами в своем кругу клиентов.

## **Часть 19**

## **Все любят покупать у экспертов значит, станьте экспертом**

*Вас и ваш бизнес уже обсуждают в интернете. У вас есть три варианта: игнорировать обсуждения, участвовать в них или стать экспертом и самим задавать тон беседы.*

Полагаю, я уже убедил вас: люди хотят иметь дело с экспертами, заслуживающими доверия. Каким образом вы можете учесть их ожидания?

Кого вы представляете, когда слышите слово «эксперт»? Профессора «старой закалки», который, стоя у доски, старается объяснить сложные понятия молодым и рьяным студентам на доступном для них уровне? Или эффектного оратора-мотиватора<sup>[\[33\]](#page-357-0)</sup> на сцене, с прической за двести долларов и соответствующей улыбкой, который гладко и вдохновенно излагает свои блестящие идеи? Если при слове «эксперт» вам в голову приходят подобные образы или ассоциации с чем-то элитарным, тогда вы несколько отстали от жизни.

Хотим мы этого или нет, образ эксперта радикально видоизменился из-за поисковых систем, онлайн-видео и простоты распространения любой информации. Теперь нет нужды ждать, пока крупное новостное агентство или издательство провозгласит вас экспертом. Первый шаг на пути к этому статусу — присвоить его самостоятельно, а второй, несколько более сложный, — изо дня в день его подтверждать, публикуя актуальный контент и управляя обсуждениями в своей нише. Регистрируйтесь и участвуйте в форумах, где полезен ваш опыт. Ищите обсуждения в Twitter по своей теме и помогайте их участникам. Мир нуждается в экспертах — пришло время заявить о себе.

Как все это реализовать?

Все сразу невозможно — по крайней мере за один вечер. Несколько месяцев продвигайтесь крошечными шажками, проявляйте целеустремленность, и фортуна вознаградит вас за усердие (я видел тому немало примеров). Рано или поздно вы станете востребованным экспертом. Я лично осуществил это на переполненном нишевом рынке, помог стать экспертами сотням людей, и у вас тоже все получится.

Для начала нужно изменить образ мыслей. Перестаньте делать акцент на продажу, рекламу и маркетинг, а вместо этого сосредоточьтесь на коммуникабельности, искренности и лидерских качествах.

## Эксперты создают видео создавайте и вы

В части 10 я рассказывал, как создавать эффективные видео. В этой главе я постараюсь убедить вас, что нельзя прослыть экспертом, не уделяя внимания видео. Вы сами увидите, как просто добиться цели.

На видео не обязательно должны присутствовать ваше лицо и голос, однако ваш рейтинг эксперта поднимется, если вы осмелитесь сняться лично. Чтобы определиться со стратегией видео, попробуйте посмотреть на YouTube, что делают другие эксперты в вашей нише. Даже несколько двух-трехминутных роликов, где вы высказываетесь на актуальные темы, — уже отличное начало. При этом вам даже не нужно обрабатывать видео или идеально выглядеть. Чем естественнее вы будете держаться перед камерой, тем лучше примут ваше видео. Другими словами, просто оставайтесь собой. Конечно, если вы располагаете средствами или сами умеете немного подправить видео, улучшить звук или освещение, зрители оценят ваши усилия, но жестких стандартов качества в этом вопросе не существует. Самое главное — качество контента.

#### Как обрести статус эксперта при помощи простых видео

Мой друг и коллега Майк ЛеМуэн — успешный консультант по интернет-маркетингу в Альбукерке, штат Нью-Мексико. Его стратегия поиска новых клиентов предполагает создание видеообращений к предпринимателям, которым он предлагает свои услуги. Сказать, что его видео примитивны, — значит ничего не сказать. Майк просто

выступает перед недорогой камерой или веб-камерой и рассказывает каждому предпринимателю, чем он может быть полезен.

Затем он сообщает, что в случае отказа или отсутствия ответа предпринимателя охотно предложит свои услуги конкуренту, так как готов сотрудничать только с одной компанией в каждой нише.

Поскольку Майк зарекомендовал себя автором неординарных стратегий, помогающих предпринимателям повышать свою популярность и привлекать новых покупателей, у него нет отбоя от клиентов. Менее десяти лет назад Майк начал свой бизнес Maverick Web Video LLC в одиночку. Сегодня это компания со штатом из десяти сотрудников, активно обслуживающая свыше тридцати лояльных клиентов на момент написания этой главы.

# Глава 89 Займитесь консультированием, станьте наставником

Неважно, в какой нише накапливается ваш опыт. Я уверен, что вы можете с выгодой для себя предложить консультирование или наставничество своим реальным и потенциальным клиентам и даже людям, занятым тем же бизнесом.

Приобретая опыт в своей области или укрепляя лидерские качества, понаблюдайте, кому могут оказаться полезны ваши профессиональные навыки и умения. Опросите потенциальных слушателей и выясните, что можете им дать. Успешные люди часто не видят в своих достижениях ничего особенного, но на каждого успешного человека находятся сотни или тысячи тех, кто жаждет узнать секрет успеха. Эта аудитория нуждается в вашей помощи и может принести вам доход. Даже если вы не будете брать плату за услуги консультирования, ваши усилия непременно окупятся благодаря повышению вашего авторитета и влиятельности.

Люди из разных уголков мира платят тысячи долларов, чтобы подключиться к телеконференциям, во время которых я и мои коллегиэксперты излагаем стратегии маркетинга или достижения успеха в интернете. Почему люди готовы платить такие деньги? Предполагаю, что любой из нас, если не научится находить свободное время или деньги, остановится в развитии. В отсутствие того и другого вы не двигаетесь вперед, но если у вас есть и время, и деньги, то появляется и шанс совершенствоваться и приближаться к своей мечте. Консультации экспертов рассчитаны на тех, кто ограничен во времени, но располагает средствами, позволяющими обратиться к профессионалам и с их помощью повысить свой уровень владения

любым навыком. Если у вас есть только время, вам придется выбрать более длинный путь и учиться самостоятельно (пока у вас не появятся деньги, которые вы вложите в развитие своих деловых качеств под руководством хорошего консультанта).

Все ли преподаватели берут деньги за услуги? Разумеется, нет. Но как вы поступите, если каждый день очередные тридцать человек начнут обращаться к вам за советом и консультацией, на которых вы могли бы зарабатывать тысячи долларов в месяц? Мне повезло оказаться в такой ситуации, и сегодня я предлагаю ограниченному числу желающих платные услуги консультирования. Эту схему следует рассмотреть всем экспертам: ведь если у вас будет даже несколько клиентов в год, вас будут воспринимать как профессионала и число желающих учиться у вас увеличится. Мы выяснили, что люди любят покупать услуги состоявшихся экспертов — поэтому станьте им!

Несколько лет назад я разместил в своем блоге популярную статью, и она актуальна по сей день. Возможно, она поможет вам взглянуть на себя как на востребованного эксперта. Приведу здесь основную идею.

#### Два шага на пути к оглушительному успеху в информационную эпоху

Итак, каковы же два шага к успеху, которые предпринимает множество людей, включая меня?

ШАГ ПЕРВЫЙ: создайте свою историю успеха — не обязательно громкую, но отражающую вашу гордость своими достижениями. На пути к успеху у вас могут быть и неудачи — перечислите их тоже.

ШАГ ВТОРОЙ: извлекайте выгоду из преподавания. Множество людей еще не начали свой бизнес, и ваши бесплатные советы и консультации будут для них бесценными. Эти люди ждут вас.

Звучит поверхностно?

Если бы я услышал эти советы на заре своей карьеры, они помогли бы мне быстрее идти к цели.

## Преподавание — это бесплатный маркетинг

Что общего у библиотек, общественных клубов, небольших бизнесассоциаций, групп [www.meetup.com](http://www.meetup.com/), групп, организуемых Торговой палатой, и общественных колледжей?

Везде нужны преподаватели и лекторы.

Завоевав некоторый авторитет в любой рыночной нише, вы можете обращаться в различные организации и предлагать свои услуги по обучению актуальным предметам других бизнесменов и даже широкой публики. Даже если вы ничего не заработаете, то все равно получите ценный опыт, выступая перед аудиторией и рассказывая о своих идеях, взлетах и падениях. Настоящие лидеры — всегда хорошие педагоги, поэтому не упускайте ни единого шанса совершенствовать свое мастерство преподавания. Именно так вы завоюете репутацию и станете профессионалом в своей нише.

Не забудьте организовать на своих лекциях фотосъемку!

Если вы достигли определенного успеха в бизнесе, то уже имеете аудиторию, которая охотно будет перенимать ваш опыт. Начинающие бизнесмены во всем мире будут только рады советам и вниманию коллег, которые уже состоялись в интересующей их области. Именно они могут стать вашей следующей аудиторией.

#### **Пример**

На сайте [www.offlinebiz.com](http://www.offlinebiz.com/) мы обучаем интернет-пользователей применять основные принципы маркетинга в реальном мире и получать за это достойную оплату. Наши услуги пользуются большой популярностью у предпринимателей, которые неуверенно чувствуют себя в интернете, а навыки, которым мы обучаем будущих консультантов, быстро усваиваются при помощи наших учебных курсов и материалов.

Как только подписчики **[www.offlinebiz.com](http://www.offlinebiz.com/)** чувствуют себя достаточно подготовленными, чтобы предлагать свои услуги, мы даем им рекомендации по поиску первых клиентов. В частности, идеальный (и требующий немалой храбрости) план действий состоит в том, чтобы **организовать выступления перед небольшими группами предпринимателей** с презентацией основных стратегий успеха в интернете. Подобные мероприятия неизменно приносят щедрые плоды.

Распространять ценный контент и бесплатную информацию, которую ваши коллеги смогут немедленно использовать в бизнесе, — это отличный способ утвердить свой статус эксперта в глазах потенциальных клиентов.

Иногда я захожу в Twitter и оставляю простое сообщение такого рода: «Что я могу сегодня сделать для вашего бизнеса?» Последующие обсуждения всегда приводят к плодотворному взаимодействию и повышают популярность как моих услуг, так и их потребителей. Поддерживайте подобное сотрудничество, сохраняя мышление преподавателя во всех аспектах бизнеса.

# Глава 91 Создание аудио и подкастов

*Подкаст — это серия цифровых медиафайлов (звуковых или видео), которые выпускаются разово и распространяются через веб-синдикации[\[34\]](#page-358-0) .*

Определение термина из «Википедии»

Рассматривая подкасты в этой главе, я имею в виду только аудиозаписи (вашего голоса). Подавляющее большинство подкастеров создает звуковые, а не видеофайлы.

Сам я редко записываю подкасты, но зато создаю сотни коротких аудиозаписей для своей аудитории. Я часто добавляю их в свой блог или вставляю ссылку в бюллетень, чтобы читатели могли прослушать интересующую их запись.

Если у вас возникнут трудности в процессе записи, в интернете можно найти множество инструкций.

Записывая свое выступление и размещая запись онлайн, вы значительно усиливаете свое послание аудитории. Подобные записи имеют высокий потенциал вирусного распространения, а их публикация в интернете практически не требует затрат.

Я обожаю записывать аудиофайлы, поскольку таким образом получаю возможность быстро переводить контент «из головы» в воспринимаемый формат. Часто сама мысль о необходимости писать подробный текст отбивает желание делиться новой идеей. Аудиозапись решает эту проблему: достаточно все проговорить в микрофон.

#### Подготовка к записи:

Вам понадобятся приличные наушники с микрофоном. Я

пользуюсь гарнитурой Logitech за пятьдесят долларов, состоящей из наушников и микрофона с регулировкой положения. На гарнитуру не стоит тратить более полусотни, особенно если вы только начинаете. Есть несколько способов сделать запись на компьютере, включая онлайн-сервисы, но я рекомендую для начала использовать бесплатную программу Audacity. Подробнее я расскажу о ней ниже.

- Не пишите подробных заготовок своей речи. Обычно я беру небольшую карточку и пишу от трех до пяти пунктов, которые хочу раскрыть. Если вы хорошо знакомы с предметом, просто приступайте к его рассмотрению. Прежде всего расскажите слушателям, кто вы и о чем будете говорить. По моему опыту, короткие записи слушают чаще, чем длинные. Во время записи представляйте себе одного единственного собеседника. Не обращайтесь к аудитории в общем, независимо от ее размеров. Это поможет вам общаться естественно.
- Старайтесь говорить стоя. Кроме того, улыбайтесь и следите за осанкой. Как ни странно, язык тела транслируется через микрофон, даже если вы делаете аудиозапись (это еще и отличный навык общения по телефону). Слушатели не бывают более заинтересованными, чем вы сами. Вовсе не обязательно говорить «дикторским голосом». Просто будьте собой, но при этом проявляйте интерес к предмету. Расположите микрофон немного выше или ниже рта — это поможет избежать помех при артикуляции звука [п].
- Простую обработку записей я советую начать с бесплатной программы Audacity, которую можно скачать на сайте [www.audacity.sourceforge.net](http://www.audacity.sourceforge.net/). Программа позволяет добавить музыку в начале и конце записи, а также выполнять базовое редактирование. На вкладке «Параметры» вы сможете выбрать скорость передачи данных. Для голосовых записей желательна скорость 64 кбит / с. Чаще всего нет необходимости в более высокой цифре.
- В качестве вступления к записи можно добавить музыку, не
защищенную авторским правом. Ее можно найти в Google по словосочетанию «бесплатная музыка». Возможности Audacity позволяют добавить музыку в файл.

- Для загрузки аудиозаписей в свой блог я часто использую соответствующую функцию WordPress. Поскольку у меня есть подписчики, я сообщаю им в рассылке о новой аудиозаписи как о новой статье в блоге, которую они могут прослушать в удобное для себя время.
- При желании вы можете загрузить MP3-файл в iTunes или другие каталоги подкастов (поищите в Google «каталоги подкастов»). Плагин PowerPress для WordPress позволяет автоматизировать процесс добавления новых аудиостатей в блог, которые непосредственно отправляются в iTunes и другие каталоги. Управлять плагинами можно через панель управления в блоге чаще всего их можно туда добавить примерно за пятнадцать секунд. Создайте категорию в блоге для подкастов, а затем настройте в PowerPress отдельный RSS-канал, который будет отправлять в iTunes и другие каталоги только подкасты (вы же не хотите, чтобы в каталоги подкастов записывались тексты?). После установки плагина на странице «создать новое сообщение» в блоге появится новое поле ввода. Введите туда анонс записи, как будто набираете новое сообщение, а затем добавьте ссылку на свой МР3-файл. В сообщении появится удобная кнопка воспроизведения, и одновременно начнется создание подкастов.
- При распространении аудиозаписей в iTunes и на других сайтах подкастов важно обращать внимание на ID3-теги. В них хранятся такие данные, как название трека, исполнителя или группы, графика и т. п. Есть разные программы редактирования ID3 [тегов. Например, можно скачать ID3 Editor на сайте www.pa](http://www.pa-software.com/)software.com. Ключевые слова, которые используются в тегах, помогают потенциальным слушателям вас найти. Также с ними ваш подкаст будет выглядеть более профессионально.

Я не знаю точной статистики, но уверен, что с помощью подкастов нельзя «проснуться знаменитым». Создание и распространение аудиозаписей — это прекрасный способ установить отношения и общаться с уже сложившейся аудиторией. Также это отличный шанс обеспечить приток новых подписчиков из числа пользователей iTunes, но мгновенного успеха это не принесет. Как и при любой другой маркетинговой деятельности, постоянно наблюдайте за результатами и по необходимости корректируйте свою стратегию.

Ознакомьтесь с популярными подкастами в iTunes и постарайтесь определить способы их продвижения, а также установить контакт со слушателями. Здесь все работает иначе, чем в традиционном радиовещании. Если бы мне нужно было назвать один общий знаменатель для самых успешных подкастеров, я бы выбрал способность естественно общаться с аудиторией.

# Рычаги для развития вашего бренда

Идея рычагов очень проста. Выбрав нужный инструмент, можно с минимальным усилием и за минимальное время получить максимальные результаты. Понимать и применять стратегию рычагов сегодня важнее, чем когда-либо за всю историю бизнеса.

Отчасти мое утверждение основано на факте, что в наше время изменения происходят как никогда быстро и постоянно появляются новые инструменты. Если вы не будете изучать новые рычаги, то вскоре отстанете от жизни.

Проведу аналогию со строительством. Представьте себе, что строительное оборудование менялось бы так же быстро, как средства общения в социальных сетях, распространения информации и контента. При этом строительные магазины полностью обновляли бы ассортимент товаров и заменяли их более качественными и дешевыми инструментами почти каждый месяц. Постоянно открывались бы новые магазины, а старые — закрывались. То, что работало год назад, внезапно прекращало бы работать, и строители все чаще полагались бы в выборе средств на проверенных консультантов. Строительные компании, игнорирующие новые тенденции, теряли бы способность создавать конкурентоспособный продукт. Я уверен, что профессионалы в строительной промышленности подтвердят: отчасти мое описание верно и для их области. А для участников информационного рынка это совершенно естественная картина.

Изучать рычаги и еженедельно уделять время чтению публикаций передовых экспертов жизненно необходимо, чтобы сохранять свои

позиции. Именно поэтому я всегда учу предпринимателей работать на свой бизнес, а не в бизнесе.

В данной книге я рассматриваю различные инструменты, которые могут стать вашими рычагами, однако мышление, ориентированное на постоянный поиск новых рычагов, важнее, чем любое конкретное средство или стратегия.

#### Ваши рычаги

У всех нас разные зоны влияния, друзья и опыт. Все это можно изменять при помощи рычагов. Даже вашу историю.

Хочу предупредить: хотя рычаги, безусловно, можно применять в построении отношений, никогда не следует рассматривать договоренности, не приносящие серьезной обоюдной выгоды. Если вы овладеете искусством влиять на отношения с учетом интересов второй стороны, то получите мощный навык для бизнеса и маркетинга.

Иногда я поражаюсь, как люди отбрасывают все свои знания и опыт ради совершенно новой и неизведанной перспективы. Я называю это погоней за журавлем в небе. Увы, многие предприниматели становятся жертвами этого досадного обычая и в результате терпят провал за провалом. Тем не менее даже из горьких поражений можно извлечь прекрасные возможности. В истории достаточно примеров великих взлетов после многолетних неудач.

Составьте список доступных ресурсов, инструментов, отношений и наработок, к которым можно применить рычаги. Если у вас не наберется хотя бы сотни пунктов, значит, вы плохо старались.

# Телесеминары — мгновенный профессиональный контент

Эксперты всегда учат других и всегда создают контент. Одно из самых надежных средств постоянного создания первоклассного контента это старый добрый телефон.

Телесеминары или телеконференции — один из моих любимейших способов создания потрясающего контента, которым можно поделиться с аудиторией в прямом эфире или в виде записи. Телесеминар — всего лишь трансляция телефонного разговора между двумя или более собеседниками. По завершении сеанса связи вы получаете MP3-файл, который можно обработать или использовать сразу. По желанию его можно расшифровать и даже превратить в книгу. Это мгновенный и легко генерируемый контент.

Типичный телесеминар — это презентация с ведущими, от одного до четырех, и широким кругом слушателей, которые иногда общаются с ведущими. Единственное, что отличает ведущего от участника, это возможность управлять записью и отключать микрофон.

Вам достаточно бесплатно зарегистрироваться в [www.skype.com](http://www.skype.com/), [www.freeconferencecall.com,](http://www.freeconferencecall.com/) или другом подобном сервисе. Стать ведущим телесеминара можно за пять минут. И даже незачем заранее назначать время: нужно только найти не менее двух телефонных собеседников и нажать кнопку записи. Я не раз договаривался взять интервью или обсудить интересные темы в режиме простого телесеминара с каким-либо экспертом в своей области. Иногда я сообщал дату и время своей аудитории, чтобы желающие могли подключиться к конференции и слушать ее в прямом эфире.

Как ведущий интервью или беседы я могу отключать и включать голоса слушателей во время записи. Если на связи несколько человек, возможны сильные фоновые шумы, поэтому ведущий должен быть готов отключать звук, исходящий от аудитории. Отдельные участники также могут выключать свои микрофоны, чтобы не мешать задающим вопросы и не создавать помех записи. Когда в телесеминаре участвует свыше десяти человек, вероятность фонового шума резко возрастает, поэтому важно пользоваться функцией отключения микрофона.

Я проводил курсы, слушатели которых платили тысячи долларов за обучение, а материалы курса полностью состояли из записей телесеминаров, впоследствии переведенных в текстовые документы.

Советы опытного «телесеминарщика»

- В начале семинара всегда кратко представляйтесь и подробно представляйте эксперта / гостя мероприятия. Узнайте заранее и расскажите о заслугах и достижениях эксперта, которые он считает заслуживающими упоминания. В середине и в конце семинара напомните слушателям, кто перед ними выступает, а также назовите книгу или сайт вашего эксперта.
- В начале сессии сжато обрисуйте темы, которые намерены раскрыть, в порядке рассмотрения. Слушателям будет удобно «проматывать» запись, переходя к наиболее интересным темам.
- Подогревайте атмосферу, проявляя живой интерес к заявленной теме и контенту: ваша аудитория никогда не будет увлеченнее вас.
- Старайтесь не дышать в микрофон и напомните об этом правиле другим ведущим. Следите, чтобы ваши коллеги не забывали отключать микрофон, если рядом с ними лает собака или возникает другой шум.
- Если у кого-то из ведущих наблюдаются проблемы со связью, попросите его немедленно отключиться и подключиться снова. По возможности пользуйтесь наземными телефонными линиями и только в крайнем случае — мобильной связью. Не цепляйтесь

чрезмерно за план семинара: пусть дискуссия развивается свободно и естественно.

- Заранее предупреждайте участников, когда придет время задавать вопросы, чтобы они успели подготовиться, иначе, когда вы включите микрофон и пригласите слушателей к разговору, возможна неловкая пауза. Каждому ведущему следует позволять коллегам мягко вмешиваться и перебивать друг друга, чтобы обсуждение не звучало отрепетированным, а напоминало обычную беседу (вспомните политические телешоу и не бойтесь показаться невежливым). Такие пикировки воспринимаются легко, а вежливые паузы после каждой реплики создадут впечатление вымученности. Не забудьте заблаговременно обсудить эти нюансы с другими ведущими. Краткие семинары, после которых аудитория жаждет продолжения, всегда лучше длинных дискуссий, которые заканчиваются вяло и неловко. Объявляйте слушателям, где можно получить больше информации по интересующей их теме.
- Периодически напоминайте в эфире, кто вы, у кого берете интервью и чему посвящена дискуссия. Задавайте информативный, а не рекламный тон. Можете подключить к конференции молчаливого ассистента с правами ведущего, который будет управлять включением и отключением микрофонов участников, а также начинать и заканчивать запись. Во время крупного семинара желательно приветствовать новых участников по мере их появления (с включенным микрофоном), спрашивать, как их зовут и откуда они, а также представлять перед началом главных ведущих. Кроме того, ассистент может проверять электронную почту, куда в режиме реального времени поступают вопросы к ведущим, передавать некоторые вопросы по адресу, а на менее важные отвечать самостоятельно. Телесеминар не должен продолжаться больше сорока пяти минут, максимум часа. В случае необходимости лучше назначить новую сессию.
- Перед началом интервью вручите эксперту список вопросов и

позвольте ему добавить собственные. Не тратьте слишком много времени на написание сценария интервью — просто проводите его естественно, как обычный разговор. Также полезно сделать список меток времени и тем и разместить эту информацию рядом со ссылкой на загрузку интервью. Это сделает запись более удобной в пользовании для посетителей вашего блога или сайта. Подробнее читайте в главе, где рассматриваются идеи публикации и распространения аудиозаписей.

#### Запись импровизированных разговоров

Приходилось ли вам и вашим собеседникам жалеть о том, что вы не записали интересный телефонный разговор? Не упускайте возможностей: регистрация бесплатной учетной записи с неограниченным правом на бесплатные телеконференции — дело нескольких секунд.

Часто, когда мне представляется шанс пообщаться по телефону с человеком, увлеченным какой-либо темой, я прошу его набрать номер моей учетной записи в [www.freeconferencecall.com](http://www.freeconferencecall.com/), чтобы мы могли сохранить запись разговора на будущее. Это лишь один из способов быстрого создания контента. Отличный пример вы найдете в конце главы 30, где мой восторженный ученик написал мне письмо с предложением пообщаться. В ответном письме я попросил разрешения записать звонок, и он согласился. Я отправил ученику свои контактные данные для телеконференций и не пожалел. Если хотите, можете послушать сами. Я постоянно создаю потрясающий контент на основе телефонных разговоров — к тому же совершенно бесплатно.

# Вебинары как оптимальное средство связи с клиентами и презентаций

Многие предприниматели используют вебинары как эффективное средство образования и коммуникации. Термин «вебинар» образован путем объединения слов «веб» (Всемирная паутина) и «семинар».

Как правило, на онлайн-семинарах демонстрируется презентация в формате PowerPoint, а небольшая группа ведущих раскрывает ее содержание любому количеству участников, которые набрали обычный телефонный номер или подключились через интернет.

Типичный вебинар — это либо интерактивное мероприятие, которое транслируется участникам в интернете, либо запись презентации, предлагаемая к просмотру через интернет.

Участие в интерактивном вебинаре имеет те же преимущества, что и в обычной презентации. Если позволяет сервис, при помощи которого вы проводите вебинар, участники даже могут непосредственно задавать вопросы или общаться с другими участниками. Сегодня возможно также проводить прямые видеотрансляции вебинаров. Во всех случаях онлайн-мероприятия записываются для последующего просмотра теми, кто не смог присутствовать.

Наиболее эффективные вебинары, в которых мне довелось участвовать, выглядели так: квалифицированные эксперты в быстром темпе демонстрировали слайд-шоу в стиле PowerPoint и отвечали на вопросы аудитории относительно содержания. Эффективные вебинары не должны быть ориентированными на рекламу. Они должны быть познавательными, интересными и содержать полезную информацию.

Любые попытки продвигать продукцию следует преподносить в крайне ненавязчивой форме в конце презентации.

Проведение вебинара требует тех же умений и навыков, что и показ презентации в стиле PowerPoint.

- При помощи слайдов дополняйте слова ведущего; никогда не зачитывайте слайды.
- Держите перед глазами распечатку всей презентации, чтобы при необходимости пропускать некоторые слайды.
- Никто не любит яркую графику, требующую прокрутки. Не используйте ее.
- Чем меньше слайдов, тем лучше. Во время вебинара всегда есть риск, что слушатели заскучают, поскольку вы не видите их лиц.

Самые популярные из известных мне сервисов для организации вебинаров: [www.gotowebinar.com](http://www.gotowebinar.com/), [www.webex.com,](http://www.webex.com/) Adobe Acrobat Connect Pro, Microsoft Office Live Meeting и Verizon Web Conferencing. Я успешно записывал вебинары заранее, а затем демонстрировал записи в назначенное время, предваряя показ неоднократными анонсами.

Подробнее читайте в пункте о средствах организации вебинаров в данной главе.

Во время презентации в реальном времени ведущий или ведущие могут выступать перед видеокамерой (или веб-камерой) или только в аудиоформате, при помощи VOIP или стандартной телефонной линии. Любой сервис позволяет открыть слушателям удаленный доступ к вашему экрану, чтобы они видели то же, что и вы.

#### Наблюдения, которые я сделал на лучших вебинарах со своим участием:

Если вы хотите что-либо прорекламировать в конце вебинара, вам нужен номер телефона, по которому покупатели получат дополнительную информацию, прежде чем принять решение. Это значительно повысит ваш уровень продаж. Если на вопросы потенциальных клиентов сможет отвечать основной ведущий, тем лучше для вас.

- Чем больше в вебинаре интерактивности, тем более вовлеченными будут себя чувствовать зрители, а это никогда не мешает.
- При наличии большой аудитории полезно каким-то образом отображать число слушателей на экране. Позволять им общаться между собой и видеть вопросы друг друга не всегда желательно — все зависит от состава аудитории. Иногда достаточно одного «вброса», чтобы испортить все мероприятие. Будьте готовы отключить любого возмутителя спокойствия. Изучите средства управления и посадите рядом с ведущим помощника, контролирующего подобные ситуации.
- Большинство сервисов позволяют включать и отключать микрофоны участников, как по отдельности, так и коллективно. Используйте эту функцию, чтобы в нужный момент принимать вопросы от слушателей.
- Некоторые посетители рекламных вебинаров всегда попадают в категорию «возможно». Это участники, которые в ответ на ваше предложение не сказали ни да, ни нет. Будьте готовы предложить им пообщаться впоследствии, чтобы они подробнее ознакомились с контентом и предлагаемым продуктом. Поддерживая контакт в ближайшие дни и недели после успешного вебинара, можно повысить уровень продаж за счет категории «возможных» клиентов.
- Если вы намерены записать вебинар для неоднократного использования, не называйте конкретных дат и событий, чтобы будущие зрители не воспринимали его как устаревший. Даже если ваш контент на 100% актуален, ведущий, случайно упомянувший о крупном спортивном матче, таким способом намекнет аудитории на дату записи. Зная конкретную дату,

аудитория может потерять интерес к контенту, не успев ознакомиться с ним.

Мне удавалось успешно совмещать выгоду от автоматизированных электронных рассылок и от вебинаров. Участвуя в эффективном вебинаре, я сохраняю контент и размещаю в интернете, где его можно просмотреть в любое время. Затем добавляю сообщение в подходящую первоначальную рассылку, чтобы будущие подписчики имели возможность ознакомиться с качественным контентом. Я открыто сообщаю, что вебинар был записан заранее, поскольку потенциальный клиент может обнаружить его в три часа ночи.

Достаточно эффективна стратегия показа вебинаров по графику, с заданными интервалами, позволяющая постоянно продвигать материал «в прямом эфире» среди новых потенциальных клиентов. Она работает для свежего контента, при условии что вы готовы к вопросам и телефонным звонкам после каждого показа. Для этого вам потребуются качественные средства организации вебинаров.

#### Средства организации вебинаров

Для своих вебинаров я предпочитаю средство под названием Instant Customer («мгновенный клиент») за его невероятные возможности последующей связи и индивидуальной адаптации.

Хотя Instant Customer пока еще не позволяет вести прямую трансляцию, это не помеха. Вы можете подготовить отличную презентацию заранее, а затем многократно демонстрировать ее, как будто она идет в прямом эфире согласно установленному графику. Для каждого запуска автоматически обновляется промосайт и все связанные с ним сообщения. Главное, будьте готовы отвечать на вопросы по телефону или электронной почте во время показа. Для этого необходимо выделить время и поручить кому-то консультировать желающих.

Страница предварительной регистрации на вебинар, предоставляемая сервисом Instant Customer, открывает небывалые возможности общения с потенциальными клиентами.

Например, после вебинара вы можете автоматически связаться со всеми, кто зарегистрировался, но не участвовал, сообщить, как вам их не хватало, и дать ссылку на запись.

Можно даже настроить специальные сообщения для автоматической отправки участникам, которые не досмотрели вебинар до конца или опоздали на него!

Перед началом вебинара, на котором зарегистрировались потенциальные клиенты, можно разослать им текстовые напоминания.

Более того, вы можете автоматически высылать текстовые сообщения участникам, не досмотревшим вебинар, о том, что вы заметили их уход и хотите оставить им номер телефона на случай возможных вопросов, а также ссылку на запись.

Также вы можете определять наиболее влиятельных участников и связываться с ними до и после показа. Например, при первом использовании сервиса я определил самых влиятельных участников и отправил всем следующее обращение: «Спасибо, что зарегистрировались для участия в нашем вебинаре о XYZ. Меня зовут Джим, и я буду вести прямую трансляцию. По моим наблюдениям, вы — один из самых влиятельных будущих участников. Вы не против перекинуться парой слов лично? У меня вызывает уважение ваш уровень социального влияния в интернете, и я люблю общаться с заметными фигурами в своей отрасли».

Сервис позволяет выслать запись презентации всем, кто зарегистрировался, но не участвовал.

Это совершенно новый уровень общения с клиентами. Все средства доступны прямо сейчас. Научитесь ими пользоваться!

На моем сайте вы можете подробнее прочесть о сервисе Instant Customer и об успешном опыте его применения. Подобные средства позволяют поддерживать связь с аудиторией любого масштаба, обеспечивая индивидуальный подход.

# Совершенствуйте успешные стратегии

Странно звучит, но когда я задавал моим клиентам один простой вопрос: «Какова была ваша самая удачная тактика в прошлом году?» (или «Какова была ваша лучшая маркетинговая идея за всю карьеру?») — им часто приходили в голову отличные решения.

А еще лучше спросить: «Что вы делаете, чтобы больше продавать самым лояльным клиентам?»

Будучи предпринимателями, мы все склонны смотреть в будущее, порой забывая оглянуться назад и осмыслить свои достижения и провалы. Если вы не отвели специального пространства для записи своих удачных и неудачных идей, вероятно, вы кое-что упустили. У меня для этой цели имеется Evernote от [www.evernote.com](http://www.evernote.com/) бесплатно скачиваемое приложение, на которое желательно обратить внимание.

Вспомните последние несколько лет в бизнесе и постарайтесь освежить в памяти самые эффективные кампании или идеи. Проанализируйте и определите, можно ли еще повысить их эффективность путем автоматизации или дополнения.

Активный подписчик [www.offlinebiz.com](http://www.offlinebiz.com/) и мой уважаемый клиент Ханиф Хаки, президент компании Phase 3 Marketing, дает консультации по маркетингу различным компаниям. Недавно он поделился со мной парой историй, прекрасно иллюстрирующих мои слова.

В первом примере Ханифу удалось убедить более 10% клиентов страхового агента подписаться на новую рассылку при помощи простого письма и простого одностраничного сайта для сбора фамилий и электронных адресов.

Клиенту Ханифа нужен был способ привлечь внимание текущих клиентов и

наладить с ними более прибыльное взаимодействие. Список рассылки идеально подходил для этой цели, но рассылки у клиента не было.

Решение: они добавили благодарственно-пригласительное письмо в рассылку праздничных календарей. Поскольку рассылка была обязательным ежегодным мероприятием, это не повлекло за собой дополнительных затрат. Единственное письмо помогло наладить новую форму доброжелательного привлечения клиентов и обеспечило 10% конверсии в результате поощрительной программы и подписки клиентов на рассылку. В результате объем продаж заметно повысился практически без затрат на маркетинг.

Второй пример касается сотрудничества Ханифа с поставщиком отопительного и охладительного оборудования.

Задача была следующей: хотя у многих текущих клиентов были установлены устаревшие системы климат-контроля, клиент Ханифа знал, что они обратятся за заменой только в случае поломки. Ханиф убедил его, что клиенты будут рады узнать о преимуществах заблаговременной модернизации, прежде чем замена оборудования станет необходимой и более дорогостоящей.

Они определили категорию клиентов, которым техосмотр домашних систем климат-контроля будет наиболее полезен, и разослали им письмо от имени президента компании с предложением бесплатного техосмотра. Из ста адресатов десять ответили и назначили время для визита специалиста. В двух случаях из десяти компания заключила очень прибыльные сделки. Все, кто согласился на техосмотр, оставили свои контактные данные в онлайн-базе для связи в будущем.

# Применяйте аутсорсинг для решения маркетинговых задач

Если вы обнаружите, что работаете в бизнесе больше, чем на бизнес, знайте: вы не реализуете весь потенциал своего развития.

Все рутинные или технически сложные проекты, которые вы стремитесь исполнить самостоятельно, лучше передавать тем, кто их выполнит проще, быстрее, а часто и лучше, чем вы сами.

Время — ваша основная ценность, и, принимая деловые решения, нужно ее беречь. Чем больше времени вы освободите и чем меньше денег потратите, тем большего успеха достигнете и тем быстрее будет развиваться ваш бизнес.

Аутсорсинг (при помощи таких сайтов, как [www.odesk.com](http://www.odesk.com/), [www.vworker.com](http://www.vworker.com/) и [www.elance.com](http://www.elance.com/)) и краудсорсинг (при помощи [www.99designs.com](http://www.99designs.com/) и [www.mturk.com](http://www.mturk.com/)) постепенно становятся важными составляющими успешного бизнеса как в интернете, так и в реальной жизни.

Неважно, как вы относитесь к идее поиска сотрудников за границей. В мире существует множество квалифицированных программистов, авторов, веб-дизайнеров и других талантливых людей. Когда перед моим бизнесом встает задача, я не ограничиваю зону поиска талантов пределами США, а предлагаю работу всем достойным кандидатам.

#### Определение краудсорсинга из «Википедии»

Краудсорсинг — это неологизм, созданный путем объединения слов crowd (толпа) и outsourcing (аутсорсинг). Понятие означает передачу обязанностей, традиционно исполняемых сотрудником или подрядчиком, сообществу людей при помощи «открытого обращения» к большой группе (толпе) с просьбой об участии.

Немногие предприниматели знают, что на Филиппинах можно нанять исключительно трудолюбивых, честных и надежных работников за несколько долларов в час. Филиппинцы очень любят доллары (и евро), поскольку эта валюта ценится в их стране.

Семья из четырех человек, глава которой зарабатывает всего несколько долларов в час, по местным стандартам вполне зажиточна, а постоянную работу найти весьма трудно.

Филиппины — кладезь одаренных, технически подкованных работников, которые знают английский и готовы приступить к работе сегодня же и развивать ваш бизнес, пока вы спите. Я нанимал на Филиппинах веб-дизайнеров, авторов текстов, специалистов техподдержки по электронной почте и по распространению контента.

Типичные филиппинцы трудолюбивы, честны и вовсе не презирают иностранных работодателей, как думают некоторые. Чаще всего они рады возможности работать. Как правило, они предпочитают содержательную деятельность и будут вам благодарны за возможность доказать, что заслуживают доверия.

Джон Джонас — мой лучший эксперт по всем вопросам аутсорсинга. За годы сотрудничества он многому меня научил, а недавно мы сделали отличную аудиозапись, посвященную всему, что необходимо знать для найма людей с Филиппин. На моем сайте вы найдете бесплатный аудиокурс, который содержит пошаговую инструкцию по поиску и найму лучших сотрудников для выполнения задач, подходящих для аутсорсинга. Кроме этого, есть программа, которую Джон продает желающим изучить вопрос досконально, однако его интервью тоже очень информативно и может помочь вам бесплатно найти отличного сотрудника с Филиппин.

Многие предприниматели вязнут в рутинных вопросах, решение которых можно и нужно передать в другие руки. Проанализируйте задачи, которые выполняете ежедневно. Можно ли делегировать некоторые из них тем, кто готов работать удаленно за несколько долларов в час? Если да, сосредоточьте свои усилия на передаче этих обязанностей сторонним работникам.

В своем бизнесе я постоянно оцениваю свои временные затраты и перепоручаю другим некоторые повседневные задачи, которые отнимают у меня ценные часы. У меня есть несколько местных ассистентов с частичной занятостью, помогающих мне управлять бизнесом, а также сотрудники в других странах, выполняющие работу через интернет. Все это я считаю аутсорсингом. Определив стоимость своего рабочего часа, я легко могу оправдать расходы на освобождение своего времени.

Что следует делать вам как владельцу бизнеса? Прежде всего сосредоточьтесь на том, что вы можете сделать для него. Думайте, творите, планируйте и занимайтесь только любимым делом. Предоставьте остальное другим. Даже если вы любите свою работу, не забудьте уделять время делегированию обязанностей. Если вы неспособны удалиться от повседневной рутины, то не сможете брать паузу, не потеряв доход, и утратите способность сосредоточиваться на продвижении бизнеса на новый уровень. Кроме того, важно сделать свой бизнес «мобильным», чтобы его можно было уступить новому владельцу, когда вы перестанете в нем нуждаться.

Если вы ошибочно полагаете, что лучше всех справитесь со всеми задачами, то ваш бизнес никогда не обретет серьезных масштабов и будет поглощать вас по мере расширения. Не становитесь заложником своего бизнеса. Делегируйте обязанности, которые можно и нужно поручить другим.

# Замените ROI на RLC при анализе своей маркетинговой деятельности

«Итак, Джим, какой уровень *окупаемости инвестиций* (ROI) способны обеспечить ваши идеи?»

Разумный вопрос.

Большинство идей, изложенных в этой книге, касаются бесплатного маркетинга. Однако следует фиксировать пусть даже временные и небольшие финансовые затраты на их реализацию. С большой вероятностью вы, как и многие другие, обнаружите, что 80% ваших результатов обеспечивают 20% усилий, но это все равно требует времени.

Отношения отнимают время.

Все мы слышали старую присказку: «Я знаю, что половина моей рекламы работает, но не знаю, какая именно». Отслеживать результаты маркетинговой и рекламной деятельности всегда непросто, и хотя интернет в некоторых случаях облегчает эту задачу (например, при использовании схемы «оплата за клик»), по-прежнему трудно в полной мере оценить эффективность большинства маркетинговых кампаний. Особенно это верно, если вы осознаете потенциал построения отношений в интернете. С точки зрения ROI практически невозможно оценить свои успехи в этой области. Конечно, их будет показывать баланс доходов и расходов, но определить источник результатов все равно нелегко.

В этой книге я стремлюсь убедить вас: лучшие идеи продвижения бренда и расширения клиентской базы больше касаются *отношений и доверия*, чем финансовых затрат на эффективные рекламные или маркетинговые схемы. Лучшие идеи — бесплатные. Помните, во вступлении я сказал, что интернет сделал маркетинг бесплатным?

Как это работает в жизни?

В своей книге «Переломный момент»<sup>[\[35\]](#page-359-0)</sup> Малкольм Гладуэлл представляет новый взгляд на причины изменений, как положительных, так и отрицательных. Малкольм пытается научить нас пускать положительные волны в своем бизнесе и мышлении.

Я уже говорил, что есть более высокая цель, чем ROI. Я называю ее показателем RLC (*Relationships, Leadership, and Creativity отношения, лидерство и творчество*). Показатель RLC должен стать вашим стремлением создать беспрерывный переломный момент положительной активности вокруг вас и вашего бренда.

Создайте собственный положительный переломный момент, сосредоточив усилия на RLC, а не на ROI.

Анализируя новую маркетинговую или рекламную стратегию, старайтесь оценивать ее воздействие на ваш уровень RLC. Для чего они вам: мероприятие, кампания, сайт, продукт, реклама или даже новый сотрудник, — если все это не соответствует целям RLC? Клиенты видят и обсуждают все аспекты вашего бизнеса в интернете, даже если вы сами не участвуете в разговоре. Какой повод для обсуждения вы предлагаете?

Вы поймете, что достигли переломного момента, когда широкие массы начнут работать на вас. На этом этапе ROI теряет свою актуальность, но результаты-то налицо.

Если вы убежденный сторонник определения ROI в маркетинге и рекламе, у меня к вам несколько вопросов.

- Чему равен ROI от приобретения нового восторженного фаната, который только что посмотрел ваше видео на YouTube, где анализируются животрепещущие вопросы? Вы опубликовали видео три года назад — как измерить его эффективность?
- Чему равен ROI, когда восторженный фанат, ведущий популярный блог, увлеченно описывает свои впечатления от вашего продукта, даже не спросив вашего согласия?
- Чему равен ROI от вашего спецвыпуска, получившего вирусное

распространение в интернете? Его невозможно проследить, но оно приносит вам десятки новых подписчиков ежедневно.

- Чему равен ROI, когда клиент хвастается двум с половиной тысячам друзей в Facebook потрясающим обслуживанием в вашем ресторане?
- Чему равен ROI, когда вы бесплатно предлагаете услуги двадцати пяти наиболее влиятельным фигурам в вашем регионе (то есть с высшим рейтингом в [www.klout.com](http://www.klout.com/)) в надежде, что они поделятся информацией со своим кругом общения?
- Чему равен ROI, когда вас приглашают выступить перед большой аудиторией на крупной конференции благодаря вашей прочной репутации эксперта в своей отрасли?

Например, в своем бизнесе я могу рассчитывать на постоянный приток подписчиков и клиентов без нужды в новых маркетинговых и рекламных кампаниях. В своей работе я ориентирован на одно из трех понятий — отношения, лидерство или творчество. Эти понятия давно стали основными принципами моего бизнеса, и, уверяю вас, ROI моей деятельности зашкаливает, хотя я не имею понятия, как его проанализировать (впрочем, меня это не интересует).

Сосредоточьтесь на следующих направлениях:

- Отношения: искренняя заинтересованность в благосостоянии тех, с кем и ради кого вы работаете.
- Лидерство: будьте экспертом. Действуйте как эксперт. Открыто делитесь опытом и знаниями. Создавайте тенденции, а не следуйте им.
- Творчество: всегда первым применяйте новые идеи. Даже если они кажутся странными. Если люди их подхватят, то они распространятся с безумной скоростью.

Справившись с этой задачей, вы достигнете переломного момента и получите в виде вознаграждения:

- влияние, растущее в геометрической прогрессии;
- доверие, которое больше нет нужды завоевывать;
- положительную репутацию навечно.

В переломный момент чаша весов склонится в вашу сторону. Обсуждения, отзывы, истории из первых рук и фанаты — все скажет в вашу пользу. Вам останется только лелеять и поддерживать свой RLC. Продолжайте делать то, что привело вас к этой точке.

#### Предупреждение

Всем угодить невозможно, да и не нужно: попытавшись сделать это, вы только увеличите число недовольных. Не беспокойтесь о тех, кто не принадлежит вашей целевой аудитории. Ищите творческие способы избавляться от клиентов, с которыми вам не по пути.

Приведу высказывание о сервисе из блога Сета Година: «Удовлетворить всех невозможно. Пытаясь этого добиться, мы тратим время своих лучших клиентов и вызываем недовольство сотрудников. Простите нас за то, что мы ориентированы на тех, кого стремимся восхищать».

#### Двигайте рычаги, ускоряйте процесс

Хотите ускорить процесс? Применяйте рычаги. Данная тема рассматривается в части 6, а также в главах 67 и 92. Применение рычагов может радикально ускорить путь к успеху, если вы будете сосредоточены на отношениях, лидерстве и творчестве.

И последнее: интернет — лучшее из известных человечеству средств развития бизнеса.

# Ведите маркетинговую атаку при помощи Оповещений Google

В начале книги я писал, как отстаивать репутацию при помощи Оповещений Google. Напомню, что бесплатные Оповещения Google автоматически присылают вам письмо, если в интернете упоминаются заданные вами ключевые слова.

Приведу несколько способов «атаки» при помощи Оповещений Google.

- Если вы пытаетесь установить контакт с влиятельным человеком в своей отрасли, попробуйте настроить Оповещения Google на его фамилию. Если его фамилия упоминается в статье или на форуме, присоединяйтесь к обсуждению или оставляйте полезные и творческие комментарии.
- Если вы знаете, какие темы интересуют влиятельного человека, задайте соответствующие ключевые слова в Оповещениях Google. Затем, обнаружив статью, которая может его привлечь, отправьте ему ссылку с кратким письмом. Если вы можете распечатать статью и занести в его почтовый ящик, это будет более значительным шагом.
- Следите за тенденциями в отрасли и историями в вашей нише и пишите по их следам сообщения в блоге. Займите твердую позицию в спорных вопросах, чтобы укрепить статус лидера в своей области. Даже ваши оппоненты станут уважать вас за упорство, с которым вы отстаиваете свои взгляды.
- Настройте Оповещения Google по фамилиям сотрудников,

партнеров и лучших клиентов. Когда о ком-то из них появятся важные известия в интернете, отправьте ему краткое письмо с признанием его заслуг.

Один из лучших способов поиска отличных новых маркетинговых идей — следить по интернету за маркетинговой деятельностью конкурентов или прочих компаний, ориентированных на вашу целевую аудиторию. Используя Оповещения Google для поиска и подписки на подобные вашей компании во всем мире, вы можете узнать много нового о стратегиях — действенных и не очень. Найдя интересную компанию, подпишитесь на ее рассылку, чтобы ознакомиться с контентом, не попадающим в Google.

### **Часть 20**

### **Копилка идей**

В заключительной части книги собраны мысли, которым не нашлось места в предыдущих главах. Кроме того, настал подходящий момент, чтобы напомнить вам о других предложениях, приведенных на странице этой книги на сайте [www.101freemarketing.com.](http://www.101freemarketing.com/)

По мере расширения круга читателей ресурсы страницы будут пополняться, и, надеюсь, она станет для вас отличным источником новых творческих идей развития вашего бизнеса при помощи бесплатных или почти бесплатных маркетинговых стратегий.

# Глава 99 Сотрудничать стало проще

В конце 1990-х я был агентом в компании — партнере Microsoft по сбыту продукции. В то время самым громким новым словом в бизнесе было сотрудничество (коллаборация). Тогда казалось чудом, что люди из разных уголков планеты могут одновременно работать над одним документом.

#### Примечание

Я прошел путь от ярого сторонника продукции Microsoft — как бывший продавец компании — до ярого сторонника бесплатной продукции OpenOffice и Google, благодаря которым я практически не нуждаюсь в платных программах для работы с электронной почтой, документами, таблицами и презентациями. У меня никогда не было проблем с совместимостью. В наши дни почти все форматы обладают перекрестной совместимостью. Данная книга была написана в текстовом документе OpenOffice и отправлена издателю в виде документа, совместимого с Microsoft Office.

Большинство компаний в середине 1990-х плохо представляло себе сотрудничество в интернете, и по сей день многие не используют весь его потенциал.

Думаю, идея коллаборации не пользовалась успехом в мелком бизнесе, пока совместная работа в интернете не стала практически бесплатной.

При помощи бесплатных онлайн-средств сотрудничества я создал грандиозные проекты, которыми управляют люди из разных уголков мира.

Если хотите полностью реализовать свой потенциал в интернете, постарайтесь воспринять философию коллаборации.

Не исключено, что вы, не осознавая этого, уже используете совместную работу в той или иной форме.

Приведу несколько простых и наверняка знакомых вам примеров, а также перечислю бесплатные средства: о них вы могли не знать, но их желательно включить в свой маркетинговый и деловой арсенал.

- Когда вы публикуете новую идею в Facebook и спрашиваете мнение подписчиков — это творческое сотрудничество. Мне оно пригодилось, когда я писал эту книгу!
- Эта книга включает сайт, на который я приглашаю читателей, чтобы открыто обсуждать и комментировать материалы книги [\(www.101freemarketing.com](http://www.101freemarketing.com/)). Я не претендую на звание главного эксперта по всем возможным вопросам маркетинга и доверяю сотрудничеству с читателями, в результате которого могут возникнуть потрясающие идеи. Это тоже сотрудничество.
- Используйте бесплатный календарь Google, который все, кого вы пригласите в соавторы, могут редактировать, а потенциальные клиенты — открыто просматривать. Это очень удобно для таких организаций, как церковь, или других групп с централизованным управлением, которым нужно отслеживать события.
- При помощи бесплатного приложения Документы Google создавайте презентации, таблицы и прочие документы. Любой пользователь, получивший права редактирования, может вносить изменения и / или видеть документ в процессе создания.
- Используйте Twitter как средство непосредственного сотрудничества для группы любого размера. При помощи хэштегов можно легко отслеживать все сообщения по интересующей вас теме.
- Откройте возможности комментирования в своем блоге и установите плагин, позволяющий читателям отвечать на комментарии других. Наблюдайте за самыми популярными комментариями и позволяйте читателям помогать друг другу.
- Публикуя видео на YouTube, призывайте зрителей комментировать и делиться идеями. Спрашивайте, что еще они

хотели бы посмотреть. Пусть они внесут свой вклад в ваши будущие стратегии.

Бесплатные и недорогие средства коллаборации: [www.Dropbox.com](http://www.dropbox.com/): хранение и обмен файлами. [www.Docs.Google.com:](http://www.docs.google.com/) создание и обмен документами. [www.Freeconferencecall.com:](http://www.freeconferencecall.com/) сервис бесплатных телеконференций и записи.

[www.Jott.com:](http://www.jott.com/) превращение голосовых сообщений и заметок в электронные письма.

# А / В-тестирование повышает эффективность маркетинга

Если бы меня попросили назвать один вид деятельности, который отличает гигантов маркетинга от общей массы, я бы выбрал A / Bтестирование (сплит-тестирование).

A / B-тестирование предполагает следующие шаги:

- Определить базовый коэффициент эффективности предложения или призыва к действию.
- Создать второе предложение, незначительно изменив одну деталь в первом (часто это заголовок).
- Направить основной входящий трафик на базовое предложение.
- Направить часть трафика на второе предложение, пока у вас не наберется достаточная статистическая выборка, чтобы определить более эффективный вариант предложения.
- Если второе предложение уступает первому, его следует видоизменять до тех пор, пока не обнаружится предложение, которое установит новый базовый коэффициент эффективности.

А / В-тестированию посвящены целые сайты, блоги и книги. К счастью, потенциал А / В-тестирования легко ощутить при помощи базовых бесплатных средств.

Даже если вы не хотите углубляться в мир сплит-тестирования и испытывать каждый аспект своего маркетингового послания, полезно провести тестирование его ключевых составляющих.

### Отличная пища для ума

Потратьте несколько минут на изучение маркетинговых идей этих сайтов, и вы не пожалеете:

[www.fiverr.com](http://www.fiverr.com/): на что вы готовы за пять долларов? Может ли такой сайт стать источником новых контактов или даже неординарной рекламой вашего бизнеса?

[www.fangager.com:](http://www.fangager.com/) присуждайте баллы фанатам и подписчикам за общение с вами в социальных сетях.

[www.groupme.com](http://www.groupme.com/): отправляйте коллективные тексты.

Сайт книги: [www.101freemarketing.com](http://www.101freemarketing.com/)

Есть что добавить к этому списку? Заходите на мою страницу и делитесь своими идеями.

# Глава-бонус Глава 102

# Любовь к учебе — бесплатный навык маркетинга

Когда разговор заходит об обучении, многие обычно отмалчиваются, считая это занятие скучным и неуместным в повседневной жизни. Вы тоже так думаете?

Так или иначе, большинство людей провело значительную часть детства и юности, рано утром вставая и отправляясь учиться. Чаще всего мы с нетерпением ждали конца уроков. Много ли среди вас было таких, кого в день выпуска приходилось силой прогонять из школы, потому что они не хотели уходить?

А теперь сопоставьте это с тем фактом, что ни один успешный в маркетинге или бизнесе человек не разделяет подобный взгляд на образование. Мы рассматриваем жизнь со всеми ее взлетами, падениями и возможностями как вечную возможность не только учиться, но и вдохновенно творить.

Например, если я захожу на [www.youtube.com](http://www.youtube.com/) в поисках совета по какому-либо вопросу или даже для просмотра нового видео по рекомендации, то всегда нахожу другие материалы, из которых извлекаю полезный урок маркетинга.

Даже когда я смотрю рекламу по телевизору, то могу узнать много нового о маркетинге, обращая внимание на слова и образы, применяемые в индустрии, вкладывающей миллиарды долларов в поиск наиболее эффективных слов и образов.

Важнейшая ценность в маркетинге — ваши творческие способности. Самые творческие из известных мне людей — те, кто постоянно ищет новые способы окружить себя интересным контентом,

людьми с противоположными взглядами и идеями, характеризующими иное мировоззрение.

Всегда учитесь и конспектируйте. Приведу несколько полезных идей:

- Держите при себе блокнот, делайте заметки в мобильном телефоне или используйте приложение [www.evernote.com,](http://www.evernote.com/) позволяющее хранить в интернете любую информацию в виде заметок, сделанных на любом гаджете.
- Когда вы смотрите телевизор или слушаете рекламу, записывайте полезные слова.
- Обращайте внимание на заголовки, которые используют успешные деятели маркетинга в интернете. Профессионал тратит львиную долю времени на заголовок и лишь малую часть — на сам текст.
- Если какая-то история тронула или вдохновила вас, запишите ее источник и имена участников. Перескажите историю в заметке на вашем мобильном телефоне.
- Время от времени заходите на www.amazon.com и обращайте внимание на самые популярные книги в целом и в вашей рыночной нише. Какие идеи вы можете из них почерпнуть?
- Составьте список значимых личностей, которые могут вам помочь поднять бизнес на новый уровень. Наблюдайте за их проектами и отслеживайте их успехи при помощи Оповещений Google. Поддерживайте их усилия — это позволит вам овладеть навыками, необходимыми для развития.
- Ежедневно делайте что-нибудь для людей, которые ничего не могут сделать для вас. Вы получите колоссальную выгоду: приобретете фанатов своего бизнеса, постоянных лояльных приверженцев, да просто будете ощущать себя нужным. Обратите внимание на то, как влияет на вас эта деятельность. В

неудачный или тяжелый день вспомните реакцию окружающих на вашу щедрость.

Сохраняйте вдохновляющие изображения и цитаты. Создавайте из них заставки для компьютера. Около 80% из более чем тысячи изображений, которые мелькают на заставке моего монитора, это фотографии моих друзей и близких. Остальное — великие афоризмы, цитаты из Библии, фотографии невероятных мест, удивительных творений и произведений искусства. Я всегда радуюсь, когда в офисе меня встречают гениальные мысли и шедевры.

Никогда не прекращайте учиться.

Никогда не прекращайте делать подарки.

Никогда не прекращайте творить.

Мир нуждается в том, что вы можете ему дать.

Прошу вас, делитесь с нами своим творчеством!

### **Благодарности**

Мне выпало счастье учиться у щедрых людей, способных дать вдохновение. Моя жена Андреа Кокрум — моя неизменная надежда и опора со дня нашей встречи в 1992 году. Благодаря твоей творческой натуре наш дом наполнен светом, отраженным во всех твоих поступках.

Чейз, Трей, Тай, Зейн и принцесса Эйвен. Мои дети — Божий дар и вечный источник вдохновения.

Мои родители, Расс и Джуди, которые всегда поддерживали меня на пути к мечте и воспитали во мне предпринимательский дух.

Пожалуй, никто не помог мне обрести успех в бизнесе и равновесие в жизни больше, чем мой наставник со времен колледжа Брюс Бек. Спасибо Вам за все. Вместе с Вами мы каждый день скорбим о нашей Дженнифер.

Кевин Рэмсби. Спасибо, что написали предисловие к этой книге. А еще спасибо, что вы показали нам всем, что такое встретить свои страхи лицом к лицу и при этом увидеть Божью любовь. Пожалуйста, прочтите удивительную историю Кевина на [www.hopevillagedetroit.com.](http://www.hopevillagedetroit.com/)

Мой творческий, заражающий энергией и бескомпромиссный партнер по [www.offlinebiz.com](http://www.offlinebiz.com/) Эндрю Кавано привел к успеху множество людей.

Рон Клоэр поддерживал и принимал творческое участие во многих моих проектах, включая [www.mysilentteam.com](http://www.mysilentteam.com/), идею которого подсказал именно он. Спасибо за великолепную работу.

Все подписчики [www.offlinebiz.com](http://www.offlinebiz.com/) и [www.mysilentteam.com,](http://www.mysilentteam.com/) которые сделали эти сайты самыми динамичными и интересными сообществами в интернете. Я признателен каждому из вас (хотя и не могу поименно перечислить все тринадцать с лишним тысяч человек).

Спасибо Майку Кенингсу и его творческой команде, которые предоставили множество средств, принесших мне (а также бесчисленному количеству людей) грандиозный успех в интернете.

Дэвид Фрей, Марлон Сандерс, Сет Годин и другие гении маркетинга помогли желторотому новичку стать гигантом маркетинга. Я столь многому научился у каждого из вас.

Джон Джонас — прекрасный партнер по [www.offlinebiz.com](http://www.offlinebiz.com/) и мастер находить сторонних партнеров для любого проекта. Спасибо за сотрудничество.

Джим Орр — вдохновитель множества людей, включая меня. Вы были усердным учеником, а стали бесценным партнером.

Натан Бейли давно помогает мне заниматься консультированием и с каждым днем совершенствует свой профессионализм. Спасибо за преданность и отличную работу.

Нэнси Александер преодолела обстоятельства, болезни и проблемы, которые немногие могут вообразить, и сделала все, чтобы состояться и утвердить свой бизнес в интернете. Ваша жизнь пример для множества людей, включая меня. Опубликовать вашу историю в своей книге — большая честь для меня.

Дэйв Ривер храбро служил своей родине и заработал шрамы на теле, а душа его кристально чиста. Вы вдохновляете миллионы людей, включая меня.

Майк ЛеМуэн начинал как мой читатель и ученик, а стал скромным лидером в мире интернет-маркетинга. Спасибо вам за лояльность и сотрудничество в [www.offlinebiz.com.](http://www.offlinebiz.com/) Спасибо множеству профессиональных соавторов [www.mysilentteam.com.](http://www.mysilentteam.com/)

Вы создали потрясающий сайт! Бригам Бадд, Джон Буллард-мл., Линн Дралл, Роб Фрешет, Терри Гиббс, Дэйв Гиндон, Аврил Харпер, Натан Холмквист, Дженни Хант, Кевин Джонсон, Джеймс Джонс, Тони Лайдиг, Стив Линдхорста, Барбара Линг, Эндрю Лок, Дэйв Лавлейс, Бен Маннино, Дэйв Эспино, Скип Макграт, Иэн Макинтош, Ли Макинтайр, Джули Анна Шульц, Кристин Маккинли, Реа Перри и ее сын Дрю, Фред Пинейро, Джон Торнхилл, Стюарт Тернбилл, Роббин Тангетт и Джулия Уилкинсон — спасибо вам. Мне посчастливилось встретить таких прекрасных людей, которые представляют собой пример для подражания в интернет-маркетинге.

Тэа Вудс немедленно ответила в Facebook на мое объявление о поиске художника. Вы создали великолепные иллюстрации к этой книге! Спасибо Вам.

Спасибо Ричарду Наррамору, Линде Индиг и Лидии Димитриадис из компании John Wiley & Sons за терпение и поддержку в процессе издания этой книги. Также спасибо Джонатану Рожеку, который познакомил меня с отличными ребятами из John Wiley & Sons в конце 2010 года.
## **Об авторе**

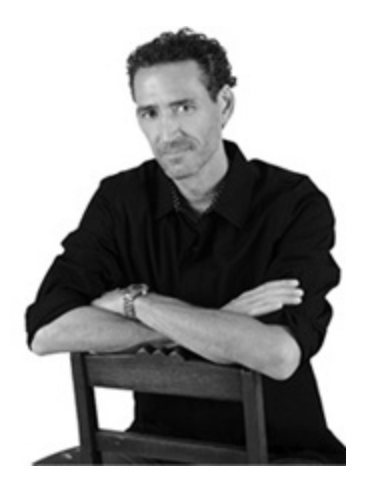

Джим Кокрум называет себя собирателем хороших идей. Он инфобизнесмен, зарабатывающий на платном контенте и консалтинге.

Джим уже получил миллионы долларов на продаже услуг с помощью своего онлайн-бизнеса и продолжает наращивать обороты. Владелец двух успешных интернет-сайтов более чем с 15 000 платных подписчиков, он считается самым надежным онлайн-маркетинг тренером в интернете. Его бесплатную подписку читают более 100 000 абонентов.

Джим работает из дома, где живет со своей женой и пятью детьми, получающими домашнее образование. Вся семья на себе почувствовала прелести свободы, дарованной интернетом, именно ею, этой свободой, и делится Джим со своей большой и разнообразной аудиторией.

Он широко известен благодаря абсолютному бестселлеру в тематике интернет-маркетинга — The Silent Sales Machine, который прочитало больше людей, чем любую другую книгу о eBay / интернетбизнесе в Сети.

**[\[1\]](#page-16-0)** Американский баскетболист и баскетбольный тренер. Вуден член баскетбольного Зала славы как игрок (включен в 1961 году) и как тренер (включен в 1973 году). *Прим. ред.*

**[\[2\]](#page-23-0)** Сайт для поиска на местном рынке услуг, например ресторанов или парикмахерских, с возможностью добавлять и просматривать рейтинги и обзоры этих услуг. Ориентирован на США и Канаду. В рунете множество аналогов. *Прим. ред.*

**[\[3\]](#page-29-0)** Американская выпечка, по форме и составу теста очень близкая русским бубликам. *Прим. ред.*

**[\[4\]](#page-40-0)** Известный американский манимейкер и блогер. *Прим. ред.*

**[\[5\]](#page-40-1)** PowerSeller — продавец с высоким рейтингом на eBay. *Прим. пер.*

**[\[6\]](#page-50-0)** ROI — аббревиатура от англ. «return on investment» — окупаемость инвестиций. *Прим. пер.*

**[\[7\]](#page-54-0)** Бюро по улучшению деловой практики (англ. Better Business Bureau) — некоммерческая организация, созданная для распространения этических принципов деловой практики и защиты интересов потребителей. *Прим. пер.*

**[\[8\]](#page-56-0)** Платформа, которая позволяет пользователям самим строить свои социальные сети. *Прим. ред.*

**[\[9\]](#page-68-0)** Видеокамера Flip — компактная камера, предназначенная для съемки коротких видеороликов. *Прим. пер.*

**[\[10\]](#page-72-0)** SEO — аббревиатура от англ. search engine optimization оптимизация поиска. *Прим. пер*

**[\[11\]](#page-73-0)** PPC — рекламная модель «оплата за клик» (pay per click). *Прим. пер.*

**[\[12\]](#page-82-0)** В оригинале «science fair» — в буквальном переводе «ярмарка наук». *Прим. ред.*

**[\[13\]](#page-85-0)** Roofing — кровельные работы (англ.). *Прим. ред*.

**[\[14\]](#page-86-0)** «To» — «в», «на»; предлог, указывающий направление движения (англ.). *Прим. пер.*

**[\[15\]](#page-86-1)** Два (англ.). *Прим. пер.*

**[\[16\]](#page-86-2)** Слишком (англ.). *Прим. пер.*

**[\[17\]](#page-91-0)** SEO-специалист выполняет внутреннюю и внешнюю оптимизацию с целью повышения позиций сайта в списке страниц, найденных поисковыми системами по конкретным запросам. *Прим. ред.*

**[\[18\]](#page-93-0)** Преуспевающий бизнесмен, мультимиллионер, маркетинговый консультант, советник и учитель сотен частных компаний автор семи книг-бестселлеров, 13 бизнес-книг. *Прим. ред.*

**[\[19\]](#page-96-0)** Закон назван в честь социолога Вильфредо Парето. Согласно этому принципу 20% усилий дают 80% результата, а остальные 80% усилий — лишь 20% результата. *Прим. ред.*

**[\[20\]](#page-101-0)** Фибромиалгия — заболевание мягких тканей, для которого характерны костно-мышечные боли. *Прим. пер.*

**[\[21\]](#page-102-0)** Купить сейчас (англ.). *Прим. пер.*

**[\[22\]](#page-115-0)** QR — сокращение от «quick response» — «быстрый отклик» (англ.). *Прим. пер.*

**[\[23\]](#page-134-0)** Тед Уильямс (род. 1957) долгое время был бездомным. После вирусного ролика, выложенного на YouTube, его прозвали «Бездомным с золотым голосом». Ныне это диктор и комментатор. *Прим. ред.*

**[\[24\]](#page-142-0)** Нэшвилл — столица штата Теннесси, считается центром музыкальной индустрии. *Прим. пер.*

**[\[25\]](#page-155-0)** Американский исполнитель музыки в стиле кантри. *Прим. ред.*

**[\[26\]](#page-155-1)** Австралийский музыкант, работает в стиле кантри. *Прим. ред.*

**[\[27\]](#page-177-0)** Краудсорсинг (англ. crowdsourcing, букв. — «использование возможностей толпы») — передача некоторых производственных функций неопределенному кругу лиц, решение общественно значимых задач силами добровольцев, часто координирующих при этом свою деятельность с помощью информационных технологий. См. об этом в гл. 96. *Прим. пер.*

**[\[28\]](#page-177-1)** Аутсорсинг (англ. outsourcing, букв. — «использование внешних ресурсов») — передача некоторых задач и процессов сторонним исполнителям. *Прим. пер.*

**[\[29\]](#page-183-0)** Англ. scraping. *Прим. ред.*

**[\[30\]](#page-244-0)** Тотемный столб — изображение, чаще всего животного, реже растения или неодушевленного предмета, почитаемого в качестве тотема — мифического предка и души племени. Тотемные столбы широко распространены среди индейцев Субарктики и Северозападного побережья. *Прим. пер.*

**[\[31\]](#page-256-0)** Суперкубок (англ. Super Bowl) — в американском футболе название финальной игры за звание чемпиона Национальной футбольной лиги (НФЛ) Соединенных Штатов Америки. *Прим. пер.*

**[\[32\]](#page-272-0)** Издана [на русском языке: Годин. С. Незаменимый. Можно ли без](http://www.mann-ivanov-ferber.ru/books/paperbook/linchpin/) вас обойтись? — М. : Манн, Иванов и Фербер, 2010. Фрагмент из книги в переводе И. Петровской. *Прим. ред.*

**[\[33\]](#page-278-0)** Оратор-мотиватор (англ. motivational speaker) профессиональный оратор, выступления которого призваны мотивировать и воодушевлять аудиторию. *Прим. пер.*

**[\[34\]](#page-286-0)** Веб-синдикация — одновременное распространение аудио- и видеоинформации на различных страницах или веб-сайтах, как правило, с использованием технологий RSS или Atom. *Прим. пер.*

**[\[35\]](#page-307-0)** Издана на русском языке: Гладуэлл М. Переломный момент. Как незначительные изменения приводят к глобальным переменам. — М.: Альпина Паблишер, 2012. *Прим. ред.*
# **Над книгой работали**

<span id="page-360-0"></span>Руководитель редакции *Артем Степанов* Ответственный редактор *Ольга Киселева* Литературный редактор *Вера Калмыкова* Художественный редактор *Алексей Богомолов* Дизайн обложки *Сергей Хозин* Макет *Надежда Кудрякова* Верстка *Людмила Гроздова* Корректоры *Надежда Болотина, Мария Молчанова*

> ООО «Манн, Иванов и Фербер» [mann-ivanov-ferber.ru](http://mann-ivanov-ferber.ru/) [facebook.com/mifbooks](http://facebook.com/mifbooks) Электронная версия книги подготовлена компанией Webkniga, 2013 [webkniga.ru](http://webkniga.ru/)

### <span id="page-361-0"></span>**[Прибыльная контекстная реклама](http://www.mann-ivanov-ferber.ru/books/mif/yandex/)**

Быстрый способ привлечения клиентов с помощью Яндекс.Директа *Василий Смирнов*

Первая честная книга о контекстной рекламе, написанная практиком

#### **Тематика**

Маркетинг в интернете

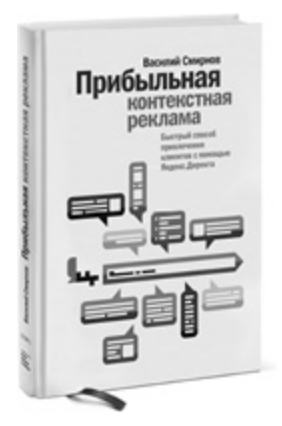

#### **О чем эта книга**

За последнее время контекстная реклама обросла множеством мифов и заблуждений. Эта книга поможет вам избавиться от них и понять, что представляет собой контекстная реклама на самом деле. Автор доступно рассказывает о ее основных принципах на примере самой массовой в России системы Яндекс.Директ. В книге описаны стратегии, тактики, методики и приемы, о которых мало говорят на семинарах и курсах. Вы узнаете, как создавать контекстную рекламу грамотно и благодаря этому увеличить продажи своего продукта с минимальными затратами.

#### **Для кого эта книга**

В первую очередь, это отличная стартовая точка для тех, кто еще только собирается использовать контекстную рекламу. Книга позволит избежать многих ошибок и сразу ступить на правильный путь.

Также книга будет очень полезна тем, кто уже попробовал рекламу в Яндекс.Директе или других подобных системах и обжегся: бюджет потратили впустую, столкнулись с некомпетентным агентством и т. п. Автор подробно рассказывает о том, что, скорее всего, пошло не так и почему.

#### **Фишка книги**

Множество практических советов по использованию системы Яндекс.Директ и привлечению клиентов на сайт; чек-лист создания рекламной кампании в Яндекс.Директе; возможность получить бесплатную 20-минутную Skype-консультацию у автора книги.

### **[Маркетинг в социальных сетях](http://www.mann-ivanov-ferber.ru/books/mif/social_media_marketing/)**

### *Дамир Халилов*

Первое руководство по маркетингу в соцсетях от российского практика

#### **Тематика**

Маркетинг в интернете

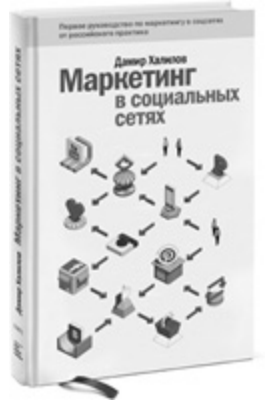

#### **О чем эта книга**

Несмотря на то что маркетинг в социальных сетях (Social Media Marketing, SMM) существует уже более восьми лет, информации по этой теме до сих пор довольно мало. Большинство изданных книг расхваливают SMM на все лады и убеждают нас непременно заняться им. Они с радостью отвечают на вопрос «Что вам может дать SMM?», но не дают практических советов о том, как именно нужно выстроить работу, чтобы получить ожидаемый эффект.

И что еще более важно, большинство книг по теме написаны западными специалистами и основаны на «той» реальности. Они не учитывают, что в России социальная сеть № 1 — это «Вконтакте», а не Facebook. Они не знают о том, что портрет типичного пользователя Twitter в России совсем не такой, как в США. Наконец, они упускают из виду то, что жители США намного более активно взаимодействуют с брендами в целом, и это накладывает серьезный отпечаток на стратегию маркетинга в интернете.

Книга Дамира Халилова лишена всех этих недостатков. Она написана просто и по делу. Дамир честно пишет о том, что работает в наших условиях, что нет и почему, а также дает конкретные примеры из собственной практики, делится цифрами и рекомендациями. Пожалуй, это первая книга о продвижении в социальных сетях, которую стоит прочитать всем, кто имеет хоть какое-то отношение к маркетингу.

#### **Для кого эта книга**

Для руководителей, которым надоели пустые лозунги и которые хотят, наконец, увидеть реальные примеры успешного SMM в России.

Для грамотных маркетологов (онлайн и офлайн) — чтобы разговаривать с коллегами на одном языке и принимать осознанные решения при выборе тех или иных инструментов продвижения.

Для SMM-специалистов всех уровней подготовки, поскольку книгу ведущего эксперта по теме просто нельзя пропустить.

#### **Фишка книги**

Практичность, практичность и еще раз практичность.

Минимум теории. Конкретные пошаговые алгоритмы работы. Реальные российские примеры. Цифры и четкие рекомендации.

#### **Об авторе**

Дамир Халилов — владелец и генеральный директор Social Media агентства GreenPR. Более 12 лет работает в сфере интернет-маркетинга. В 2006 году одним из первых в России занялся маркетингом в социальных сетях (Social Media Marketing) и основал первое в России SMM-агентство GreenPR. Автор и ведущий открытых и корпоративных тренингов, посвященных продвижению бизнеса в социальных сетях. Обучение проводилось для таких компаний, как «Лаборатория Касперского», IKEA, Raiffeisen-банк, РосБанк, Банк «Возрождение», РосТелеком, SoftKey, Bosh, Carlsberg, издательства «Эксмо», «Манн, Иванов и Фербер» и «Рипол-Классик», посольство Великобритании в России.

# **[E-mail маркетинг](http://www.mann-ivanov-ferber.ru/books/mif/e-mail_marketing/)**

Исчерпывающее руководство

### *Дмитрий Кот*

Книга об электронных рассылках без лишней теории и с правильным отношением к клиенту

#### **Тематика**

Маркетинг в интернете

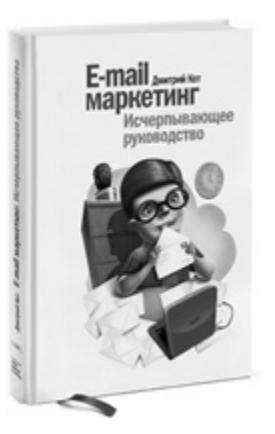

#### **О чем эта книга**

Что можно сделать, чтобы повысить интерес к вашей рассылке? Где взять нужную базу подписчиков? Как оформить подписную страницу? Здесь вы найдете ответы на все вопросы по е-mail маркетингу от известного специалиста Дмитрия Кота.

#### **Для кого эта книга**

Для менеджеров по рекламе и маркетингу в интернете.

#### **Почему мы решили издать эту книгу**

Потому что на книжном рынке почти нет литературы на тему электронных рассылок.

#### **Фишка книги**

Только действующие советы от практика. Дмитрий Кот помог 3000 клиентов отстроиться от конкурентов, увеличить эффективность сайта, повысить отклик от рекламы, привлечь и удержать заказчиков.

#### **Об авторе**

Дмитрий Кот — известный специалист в области копирайтинга и маркетинга, директор Агентства продающих текстов. Среди клиентов Дмитрия Subsribe.ru, «Ашманов и партнеры», Swarovski и многие другие компании.

Автор книги «Копирайтинг: как не съесть собаку. Создаем тексты, которые продают», которая была признана лучшей книгой по маркетингу 2011 года по версии Гильдии маркетологов (Москва). Дмитрий ведет семинары и тренинги по копирайтингу и e-mail маркетингу на всем пространстве СНГ.

### **[Контент-маркетинг](http://www.mann-ivanov-ferber.ru/books/paperbook/launch/)**

Новые методы привлечения клиентов в эпоху интернета

*Майкл Стелзнер*

Launch How to Quickly Propel Your Business Beyond the Competition Michael Stelzner

#### **Тематика**

Маркетинг в интернете

#### **О чем эта книга**

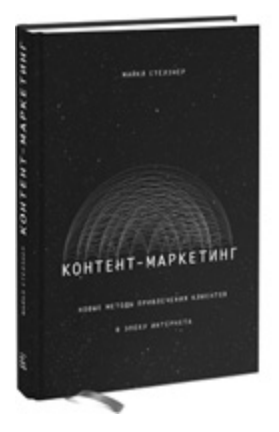

Люди устали от агрессивной рекламы. Они просто игнорируют ее. Как же вам достучаться до покупателей? Как сделать так, чтобы они вас услышали и запомнили? Ответ прост: перестаньте продавать! Наоборот, сделайте им подарок — поделитесь с ними интересной и полезной информацией, лишенной рекламы. Статья в блоге, интервью с экспертом, видеосюжет на YouTube, рецензия на книгу, конкурс вроде «Топ-10» — вариантов быть полезным и привлечь внимание ваших покупателей огромное множество.

Майкл Стелзнер расскажет, как создать незабываемый контент, как задействовать в подготовке материалов авторитетных экспертов и как использовать возможности социальных медиа для завоевания доверия людей.

#### **Для кого эта книга**

Для маркетологов, копирайтеров, редакторов, специалистов, работающих с социальными медиа.

#### **Фишка книги**

У книги более 100 положительных рецензий на Amazon.com. Средняя оценка читателей — 5 звезд! А еще ее рекомендовал сам Гай Кавасаки. Одним словом, это очень полезная книга.

#### **Об авторе**

Майкл Стелзнер — признанный эксперт в области социальных медиа, создатель одного из самых популярных блогов о маркетинге в социальных сетях SocialMediaExaminer.com (более 170 000 подписчиков). Организатор профессиональных конференций, в том числе Social Media Success Summit.

# <span id="page-366-0"></span>**Максимально полезные книги от издательства «Манн, Иванов и Фербер»**

Заходите в гости: <http://www.mann-ivanov-ferber.ru/>

Наш блог:<http://blog.mann-ivanov-ferber.ru/>

Мы в Facebook: [http://www.facebook.com/mifbooks](http://www.facebook.com/mifbooks%20)

Мы ВКонтакте:<http://vk.com/mifbooks>

Предложите нам книгу: <http://www.mann-ivanov-ferber.ru/about/predlojite-nam-knigu/>

Ищем правильных коллег: <http://www.mann-ivanov-ferber.ru/about/job/>

# **Оглавление**

**[Эту книгу хорошо дополняют](#page-1-0)**

**[Информация от издательства](#page-4-0)**

**[Предисловие](#page-5-0)**

**[Пролог](#page-7-0)**

**[Одиннадцать интереснейших идей этой книги](#page-7-1)**

**[Введение. Маркетинг: теперь бесплатно!](#page-10-0)**

### **[Часть 1. Создайте себе репутацию — или бренд — бесплатно](#page-16-0)**

[Глава 1. Перезагрузка репутации в интернете](#page-19-0)

[Глава 2. Простые и бесплатные способы защиты репутации](#page-25-0)

[Глава 3. Как превратить отрицательные отзывы в бесплатный](#page-27-0) маркетинг

[Глава 4. Создавайте привлекательный контент на основе своих](#page-31-0) профессиональных знаний

[Глава 5. «Безумная» политика возмещения средств](#page-35-0)

[Глава 6. Нелогичное поведение — отличное маркетинговое средство](#page-37-0)

### **[Часть 2. Простые и недорогие необходимые сайты](#page-47-0)**

[Глава 7. Целевые и подписные страницы](#page-50-0)

[Глава 8. Страница продаж заключает сделку от вашего имени](#page-53-0)

[Глава 9. Сообщество расширит вашу аудиторию и повысит уровень](#page-56-0) лояльности

[Глава 10. Блоги для клиентов](#page-60-0)

### **[Часть 3. Правила успешного онлайн-маркетинга](#page-64-0)**

[Глава 11. Социальные сети и бесплатный маркетинг](#page-65-0) [Глава 12. Краткость — искусство маркетинга](#page-66-0) [Глава 13. Чудеса маркетинга: видео, фото и отзывы](#page-67-0)

**[Часть 4. Показать себя онлайн](#page-71-0)**

[Глава 14. Простая оптимизация поиска](#page-72-0)

[Глава 15. Маркетинг по ключевым словам](#page-76-0)

[Глава 16. Привлекайте внимание поисковых систем](#page-78-0)

[Глава 17. Google Карты и Google Адреса](#page-80-0)

[Глава 18. Введите Google Адрес, и вас найдут](#page-82-0)

[Глава 19. Удачное название — удачный маркетинг](#page-84-0)

[Глава 20. Немедленно исправьте неудачное название](#page-86-0)

[Глава 21. Онлайн-видео как источник потенциальных клиентов](#page-88-0)

[Глава 22. Как обмануть Google и обеспечить себе место в топе](#page-90-0)

### **[Часть 5. Нарисуйте свой бизнес на салфетке](#page-92-0)**

[Глава 23. Ищете потенциальных клиентов? Нарисуйте «воронку»!](#page-93-0) [Глава 24. Хотите встретить идеальных клиентов — нарисуйте их](#page-96-0)

# **[Часть 6. Посещайте те же сайты, что и ваши потенциальные](#page-98-0)**

**клиенты**

[Глава 25. Ищите аудиторию через eBay](#page-99-0) [Глава 26. Ищите хорошие сайты для партнерского маркетинга](#page-103-0)

## **[Часть 7. Творческое сотрудничество со СМИ](#page-105-0)**

[Глава 27. Держите наготове пресс-кит](#page-106-0) [Глава 28. Влияйте на тех, кто влияет](#page-108-0) [Глава 29. Маркетинг с помощью пресс-релизов](#page-109-0)

### **[Часть 8. Смартфоны завоевывают мир](#page-111-0)**

[Глава 30. Не забывайте об SMS-маркетинге](#page-113-0) [Глава 31. Побуждайте клиентов использовать телефоны](#page-115-0) [Глава 32. Маркетинговые возможности фото с мобильных](#page-118-0) телефонов

### **[Часть 9. Маркетинг: вглубь, а не вширь](#page-119-0)**

[Глава 33. Быстро стать главным экспертом в мире](#page-122-0) [Глава 34. Ищите славы на форумах](#page-124-0)

### **[Часть 10. Видео: больше не дополнение](#page-126-0)**

[Глава 35. Сделайте свои видео вирусными](#page-127-0) [Глава 36. 24 обязательных маркетинговых видео](#page-129-0) [Глава 37. Основные средства видеомаркетинга](#page-131-0) [Глава 38. Снимайте видео, даже если ваше лицо подходит только](#page-134-0) для радио

# **[Часть 11. Постоянно предлагайте актуальный контент](#page-136-0)**

[Глава 39. Назовитесь автором и продавайте больше](#page-137-0)

[Глава 40. Напишите книгу и добейтесь взлета продаж](#page-142-0)

[Глава 41. Напишите электронную книгу за несколько дней и](#page-146-0)

пожинайте плоды годами

[Глава 42. Бюллетень как средство маркетинга](#page-151-0)

[Глава 43. Сначала подумайте об отсутствии платы](#page-155-0)

[Глава 44. Дайте своему маркетинговому контенту громкое название](#page-159-0)

[Глава 45. Стратегия распространения контента](#page-160-0)

### **[Часть 12. Маркетинг в социальных сетях](#page-163-0)**

[Глава 46. Facebook как средство маркетинга](#page-164-0)

[Глава 47. Twitter как средство маркетинга](#page-168-0)

[Глава 48. Создайте нечто вирусное](#page-174-0)

[Глава 49. Другие социальные сети как средства маркетинга](#page-176-0)

### **[Часть 13. Рассылки по электронной почте: автоматический](#page-177-0) маркетинг**

[Глава 50. Инструментарий и язык электронных рассылок](#page-181-0)

[Глава 51. Мощь автоматического маркетинга: рассылки реальным и](#page-187-0) потенциальным клиентам

[Глава 52. Автоматическое управление электронными рассылками](#page-192-0)

[Глава 53. Переведите расширение списков рассылки на автопилот](#page-195-0)

[Глава 54. Электронный бюллетень как источник дохода](#page-201-0)

[Глава 55. Как быстро привлечь сотни или тысячи подписчиков](#page-205-0)

# **[Часть 14. Кто продвигает ваш бизнес?](#page-207-0)**

[Глава 56. Опрос как средство маркетинга](#page-208-0) [Глава 57. Давайте людям то, что они хотят](#page-209-0) [Глава 58. Помните, кто правит миром](#page-211-0)

### **[Часть 15. Балованные клиенты становятся лояльнее](#page-213-0)**

[Глава 59. Ищите неординарные способы побаловать влиятельных](#page-215-0) клиентов

[Глава 60. Богатеет тот, кто не дает забыть о себе](#page-217-0)

[Глава 61. Решать проблемы вовремя — тоже маркетинг](#page-219-0)

[Глава 62. Автоматизируйте рассылку открыток](#page-221-0)

[Глава 63. Дайте клиентам возможность высказаться — это](#page-222-0)

повышает их заинтересованность

[Глава 64. Повышайте уровень лояльности и доверия при помощи](#page-224-0) клиентского сайта [Глава 65. Проведите конкурс и станьте популярнее](#page-226-0)

# **[Часть 16. Успешное сотрудничество в маркетинге](#page-228-0)**

[Глава 66. Трехсторонняя выгода и мгновенный прорыв](#page-229-0) [Глава 67. Как увеличить потенциал совместных предприятий](#page-233-0) [Глава 68. Находите удачных партнеров для совместного маркетинга](#page-234-0) [Глава 69. Преодолейте барьер на пути к перспективному партнеру](#page-236-0) [Глава 70. Позвольте своим лучшим продавцам работать](#page-238-0) исключительно за проценты [Глава 71. Взаимное продвижение — это совместный маркетинг](#page-241-0) [Глава 72. Обмен статьями повышает вашу популярность у целевой](#page-242-0) аудитории [Глава 73. Интервью с экспертами: простой и эффективный контент](#page-243-0) для маркетинга [Глава 74. Оставляйте отзывы о первоклассных сервисах ради](#page-246-0)

неожиданного вознаграждения

### **[Часть 17. Создайте убедительную историю](#page-247-0)**

[Глава 75. Задокументируйте историю своего бизнеса](#page-248-0) [Глава 76. Создайте уникальное торговое предложение \(УТП\) на](#page-251-0) основе своей истории

### **[Часть 18. На самом деле вы продаете себя](#page-253-0)**

[Глава 77. Юмор в маркетинге: не забудьте посмеяться над собой](#page-255-0) [Глава 78. Открыто говорите о своей жизни и будьте искренними в](#page-258-0) маркетинге

[Глава 79. Как выделиться благодаря решающему фактору](#page-261-0)

[Глава 80. Помощь людям и маркетинг одновременно](#page-264-0)

[Глава 81. Задавать вопросы — отличная маркетинговая стратегия](#page-265-0)

[Глава 82. Участвуйте в полемике — это привлекает людей](#page-267-0)

[Глава 83. Станьте незаменимым](#page-269-0)

[Глава 84. Будьте доступны, иначе вас не заметят](#page-271-0)

[Глава 85. Откройте в себе увлеченную творческую личность](#page-272-0)

[Глава 86. Сила вашего мотива](#page-274-0)

[Глава 87. Привлекайте самых влиятельных](#page-276-0)

### **[Часть 19. Все любят покупать у экспертов — значит, станьте](#page-278-0) экспертом**

[Глава 88. Эксперты создают видео — создавайте и вы](#page-280-0)

[Глава 89. Займитесь консультированием, станьте наставником](#page-282-0)

[Глава 90. Преподавание — это бесплатный маркетинг](#page-284-0)

[Глава 91. Создание аудио и подкастов](#page-286-0)

[Глава 92. Рычаги для развития вашего бренда](#page-290-0)

[Глава 93. Телесеминары — мгновенный профессиональный контент](#page-292-0)

[Глава 94. Вебинары как оптимальное средство связи с клиентами и](#page-296-0) презентаций

[Глава 95. Совершенствуйте успешные стратегии](#page-301-0)

[Глава 96. Применяйте аутсорсинг для решения маркетинговых задач](#page-303-0) [Глава 97. Замените ROI на RLC при анализе своей маркетинговой](#page-306-0) деятельности

[Глава 98. Ведите маркетинговую атаку при помощи Оповещений](#page-310-0) **Google** 

# **[Часть 20. Копилка идей](#page-312-0)**

[Глава 99. Сотрудничать стало проще](#page-313-0)

[Глава 100. А / В-тестирование повышает эффективность маркетинга](#page-316-0) [Глава 101. Отличная пища для ума](#page-317-0)

[Глава-бонус. Глава 102. Любовь к учебе — бесплатный навык](#page-318-0) маркетинга

**[Благодарности](#page-321-0)**

**[Об авторе](#page-324-0)**

**[Над книгой работали](#page-360-0)**

**[Книги, вышедшие в издательстве](#page-361-0)**

**[Максимально полезные книги от издательства «Манн, Иванов и](#page-366-0) Фербер»**